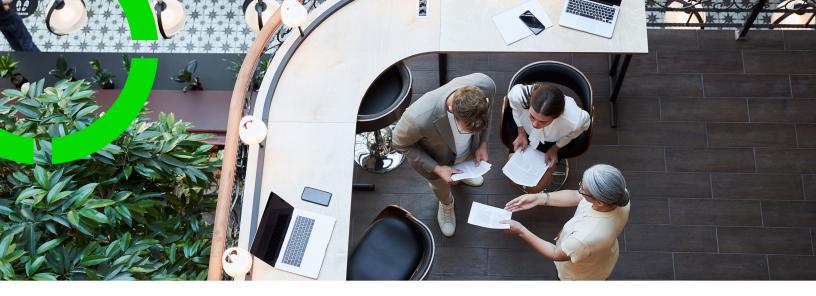

# **Axonize (stand-alone)**

Planon Software Suite

Version: L107

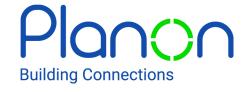

#### © 1997 - 2024 Planon. All rights reserved.

Planon and the Planon logo are registered trademarks of Planon Software Development B.V. or its affiliates. All other product and company names mentioned herein are trademarks or registered trademarks of their respective companies. Planon Software Development B.V., its affiliates and/or licensors own the copyright to all Planon software and its associated data files and user manuals.

Although every effort has been made to ensure this document and the Planon software are accurate, complete and up to date at the time of writing, Planon Software Development B.V. does not accept liability for the consequences of any misinterpretations, errors or omissions.

A customer is authorized to use the Planon software and its associated data files and user manuals within the terms and conditions of the license agreement between customer and the respective legal Planon entity as soon as the respective Planon entity has received due payment for the software license.

Planon Software Development B.V. strictly prohibits the copying of its software, data files, user manuals and training material. However, customers are authorized to make a back-up copy of the original CD-ROMs supplied, which can then be used in the event of data loss or corruption.

No part of this document may be reproduced in any form for any purpose (including photocopying, copying onto microfilm, or storing in any medium by electronic means) without the prior written permission of Planon Software Development B.V. No copies of this document may be published, distributed, or made available to third parties, whether by paper, electronic or other means without Planon Software Development B.V.'s prior written permission.

# About this Document

### **Intended Audience**

This document is intended for Planon Software Suite users.

# **Contacting us**

If you have any comments or questions regarding this document, please send them to: <a href="mailto:support@planonsoftware.com">support@planonsoftware.com</a>.

### **Document Conventions**

#### **Bold**

Names of menus, options, tabs, fields and buttons are displayed in bold type.

Italic text

Application names are displayed in italics.

#### **CAPITALS**

Names of keys are displayed in upper case.

# Special symbols

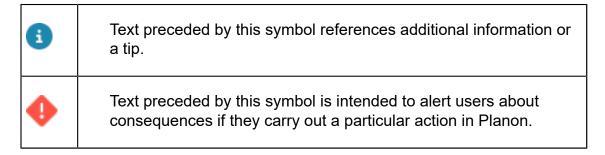

# **Table of Contents**

| Creating an Application – Developer Workflow                                 | 18 |
|------------------------------------------------------------------------------|----|
| IoT Platform Prerequisites                                                   | 19 |
| Logging In                                                                   | 20 |
| Adding a Product – Developer Workflow                                        | 20 |
| Adding a Product Using the REST API                                          | 21 |
| Adding a Device # Developer Workflow                                         | 22 |
| Setting Up Real Device Connectivity                                          | 23 |
| IoT Platform REST API # Placing the Device's Unique Identifier on the Device | 23 |
| Getting Device Access Credentials – Portal                                   | 23 |
| Getting Device Access Credentials – API                                      | 25 |
| Defining the Device Event Manifest                                           | 26 |
| Defining a Device Event Manifest                                             | 26 |
| Defining Rules – Developer Workflow                                          | 27 |
| Defining Users – Developer Workflow                                          | 27 |
| Defining Device Operations                                                   | 27 |
| Activating the IoT Platform Device SDK                                       | 28 |
| IoT Platform Device SDK # Sending Events to IoT Platform Server              | 28 |
| IoT Platform Device SDK # Receiving an Endpoint from the IoT Platform API    | 29 |
| Getting Started – IoT Platform API                                           | 31 |
| API Reference List                                                           | 31 |
| API Environment                                                              | 36 |
| Authentication/Request Headers                                               | 36 |
| Using an Authorization Token                                                 | 36 |
| Using API Keys                                                               | 37 |
| Which Application(s) Can a User Access?                                      | 37 |
| Entities                                                                     | 38 |

| Accessing API Details                        | 38 |
|----------------------------------------------|----|
| API Response Codes                           | 39 |
| Timestamps                                   | 40 |
| Common Response Properties                   | 40 |
| Login – Auth                                 | 41 |
| Request Properties                           | 41 |
| Response Properties                          | 43 |
| Logging In Using Multi-factor Authentication | 44 |
| Troubleshooting Login Problems               | 45 |
| Gateways Endpoints                           | 46 |
| Gateways/Post                                | 46 |
| Gateways/Get(List)                           | 48 |
| Example JSON Gateways/Get (List) Request     | 48 |
| Example JSON Gateways/Get (List) Response    | 49 |
| Gateways/Get (Specific)                      | 51 |
| Request # gateways/Get (Specific)            | 51 |
| Gateways/Delete                              | 52 |
| Gateways/Patch or Gateways/Put               | 53 |
| Gateways/Update Service                      | 54 |
| Gateways/Install Service                     | 54 |
| Gateways/Delete Service                      | 55 |
| Gateways/Create and install                  | 55 |
| Schema Definition Endpoints                  | 57 |
| Schema Definitions/Post                      | 57 |
| Example JSON Devices/Post                    | 63 |
| Schema Definitions/Get (List)                |    |
| Example JSON Devices/Get (List) Response     |    |
| Schema Definitions/Get (Specific)            |    |

| Example JSON SchemaDefinitions/Get (Specific)    | 69  |
|--------------------------------------------------|-----|
| Schema Definitions/Delete                        | 72  |
| Request – SchemaDefinitions/Delete               | 72  |
| SchemaDefinitions/Patch or SchemaDefinitions/put | 73  |
| Example JSON SchemaDefinitions/Patch             | 74  |
| Schema Definitions/ Parse                        | 75  |
| Example JSON – parse                             | 75  |
| Tenants Endpoints                                | 78  |
| Tenants/Post                                     | 78  |
| Request # Tenants/Post                           | 78  |
| Response # Tenants/Post                          | 86  |
| Tenants/Get (List)                               | 87  |
| Request # Tenants/Get (List)                     | 88  |
| Response # Tenants/Get (List)                    | 88  |
| Tenants/Get (Specific)                           | 90  |
| Request # Tenants/Get (Specific)                 | 90  |
| Response # Tenants/Get (Specific)                | 91  |
| Tenants/Delete                                   | 92  |
| Request # Tenants/Delete                         | 92  |
| Response # Tenants/Delete                        | 93  |
| Tenants/Patch or Tenants/Put                     | 93  |
| Request # Tenants/Patch or Put                   | 93  |
| Response # Tenants/Patch or Put                  | 94  |
| Applications Endpoints                           | 95  |
| Applications/Post                                | 95  |
| Request # Applications/Post                      | 95  |
| Response # Applications/Post                     | 100 |
| Applications/Get (List)                          | 102 |

| Request # Applications/Get (List)                       | 102 |
|---------------------------------------------------------|-----|
| Response # Applications/Get (List)                      | 103 |
| Applications/Get (Specific)                             | 105 |
| Request # Applications/Get (Specific)                   | 106 |
| Response # Applications/Get (Specific)                  | 106 |
| Applications/Delete                                     | 107 |
| Request # Applications/Delete                           | 108 |
| Response # Applications/Delete                          | 108 |
| Applications/Patch or Applications/Put                  | 109 |
| Request # Applications/Patch or Put                     | 109 |
| Response # Applications/Patch or Put                    | 110 |
| Applications/GetAppSecret                               | 110 |
| Request # Applications/GetAppSecret                     | 111 |
| Response # Applications/GetAppSecret                    | 111 |
| Applications/SetDefaultPhoneCountryCode                 | 112 |
| Request # Applications/SetDefaultPhoneCountryCode       | 112 |
| Response # Applications/SetDefaultPhoneCountryCode      | 113 |
| Products Endpoints                                      | 114 |
| Products/Post                                           | 114 |
| Request # Products/Post                                 | 114 |
| Request – Products/Post – Products (General) Properties | 115 |
| Request # Products/Post – serviceCommand Properties     | 122 |
| Request – Products/Post – serviceEvent Properties       | 125 |
| Request – Products/Post – serviceProperty Properties    | 132 |
| Request – Products/Post – mediaSettings Properties      | 134 |
| Request – Products/Post – tooltipElement Properties     | 135 |
| Request – Products/Post – commandArgument Properties    | 137 |
| Request – Products/Post – valueRange Properties         | 138 |

| Request – Products/Post – eventLoggingSettings Properties    | 142 |
|--------------------------------------------------------------|-----|
| Request – Products/Post – aggregatedEventSettings Properties | 142 |
| Request – Products/Post – commandServiceProperty Properties  | 142 |
| Request – Products/Post – additionalProperty Properties      | 143 |
| Response # Products/Post                                     | 147 |
| Products/Get (List)                                          | 149 |
| Request # Products/Get (List)                                | 149 |
| Response # Products/Get (List)                               | 149 |
| Products/Get (Specific)                                      | 152 |
| Request # Products/Get (Specific)                            | 152 |
| Response # Products/Get (Specific)                           | 153 |
| Products/Delete                                              | 156 |
| Request # Products/Delete                                    | 156 |
| Response # Products/Delete                                   | 157 |
| Products/Patch or Products/Put                               | 157 |
| Request # Products/Patch or Put                              | 157 |
| Response # Products/Patch or Put                             | 158 |
| Products/UploadFirmwareFile                                  | 158 |
| Request # Products/UploadFirmwareFile                        | 159 |
| Response # Products/UploadFirmwareFile                       | 160 |
| Products/RemoveFirmwareFile                                  | 161 |
| Request # Products/RemoveFirmwareFile                        | 161 |
| Response # Products/RemoveFirmwareFile                       | 162 |
| Groups Endpoints                                             | 163 |
| Groups/Post                                                  | 163 |
| Request # Groups/Post                                        | 163 |
| Response # Groups/Post                                       | 167 |
| Groups/Get (List)                                            | 168 |

|     | Request # Groups/Get (List)       | 168   |
|-----|-----------------------------------|-------|
|     | Response # Groups/Get (List)      | . 169 |
| C   | Groups/Get (Specific)             | . 172 |
|     | Request # Groups/Get (Specific)   | . 172 |
|     | Response # Groups/Get (Specific)  | . 173 |
| C   | Groups/Delete                     | . 174 |
|     | Request # Groups/Delete           | 174   |
|     | Response # Groups/Delete          | 175   |
| C   | Groups/Patch or Groups/Put        | . 175 |
|     | Request # Groups/Patch or Put     | 175   |
|     | Response # Groups/Patch or Put    | 176   |
| Dev | rices Endpoints                   | . 177 |
|     | Devices/Post                      | . 177 |
|     | Request # Devices/Post            | 177   |
|     | Response # Devices/Post           | 188   |
|     | Devices/Get (List)                | . 190 |
|     | Request # Devices/Get (List)      | 191   |
|     | Response # Devices/Get (List)     | . 191 |
|     | Devices/Get (Specific)            | . 197 |
|     | Request # Devices/Get (Specific)  | 197   |
|     | Response # Devices/Get (Specific) | . 198 |
|     | Devices/Delete                    | . 204 |
|     | Request # Devices/Delete          | 204   |
|     | Response # Devices/Delete         | 205   |
| С   | Devices/Patch or Devices/Put      | . 205 |
|     | Request # Devices/Patch or Put    | 205   |
|     | Response # Devices/Patch or Put   |       |
| Γ   | ·<br>Devices/UpdateSettings       | 206   |

|    | Request # Devices/UpdateSettings                    | 207   |
|----|-----------------------------------------------------|-------|
|    | Response # Devices/UpdateSettings                   | 209   |
|    | Devices/RemoveSetting                               | 210   |
|    | Request # Devices/RemoveSetting                     | 210   |
|    | Response # Devices/RemoveSetting                    | 212   |
|    | Devices/GetFullReading                              | . 212 |
|    | Request # Devices/GetFullReading                    | 213   |
|    | Response # Devices/GetFullReading                   | 215   |
|    | Devices/Get FullReadingForMultipleDevices           | 216   |
|    | Request # Devices/GetFullReadingForMultipleDevices  | 216   |
|    | Response # Devices/GetFullReadingForMultipleDevices | 217   |
|    | Devices/GenerateSASToken                            | 218   |
|    | Request # Devices/GenerateSASToken                  | 218   |
|    | Response # Devices/GenerateSASToken                 | 219   |
|    | Devices/createVirtualDevice                         | 219   |
|    | Request # Devices/createVirtualDevice               | 219   |
|    | Response # Devices/createVirtualDevice              | 221   |
|    | Devices/stopVirtualDevice                           | . 223 |
|    | Request # Devices/stopVirtualDevice                 | 223   |
|    | Response # Devices/stopVirtualDevice                | . 223 |
|    | Devices/UpdateDeviceFirmware                        | 224   |
|    | Request # Devices/UpdateDeviceFirmware              | 224   |
|    | Response # Devices/UpdateDeviceFirmware             | 225   |
| Th | ings Endpoints                                      | . 226 |
|    | Things/Get (List)                                   | 226   |
|    | Response # Things/Get (List)                        | 226   |
|    | Things/Get (Specific)                               | 234   |
|    | Response # Things/Get (Id)                          | 234   |

| Things Templates Endpoints          | 236 |
|-------------------------------------|-----|
| ThingsTemplates/Get (List)          | 236 |
| Request # ThingsTemplates/Get       | 236 |
| ThingsTemplates/Get (Id)            | 248 |
| Response # ThingsTemplates/Get (Id) | 249 |
| Users Endpoints                     | 250 |
| Users/Post                          | 250 |
| Request # Users/Post                | 251 |
| Response # Users/Post               | 253 |
| Users/Get (List)                    | 255 |
| Request # Users/Get (List)          | 255 |
| Response # Users/Get (List)         | 256 |
| Users/Get (Specific)                | 257 |
| Request # Users/Get (Specific)      | 258 |
| Response # Users/Get (Specific)     | 258 |
| Users/Delete                        | 259 |
| Request # Users/Delete              | 260 |
| Response # Users/Delete             | 260 |
| Users/Patch or Users/Put            | 260 |
| Request # Users/Patch or Put        | 261 |
| Response # Users/Patch or Put       | 261 |
| Users/ResetPassword                 | 262 |
| Request # Users/resetPassword       | 262 |
| Response # Users/resetPassword      | 263 |
| Users/UnblockUser                   | 263 |
| Request # Users/UnblockUser         | 263 |
| Response # Users/UnblockUser        |     |
| Users/ForgotPassword                |     |

| Request # Users/ForgotPassword  | 265 |
|---------------------------------|-----|
| Response # Users/ForgotPassword | 265 |
| Users/UpdatePassword            | 266 |
| Request # Users/UpdatePassword  | 266 |
| Response # Users/UpdatePassword | 267 |
| Users/ChangePassword            | 267 |
| Request # Users/ChangePassword  | 267 |
| Response # Users/ChangePassword | 268 |
| Users/Invite                    | 269 |
| Request # Users/Invite          | 269 |
| Response # Users/Invite         | 270 |
| Users/ValidateEmail             | 271 |
| Request # Users/ValidateEmail   | 271 |
| Response # Users/ValidateEmail  | 272 |
| Users/Me                        | 272 |
| Request # Users/Me              | 272 |
| Response # Users/Me             | 273 |
| Roles Endpoints                 | 275 |
| Roles/Post                      | 275 |
| Request # Roles/Post            | 276 |
| Response # Roles/Post           | 277 |
| Roles/Get(List)                 | 278 |
| Request # Roles/Get (List)      | 278 |
| Response # Roles/Get (List)     | 278 |
| Roles/Get(Specific)             | 280 |
| Request # Roles/Get (Specific)  | 280 |
| Response # Roles/Get (Specific) | 281 |
| Roles/Delete                    | 281 |

|   | Request # Roles/Delete                    | 282   |
|---|-------------------------------------------|-------|
|   | Response # Roles/Delete                   | . 282 |
|   | Roles/Patch                               | 282   |
|   | Request # Roles/Patch                     | . 283 |
|   | Response # Roles/Patch                    | 283   |
|   | Roles/ Get/[roleId]/Tasks                 | 284   |
|   | Request # Roles/Get/[roleId]/Tasks        | . 284 |
|   | Response # Roles/Get/[roleId]/Tasks       | 285   |
|   | Roles/ Get/[roleId]/Endpoints             | 287   |
|   | Request # Roles/Get/[roleId]/Endpoints    | 287   |
|   | Response # Roles/Get/[roleId]/Endpoints   | 287   |
|   | Roles/ Get/[roleId]/addTask               | 289   |
|   | Request # Roles/Post/[roleId]/addTask     | 290   |
|   | Response # Roles/Post/[roleId]/addTask    | 290   |
|   | Roles/ Get/[roleId]/putTask               | 291   |
|   | Request # Roles/Post/[roleId]/putTask     | 291   |
|   | Response # Roles/Post/[roleId]/putTask    | 292   |
|   | Roles/ Get/[roleId]/removeTask            | 292   |
|   | Request # Roles/Post/[roleId]/removeTask  | 292   |
|   | Response # Roles/Post/[roleId]/removeTask | 293   |
|   | Roles/ Get/[roleId]/Tasks                 | . 294 |
|   | Request # Roles/Get/[roleId]/Tasks        | . 294 |
|   | Response # Roles/Get/[roleId]/Tasks       | 295   |
| Р | rofiles                                   | 297   |
|   | Profiles/Post                             | 297   |
|   | Request # Profiles/Post                   | 297   |
|   | Response -Profiles/Post                   | 298   |
|   | Profiles/Get (List)                       | 298   |

| Request # Profiles/Get (List)              | 299 |
|--------------------------------------------|-----|
| Response # Profiles/Get (List)             | 299 |
| Profiles/Get (Specific)                    | 301 |
| Request # Profiles/Get (List)              | 301 |
| Response – Profiles/Get (specific)         | 302 |
| Profiles/Patch                             | 303 |
| Request # Profiles/Patch                   | 303 |
| Response -Profiles/Patch                   | 304 |
| Profiles/Delete                            | 304 |
| Request # Profiles/Delete                  | 304 |
| Response -Profiles/Delete                  | 305 |
| Audits Endpoints                           | 306 |
| Audits/Post                                | 306 |
| Request # Audits/Post                      | 306 |
| Response # Audits/Post                     | 311 |
| Audits/Get (List)                          | 314 |
| Request # Audits/Get (List)                | 314 |
| Response # Audits/Get (List)               | 315 |
| Audits/Delete                              | 318 |
| Request # Audits/Delete                    | 318 |
| Response # Audits/Delete                   | 319 |
| Audits/Patch or Audits/Put                 | 319 |
| Request # Audits/Patch or Put              | 320 |
| Response # Audits/Patch or Put             | 321 |
| Rules Endpoints                            | 322 |
| Instantaneous Rules, Conditions and Events | 323 |
| Limitations                                | 324 |
| Rules/Post                                 | 324 |

| Request # Rules/Post                                      | 324 |
|-----------------------------------------------------------|-----|
| Request – Rules/Post – Rules (General) Properties         | 325 |
| Request - Rules/Post - Actions (General) Properties       | 329 |
| Request – Rules/Post – emailProperties                    | 330 |
| Request – Rules/Post – smsProperties                      | 334 |
| Request – Rules/Post – phoneCallProperties                | 335 |
| Request – Rules/Post – alarmInstanceProperties            | 335 |
| Request – Rules/Post – eventLogEntryProperties            | 336 |
| Request – Rules/Post – commandProperties                  | 337 |
| Request – Rules/Post – webServiceProperties               | 340 |
| Request – Rules/Post – additionalPropertyProperties       | 343 |
| Request – Rules/Post –propertyOperationProperties         | 346 |
| Request – Rules/Post – ruleRecurrenceSettings Properties  | 347 |
| Request – Rules/Post – conditions Properties              | 348 |
| Request – Rules/Post – ConditionSettings Properties       | 360 |
| Request – Rules/Post – readingCondition Properties        | 361 |
| Request – Rules/Post – relativeMeetingSchedule Properties | 362 |
| Response # Rules/Post                                     | 364 |
| Rules/Get (List)                                          | 369 |
| Request # Rules/Get (List)                                | 369 |
| Response # Rules/Get (List)                               | 369 |
| Rules/Get (Specific)                                      | 373 |
| Request # Rules/Get (Specific)                            | 373 |
| Response # Rules/Get (Specific)                           | 374 |
| Rules/Delete                                              | 378 |
| Request # Rules/Delete                                    | 378 |
| Response # Rules/Delete                                   | 378 |
| Rules/Patch or Rules/Put                                  | 379 |

|                           | Request # Rules/Patch or Put               | . 379 |
|---------------------------|--------------------------------------------|-------|
|                           | Response # Rules/Patch or Put              | . 380 |
| Alarm Instances Endpoints |                                            | . 381 |
|                           | AlarmInstances/Get (List)                  | . 381 |
|                           | Request # AlarmInstances/Get (List)        | . 382 |
|                           | Response # AlarmInstances/Get (List)       | . 382 |
|                           | AlarmInstances/Post                        | . 383 |
|                           | Request # AlarmInstances/Post              | .384  |
|                           | Response # AlarmInstances/Post             | . 386 |
|                           | AlarmInstances/Delete                      | . 388 |
|                           | Request # AlarmInstances/Delete            | .388  |
|                           | Response # AlarmInstances/Delete           | . 389 |
|                           | AlarmInstances/Get (Specific)              | . 389 |
|                           | Request # AlarmInstances/Get (Specific)    | . 389 |
|                           | Response # AlarmInstances/Get (Specific)   | . 390 |
|                           | AlarmInstances/Patch or AlarmInstances/Put | . 391 |
|                           | Request # AlarmInstances/Patch or Put      | .391  |
|                           | Response # AlarmInstances/Patch or Put     | . 392 |
|                           | AlarmInstances/Clear                       | .392  |
|                           | Request # AlarmInstances/Clear             | 392   |
|                           | Response # AlarmInstances/Clear            | .393  |
|                           | AlarmInstances/Snooze                      | . 393 |
|                           | Request # AlarmInstances/Snooze            | . 393 |
|                           | Response # AlarmInstances/Snooze           | . 394 |
|                           | Alarm Instances/Dismiss                    | . 394 |
|                           | Request # AlarmInstances/Dismiss           | 395   |
|                           | Response # AlarmInstances/Dismiss          | .396  |
|                           | Alarm Instances/DeleteAll                  | .396  |

|     | Request # AlarmInstances/DeleteAll   | 396   |
|-----|--------------------------------------|-------|
|     | Response # AlarmInstances/DeleteAll  | 396   |
| Å   | Alarm Instances/Dismiss All          | 397   |
|     | Request # AlarmInstances/DismissAll  | 397   |
|     | Response # AlarmInstances/DismissAll | 397   |
| Rep | ports Endpoints                      | 398   |
| F   | Reports/Post                         | . 398 |
|     | Request # Reports/Post               | 398   |
|     | Response # Reports/Post              | . 402 |
| F   | Reports/Get (List)                   | . 404 |
|     | Request # Reports/Get (List)         | 404   |
|     | Response # Reports/Get (List)        | . 405 |
| F   | Reports/Get (Specific)               | . 406 |
|     | Request # Reports/Get (Specific)     | . 407 |
|     | Response # Reports/Get (Specific)    | . 407 |
| F   | Reports/Delete                       | . 408 |
|     | Request # Reports/Delete             | 409   |
|     | Response # Reports/Delete            | 409   |
| F   | Reports/Patch or Reports/Put         | 409   |
|     | Request # Reports/Patch or Put       | 409   |
|     | Response # Reports/Patch or Put      | 410   |
| F   | Reports/[id]/share                   | 410   |
|     | Request # Reports/{id}/share         | 411   |
|     | Response # Reports/[id]/share        | 412   |
| nd  |                                      | 111   |

# Creating an Application – Developer Workflow

The following describes the workflow for a developer of an IoT Platform Application.

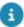

This chapter only applies to the Axonize stand-alone IoT product and users. Consequently, this section does not apply to Planon IoT users.

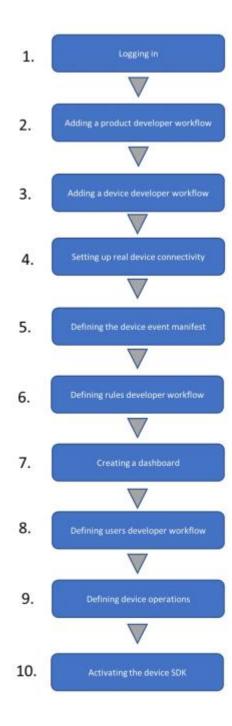

# IoT Platform Prerequisites

- Developers: Before reading this, make sure that you are familiar with "How Does IoT Platform Work?", especially, the following IoT Platform entities:
  - IoT Platform REST API

IoT Platform Prerequisites 19

- IoT Platform Device SDK
- IoT Platform Server
- IoT Platform Manifests

An IoT Platform Application developer is assumed to be familiar with IoT Platform concepts, the IoT Platform Portal and with general API usability concepts.

- Devices: IoT Platform can receive events from both Real and Virtual Devices
  - Real Devices: Must be connected to the Internet.
  - Virtual Devices: A Virtual Device Manifest must be defined as described in "Defining a Virtual Device Manifest," and placed on the IoT Platform Server. This manifest defines the properties, operations and events of each Virtual Device.
- **IoT Platform Device SDK**: The Device must have one of the IoT Platform supported runtime environments installed on it Node.js (Version 6 and above), C, C#, Python and Java runtime environments.

# Logging In

Contact IoT Platform to set up an account for you and then we will send you the credentials you need to log in.

These credentials include the user name and password for logging into the IoT Platform Portal, the IoT Platform Portal URL and the **Client ID** and **Client Secret** properties that are required for each request to the IoT Platform REST API.

This **Client ID** and **Client Secret** enable access to the Master Application assigned to this user. The user can then create additional Applications.

See the Login API endpoint for more information.

# Adding a Product – Developer Workflow

A Product is a type of Device, and serves as a way of grouping Devices. See **Products** for a description of what a Product is.

#### To add a Product:

- 1. Use the IoT Platform REST API to create a Product, as described below in Adding a Product Using the REST API.
- 2. Define a Product Manifest, which defines the metadata that is assigned for each Device, (both a Real and Virtual Device) that belongs to the same Product. For example, all the properties of the same type of heat sensor model. See Defining a Product Manifest for more details. The IoT Platform Portal enables you to place the Product Manifest on the IoT Platform Server.

## Adding a Product Using the REST API

To add a Product using the IoT Platform REST API -

- Use the IoT Platform REST API Products/Post endpoint. To see a description of the APIs, access.
- 2. A list of the IoT Platform entities is displayed, as shown below:

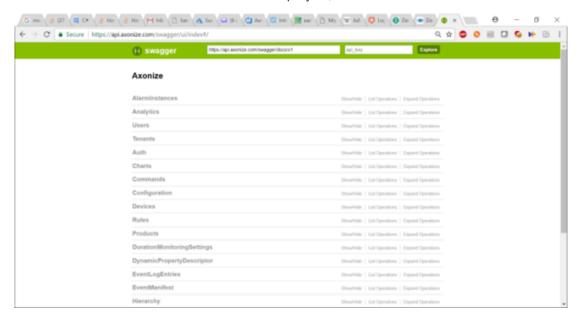

- 1. Expand the **Product** entity to see the actions that the API provides for Products and then expand the **Products/Post** endpoint to see its details.
- 2. Fill in the **Products/POST Name** is the only mandatory property. For more details about the properties of the Product, see Products/Post.

**name (string):** Specify any free-text name for the Product, which will be shown in the IoT Platform Portal.

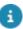

Each request to the IoT Platform REST API requires the **Client ID** and **Client Secret** properties that are provided by IoT Platform when you create an account, or an Authorization token created from a login request.

- 1. The response to the **Products/Post** provides a unique Product ID.
- 2. Define a Product Manifest, which defines the metadata that is assigned for each Device, (both a Real and Virtual Device,) that belongs to the same Product. For example, all the properties of the same type of heat sensor model. See **Defining a Product Manifest** for more details. The IoT Platform Portal enables you to place the Product Manifest on the IoT Platform Server.

# Adding a Device – Developer Workflow

A Device can be added either in the IoT Platform Portal (as described in Adding a Device) or using the API, as described below.

To a add a Device using the IoT Platform REST API:

- Use the IoT Platform REST API Devices/Post endpoint. To see a description of the APIs, access.
- 2. Expand the **Devices/Products/Post** endpoint to see its details.

#### For example:

#### **HTTP**

POST /odata/devices HTTP/1.1

Host:api.stg.axonize.com

Content-Type: Application/json

Cache-Control: no-cache

clientId: [enter your Client Id]

clientSecret: [enter your Client Secret]

{"name":"[the device name]","ProductId":"[enter your Product Id]"}

#### Curl

curl -X POST -H "Content-Type: Application/json" -H "clientId: [enter your Client Id]" -H "clientSecret: [enter your Client Secret]" -H "Cache-Control: no-cache" -d '{"name":"[the device name]","ProductId":"[enter your Product Id]"]'

- Fill in the Devices/Post properties. The following describes the mandatory properties. For more details, see Devices/Post.
  - name (string): Specify any free-text name for the Device, which is shown in the IoT Platform Portal.
  - ProductId (string): Specify the Product ID (Device type) of this Device. This string was received as a response to the Products/Post endpoint.
- The response to the **Devices/Post** provides the unique access credentials that enable the Device to connect to the IoT Platform

server. These access credentials must be loaded onto the Device, as described in the next steps below.

# Setting Up Real Device Connectivity

The following describes how to set up the IoT Platform Device SDK on a Real Device so that it can send events to the IoT Platform Server and listen for endpoints from it.

**Installing the IoT Platform Device SDK on the Device**: Install the IoT Platform Device SDK on the Device by copying the provided IoT Platform Device SDK files anywhere on the Device.

# IoT Platform REST API – Placing the Device's Unique Identifier on the Device

IoT Platform provides two methods for getting the unique access credentials that enable a Device to access the IoT Platform Server.

#### The following are the two methods:

- Getting Device Access Credentials API
- Getting Device Access Credentials API

## **Getting Device Access Credentials – Portal**

To get access credentials

- 1. Click the Devices button in the left pane to display a list of Devices.
- 2. Click the row of one of the Devices, and then click the Properties tab.

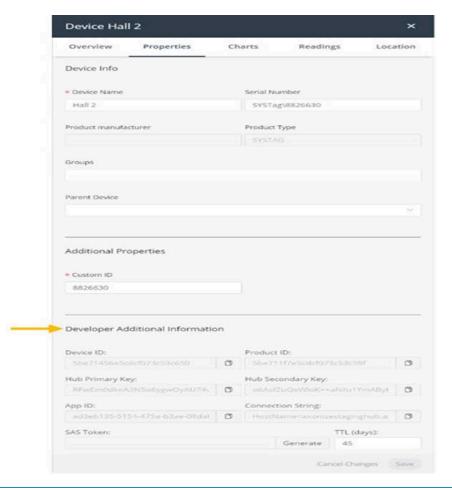

- In order to access these fields, the **Enable Developer Mode** property must be **True** in the Device's Product definition.
  - 3. To set this value, click the Products button, and in the General tab, set the Enable Developer Mode field to **On**.

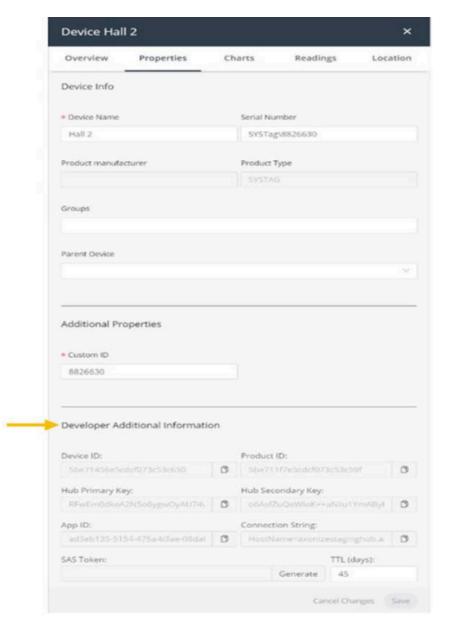

 Copy the values in the fields in the Developer Additional Information area of this window (as described in Device Access Credentials) in the IoT Platform SDK config file to enable the device to access the IoT Platform Server.

# **Getting Device Access Credentials – API**

When the Device was created (using **Devices/Post**), the response provided the unique access credentials that enable the Device to access the IoT Platform Server.

The access credentials must be loaded onto the Device, as described below.

1. Open the **config** file on the Device and fill in the following properties.

The **config** file was installed with the IoT Platform Device SDK.

#### 2. Device Access Credentials

The following four fields are the access credentials that enable a device to access the IoT Platform Server. You can get these fields either from the IoT Platform Portal or the IoT Platform REST API, as described above

- DeviceId: Enter the id value received in the Devices/Post This is the unique identifier of the Device in the IoT Platform system.
- ProductId: Enter the ProductId value received in the Devices/Post This is the unique identifier of the Product in the IoT Platform system.
- **appld**: Enter the **appld** value received in the **Devices/Post** This is the unique identifier of the Application in IoT Platform to which this Device belongs.
- HubKey: Enter the hubPrimaryKey from the Devices/Post These are the unique access credentials for each Device provided by IoT Platform.

# Defining the Device Event Manifest

Create a Device Event Manifest, which defines the type of events that the IoT Platform Device SDK sends from the Device to the IoT Platform Server.

See Defining a Device Event Manifest for more information.

### **Defining a Device Event Manifest**

The Device Event Manifest defines the types of events that a Device will send to the IoT Platform Server –

- For each Real Device, this manifest must be placed on the Device in the Device SDK.
- For each Virtual Device, this manifest must be placed in its proper location.

IoT Platform provides a predefined syntax (described below) and a list of the types of events that can be sent to the IoT Platform Server, such as **7** for **temperature**, **8** for **humidity**, **9** for **acceleration**, **1001** for **pressure** and so on.

#### **Instantaneous Events**

Instantaneous events are those that occur instantly. They are not telemetric or state events. Pressing a button is an example of an instantaneous event. Each press of the button represents a new instantaneous event.

Rules that contain an instantaneous event are retriggered each time that the instantaneous event occurs. This same behavior does not apply for telemetric events or state events (events that have a state, such as connected/disconnected).

For example, a state event is triggered until there is a restore event. Similarly, for a telemetric event (such as for a temperature reading that exceeds a threshold), the Rule is triggered only once, when the temperature is exceeded.

Setting a condition as an instantaneous condition means that the condition is set on an instantaneous event.

For more details about Rules containing an instantaneous event, see Instantaneous Rules, Conditions and Events.

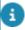

Use the event manifest code 993 to designate an instantaneous event.

# Defining Rules – Developer Workflow

Rules can be defined either using the IoT Platform Portal (see **Setting Up Real Device Connectivity**) or using the IoT Platform REST API, as described below.

To define a Rule using the IoT Platform REST API:

Use the IoT Platform REST API Rules/Post request.

For Creating a Dashboard See Defining the Device Event Manifest.

# Defining Users – Developer Workflow

Users can be defined either using the IoT Platform Portal (see Defining Rules – Developer Workflow) or using the IoT Platform REST API, as described below.

To define an IoT Platform user using the IoT Platform REST API:

Use the IoT Platform REST API Users/Post request.

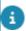

These users are automatically activated (in contrast to users created in the IoT Platform Portal).

# **Defining Device Operations**

The IoT Platform REST sendCommand endpoint can be used to send an endpoint to a Device that activates operations on the Device. These endpoints contain free text that represents the method to be executed on the Device.

The IoT Platform Device SDK endpoint hubClient.receive on the Device listens for the arrival of this endpoint and then executes this free text in order to activate the relevant operation on the Device.

Defining Device Operations 27

Alternatively, IoT Platform can set up its endpoint gateway that can send endpoints to Devices that are not using the IoT Platform Device SDK.

# Activating the IOT Platform Device SDK

Make sure that Node.js is installed on the Device.

On the Device, activate the IoT Platform Device SDK by running

- npm install
- node app.js

The Device starts sending events to the <code>IoT</code> Platform Server and listening for commands from it.

See IoT Platform Device SDK – Sending Events to IoT Platform Server and IoT Platform Device SDK – Receiving an Endpoint from the IoT Platform API.

# IoT Platform Device SDK – Sending Events to IoT Platform Server

In order to send the correct event, you must update the **payload** in **app.js** in the IoT Platform Device SDK and use the **sendEventToHub** endpoint. See **sendEventToHub** for more details.

Fill in the following mandatory properties of the **payload**:

- **type**: The event type. See **Defining a Device Event Manifest**. IoT Platform provides a list of the event types for your selection, such as temperature, humidity, acceleration, pressure and so on.
- **name**: The event name to be shown in the IoT Platform Portal.
- value: The value of the reading on the Device to be shown in the IoT Platform Portal.

The following shows an example of how a new incoming event appears in the IoT Platform Dashboard.

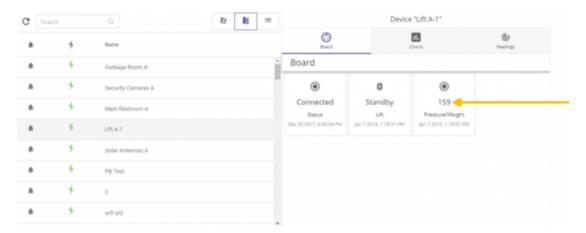

The left side of this window shows a list of Devices. When you click a Device in this list, the right side of this window shows the most recent readings received by IoT Platform from the Device. The Dashboards only show the most recent readings by overwriting previously received readings.

# IoT Platform Device SDK – Receiving an Endpoint from the IoT Platform API

The IoT Platform Device SDK endpoint **hubClient.receive** listens for incoming endpoints sent by the IoT Platform API. See **hubClient.receive** for more details.

To send endpoints to the IoT Platform Device SDK from the IoT Platform REST API, use the **sendCommand** endpoint.

In the **message** value sent to the Device by this endpoint, you can enter any free text. This free text should act as a trigger to the Device, so that the Device activates an operation, such as to open a lock, turn on a light and so on.

The developer must program the Device to use this **message** value in order to activate the relevant operation when the relevant free text is received.

The following shows an example of sending the word **turn on** to the IoT Platform Device SDK.

#### **HTTP**

POST odata/devices/[your device id]/SendCommand HTTP/1.1

Host: stg.api.axonize.com

Content-Type: Application/json

Cache-Control: no-cache

clientId: [enter your Client Id]

clientSecret: [enter your Client Secret]

{"Message":"turn on"}

#### Curl

```
curl -X POST -H "Content-Type: Application/json" -H "clientId: [enter your Client Id]" -H
```

"clientSecret: [enter your Client Secret]" -H "Cache-Control: no-cache" -d '{"Message": "testing"}'

https://api.stg.axonize.com/odata/devices/[your Device Id] /SendCommand

# Getting Started – IoT Platform API

The IoT Platform REST API is a RESTful API that implements the **OData Protocol** in which all calls use HTTPS. The Open Data Protocol (OData) is an open protocol that standardizes and simplifies the creation and consumption of queryable and interoperable RESTful APIs.

The IoT Platform REST API is intended for developers who want to access IoT Platform functionality directly from their backend and/or who want to create their own frontend that provides IoT Platform functionality.

Before checking out the description of each IoT Platform REST API request, please read the following:

- API Reference List
- API Environment
- Authentication
- Which Application(s) Can a User Access?
- Entities
- Accessing API Details
- API Response Error/Status Codes
- Timestamps
- Common Response Properties

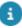

The REST API is continually being enhanced and developed. Therefore, there may be new fields/data returned in JSON results. Generally, field/data structures are not changed, but rather new data is added to current results.

## **API Reference List**

#### Login - Auth

#### Users

- Users/Post
- Users/Get (List)
- Users/Get (Specific)
- Users/Delete
- Users/Patch or Users/Put
- Users/ResetPassword
- Users/UnblockUser

- Users/ForgotPassword
- Users/UpdatePassword
- Users/ChangePassword
- Users/Invite
- Users/ValidateEmail
- Users/Me

#### **Products**

- Products/Post
- Products/Get (List)
- Products/Get (Specific)
- Products/Delete
- Products/Patch or Products/Put
- Products/UploadFirmwareFile
- Products/RemoveFirmwareFile

#### **Devices**

- Devices/Post
- Devices, Get (List)
- Devices/Get (Specific)
- Devices/Delete
- · Devices/Patch or Devices/Put
- Devices/UpdateSettings
- Devices/UpdateSettings
- Devices/GetFullReading
- Devices/GetFullReadingForMultipleDevices
- Devices/GenerateSASToken
- Devices/createVirtualDevice
- Devices/stopVirtualDevice
- Devices/UpdateDeviceFirmware
- Devices/sendCommandWithMultipleArguments

#### Commands

Commands/SendCommand

#### **Applications**

- Applications/Post
- Applications/Get (List)

- Applications/Get (Specific)
- Applications/Delete
- Applications/Patch or Applications/Put
- Applications/GetAppSecret
- Applications/SetDefaultPhoneCountryCode

#### **Tenants**

- Tenants/Post
- Tenants/Get (List)
- Tenants/Get (Specific)
- Tenants/Delete
- Tenants/Patch or Tenants/Put

#### **Audits**

- Audits/Post
- Audits/Get (List)
- Audits/Get (Specific)
- Audits/Delete
- Audits/Patch or Audits/Put

#### **Groups**

- Groups/Post
- Groups/Get (List)
- Groups/Get (Specific)
- Groups/Delete
- Groups/Patch or Groups/Put

#### **Charts**

- Charts/CreateChart
- Charts/EsportChartstoCSV

#### **Alarminstances**

- AlarmInstances/Post
- AlarmInstances/Get (List)
- AlarmInstances/Get (Specific)
- AlarmInstances/Delete
- AlarmInstances/Patch or AlarmInstances/Put
- AlarmInstances/Clear
- AlarmInstances/Snooze

- AlarmInstances/Dismiss
- AlarmInstances/DeleteAll
- AlarmInstances/DismissAll

#### Reports

- Reports/Get (List)
- Reports/Post
- Reports/Delete
- Reports/Get (Specific)
- Reports/Patch or Reports/Put
- Reports/[id]/share
- Reports/[id]/unShare
- Reports/[id]/subscribe
- Reports/[id]/unsubscribe
- Reports/[id]/sendReportEmail
- Reports/[id]/editSubscription
- Reports/[id]/generateReportFile
- Reports/generateUnSavedReportFile

#### Rules

- Rules/Post
- Rules/Get (List)
- Rules/Get (Specific)
- Rules/Delete
- Rules/Patch or Rules/Put

#### Locales

- Locales/[locale]
- Locales/SupportedLanguages

#### **Dashboards**

- Dashboards/Post
- Dashboards/GetByAppId
- Dashboards/Get
- Dashboards/Patch or Dashboards/Put
- · Dashboards/Delete

#### **Notifications**

Notifications/Get (List)

Notifications/updateMailTemplateForTenant

#### **Auth**

- Auth/validateToken
- Auth/verifyMulfifactorBindingCode
- Auth/resendMultifactorBindingCode

#### **Roles**

- Roles/Post
- Roles/Get (List)
- Roles/Get (Specific)
- Roles/Delete
- Roles/Patch
- Roles/Get/[roleId]/Tasks
- Roles/Get/[roleId]/Endpoints
- Roles/Post/[roleId]/addTask
- Roles/Post/[roleId]/putTask
- Roles/Post/[roleId]/removeTask

#### **Tasks**

- Tasks/Get (List)
- Tasks/Get (Specific)

#### applicationTemplates

- applicationTemplates/Post
- applicationTemplates/Get (List)
- applicationTemplates/Get (Specific)
- applicationTemplates/Delete
- applicationTemplates/Patch or applicationTemplates/Put

#### tenantTemplates

- tenantTemplates/Post
- tenantTemplates/Get (List)
- tenantTemplates/Get (Specific)
- tenantTemplates/Delete
- tenantTemplates/Patch or tenantTemplates/Put

#### featureSet

- featureSet/Post
- featureSet/Get (List)

- featureSet/Get (Specific)
- featureSet/[appId]/Get
- featureSet/Delete
- featureSet/Unlock
- featureSet/Lock
- featureSet/Enable
- featureSet/Disable
- featureSet/Add
- featureSet/Remove

### **API Environment**

loT Platform provides both a staging and production environment, each of which can be accessed by a different URL, as follows:

- Staging Environment https://api.stg.axonize.com
- Production Environment https://api.axonize.com

In both the staging and the production environments, IoT Platform requests can be accessed using one or both of the following paths:

- OData URL https://api.stg.axonize.com/odata
- Web API URL https://api.stg.axonize.com/api

An example of a complete URL request is as follows: [controller name].

# Authentication/Request Headers

Two methods are provided for authenticating the requests sent using the IoT Platform REST API – Authorization token and IoT Platform client ID/client secret, as described below:

- Using an Authorization Token
- Using API Keys

# Using an Authorization Token

In response to the Login request, IoT Platform sends a token. This token contains unique user identification information that can be used by a specific user. The token is valid for the next 10 hours.

The following is an example of a request containing an authentication (**Authorization**) token:

GET /odata/applications/ HTTP/1.1

Host: api.stg.axonize.com

Authorization: bearer

1234GciOiJIUzI1NiIsInR5cCl6lkpXVCJ9.eyJpc3MiOiJzb2lvdC5hdXRoMC5jb20iLCJhdW1234

DaGxZSVJDNDltTkZOSTFteDE3Q2pCMFBFNWc0VnVrYSIsInN1Yil6ImFub255bW91cyIsImIhdCl6MTUxNDcxOTU2O

appld: 123454D0-4484-4366-81B1-87DDA4912345

Content-Type: application/json

## Using API Keys

In addition to the username and password for logging into the IoT Platform Portal, IoT Platform support sends you a Client ID and Client Secret that can be placed in the header of each API request.

This Client ID and Client Secret in the request header serve as authentication and specify the Application(s) to which this user is allowed access.

The following is an example of the request containing an authentication **Client ID** (appld) and **Client Secret**:

GET /odata/devices/ HTTP/1.1

Host: api.stg.axonize.com

Content-Type: application/json

clientId: 4A95B4D0-1234-1234-81B1-87DDA49D1234

clientSecret: C86A1234-1234-4EDA-8FD3-17FAF7451234

The **Content-Type** is always **application/json**.

The Client ID is the appld.

Use the GetAppSecret function to get additional **Client ID** and **Client Secret** credentials for a newly created Application.

## Which Application(s) Can a User Access?

The 'Token or the Client ID/Client Secret' provided by IoT Platform to be used for authentication in each request header specifies the Application(s) to which a user is allowed access. This User is granted full access rights to this Application.

### **Entities**

The entities in the IoT Platform REST API are listed at https://api.axonize.com/swagger/ui/index, as shown below:

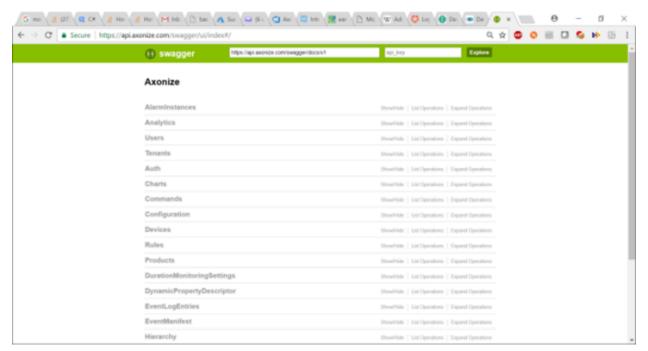

Each entity has at least the following five requests and may have many more:

| Field  | Description                                                     |
|--------|-----------------------------------------------------------------|
| Get    | For retrieving information about the entity from IoT Platform . |
| Post   | For adding a new entity in IoT Platform .                       |
| Put    | For replacing all the fields of an existing entity.             |
| Patch  | For modifying some of the fields of an existing entity.         |
| Delete | For deleting an entity from IoT Platform .                      |

# Accessing API Details

38 Accessing API Details

The actions in the <code>IoT</code> Platform REST API are described in , which displays a list of the <code>IoT</code> Platform entities, as shown below:

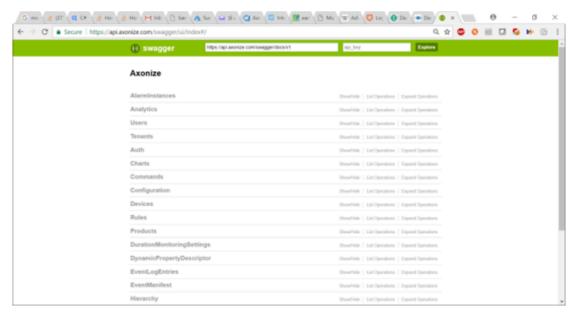

You can expand any **IoT Platform** entity, (such as a **Product**) to see the actions that the API provides for it, and then expand each action to display its details, i.e. for the **Products/Post** request.

# **API Response Codes**

IoT Platform returns the following error/status codes in response to an IoT Platform API request:

| Code | Description                                                                                                    |
|------|----------------------------------------------------------------------------------------------------|
| 200  | HTTP status code OK.                                                                                                    |
| 201  | A Post request has been successfully executed, thus creating the relevant entity on the IoT Platform server.                           |
| 204  | No Content. The server has successfully fulfilled the request and there is no additional content to send in the response payload body. |
| 401  | The request contains unauthorized or missing authentication properties – Client ID/Client Secret or Token.                             |
| 500  | A General Internal Server Error is preventing a proper response.                                                                       |

API Response Codes 39

# Timestamps

IoT Platform supports ISO8601 standard timestamps.

# **Common Response Properties**

The following properties are provided in all IoT Platform entities, such as a Device, Product, Application and so on.

| Туре   | Description                                                                    |
|--------|--------------------------------------------------------------------------------|
| Date   | The date on which the entity was created                                       |
| String | The IoT Platform user that created this entity                                 |
| Date   | The date of the most recent modification made to this entity definition        |
| String | The user that performed the most recent modification to this entity definition |
|        | Date String Date                                                               |

# Login - Auth

#### POST /api/auth/login

#### **Description**

To get the authorization token for the IoT Platform REST API.

The following flow enables you to obtain the required authentication token to log in:

- This Login request is sent with the required request parameters.
- IoT Platform 's Authentication Provider validates the credentials that were supplied.

For **valid credentials**, one of the following responses is returned, depending on whether or not the MFA mechanism is enabled:

 MFA Not Enabled – A status code of 200 OK is returned in the response, as described below. The API client can use the authorization token to use the IoT Platform REST API endpoints. The following shows the login response when all login request parameters are satisfactory:

```
[DataMember(Name = "token")]
public string Token { get; set; }

[DataMember(Name = "name")]
public string UserName;

[DataMember(Name = "redirectUrl")]
public string RedirectUrl { get; set; }
}
```

MFA Enabled – When valid login credentials are provided and MFA is enabled, this login response returns the status code Forbidden 403. In this case, the user must follow the flow described on page 194, in addition to the flow described above, to obtain the IoT Platform authentication token required for logging in.

## **Request Properties**

Request Properties 41

There are two options for sending a Login request, as follows:

### appld in the Header

In this case, the Application(s) to which the user is allowed access is specified in the appld of the Login request header. The appld is a unique Application identifier that is automatically generated by IoT Platform in response to the **Application/Post request**.

| Property | Туре   | Description      | Mandatory |
|----------|--------|------------------|-----------|
| Email    | String | User email       | Υ         |
| Password | String | User<br>password | Υ         |

### For example -

https://api.stg.axonize.com/api/auth/login \

- -H 'Content-Type: application/json' \
- -H 'appld: be517433-c4b8-4788-9258-1ba220432134' \
- -d '{"email":"demousers@axonize.com","password":"somePassword!"}'

#### **URL** in the Body

In this case, the Application(s) to which the user is allowed access is determined by the URL property in the body of the Login request (described below). In this case, there is no appld in the Login request header.

| Property | Туре   | Description                                                                                                    | Mandatory |
|----------|--------|----------------------------------------------------------------------------------------------------|-----------|
| URL      | String | This URL specifies the application to which the user is allowed access.For example: myapp.stg.axonize or myapp.stg.axonize mysubapp.The url can be added with, or without http\s prefix. |           |
| Email    | String | User email                                                                                                    | Υ         |

42 Request Properties

| Property | Type   | Description      | Mandatory |
|----------|--------|------------------|-----------|
| Password | String | User<br>password | Υ         |

### For example -

```
curl -X POST \
https://api.stg.axonize.com/api/auth/login \
-H 'Content-Type: application/json' \
-d '{"email":"demo@user.com","password":"somePassword",

"url":"demoapp.stg.axonize.com"}'
```

# **Response Properties**

| Property    | Туре   | Description                                                               |
|-------------|--------|---------------------------------------------------------------------------|
| Name        | String | The user name.                                                            |
| Token       | String | The authorization token that enables access to the IoT Platform REST API. |
| RedirectURL | String | For Internal use.<br>The URL for SSO<br>integration.                      |

#### 200 OK

```
{
    "name": "some user name",
    "token": "eyJ0eXAiOiJKV1QiLCJhbGciOiJIUzI1NiJ9",
    "redirectUrl": null
}
```

If the login user name (email) or password is incorrect, then the response is 401.

See Also Authentication/Request Headers and API Response Codes.

Response Properties 43

## Logging In Using Multi-factor Authentication

**Multi-factor Authentication (MFA)** is a method of verifying a user's identity, which requires that the user present more than one piece of identifying information. This method provides an additional layer of security, decreasing the likelihood of unauthorized access.

IoT Platform supports an optional MFA mechanism on its authentication gateway, which is currently implemented by the IoT Platform REST API. IoT Platform 's MFA mechanism is not enabled by default, and must be enabled by editing the **enableMultiFactorAuthentication** property on the relevant Application endpoint. When MFA is enabled for an Application, the IoT Platform system provides a second factor binding code using one of the supported Multifactor Authenticators (SMS or Email).

In order to log in to the IoT Platform Portal and the IoT Platform API, you should obtain the IoT Platform authentication token. If the MFA mechanism is enabled, the following flow applies. The objective of this flow is to obtain IoT Platform 's authentication –

- The IoT Platform system provides a second factor binding code using one of the supported Multifactor Authenticators (SMS or Email). If the user has a mobile number that has been saved in the IoT Platform system, the user is sent an SMS that contains the binding code. Otherwise, the user is sent an email containing the binding code in the MFA login response.
- After the user receives the binding code (either by SMS or email), the user can log in using an Auth/verifyMultifactorBindingCode If the parameters supplied in this request are valid, the user can use the provided authentication token to access IoT Platform REST API endpoints. In this case, a 200 OK status code is returned in the Auth/ verifyMultifactorBindingCode response.

The following shows the login response when all login request parameters are OK and MFA is enabled –

```
[DataContract(Name = "mfaLoginResponse")]

public class MFALoginResponse
{
    [DataMember(Name = "token")]
    public string Token { get; set; }
    [DataMember(Name = "authenticatorCode")]
    public string AuthenticatorCode { get; set; }
    [DataMember(Name = "authenticator")]
    public string Authenticator { get; set; }
```

## **Troubleshooting Login Problems**

Use the following to troubleshoot login problems.

| Problem                                                                      | Solution                                                                                                    |
|------------------------------------------------------------------------------|----------------------------------------------------------------------------------------------------|
| Receive a warning during the initial start password reset                    | If you get a warning that the password cannot be reset, you are either using a different email address than the one given for the registration or the link has already expired. In this case, reset the URL in your browser by entering the URL that was sent to you and click <b>Forgot password</b> . |
| Receive a <i>Token expired</i> error during the initial start password reset | If the link to the password reset already expired, you see a <i>Token expired</i> message. In this case, reset the URL in your browser by entering the URL that was sent to you and click <b>Forgot password</b> .                                                                                      |

Troubleshooting Login Problems 45

# **Gateways Endpoints**

A Gateway is an endpoint service for getting outbound connections from external sources.

- Gateways/Post
- Gateways/Get(List)
- Gateways/Get (Specific)
- Gateways/Delete
- Gateways/Patch or Gateways/Put
- Gateways/Update Service
- Gateways/Install Service
- Gateways/Delete Service
- Gateways/Create and install

# Gateways/Post

### POST /odata/gateways

**Description:**Creating a new Gateway

Request - Gateways/Post

| Property  | Туре   | Description                                                                | Mandatory    |
|-----------|--------|----------------------------------------------------------------------------|--------------|
| name      | String | The name of the gateway                                                    |              |
| namespace | String | (Internal Use) The K8S namespace where the gateway is deployed             | Internal Use |
| type      | Enum   | The type of the gateway  - HttpGatewayProducer - 7 – http gateway endpoint | Yes          |

46 Gateways/Post

| Property              | Туре    | Description                                                                                                    | Mandatory |
|-----------------------|---------|----------------------------------------------------------------------------------------------------|-----------|
|                       |         | –<br>IotHubGateway<br>– 8 – iothub<br>endpoint                                                                                                    |           |
| datastructureEndpoint | String  | Not in use                                                                                                    |           |
| authKey               | String  | The authentication header for the HTTP gateway endpoint – created internally.                                                                        |           |
| iothubUrl             | String  | The IoT hub connection string for IoT Hub endpoint – created internally.                                                                             |           |
| gatewayDeviceId       | String  | The id of the device that acts as a virtual device gateway                                                                                           |           |
| productId             | String  | The product of the device that acts as a virtual device gateway. In addition, it's the default product when devices are created with auto discovery. |           |
| image                 | String  | Not in use                                                                                                    |           |
| port                  | Integer | The port for the HTTP gateway endpoint – created internally.                                                                                         |           |

Gateways/Post 47

| Property     | Туре   | Description                                                                                                    | Mandatory |
|--------------|--------|----------------------------------------------------------------------------------------------------|-----------|
| ip           | String | The IP for the HTTP gateway endpoint – created internally.                                                                                                    |           |
| url          | String | The URL of the HTTP gateway endpoint – created internally.                                                                                                    |           |
| status       | Enum   | The status of the gateway  - Installed  - 0 - the gateway is deployed  - Deleted  - 1 - the gateway is deleted  - NotInstalled  - 2 - the gateway is not deployed |           |
| manufacturer | String | The device manufacturer                                                                                                    |           |

Example JSON Gateways/Post request Example Response Gateways/Post

# Gateways/Get(List)

Get /odata/gateways

**Description**: Retrieves a list of all the Gateways assigned to the specified application.

# Example JSON Gateways/Get (List) Request

curl -X GET \

```
https://api.axonize.com/odata/gateways \
-H 'Authorization: Token' \
-H 'Content-Type: application/json' \
-H 'appld: 801A048A-9F23-429F-BF0D-B6D35B221234' \
```

## Example JSON Gateways/Get (List) Response

#### Status 200 - OK

```
{
"@odata.context": "https://10.10.2.103/odata/$metadata#Gateways",
"value": [
"type": "HttpGatewayProducer",
"namespace": "ssg",
"name": "gw-5p6hm",
"datastructureEndpoint": null,
"authKey": "",
"iothubUrl": "",
"gatewayDeviceId": "5dee1f1ce3b0c76550c51324",
"productId": "5dd24b95e3b0cc5f50cf1234",
"port": 8020,
"ip": "51.137.115.111",
"url": "",
"status": "Installed",
"manufacturer": "Amazon",
"id": "5dee1f1de3b0c76550c51234",
"appld": "f5b62d39-d05d-4563-8442-0ebaa8f61234",
"createDate": "2019-12-09T10:17:01.172Z",
"createUser": "1234",
```

```
"updateDate": "2019-12-09T10:17:08.062Z",
"updateUser": "1234",
"image": null
},
"type": "HttpGatewayProducer",
"namespace": "ssg",
"name": "gw-5p123",
"datastructureEndpoint": null,
"authKey": "",
"iothubUrl": "",
"gatewayDeviceId": "5dee1f1ce3b0c76550c51324",
"productId": "5dd24b95e3b0cc5f50cf1234",
"port": 8020,
"ip": "51.137.115.111",
"url": "",
"status": "Installed",
"manufacturer": "Amazon",
"id": "5dee1f1de3b0c76550c51234",
"appld": "f5b62d39-d05d-4563-8442-0ebaa8f61234",
"createDate": "2019-12-09T10:17:01.172Z",
"createUser": "1234",
"updateDate": "2019-12-09T10:17:08.062Z",
"updateUser": "1234",
"image": null
}
]
}
```

# Gateways/Get (Specific)

### Get /odata/gateways/[gatewayld]

**Description**: Retrives the details of a specific gateway, as specified by the gateways ID.

Request - gateways/Get (Specific)

| Property  | Туре   | Description                                                                                                    | Mandatory |
|-----------|--------|----------------------------------------------------------------------------------------------------|-----------|
| gatewayld | String | This is the unique identifier automatically assigned by IoT Platform when a Gateway is created. This gatewayld is returned in the response of the Gateways/Post. | Y         |

## Request – gateways/Get (Specific)

## **Example JSON Gateways/Get (Specific) Request**

curl -X GET \

https://api.axonize.com/odata/gateways/58c6898fb88c391588c91234 \

-H 'Authorization: Token' \

-H 'Content-Type: application/json' \

-H 'appld: 801A048A-9F23-429F-BF0D-B6D35B221234' \

### **Example JSON Gateways/Get (Specific) Response**

### Status 200 - OK

```
{
"@odata.context": "https://10.10.2.103/odata/$metadata#Gateways/$entity",
"type": "HttpGatewayProducer",
"namespace": "ssg",
"name": "gw-5p6hm",
"datastructureEndpoint": null,
"authKey": "",
"iothubUrl": "",
"gatewayDeviceId": "5dee1f1ce3b0c76550c51234",
"productId": "5dd24b95e3b0cc5f50cf1234",
"port": 8020,
"ip": "",
"url": "",
"status": "Installed",
"manufacturer": "Amazon",
"id": "5dee1f1de3b0c76550c51234",
"appld": "f5b62d39-d05d-4563-8442-0ebaa8f61344",
"createDate": "2019-12-09T10:17:01.172Z",
"createUser": "1234",
"updateDate": "2019-12-09T10:17:08.062Z",
"updateUser": "1234",
"image": null
}
```

# Gateways/Delete

DELETE /odata/Gateways/[gatewayId]

Request - Gateways/Delete

52 Gateways/Delete

| Property  | Type   | Description                                                                                                    | Mandatory |
|-----------|--------|----------------------------------------------------------------------------------------------------|-----------|
| gatewayld | String | This is the unique identifier automatically assigned by IoT Platform when a gateway is created. This gatewayld is returned in the response of the Gateway/Post. | Y         |

### **Example JSON Devices/Delete**

curl -X DELETE \

https://api.axonize.com/odata/gateways/592139084d27e710e80f1234 \

-H 'Authorization: Token' \

-H 'Content-Type: application/json' \

-H 'appld: 801A048A-9F23-429F-BF0D-B6D35B221234' \

Response - Devices/Delete

Status 200 - OK

# Gateways/Patch or Gateways/Put

PATCH /odata/Gateways/[gatewayld]

curl -X PATCH \

https://api.stg.axonize.com/odata/gateways/592139084d27e710e80f1234 \

Gateways/Patch or Gateways/Put

```
-H 'Authorization: Token' \
-H 'Content-Type: application/json' \
-H 'appld: 801A048A-9F23-429F-BF0D-B6D35B221234' \
-d '{
"name":"test"
}
```

### Response - Devices/Patch or Put

| Property                                                | Туре | Description                            |
|---------------------------------------------------------|------|----------------------------------------|
| createDate,<br>createUser,<br>updateDate,<br>updateUser |      | See <u>Common</u> Response Properties. |

### **Example JSON Devices/Patch/Put Response**

Status 204 - No Content - The server has successfully fulfilled the request.

# Gateways/Update Service

Missing

# Gateways/Install Service

POST /odata/Gateways/[gatewayld]/installService

**Description:**Install the gateway

## **Example JSON Gateways/installService Request**

curl -X POST \

https://api.axonize.com/odata/gateways/592139084d27e710e80f1234/installService">

https://api.axonize.com/odata/gateways/592139084d27e710e80f1234/installService

```
-H 'Authorization: Token' \
-H 'Content-Type: application/json' \
-H 'appld: 801A048A-9F23-429F-BF0D-B6D35B221234'
```

### Response – Gateways/installService

Status 200 - OK

## Gateways/Delete Service

POST /odata/Gateways/[gatewayld]/deleteService

**Description**: Delete the gateway

### **Example JSON Gateways/deleteService Request**

```
curl -X POST \
https://api.axonize.com/odata/gateways/592139084d27e710e80f1234/deleteService">https://api.axonize.com/odata/gateways/592139084d27e710e80f1234/deleteService
-H 'Authorization: Token' \
-H 'Content-Type: application/json' \
-H 'appld: 801A048A-9F23-429F-BF0D-B6D35B221234'
```

Response – Gateways/deleteService Status 200 – OK

# Gateways/Create and install

POST /odata/gateways/createAndInstall

Gateways/Create and install 55

**Description**: Create a new gateway and install it

## **Example JSON Gateways/createAndInstall Request**

```
curl —location —request POST 'https://api.axonize.com/odata/gateways/CreateAndInstall' \
—header 'appld: f8f00892-90b5-4287-8bc1-bd2bce2e1234' \
—header 'Authorization: Token' \
—header 'Content-Type: application/json' \
—data-raw '{
  "type": "HttpGatewayProducer",
  "productId": "5db57009e3b0c721d8351234",
  "name": "NestGatewey",
  "manufacturer": "Nest"
}'
```

### Response - Gateways/createAndInstall

Status 200 - OK

See Gateways/Get (Specific).

# Schema Definition Endpoints

Schema definition helps you define the schema that translates external payloads to the IoT Platform payload. By defining a schema definition we let the user decide on how IoT Platform will parse the payload.

- Schema Definitions/Post
- Schema Definitions/Get (List)
- Schema Definitions/Get (Specific)
- Schema Definitions/Delete
- SchemaDefinitions/Patch or SchemaDefinitions/put
- Schema Definitions/ Parse

## Schema Definitions/Post

#### POST /odata/schemaDefinitions

**Description:** To create a new Schema Definition.

Request - Schema Definitions/Post

| Property   | Туре        | Description                                                                                                    | Mandatory |
|------------|-------------|----------------------------------------------------------------------------------------------------|-----------|
| name       | String      | The name of the schema                                                                                                  |           |
| parserType | String/Enum | Parser Type  - the type of the incoming payload.  • JsonParser  - the payload is JSON  • StringParser  - the payload is |           |
|            |             | String.                                                                                                    |           |

| Property                                | Туре    | Description                                                                                                    | Mandatory |
|-----------------------------------------|---------|----------------------------------------------------------------------------------------------------|-----------|
|                                         |         | <ul> <li>LorawanParse</li> <li>the</li> <li>payload</li> <li>is</li> <li>Lorawan.</li> </ul>                                                 | er        |
| schemaOptions                           | Object  | The definition of the schema.                                                                                                    |           |
| schemaOptions/<br>bulk                  | Object  | For use cases where the incoming payload is array.                                                                                           |           |
| schemaOptions/<br>bulk/<br>porpertyName | String  | The property that indicates the array in the payload.                                                                                        |           |
| schemaOptions/<br>bulk/<br>isEnabled    | Boolean | Default = true, should it parse the payload as array. If no property name is declared, it will consider the json as array on the root level. |           |
| schemaOptions/<br>autoDiscovery         | Object  | Auto Discovery is the option where new devices are added automatically to IoT Platform upon their first event arrival.                       |           |

| Property                                                | Туре                                     | Description                                                                                    | Mandatory |
|---------------------------------------------------------|------------------------------------------|------------------------------------------------------------------------------------------------|-----------|
| schemaOptions/<br>autoDiscovery/<br>enabled             | Boolean                                  | Default =<br>true, Is Auto<br>Discovery<br>enabled.                                            |           |
| schemaOptions/<br>autoDiscovery/<br>customIdRegexFilter | String                                   | Regex to filter the creation of specific devices. The regex is applied on the device customld. |           |
| schemaOptions/<br>autoDiscovery/<br>customFunction      | String                                   | Function that runs as part of the auto discovery action.                                       |           |
| schemaOptions/<br>decryptPayloadFunctio                 | String<br>n                              | JavaScript function that will decode the incoming payload before it enters the schema parsing. |           |
| schemaOptions/<br>constants                             | List of<br>Schema<br>Constant<br>objects | A key value object that includes constant for the schema to use.                               |           |
| schemaOptions/<br>constants/<br>key                     | String                                   | The key of the constant                                                                        |           |
| schemaOptions/<br>constants/<br>value                   | String                                   | The value of the constant                                                                      |           |
| jsonSample                                              | Object                                   | Payload<br>sample of the<br>schema                                                             |           |

| Property                                | Туре                               | Description                                                                                                    | Mandatory |
|-----------------------------------------|------------------------------------|----------------------------------------------------------------------------------------------------|-----------|
| jsonSample/<br>content                  | String                             | The json content.                                                                                                    |           |
| jsonSample/<br>name                     | String                             | The name of the sample.                                                                                                    |           |
| jsonSample/<br>updateDate               | String                             | The date where the sample was updated.                                                                                                    |           |
| schema                                  | List of<br>SchemaObject<br>Objects |                                                                                                    |           |
| schema/<br>attributePath                | String                             | The name of the json key.                                                                                                    |           |
| schema/<br>convertInfo                  | Object                             |                                                                                                    |           |
| schema/<br>convertInfo/<br>functionType | String/Enum                        | The type of functions  undefined.  customFunction  user defined function.  multiply  multiply the value by the specified parameter.  decToHex  convert the value from decimal to hex. |           |

| Property                                 | Туре               | Description                                                                                                    | Mandatory |
|------------------------------------------|--------------------|----------------------------------------------------------------------------------------------------|-----------|
| Property                                 | Туре               | <ul> <li>hexToDec </li> <li>convert <ul> <li>the</li> <li>value</li> <li>from</li> <li>hex</li> <li>to</li> <li>decimal.</li> </ul> </li> <li>epochToDateTi <ul> <li>epoch</li> </ul> </li> </ul> |           |
|                                          |                    | date<br>time<br>to<br>iso8601<br>format.                                                                                                    |           |
|                                          |                    | substring     extract     the     characters     of     the     value     between     the     two     specified     parameters.                                                                   |           |
| schema/<br>convertInfo/<br>parameters    | List of<br>Strings | The parameters for the predefined function.                                                                                                    |           |
| schema/<br>covertInfo/<br>customFunction | String             | JavaScript function.                                                                                                    |           |
| schema/<br>actionType                    | String/Enum        | The IoT Platform type of json key  • Event  - the json                                                                                                    |           |

| Property              | Туре             | Description<br>key<br>is | Mandatory |
|-----------------------|------------------|--------------------------|-----------|
|                       |                  | Event.                   |           |
|                       |                  | • Patch<br>–             |           |
|                       |                  | the<br>json              |           |
|                       |                  | key<br>that              |           |
|                       |                  | should<br>patch          |           |
|                       |                  | the                      |           |
|                       |                  | device<br>property.      |           |
|                       |                  | • CustomId               |           |
|                       |                  | The<br>external          |           |
|                       |                  | device                   |           |
|                       |                  | identifier.  • Datetime  |           |
|                       |                  | -<br>the                 |           |
|                       |                  | json                     |           |
|                       |                  | key<br>that              |           |
|                       |                  | indices<br>the           |           |
|                       |                  | event<br>time.           |           |
| schema/               | Event            | Describes                |           |
| event                 | Schema<br>Object | how to build the event.  |           |
| schema/               | String           | The event                |           |
| event/name            | Cumg             | name.                    |           |
| schema/<br>event/     | Integer          | The event type code.     |           |
| typeCode              |                  | type code.               |           |
| schema/<br>event/unit | String           | The event unit.          |           |
| schema/<br>patch      | Patch<br>Schema  | The name of the property |           |
| patori                | Object           | the property             |           |

| Property | Type | Description             | Mandatory |
|----------|------|-------------------------|-----------|
|          |      | to patch in the device. |           |

## **Example JSON Devices/Post**

### **Example JSON Devices/Post Request**

```
curl 'https://api.axonize.com/odata/schemaDefinitions' -H 'Authorization: Your token' -H 'Content-Type: application/json;charset=UTF-8' -H

'appld: 9b96eab8-fa25-4549-925d-da8ecf9a1234' -data-binary '{"jsonSample": {"name":"payload.json","content":"{\"serial\":\"1234\",\"temp\":34}",

"updateDate":"2019-12-17T15:08:20.115Z"},"parserType":"JsonParser","schema": [{"attributePath":"serial","actionType":"CustomId",

"convertInfo":{"functionType":null,"parameters":[]}},{"actionType":"Event","event": {"name":"Temperature","typeCode":7},"attributePath":"temp"}],

"name":"usfhzq"}' -compressed
```

### **Example JSON Devices/Post Response**

### Status 201 - Created

```
{"@odata.context":"https://10.10.2.103/odata/$metadata#SchemaDefinitions/$entity","name":"usfhzq","parserType":"JsonParser","id":"5df8ef8be3b0c7194448030d",

"appld":"9b96eab8-fa25-4549-925d-
da8ecf9a9b34","createDate":"2019-12-17T15:08:59.5117694Z","createUser":"1234",

"updateDate":"2019-12-17T15:08:59.5117694Z","updateUser":"1234","schema":
[{"attributePath":"serial","actionType":"CustomId",

"convertInfo":{"functionType":null,"parameters":[],"customFunction":null},"convertPipeline":
[],"event":null,"patch":null},

{"attributePath":"temp","actionType":"Event","convertInfo":null,"convertPipeline":[],"event":
{"name":"Temperature","typeCode":7,"unit":null},"patch":null}],

"options":null,"jsonSample":{"content":"{\"serial\":\"1234\",\"temp
\":34}","name":"payload.json","updateDate":"2019-12-17T15:08:20.115Z"}}
```

Example JSON Devices/Post 63

# Schema Definitions/Get (List)

#### GET /odata/schemaDefinitions

**Description**: Get a list of all Schema Definitions assigned to the specified application.

```
curl -X GET \
https://api.axonize.com/odata/schemadefinitions/ \
-H 'appld: 9b96eab8-fa25-4549-925d-da8ecf9a1234' \
-H 'authorization: your token'
```

Response – Devices/Get (List)

## **Example JSON Devices/Get (List) Response**

```
{
"@odata.context": "https://odata/$metadata#SchemaDefinitions",
"value": [
{
"name": "cidds9",
"parserType": "JsonParser",
"id": "5df88b80e3b0cd1a80501234",
"appld": "9b96eab8-fa25-4549-925d- da8ecf9a1234",
"createDate": "2019-12-17T08:02:08.419Z",
"createUser": "1234",
"updateDate": "2019-12-17T08:02:08.419Z",
"updateUser": "1234",
"schema": [
{
"attributePath": "sensor_serial",
"actionType": "CustomId",
```

```
"convertInfo": {
"functionType": null,
"parameters": [],
"customFunction": null
"convertPipeline": [],
"event": null,
"patch": null
},
"attributePath": "thetime",
"actionType": "Datetime",
"convertInfo": {
"functionType": null,
"parameters": [],
"customFunction": null
},
"convertPipeline": [],
"event": null,
"patch": null
},
"attributePath": "temperature",
"actionType": "Event",
"convertInfo": null,
"convertPipeline": [],
"event": {
"name": "Temperature",
"typeCode": 7,
"unit": "C"
```

```
},
"patch": null
},
"attributePath": "humidity",
"actionType": "Event",
"convertInfo": {
"functionType": "hexToDec",
"parameters": [],
"customFunction": null
},
"convertPipeline": [],
"event": {
"name": "Humidity",
"typeCode": 8,
"unit": "%"
},
"patch": null
},
"attributePath": "co2",
"actionType": "Event",
"convertInfo": null,
"convertPipeline": [],
"event": {
"name": "CO2",
"typeCode": 1008,
"unit": "ppm"
},
"patch": null
```

```
}
],
"options": null,
"jsonSample": {
"content": "{\"sensor_serial\":\"123124\",\"thetime\":\"2019-11-14T11:20:50.52Z\",\"temperature
\":22,\"humidity\":45,\"co2\":1500}",
"name": "Product temperature.json",
"updateDate": "2019-12-17T07:56:45.983Z"
}
},
{
"name": "usfhzq",
"parserType": "JsonParser",
"id": "5df8ef8be3b0c71944481234",
"appld": "9b96eab8-fa25-4549-925d- da8ecf9a1234",
"createDate": "2019-12-17T15:08:59.511Z",
"createUser": "1234",
"updateDate": "2019-12-17T15:08:59.511Z",
"updateUser": "1234",
"schema": [
"attributePath": "serial",
"actionType": "CustomId",
"convertInfo": {
"functionType": null,
"parameters": [],
"customFunction": null
},
"convertPipeline": [],
"event": null,
"patch": null
```

```
},
{
"attributePath": "temp",
"actionType": "Event",
"convertInfo": null,
"convertPipeline": [],
"event": {
"name": "Temperature",
"typeCode": 7,
"unit": null
},
"patch": null
}
],
"options": null,
"jsonSample": {
"content": "{\"serial\":\"1234\",\"temp\":34}",
"name": "payload.json",
"updateDate": "2019-12-17T15:08:20.115Z"
}
]
}
```

# Schema Definitions/Get (Specific)

GET /odata/schemaDefinitions/[schema definition id]

**Description**: Retrieves the details of a specific Schema Definition.

Request – SchemaDefinitions/Get (Specific)

| Property                | Туре   | Description                                                                                                    | Mandatory |
|-------------------------|--------|----------------------------------------------------------------------------------------------------|-----------|
| schema<br>definition id | String | This is the unique identifier automatically assigned by IoT Platform when a Schema Definition is created. This schema definition ID is returned in the response of the Devices/Post. |           |

## **Example JSON SchemaDefinitions/Get (Specific)**

## **Example JSON SchemaDefinitions/Get (Specific) Request**

```
curl -X GET \
https://api.axonize.com/odata/schemadefinitions/5df88b80e3b0cd1a80501234 \
-H 'appld: 9b96eab8-fa25-4549-925d-da8ecf9a1234' \
-H 'authorization: Token'
```

## **Example JSON SchemaDefinitions/Get (Specific) Response**

```
{
"@odata.context": "https:// /odata/$metadata#SchemaDefinitions/$entity",
"name": "cidds9",
"parserType": "JsonParser",
```

```
"id": "5df88b80e3b0cd1a80501234",
"appld": "9b96eab8-fa25-4549-925d-da8ecf9a1234",
"createDate": "2019-12-17T08:02:08.419Z",
"createUser": "1234",
"updateDate": "2019-12-17T08:02:08.419Z",
"updateUser": "1234",
"schema": [
"attributePath": "sensor_serial",
"actionType": "CustomId",
"convertInfo": {
"functionType": null,
"parameters": [],
"customFunction": null
"convertPipeline": [],
"event": null,
"patch": null
},
"attributePath": "thetime",
"actionType": "Datetime",
"convertInfo": {
"functionType": null,
"parameters": [],
"customFunction": null
},
"convertPipeline": [],
"event": null,
"patch": null
```

```
},
{
"attributePath": "temperature",
"actionType": "Event",
"convertInfo": null,
"convertPipeline": [],
"event": {
"name": "Temperature",
"typeCode": 7,
"unit": "C"
},
"patch": null
},
"attributePath": "humidity",
"actionType": "Event",
"convertInfo": {
"functionType": "hexToDec",
"parameters": [],
"customFunction": null
},
"convertPipeline": [],
"event": {
"name": "Humidity",
"typeCode": 8,
"unit": "%"
},
"patch": null
},
{
```

```
"attributePath": "co2",
"actionType": "Event",
"convertInfo": null,
"convertPipeline": [],
"event": {
"name": "CO2",
"typeCode": 1008,
"unit": "ppm"
},
"patch": null
}
],
"options": null,
"jsonSample": {
"content": "{\"sensor_serial\":\"123124\",\"thetime\":\"2019-11-14T11:20:50.52Z\",\"temperature
\":22,\"humidity\":45,\"co2\":1500}",
"name": "Product temperature.json",
"updateDate": "2019-12-17T07:56:45.983Z"
}
}
```

## Schema Definitions/Delete

DELETE /odata/schemaDefinitions/[schema definition id]

#### **Description**

Deletes the details of a specific Schema Definition, as specified by the Schema Definition ID. This Schema Definition ID is returned in the response of the SchemaDefinitions/Post.

## Request – SchemaDefinitions/Delete

Request - SchemaDefinitions/Delete

| Property                | Туре   | Description                                                                                                    | Mandatory |
|-------------------------|--------|----------------------------------------------------------------------------------------------------|-----------|
| schema<br>definition id | String | This is the unique identifier automatically assigned by IoT Platform when a Schema Definition is created. This schema definition ID is returned in the response of the Devices/Post. |           |

### **Example JSON SchemaDefinitions/Delete Request**

curl -X DELETE \

https://api.axonize.com/odata/schemaDefinitions/5df88b80e3b0cd1a80501234 \

-H 'appld: 9b96eab8-fa25-4549-925d-da8ecf9a1234' \

-H 'authorization: Token'

### Response – SchemaDefinitions/Delete

Status 200 - OK

## SchemaDefinitions/Patch or SchemaDefinitions/put

PATCH /odata/SchemaDefinitions/Patch/userId

#### **Description**

To update an existing IoT Platform Schema Definition.

Request - SchemaDefinitions/Patch or Put

| Property                | Туре   | Description                                                                                                    | Mandatory |
|-------------------------|--------|----------------------------------------------------------------------------------------------------|-----------|
| schema<br>definition id | String | This is the unique identifier automatically assigned by IoT Platform when a Schema Definition is created. This schema definition ID is returned in the response of the Devices/Post. |           |

## Example JSON SchemaDefinitions/Patch

### **Example JSON SchemaDefinitions/Patch Request**

The following is an example of changing a SchemaDefinition's **name** to **test**.

```
curl -X PATCH \
https://api.axonize.com/odata/schemaDefinitions/592139084d27e710e80f1234 \
-H 'Authorization: Token' \
-H 'Content-Type: application/json' \
-H 'appld: 801A048A-9F23-429F-BF0D-B6D35B22771E' \
-d '{
    "name":"test"
}
```

### **Example JSON Devices/Patch/Put Response**

Status 204 - No Content - The server has successfully fulfilled the request.

## Schema Definitions/ Parse

#### /odata/schemaDefinitions/Parse

#### **Description**

The parse action enables you to test your schema correctness with a specific payload. In response, you can retrieve the IoT Platform event that was created, or send the event to the actual device if it exists.

#### **Parse**

| Property         | Туре                           | Description                                                              | Mandatory |
|------------------|--------------------------------|--------------------------------------------------------------------------|-----------|
| schemaDefinition | Schema<br>Definition<br>Object | The schema definition as described above                                 |           |
| deviceld         | String                         | The device<br>ID                                                         | No        |
| Productid        | String                         | The device product ID                                                    |           |
| Payload          | String                         | The Json<br>payload                                                      |           |
| sendToHub        | Boolean                        | Send the parsed event to IoT Hub — will work if there is a valid device. |           |

## **Example JSON – parse**

### **Example JSON - parse**

Example JSON – parse 75

```
curl 'https://api.axonize.com/odata/schemaDefinitions/Parse' -H 'Authorization: your token' -H
'Content-Type: application/json;charset=UTF-8' -H 'appld: your app id' _data-binary
'{"schemaDefinition":
{"name":"cidds9","parserType":"JsonParser","id":"5df88b80e3b0cd1a805030d4","appld":"your
app id",
"createDate":"2019-12-17T08:02:08.419Z","createUser":"1234","updateDate":"2019-12-17T08:02:08.419Z","updateUser
"schema":[{"attributePath":"sensor_serial","actionType":"CustomId","convertInfo":
{"functionType":null,"parameters":[],
"customFunction":null},"convertPipeline":[],"event":null,"patch":null},
{"attributePath":"thetime", "actionType": "Datetime",
"convertInfo":{"functionType":null,"parameters":[],"customFunction":null},"convertPipeline":
[],"event":null,"patch":null},
{"attributePath":"temperature","actionType":"Event","convertInfo":null,"convertPipeline":
[],"event":{"name":"Temperature",
"typeCode":7,"unit":"C"},"patch":null},
{"attributePath":"humidity","actionType":"Event","convertInfo":{"functionType":"hexToDec",
"parameters":[],"customFunction":null},"convertPipeline":[],"event":
{"name":"Humidity","typeCode":8,"unit":"%"},"patch":null},
{"attributePath":"co2","actionType":"Event","convertInfo":null,"convertPipeline":[],
"event":{"name":"CO2","typeCode":1008,"unit":"ppm"},"patch":null}],"options":null,
"isonSample":{"content":"{\"sensor serial\":\"123124\",\"thetime\":\"2019-11-14T11:20:50.52Z\",
\"temperature\":22,\"humidity\":45,\"co2\":1500\",
"name":"Product
temperature.json","updateDate":"2019-12-17T07:56:45.983Z"}},"productId":"5df88a02e3b0cc1864491234",
"payload":"{\"sensor serial\":\"123124\",\"thetime\":\"2019-11-14T11:20:50.52Z\",\"temperature
\":22,\"humidity\":45,\"co2\":1500\",
"sendToHub":false}' -compressed
```

#### JSON response –

#### Status 200 - ok

```
{"@odata.context":"https://10.10.2.103/odata/$metadata#Edm.String","value":"[
{\"app_id\":\"607bebf7-84bd-4ab9-be55-51b2d5e255e4\",\"product_id\":
\"5d4be80ae3b0c719946b9275\",
```

76 Example JSON – parse

 $\label{thm:continuity} $$ ``type'":7,\'"name'":\"Temperature'",\"value'":34}]"}$ 

Example JSON – parse 77

## **Tenants Endpoints**

A Tenant is a representation of an organization. It is an instance of the IoT Platform services and infrastructure that an organization receives when the organization creates a relationship with IoT Platform .

You can see Tenants for more detailed description.

IoT Platform provides a variety of endpoints for handling Tenants, as follows –

- Tenants/Post
- Things/Get (List)
- Tenants/Get (Specific)
- Tenants/Delete
- Tenants/Patch or Tenants/Put

### Tenants/Post

#### POST /odata/Tenants

#### **Description**

To create a new **Tenant** or **Sub-tenant**.

For request and response details, see Request – Tenants/Post and Response – Tenants/Post.

See Also Authentication/Request Headers and API Response Codes.

## Request – Tenants/Post

#### Request - Tenants/Post

| Property | Type    | Description                                                                                  | Mandatory |
|----------|---------|----------------------------------------------------------------------------------------------|-----------|
| active   | Boolean | Specifies whether the Tenant is active, meaning that it can be used – True/False.            |           |
| appld    | String  | The unique identifier of this Tenant's Master Application that is generated automatically. A | Y         |

| Property  | Type        | Description                         | Mandatory |
|-----------|-------------|-------------------------------------|-----------|
|           |             | Master Application                  |           |
|           |             | is the Application                  |           |
|           |             | that enables the                    |           |
|           |             | management                          |           |
|           |             | of all/any of the                   |           |
|           |             | Applications within                 |           |
|           |             | a Tenant and all its                |           |
|           |             | Sub-tenants. Each                   |           |
|           |             | Tenant has a single                 |           |
|           |             | Master Application.                 |           |
| subdomain | String      | The subdomain is                    | Υ         |
|           |             | the unique identifier               |           |
|           |             | of the Tenant and                   |           |
|           |             | is also used as the                 |           |
|           |             | Tenant URL, [tenant                 |           |
|           |             | subdomain].axonize.com.             |           |
| parentld  | String      | Specifies the ID of                 | Υ         |
|           |             | the parent Tenant                   |           |
|           |             | of this Tenant. This                |           |
|           |             | property enables                    |           |
|           |             | you to define Sub-                  |           |
|           |             | tenants.                            |           |
|           |             | This property is                    |           |
|           |             | mandatory because                   |           |
|           |             | external users are                  |           |
|           |             | only allowed to                     |           |
|           |             | create sub#Tenants.                 |           |
| name      | String      | The Tenant's name.                  | Υ         |
| ancestors | Array       | Lists the IDs of the                |           |
|           |             | ancestor Tenants                    |           |
|           |             | (parents, parents of                |           |
|           |             | parents and so on)                  |           |
|           |             | of this Tenant, in no               |           |
|           |             | particular order.                   |           |
| parentid  | String      | Specifies the ID of                 |           |
|           | ŭ           | the parent Tenant                   |           |
|           |             | of this Tenant. This                |           |
|           |             | property enables                    |           |
|           |             | you to define Sub-                  |           |
|           |             | tenants.                            |           |
|           |             |                                     |           |
| urls      | Array       | Enter your own URL                  |           |
| urls      | Array<br>of | Enter your own URL here in order to |           |
| urls      | of          |                                     |           |
| urls      |             | here in order to                    |           |

| Property             | Туре                             | Description                                                                                                    | Mandatory |
|----------------------|----------------------------------|----------------------------------------------------------------------------------------------------|-----------|
|                      |                                  | default URL provided<br>by IoT Platform ,<br>which uses<br>tenantname.axonize.com.                                                                                                    |           |
|                      |                                  | Important Notes – These URLs must be coordinated with IoT Platform support in order to be handled properly. Make sure to contact IoT Platform support and get their authorization to use specific URLs. |           |
| applications         | Array<br>of<br>Applica-<br>tions | Not in use.                                                                                                    |           |
| additionalProperties | Array<br>of<br>serviceProperty   | Not in use.                                                                                                    |           |
| region               | String                           | Not in use.                                                                                                    |           |
| logo                 | String                           | Not in use (deprecated). A link to the logo representing the Tenant to be used in the IoT Platform Portal.                                                                                              |           |
| color                | String                           | Not in use (deprecated). Specifies the color of the light theme used when displaying the loT Platform Portal. The color is specified in Hex Color code format. For example, white is #FFFFFF.           |           |
| colorDark            | String                           | Not in use (deprecated). Specifies the color of the dark theme used                                                                                                    |           |

| Property       | Type   | Description Mandatory                                                                                                    |
|----------------|--------|----------------------------------------------------------------------------------------------------|
|                |        | when displaying the IoT Platform Portal. The color is specified in Hex Color code format.                                                                                                    |
|                |        | For example, black is #000000.                                                                                                    |
| cultureInfo    | String | Not in use (deprecated). Default localization information of the Application. These standard options include the language of the Application and are described at https:// msdn.microsoft.com/ en-us/library/ system.globalization.cultureinfo(vs.71).aspx. |
| reportPrefix   | String | Not in use (deprecated). The name of the report generated for this Tenant.                                                                                                    |
| reportColor    | String | Not in use (deprecated). Specifies the background color of the generated report. The color is specified in Hex Color code format. For example, white is #FFFFFF.                                                                                            |
| timezone       | String | Not in use (deprecated). The default timezone of the Tenant.  https:// en.wikipedia.org/wiki/ List_of_tz_database_time_zones  "timezone":"Asia/ Jerusalem"                                                                                                  |
| passwordPolicy |        | Not in use<br>(deprecated). The                                                                                                    |

| Property                                   | Туре                    | Description                                                                                                    | Mandatory |
|--------------------------------------------|-------------------------|----------------------------------------------------------------------------------------------------|-----------|
|                                            |                         | password policy for logging into this Tenant. If a Sub-tenant has a password policy, then it overrides the Tenant. If the Application of this Tenant has a password policy, then it overrides the Tenant's password Policy. |           |
|                                            |                         | See below.                                                                                                    |           |
| passwordPolicy/<br>maxPasswordLength       | Integer                 | Not in use (deprecated). The maximum length of the password.                                                                                                    |           |
| passwordPolicy/<br>minPasswordLength       | Integer                 | Not in use (deprecated). The minimum length of the password.                                                                                                    |           |
| passwordPolicy/<br>numberOfDifferentCharTy | Integer<br><b>pes</b>   | Not in use (deprecated). The minimum number of characters in the password that must be different from each other.                                                                                                    |           |
| passwordPolicy/<br>mustBeDifferentFromUse  | Boolean<br><b>rName</b> | Not in use (deprecated). True if the password must be different than the user name.                                                                                                    |           |
| security                                   | Object                  | Not in use (deprecated). Currently, the only security option is captchaSettings, as described below.                                                                                                    |           |
| captchaSettings                            | Object                  | Not in use (deprecated). The captcha settings.                                                                                                    |           |

| Property                                       | Туре                  | Description                                                                                                    | Mandatory |
|------------------------------------------------|-----------------------|----------------------------------------------------------------------------------------------------|-----------|
| captchaSettings/<br>Enabled                    | Boolean               | Not in use (deprecated). Indicates whether captcha is enabled or disabled.                                                                                           |           |
| captchaSettings/<br>authenticationAttemptsAllo | Integer<br><b>wed</b> | Not in use (deprecated). The number of attempts you are allowed to solve this captcha.                                                                               |           |
| templateld                                     | String                | Specifies the ID of the Tenant Manifest (template) used by the Tenant.                                                                                               |           |
|                                                |                       | If no value is specified, the default value is automatically used.                                                                                                   |           |
| settings                                       | Object                | Specifies the settings to be applied in the Tenant Manifest (template). These settings override the values in the Tenant Manifest (template) assigned to the Tenant. |           |
| settings/logo                                  | String                | A link to the logo representing the Tenant to be used in the IoT Platform Portal.                                                                                    |           |
| settings/color                                 | String                | Specifies the color of the light theme used when displaying the loT Platform Portal. The color is specified in Hex Color code format.                                |           |
|                                                |                       | For example, white is #FFFFFF.                                                                                                    |           |
| settings/colorDark                             | String                | Specifies the color of the dark theme used when displaying the                                                                                                    |           |

| Property                    | Type   | Description                                                                                                    | Mandatory                 |
|-----------------------------|--------|----------------------------------------------------------------------------------------------------|---------------------------|
|                             |        | IoT Platform Portal. The color is specified in Hex Color code format.                                                                                                    |                           |
|                             |        | For example, black is #000000.                                                                                                    |                           |
| settings/cultureInfo        | String | Default localization information of the Application. These standard options include the language of the Application and are described at https://msdn.microsoft.com/en-us/library/system.globalization.culture                                                 | info(vs.71).aspx <b>.</b> |
| settings/<br>reportPrefix   | String | The name of the report generated for this Tenant.                                                                                                    |                           |
| settings/<br>reportColor    | String | Specifies the background color of the generated report. The color is specified in Hex Color code format. For example, white is #FFFFFF.                                                                                                    |                           |
| settings/timezone           | String | The default timezone of the Tenant.  https:// en.wikipedia.org/wiki/ List_of_tz_database_time_z  "timezone":"Asia/ Jerusalem"                                                                                                    | zones                     |
| settings/<br>passwordPolicy |        | The password policy for logging into this Tenant. If a Sub-tenant has a password policy, then it overrides the Tenant. If the Application of this Tenant has a password policy, then it overrides the this Tenant has a password policy, then it overrides the |                           |

| Property                                                   | Туре                    | Description                                                                              | Mandatory |
|------------------------------------------------------------|-------------------------|------------------------------------------------------------------------------------------|-----------|
|                                                            |                         | Tenant's password Policy.                                                                |           |
|                                                            |                         | See below.                                                                               |           |
| settings/<br>passwordPolicy/<br>maxPasswordLength          | Integer                 | The maximum length of the password.                                                      |           |
| settings/<br>passwordPolicy/<br>minPasswordLength          | Integer                 | The minimum length of the password.                                                      |           |
| settings/<br>passwordPolicy/<br>numberOfDifferentCharTy    | Integer<br>pes          | The minimum number of characters in the password that must be different from each other. |           |
| settings/<br>passwordPolicy/<br>mustBeDifferentFromUse     | Boolean<br><b>'Name</b> | True if the password must be different than the user name.                               |           |
| settings/security                                          | Object                  | Currently, the only security option is <b>captchaSettings</b> , as described below.      |           |
| settings/<br>captchaSettings                               | Object                  | The captcha settings.                                                                    |           |
| settings/<br>captchaSettings/<br>Enabled                   | Boolean                 | Indicates whether captcha is enabled or disabled.                                        |           |
| settings/<br>captchaSettings/<br>authenticationAttemptsAll | Integer<br>lowed        | The number of attempts you are allowed to solve this captcha.                            |           |

## **Example JSON Tenants/Post Request**

curl -X POST \

https://api.stg.axonize.com/odata/tenants/ \

-H 'Authorization: Token' \

Request # Tenants/Post

85

```
-H 'Content-Type: application/json' \
-H 'tenantId: 801A048A-9F23-429F-BF0D-B6D35B22771E' \
-d '{
"name":"tenant name",
"subdomain":"tenantSubdomain"
}
```

## Response – Tenants/Post

All the same properties in the request are returned in the response. In addition, the response that is returned also contains the following properties –

| Property                                                | Туре   | Description                                                                                                    |
|---------------------------------------------------------|--------|----------------------------------------------------------------------------------------------------|
| id                                                      | String | A unique identifier for this Tenant that is automatically generated. Please note that this ID is only intended for internal use by IoT Platform. |
| tenantId                                                | String | A unique identifier that is automatically generated by IoT Platform for this Tenant.                                                             |
|                                                         |        | This property is used to link between other entities (such as Users and Devices) and this Tenant.                                                |
| createDate,<br>createUser,<br>updateDate,<br>updateUser |        | See <u>Common</u> <u>Response Properties</u> .                                                                                                   |

## **Example JSON Tenants/Post Response**

Status 201 - Created

86 Response # Tenants/Post

```
{
"@odata.context": "https://stg-axonizeapi-axonize.stg-ase-axonize.p.azurewebsites.net/odata/
$metadata#Tenants/$entity",
"active": false,
"appld": "801A048A-9F23-429F-BF0D-B6D35B22771E",
"subdomain": "fcm2m",
"logo": null,
"cultureInfo": null,
"reportPrefix": null,
"timezone": "Asia/Jerusalem"
"parentld": null,
"name": "fcm2m",
"id": "5851631d4e41925b98f01234",
"createDate": "0001-01-01T00:00:00Z",
"createUser": null,
"updateDate": "0001-01-01T00:00:00Z",
"updateUser": null,
"passwordPolicy": null,
"security": null,
"ancestors": []
```

## Tenants/Get (List)

#### **Description**

Gets a list of all the Tenants to which you have access permissions.

To get the details of a specific Tenant, refer to Tenants/Get (Specific).

For request and response details, see Request – Tenants/Get (List) and Response – Tenants/Get (List).

See Also Authentication/Request Headers and API Response Codes.

Tenants/Get (List) 87

## Request – Tenants/Get (List)

### Request - Tenants/Get (List)

| Property | Type   | Description                                                                                                    | Mandatory |
|----------|--------|----------------------------------------------------------------------------------------------------|-----------|
| appld    | String | The unique identifier of this Application's Master Application. A Master Application is the Application that enables the management of all/any of the Applications within a Tenant and all its Subtenants. Each Tenant has a single Master Application. | Y         |

## **Example JSON Tenants/Get (List) Request**

```
curl -X GET \
https://api.stg.axonize.com/odata/tenants \
-H 'Authorization: Token' \
-H 'appld: 801A048A-9F23-429F-BF0D-B6D35B22771E '
```

## Response – Tenants/Get (List)

For each Tenant, the response provides the properties in **Tenants/Post**.

#### **Example JSON Tenants/Get (List) Response**

#### Status 200 - OK

```
{
  "@odata.context": "https://stg-axonizeapi-axonize.stg-ase-axonize.p.azurewebsites.net/
odata/$metadata#Tenants",
  "value": [
     {
       "region": null,
       "active": false,
       "appld": "801A048A-9F23-429F-BF0D-B6D35B22771E",
       "subdomain": "tenant subdomain",
       "logo": null,
       "cultureInfo": null,
       "reportPrefix": null,
       "timezone": "Asia/Jerusalem"
       "parentld": null,
       "name": "fcm2m",
       "id": "5851631d4e41925b98f01234",
       "createDate": "0001-01-01T00:00:00Z",
       "createUser": null,
       "updateDate": "0001-01-01T00:00:00Z",
       "updateUser": null,
       "passwordPolicy": null,
       "security": null,
       "additionalProperties": [],
       "ancestors": []
  ]
```

Response # Tenants/Get (List)

89

## Tenants/Get (Specific)

#### GET /odata/Tenants/[tenantId]

#### **Description**

Gets the details of a specific Tenant, as specified by the Tenant's ID. This Tenant ID is returned in the response of the Tenants/Post.

To get the details of all the Tenants of the Tenants allowed to the logged#in user, see Tenants/Get (List).

For request and response details, see Request – Tenants/Get (Specific) and Response – Tenants/Get (Specific).

See Also Authentication/Request Headers and API Response Codes.

## Request – Tenants/Get (Specific)

#### Request - Tenants/Get (Specific)

| Property | Туре   | Description                                                                                                    | Mandatory |
|----------|--------|----------------------------------------------------------------------------------------------------|-----------|
| tenantId | String | This is the unique identifier (tenantId) that is automatically assigned by IoT Platform when a Tenant is created. This tenantId is returned in the response of the Tenants/Post. | Y         |

#### **Example JSON Tenants/Get (Specific) Request**

curl -X GET \

https://api.stg.axonize.com/odata/tenants/5851631d4e41925b98f01234 \

-H 'Authorization: Token' \

## Response – Tenants/Get (Specific)

For the requested Tenant, the response provides the properties in Tenants/Post.

#### **Example JSON Tenants/Get (Specific) Response**

#### Status 200 - OK

```
{
  "@odata.context": "https://stg-axonizeapi-axonize.stg-ase-axonize.p.azurewebsites.net/
odata/$metadata#Tenants/$entity",
  "region": null,
  "active": false,
  "appld": "801A048A-9F23-429F-BF0D-B6D35B22771E",
  "subdomain": "tenant subdomain",
  "logo": null,
  "color": "#000000",
  "colorDark": "#FFFFF",
  "reportColor": "#FFFFF",
  "cultureInfo": null,
  "reportPrefix": null,
  "timezone": "Asia/Jerusalem"
  "parentld": null,
  "name": "tenant name",
  "id": "5851631d4e41925b98f01234",
  "createDate": "0001-01-01T00:00:00Z",
  "createUser": null,
  "updateDate": "0001-01-01T00:00:00Z",
  "updateUser": null,
  "passwordPolicy": null,
  "security": null,
```

Response # Tenants/Get (Specific)

```
"additionalProperties": [],

"ancestors": []

"urls": []
}
```

## Tenants/Delete

#### DELETE /odata/Tenants/[tenantId]

#### **Description**

Deletes the details of a specific Tenant, as specified by the Tenant's ID. This Tenant ID is returned in the response of the Tenants/Post.

For request and response details, see Request – Tenants/Delete and Response – Tenants/Delete.

See Also Authentication/Request Headers and API Response Codes.

## Request – Tenants/Delete

#### Request - Tenants/Delete

| Property | Туре   | Description                                                                                                    | Mandatory |
|----------|--------|----------------------------------------------------------------------------------------------------|-----------|
| tenantid | String | This is the unique identifier (tenantId) that is automatically assigned by IoT Platform when a Tenant is created. This tenantId is returned in the response of the Tenants/ | Y         |

#### **Example JSON Tenants/Delete**

curl -X GET \

https://api.stg.axonize.com/odata/tenants/5851631d4e41925b98f01234 \

-H 'Authorization: Token' \

-H 'Content-Type: application/json' \

-H 'appld: 801A048A-9F23-429F-BF0D-B6D35B22771E' \

## Response – Tenants/Delete

Status 200 - OK

### Tenants/Patch or Tenants/Put

PATCH /odata/Tenants/Patch/[tenantId] or PUT /odata/Tenants/Put/[tenantId]

#### **Description**

To update an existing Tenant.

For request and response details, see Request – Tenants/Patch or Put and Response – Tenants/Patch or Put.

See Also Authentication/Request Headers and API Response Codes.

## Request – Tenants/Patch or Put

In the request, specify the ID of the Tenant whose definition to change and the name of the property(s) to change. These properties are described in Tenants/Post.

For the **Patch** endpoint, all unspecified fields remain unchanged.

For the Put endpoint, all unspecified fields are assigned default values.

| Property | Type   | Description                                                                                                    | Mandatory |
|----------|--------|----------------------------------------------------------------------------------------------------|-----------|
| tenantId | String | This is the unique identifier (tenantId) that is automatically assigned by IoT Platform when a Tenant is created. This tenantId is returned | Y         |

Request # Tenants/Patch or Put 93

| Property | Туре | Description  | Mandatory |
|----------|------|--------------|-----------|
|          |      | in the       |           |
|          |      | response of  |           |
|          |      | the Tenants/ |           |
|          |      | Post.        |           |

#### **Example JSON Tenants/Patch Request**

The following is an example of changing a Tenant's **name** to **new tenant name**.

```
curl -X POST \
https://api.stg.axonize.com/odata/tenants/ \
-H 'Authorization: Token' \
-H 'Content-Type: application/json' \
-H 'appld: 801A048A-9F23-429F-BF0D-B6D35B22771E' \
-d '{
    "name":"new tenant name",
}
```

## Response – Tenants/Patch or Put

#### Response - Tenants/Patch or Put

| Property                                                | Туре | Description                           |
|---------------------------------------------------------|------|---------------------------------------|
| createDate,<br>createUser,<br>updateDate,<br>updateUser |      | See Common<br>Response<br>Properties. |

### **Example JSON Tenants/Patch/Put Response**

Status 204 – No Content – The server has successfully fulfilled the request.

## **Applications Endpoints**

An Application is a project managed on the IoT Platform platform. Each Application that you create can be used as a standalone portal for monitoring and controlling your IoT Devices. You can see **Applications** for more detailed description.

IoT Platform provides a variety of endpoints for handling Applications, as follows:

- Applications/Post
- Applications/Get (List)
- Applications/Get (Specific)
- Applications/Delete
- Applications/Patch or Applications/Put
- Applications/GetAppSecret
- Applications/SetDefaultPhoneCountryCode

## Applications/Post

POST /odata/Applications/

#### **Description**

To create a new IoT Platform Application.

For request and response details, see Request – Applications/Post and Response – Applications/Post.

See Also Authentication/Request Headers and API Response Codes.

## Request – Applications/Post

#### Request - Applications/Post

| Property | Type   | Description                                                                                                    | Mandatory |
|----------|--------|----------------------------------------------------------------------------------------------------|-----------|
| name     | String | The name of this Application – free text.                                                                                       | Y         |
| tenantId | String | The ID of the IoT Platform Tenant to which this Application belongs. This identifier is automatically generated by IoT Platform | Υ         |

| Property                 | Туре                | Description                                                                                                    | Mandatory                                       |
|--------------------------|---------------------|----------------------------------------------------------------------------------------------------|-------------------------------------------------|
|                          |                     | and is returned in response to the <u>Tenants/Post</u> endpoint.                                                                                                    |                                                 |
| active                   | Boolean             | Not in use. Specifies whether the Application is active, meaning that it can be used – True/False.                                                                                                    |                                                 |
| uniqueldentifier         | String              | The unique part of the URL of the Application.                                                                                                    |                                                 |
|                          |                     | The default URL of an Application is tenantname.axonize.com. The uniqueldentifier is added to the default URL at the end of the string, following a slash. For example, if the uniqueldentifier is abc, then the URL is tenantname.axonize.com/abc. |                                                 |
| parentId                 | String              | Specifies the parent Application of this Application. This property enables you to define Sub#applications. Leave this field empty if this Application does not have a parent.                                                                      | Y if the Application has a Parent, otherwise N. |
| allowedApplications      | List                | For Internal use.                                                                                                    |                                                 |
|                          | of<br>Strings       | Specifies a list of Application Ids on which this Application has permission to perform API actions.                                                                                                    |                                                 |
| usersContainerDatabase   | String              | The ID of the database used to store the users of this Application.                                                                                                    |                                                 |
| diagram                  | String              | A link to a resource file that is a diagram that can be used in this Application instead of Google Maps.                                                                                                    |                                                 |
| enableMultiFactorAuthent | i <b>cātiole</b> an | Enables/disables <u>Multi-</u><br><u>factor Authentication</u> for the<br>Application.                                                                                                    |                                                 |

| Property         | Туре    | Description                                                                                                    | Mandatory  |
|------------------|---------|----------------------------------------------------------------------------------------------------|------------|
| logo             | String  | Not in use (deprecated). A link to the logo representing the Application to be used in the IoT Platform Portal.                                                                                                    |            |
| cultureInfo      | String  | Not in use (deprecated).  Default localization information of the Application. These standard options include the language of the Application and are described at https:// msdn.microsoft.com/ en-us/library/ system.globalization.cultureinfo(vs | .71).aspx. |
| phoneCountryCode | String  | Not in use (deprecated).  Specifies the default country code of the phone numbers of the users of this Application.                                                                                                    |            |
| retention        | Integer | "phoneCountryCode": +49"  Not in use (deprecated). The number of days to keep the audits of this Application in the IoT Platform database (cyclic buffer). The default is 15 days.                                                                 |            |
| timezone         | String  | Not in use (deprecated). The default timezone of the Application. https://en.wikipedia.org/wiki/ List_of_tz_database_time_zones "timezone":"Asia/Jerusalem"                                                                                        |            |
| passwordPolicy   | Integer | Not in use (deprecated). The password policy for logging into this Application. See below.  If no password policy is defined for the Application, the password policy of the Tenant or Sub#tenant to which it belongs is used.                     |            |

| Property                                    | Туре                   | Description                                                                                                    | Mandatory   |
|---------------------------------------------|------------------------|----------------------------------------------------------------------------------------------------|-------------|
| passwordPolicy /<br>maxPasswordLength       | Integer                | Not in use (deprecated). The maximum length of the password.                                                                                                    |             |
| passwordPolicy /<br>minPasswordLength       | Integer                | Not in use (deprecated). The minimum length of the password.                                                                                                    |             |
| passwordPolicy /<br>numberOfDifferentCharTy | Integer<br><b>pes</b>  | Not in use (deprecated). The minimum number of characters in the password that must be different from each other.                                                                   |             |
| passwordPolicy /<br>mustBeDifferentFromUse  | Boolean<br><b>Name</b> | Not in use (deprecated). True if the password must be different than the user name.                                                                                                 |             |
| templateld                                  | String                 | Specifies the ID of the Application Manifest (template) used by the Application.  If no value is specified, the default value is automatically                                      |             |
| settings                                    | Object                 | Specifies the settings to be applied in the Application Manifest (template). These settings override the values in the Application Manifest (template) assigned to the Application. |             |
| settings/<br>appLogo                        | String                 | A link to the logo representing the Application to be used in the IoT Platform Portal.                                                                                              |             |
| settings/<br>appDarkLogo                    | String                 | A link to the logo representing the Application to be used in the IoT Platform Portal when in Dark Theme mode.                                                                      |             |
| settings/<br>cultureInfo                    | String                 | Default localization information of the Application. These standard options include the language of the Application and are described at https://                                   | Decreed W.A |

| Property                                     | Туре                     | Description msdn.microsoft.com/ en-us/library/ system.globalization.cultureinfo(vs.7)                                                                                       | Mandatory |
|----------------------------------------------|--------------------------|----------------------------------------------------------------------------------------------------|-----------|
| settings/<br>timezone                        | String                   | The default timezone of the Application.  https://en.wikipedia.org/wiki/ List_of_tz_database_time_zones                                                                     | , участи  |
| settings/<br>phoneCountryCode                | String                   | "timezone":"Asia/Jerusalem"  Specifies the default country code of the phone numbers of the users of this Application.  "phoneCountryCode": +49"                            |           |
| settings/<br>passwordPolicy                  | Object                   | The password policy for logging into this Application. See above.  If no password policy is defined for the Application, the password policy of the Tenant or Sub#tenant to |           |
| settings/<br>retention                       | Integer                  | which it belongs is used.  The number of days to keep the audits of this Application in the IoT Platform database (cyclic buffer). The default is 15 days.                  |           |
| settings/format                              | String                   | The application date/time format.                                                                                                    |           |
| settings/<br>mapLayout                       | Object                   | Sets whether the default dashboard widget displays a map view or list view.                                                                                                 |           |
| settings/<br>mapOverlay                      | Map<br>Overlay<br>Object | Enables an image or diagram to be pinned over a map using an array of latitude and longitude coordinates.                                                                   |           |
| settings/<br>mapOverlay/<br>mapOverlay.image | String                   | The overlay image.                                                                                                    |           |

| Prope                             | rty              | Туре                  | Description                                                                           | Mandatory |
|-----------------------------------|------------------|-----------------------|---------------------------------------------------------------------------------------|-----------|
| setting<br>mapOv<br>mapOv         |                  | List<br>of<br>Objects | The overlay position coordinates.                                                     |           |
| setting<br>mapOv<br>mapOv<br>lat  |                  | Double                | The latitude position coordinate.                                                     |           |
| setting<br>mapOv<br>mapOv<br>long |                  | Double                | The latitude position coordinate.                                                     |           |
| setting<br>viewM                  |                  | String                | Indicates whether the application presents Devices over a map or diagram.             |           |
| setting<br>default                | ıs/<br>tLocation | Object                | The application's default latitude and longitude location.                            |           |
| setting<br>feature                |                  | String                | The ID of the feature set object that contains all the features permitted for a user. |           |

### **Example JSON Applications/Post Request**

```
curl -X POST \
https://api.stg.axonize.com/odata/application/ \
-H 'Authorization: Token' \
-H 'Content-Type: application/json' \
-H 'appld: 801A048A-9F23-429F-BF0D-B6D35B22771E' \
-d '{
"name":"app name",
"tenantId":"5851631d4e41925b98f01234",
}
```

## Response – Applications/Post

All the same properties in the request are returned in the response. In addition, the response that is returned also contains the following properties –

| Property                                                | Туре   | Description                                                                                                    |
|---------------------------------------------------------|--------|----------------------------------------------------------------------------------------------------|
| id                                                      | String | A unique identifier for this Application that is automatically generated. Please note that this ID is only intended for internal use by IoT Platform. |
| appld                                                   | String | A unique identifier that is automatically generated by IoT Platform for this Application.                                                             |
|                                                         |        | This property is used to link between other entities (such as Users and Devices) and this Application.                                                |
| createDate,<br>createUser,<br>updateDate,<br>updateUser |        | See Common<br>Response Properties                                                                                                    |

## Example JSON Applications/Post Response

### Status 201 - Created

```
{
"@odata.context": "https://stg-axonizeapi-axonize.stg-ase-axonize.p.azurewebsites.net/odata/
$metadata#Applications/$entity",

"name": "app name",

"tenantId": "5851631d4e41925b98f01234",

"active": false,

"logo": null,

"cultureInfo": "en",

"uniqueIdentifier": "app-name",

"parentId": "be517433-c4b8-4788-9258-1ba220431234",
```

Response # Applications/Post 101

```
"allowedApplications": [],

"usersContainerDatabase": null,

"phoneCountryCode": +49"

"diagram": null,

"retention": 15,

"timezone": "Asia/Jerusalem"

"usersContainerDatabase": "ABCD",

"id": "585166654e41925b98f01234",

"appld": "801A048A-9F23-429F-BF0D-B6D35B22771E",

"createDate": "0001-01-01T00:00:00Z",

"createUser": null,

"updateDate": "0001-01-01T00:00:00Z",

"updateUser": null,

"passwordPolicy": null,
```

## Applications/Get (List)

#### GET /odata/Applications/

#### **Description**

Gets a list of all the Applications assigned to the requesting user. A Tenant user gets a list of all the Applications that belong to the Tenant and its Sub-tenants.

To get the details of a specific application, refer to Applications/Get (Specific).

For request and response details, see Request – Applications/Post and Response – Applications/Post.

See Also Authentication/Request Headers and API Response Codes.

## Request – Applications/Get (List)

| Property | Туре   | Description                                        | Mandatory |
|----------|--------|----------------------------------------------------|-----------|
| appld    | String | A unique<br>identifier<br>that is<br>automatically | Υ         |

| Property | Туре | Description                                                                                                   | Mandatory |
|----------|------|----------------------------------------------------------------------------------------------------|-----------|
|          |      | generated by<br>IoT Platform<br>for this<br>Application.                                                      |           |
|          |      | Specify the appld of the Master Application in order to receive a list of the Applications that belong to it. |           |

#### **Example JSON Applications/Get (List) Request**

```
curl -X GET \
https://api.stg.axonize.com/odata/applications \
-H 'Authorization: Token' \
-H 'Content-Type: application/json' \
-H 'appld: 801A048A-9F23-429F-BF0D-B6D35B22771E'
```

## Response – Applications/Get (List)

For each Application, the response provides the properties in Applications/Post.

# Example JSON Applications/Get (List) Response Status 200 – OK

```
{
"@odata.context": "https://stg-axonizeapi-axonize.stg-ase-axonize.p.azurewebsites.net/odata/
$metadata#Applications",

"value": [
{
"name": "Sanity",
"tenantId": "5851631d4e41925b98f01234",

"allowedOrigins": [],
```

```
"active": false,
"logo": null,
"cultureInfo": null,
"uniqueIdentifier": "sanity",
"parentId": "be517433-c4b8-4788-9258-1ba220431234",
"allowedApplications": [],
"usersContainerDatabase": "801A048A-9F23-429F-BF0D-B6D35B22771E",
"phoneCountryCode": null,
"diagram": null,
"retention": 0,
"timezone": "Asia/Jerusalem"
"id": "5a84112171da9b142c306d7c",
"appld": "801A048A-9F23-429F-BF0D-B6D35B22771E",
"createDate": "2018-02-14T10:36:17.113Z",
"createUser": "1234",
"updateDate": "0001-01-01T00:00:00Z",
"updateUser": null,
"passwordPolicy": null,
"additionalProperties": []
},
"name": "Transport",
"tenantId": "5851631d4e41925b98f01234",
"allowedOrigins": [],
"active": false,
"logo": null,
"cultureInfo": "en",
"uniqueIdentifier": "transport",
"parentId": "801A048A-9F23-429F-BF0D-B6D35B22771E",
"allowedApplications": [
```

```
"63f96620-ad25-4e4f-911a-a851d9e31234"
],
"usersContainerDatabase": null,
"phoneCountryCode": null,
"diagram": null,
"retention": 15,
"timezone": "Asia/Jerusalem"
"usersContainerDatabase": "ABCD",
"id": "585166654e41925b98f01234",
"appld": "801A048A-9F23-429F-BF0D-B6D35B22771E",
"createDate": "0001-01-01T00:00:00Z",
"createUser": null,
"updateDate": "0001-01-01T00:00:00Z",
"updateUser": null,
"passwordPolicy": null,
"additionalProperties": []
}
1
}
```

## Applications/Get (Specific)

GET /odata/Applications/[applicationId]

#### **Description**

Gets the details of a specific Application, as specified by the Application's ID. This Application ID is returned in the response of the Applications/Post.

To get the details of all the applications of the Applications allowed to the logged#in user, see Applications/Get (List).

For request and response details, see Request – Applications/Get (Specific) and Response – Applications/Get (Specific).

See Also Authentication/Request Headers and API Response Codes.

Applications/Get (Specific)

### Request – Applications/Get (Specific)

#### Request - Applications/Get (Specific)

| Property | Type   | Description                                                                                                    | Mandatory |
|----------|--------|----------------------------------------------------------------------------------------------------|-----------|
| appld    | String | A unique Application identifier (appld) that is automatically generated by loT Platform when the Applications/ Post endpoint is used. | Y         |

#### **Example JSON Applications/Get (Specific) Request**

```
curl -X GET \
https://api.stg.axonize.com/odata/applications/585166654e41925b98f08e2c \
-H 'Authorization: Token' \
-H 'appld: be517433-c4b8-4788-9258-1ba220435d63' \
-H 'appld: 801A048A-9F23-429F-BF0D-B6D35B22771E'
```

### Response – Applications/Get (Specific)

For the requested Application, the response provides the properties in Applications/Post.

## **Example JSON Applications/Get (Specific) Response**

#### Status 200 - OK

```
{
"@odata.context": "https://stg-axonizeapi-axonize.stg-ase-axonize.p.azurewebsites.net/odata/
$metadata#Applications/$entity",
"name": "Transport",
"tenantId": "5851631d4e41925b98f01234",
```

```
"allowedOrigins": [],
"active": false,
"logo": null,
"cultureInfo": "en",
"uniqueIdentifier": "transport",
"parentId": "801A048A-9F23-429F-BF0D-B6D35B22771E",
"allowedApplications": [
"63f96620-ad25-4e4f-911a-a851d9e31234"
],
"usersContainerDatabase": null,
"phoneCountryCode": null,
"diagram": null,
"retention": 15,
"timezone": "Asia/Jerusalem"
"usersContainerDatabase": "ABCD",
"id": "585166654e41925b98f01234",
"appld": "801A048A-9F23-429F-BF0D-B6D35B22771E",
"createDate": "0001-01-01T00:00:00Z",
"createUser": null,
"updateDate": "0001-01-01T00:00:00Z",
"updateUser": null,
"passwordPolicy": null,
"additionalProperties": []
}
```

## Applications/Delete

DELETE /odata/Applications/[applicationId]

#### **Description**

Applications/Delete 107

Deletes the details of a specific Application, as specified by the Application's ID. This Application ID is returned in the response of the Applications/Post.

You cannot delete an Application that is specifically mentioned in Rule(s). You must first delete or amend the Rule(s) before the Application can be deleted. An error is returned if you attempt to delete an Application that is bound to a Rule(s).

For request and response details, see Request – Applications/Delete and Response – Applications/Delete.

See Also Authentication/Request Headers and API Response Codes.

### Request – Applications/Delete

#### Request - Applications/Delete

| Property | Type   | Description                                                                                                    | Mandatory |
|----------|--------|----------------------------------------------------------------------------------------------------|-----------|
| appld    | String | A unique Application identifier (appld) that is automatically generated by IoT Platform when the Applications/ Post endpoint is used. | Y         |

#### **Example JSON Applications/Delete**

curl -X GET \

https://api.stg.axonize.com/odata/applications/585166654e41925b98f01234\

-H 'Authorization: Token' \holds

-H 'Content-Type: application/json' \

-H 'appld: 801A048A-9F23-429F-BF0D-B6D35B22771E' \

## Response – Applications/Delete

Status 200 - OK

# Applications/Patch or Applications/Put

PATCH /odata/Applications/Patch/[applicationId] or PUT /odata/Applications/Put/[applicationId].

### **Description**

To update an existing IoT Platform Application.

For request and response details, see Request – Applications/Patch or Put and Response – Audits/Patch or Put.

See Also Authentication/Request Headers and API Response Codes.

### Request – Applications/Patch or Put

In the request, specify the ID of the Application whose definition to change and the name of the property(s) to change. These properties are described in Applications/Post.

For the **Patch** endpoint, all unspecified fields remain unchanged.

For the Put endpoint, all unspecified fields are assigned default values.

| Property | Туре   | Description                                                                                                    | Mandatory           |
|----------|--------|----------------------------------------------------------------------------------------------------|---------------------|
| appld    | String | A unique Application identifier (appld) that is automatically generated by IoT Platform when the Applications/ Post endpoint is used. | Y                   |
| name     | String | The name of this Application – free text.                                                                                             | Y (Only for<br>Put) |

### **Example JSON Applications/Patch Request**

The following is an example of changing the Application's name to test.

https://api.stg.axonize.com/odata/applications/585166654e41925b98f01234\

-H 'Authorization: Token' \

```
-H 'Content-Type: application/json' \
-H 'appld: 801A048A-9F23-429F-BF0D-B6D35B22771E' \
-d '{
    "name":"test"
}
```

### Response – Applications/Patch or Put

#### Response - Applications/Patch or Put

| Property                                                | Туре | Description                        |
|---------------------------------------------------------|------|------------------------------------|
| createDate,<br>createUser,<br>updateDate,<br>updateUser |      | See Common<br>Response Properties. |

#### **Example JSON Applications/Patch/Put Response**

**Status 204 –** No Content. The server has successfully fulfilled the request.

### Applications/GetAppSecret

GET /odata/Applications/[applicationId]/GetAppSecret

#### **Description**

loT Platform provides a default ready-made Application that you can use as a basis for customizing your own Applications.

After you contact IoT Platform , you will receive the **Client ID** and **Client Secret** credentials to be included in the requests sent to the IoT Platform REST API from the main Application.

After you create a new application using **Application/Post**, you can use the original **Client ID** and **Client Secret** credentials (described above) in the **Applications/ GetAppSecret** endpoint to get the additional **Client ID** and **Client Secret** credentials for the newly created Application.

Note – The Client ID is the appld and the AppSecret is the Client Secret.

For request and response details, see Request – Applications/GetAppSecret and Response – Applications/GetAppSecret.

See Also Authentication/Request Headers and API Response Codes.

110 Applications/GetAppSecret

### Request – Applications/GetAppSecret

### Request - Applications/GetAppSecret

| Property | Type   | Description                                                                                                    | Mandatory |
|----------|--------|----------------------------------------------------------------------------------------------------|-----------|
| appld    | String | The identifier of the new application for which you want to get new Client ID and Client Secret credentials. This appld was returned in the response to the Applications/ Post endpoint. | Y         |

### **Example JSON Applications/GetAppSecret Request**

curl -X GET \

https://api.stg.axonize.com/odata/applications/5a84112171da9b142c301234/getappsecret/ \

-H 'Authorization: Token' \

-H 'appld: 801A048A-9F23-429F-BF0D-B6D35B22771E'

### Response – Applications/GetAppSecret

All the same properties in the request are returned in the response. In addition, the response that is returned also contains the following properties:

| Property | Туре   | Description     |
|----------|--------|-----------------|
| value    | String | The App secret. |

**Example JSON Applications/GetAppSecret Response** 

200 OK

{

```
"value": "7b031234-233a-48fe-4444-8563dd9f1234"
}
```

# Applications/SetDefaultPhoneCountryCode

GET /odata/Applications/SetDefaultPhoneCountryCode

#### **Description**

Sets the default country code that is used for sending SMS notifications or calling the user. Setting this country code for a master application also applies the default phone country code to all of the application's sub#applications.

For request and response details, see Request – Applications/ SetDefaultPhoneCountryCode and Response – Applications/ SetDefaultPhoneCountryCode.

See Also Authentication/Request Headers and API Response Codes.

### Request – Applications/SetDefaultPhoneCountryCode

| Property         | Type   | Description                                                                  | Mandatory |
|------------------|--------|------------------------------------------------------------------------------|-----------|
| masterAppld      | String | The identifier of the application for which to set the default country code. |           |
| phoneCountryCode | String | The phone country code.                                                      |           |

### Example JSON Applications/SetDefaultPhoneCountryCode Request

```
curl -X POST \
https://api.stg.axonize.com /odata/applications/setDefaultPhoneCountryCode \
-H 'Cache-Control: no-cache' \
-H 'Content-Type: application/json' \
-H 'Authorization: Token' \
-H 'appld: be517433-c4b8-4748-9258-1b1234567890' \
```

# Response-Applications/SetDefaultPhoneCountryCode

Example JSON Applications/SetDefaultPhoneCountryCode Response Status 200 – OK

# **Products Endpoints**

The Product sets the type of Device, such as an elevator, car, lock, heat sensor and so on. In IoT Platform, a Product enables the grouping of Devices according to their type.

The Product defines the properties that are assigned to each Device that has the same Product type. For example, all Devices that are of type **Phillips** have the same Product.

Each Product belongs to a specific Tenant, Sub-tenant or Application.

IoT Platform provides a variety of API requests for handling Products, as follows:

- Products/Post
- Products/Get (List)
- Products/Get (Specific)
- Products/Delete
- Products/Patch or Products/Put
- Products/UploadFirmwareFile
- Products/RemoveFirmwareFile

### Products/Post

POST /odata/Products/

#### **Description**

To create a new Product.

For request and response details, see Request – Products/Post and Response – Products/Post.

See Also Authentication/Request Headers and API Response Codes.

### Request - Products/Post

Properties for Products are organized hierarchically by object. The hierarchy of objects for the Products/Post request properties is as follows –

- products (general)
- serviceCommand
- serviceEvent
- serviceProperty
- mediaSettings

114 Request # Products/Post

- tooltipElement
- commandArgument
- valueRange
- eventLoggingSettings
- aggregatedEventSettings
- commandServiceProperty
- additionalProperty

The properties for each of the objects listed above are described in the sections that follow. Each object has its own section and table of properties.

## Request – Products/Post – Products (General) Properties

| Property        | Туре    | Description                                                                                                    | Mandatory    |
|-----------------|---------|----------------------------------------------------------------------------------------------------|--------------|
| name            | String  | The free-text name of the Product.                                                                                                    | Y            |
| description     | String  | The free text description of the Product.                                                                                                    |              |
| icon            | String  | A link to the default icon to represent Devices of this Product type.                                                                                                    |              |
| customIdDisplay | Boolean | The <b>customID</b> of a Device is the Device's unique identifier in an external system. This enables the correlation of the IoT Platform Device ID with the external system's Device ID. |              |
|                 |         | The <b>customIdDispI</b><br>whether to                                                                                                    | ay specifies |

| Property            | Туре    | Description                                                                                                    | Mandatory              |
|---------------------|---------|----------------------------------------------------------------------------------------------------|------------------------|
|                     |         | show a field<br>in the IoT<br>Platform<br>Portal that<br>enables the<br>entry of a                                                                             |                        |
|                     |         | customer ID when defining each Device of this Product.                                                                                                    |                        |
|                     |         | Note - customID is a property in the <u>Devices/</u> <u>Post</u> request of the IoT Platform REST API.                                                         |                        |
| customIdRequired    | Boolean | Specify <b>True</b> if it is mandatory to enter the <b>customIdDispla</b> when defining a Device of this Product (described above) in the IoT Platform Portal. | a <b>y</b> field       |
| serialNumberDisplay | Boolean | Specifies whether to show a field in the IoT Platform Portal that enables the entry of a serial number when defining each device of this Product.              |                        |
|                     |         | serialNumber is a property in the Devices/                                                                                                    | – Products/Post – Prod |

116

| Property            | Туре             | Description  Post request of the IoT Platform REST API.                                                                                                    | Mandatory            |
|---------------------|------------------|----------------------------------------------------------------------------------------------------|----------------------|
| serialNumberRequire | <b>d</b> Boolean | Specify <b>True</b> if it is mandatory to enter the <b>serialNumber</b> when defining a Device of this Product (described above) in the loT Platform Portal.                                                                                                    | <b>Display</b> field |
| active              | Boolean          | Not in use.                                                                                                    |                      |
| keepAliveThreshold  | Integer          | Specifies how long the system waits for a message from a Device (in minutes) of this Product before determining that the Device is disconnected. These Devices are indicated in the IoT Platform Portal as <b>Disconnected</b> . The default is 5 minutes, unless otherwise specifies |                      |
|                     |                  | <b>-1 –</b> Specifies<br>that the<br>Device                                                                                                    |                      |

| Dropost          | Tues                          | Description                                                                                                    | Mondotom  |
|------------------|-------------------------------|----------------------------------------------------------------------------------------------------|-----------|
| Property         | Туре                          | Description should never be indicated in the IoT Platform Portal as Disconnected.                                                                                                    | Mandatory |
| defaultVirtualDe | viceEv <b>&amp;1tis</b> ng    | This property specifies the virtual device manifest for devices of this Product. This property is only relevant for virtual devices.  See Defining a Virtual Device Manifest for more information. |           |
| disconnectChild  | Device <b>SO</b> olDasconnect | Specify <b>True</b> for all child Devices to be marked as <b>Disconnected</b> in loT Platform when the parent Device is determined to be disconnected. This may be useful in a gateway scenario.   |           |
| connectChildDe   | vicesOBColeaect               | Specify <b>True</b> for all child Devices to be marked as <b>Connected</b> in loT Platform when the parent Device is                                                                               |           |

determined

| Property        | Туре                                 | Description                                                                                                    | Mandatory |
|-----------------|--------------------------------------|----------------------------------------------------------------------------------------------------|-----------|
|                 |                                      | to be disconnected. This may be useful in a gateway scenario.                                                     |           |
| disconnectGroup | pDevic <b>eOo∖A</b> äl©hildrenDiscon | napecifies that if all of a Group Device's children are disconnected, the Group Device is also disconnected.      |           |
|                 |                                      | Note – This is related to the Group Device feature.                                                               |           |
| connectGroupDe  | eviceOnBAnjeahildrenConnect          | Specifies that if even one of a Group Device's children is <b>Connected</b> , the Group Device is also connected. |           |
|                 |                                      | Note – This is related to the <u>Group</u> <u>Device</u> feature.                                                 |           |
| onConnectComn   | nandId <b>S</b> tring                | The list of command IDs to be automatically triggered when Devices of this Product connect to IoT Platform .      |           |
| manufacturer    | String                               | The free text manufacturer                                                                                        |           |

| Property          | Туре                | Description                                                                                                    | Mandatory |
|-------------------|---------------------|----------------------------------------------------------------------------------------------------|-----------|
|                   |                     | name of this<br>Device type.                                                                                                    |           |
| autoDiscoveryComm | <b>anG</b> tring    | Specifies one or more command IDs to be automatically activated on the Device itself, when a Device is created.                                                                |           |
| displayCommandsTa | <b>b</b> Boolean    | Specifies that the IoT Platform Portal shows the Commands tab for Devices of this Product. This tab enables you to automatically activate commands on Devices of this Product. |           |
| onDeleteCommands  | Array of<br>Strings | Specifies one or more command IDs to be automatically activated on the Device itself, just before a Device of this Product is deleted from the IoT Platform system.            |           |
| onPatchCommands   | Array of<br>Strings | Specifies one or more <u>command</u> <u>IDs</u> to be automatically                                                                                                    |           |

| Property        | Туре                 | Description                                                                                                    | Mandatory |
|-----------------|----------------------|----------------------------------------------------------------------------------------------------|-----------|
|                 |                      | activated on the Device itself, just before the data on a Device of this Product is patched by the IoT Platform system.                                                                                                    |           |
| dispayDeviceSDK | <b>Detaiß</b> oolean | This option is for IoT Platform Device SDK developers.                                                                                                    |           |
|                 |                      | True – Specifies that additional information for developers is shown in the IoT Platform Portal.                                                                                                    |           |
| enableSDKFeatur | es Boolean           | Enables you to activate the device twin features in IoT Platform. These features enable you to update a device's firmware and settings from the IoT Platform platform. Such changes will be reflected on the IoT Platform platform. By default, this property is |           |

| Property             | Туре                      | Description            | Mandatory |
|----------------------|---------------------------|------------------------|-----------|
|                      |                           | disabled. It           |           |
|                      |                           | must be set            |           |
|                      |                           | it to True to          |           |
|                      |                           | enable these           |           |
|                      |                           | features.              |           |
| urn                  | String                    | Not in use.            |           |
| schemaDefinitionsId  | String                    | The ID of              |           |
|                      | •                         | the schema             |           |
|                      |                           | definition,            |           |
|                      |                           | indicates              |           |
|                      |                           | that for this          |           |
|                      |                           | specific               |           |
|                      |                           | product,               |           |
|                      |                           | there is a             |           |
|                      |                           | schema to              |           |
|                      |                           | parse the              |           |
|                      |                           | incoming<br>payload    |           |
|                      |                           | to the IoT             |           |
|                      |                           | Platform               |           |
|                      |                           | format.                |           |
| disableInheritedConn | ecR <b>5obra</b> Children | Specify <b>True</b> to |           |
|                      |                           | prevent                |           |
|                      |                           | parent                 |           |
|                      |                           | device status          |           |
|                      |                           | connection to          |           |
|                      |                           | be affected            |           |
|                      |                           | by his child           |           |
|                      |                           | devices                |           |
|                      |                           | connection             |           |
|                      |                           | status.                |           |
|                      |                           |                        |           |

# Request – Products/Post – serviceCommand Properties

| Property | Туре  | Description                                                                                        | Mandatory |
|----------|-------|----------------------------------------------------------------------------------------------------|-----------|
| commands | Array | Defines an array of one or more commands that the IoT Platform REST API can use for each Device of |           |

Property Type Description Mandatory

this Product
type. These
commands
enable you
to trigger
actions
on the
device using
the sendCommand endpoint.

the <u>sendCommand</u> endpoint.
The <u>IoT</u>

<u>Platform</u> **Device** SDK should be activated on the device and set up accordingly to listen to this command. Alternatively, IoT Platform can set up its command gateway that can send commands to Devices that are not using the IoT Platform Device SDK.

After a command is created, IoT Platform returns a unique identifier (command ID) to be

used with the IoT Platform REST

API Command entity

in order to send commands to a device.

| Property                      | Туре                      | Description                                                                                                    | Mandatory                    |
|-------------------------------|---------------------------|----------------------------------------------------------------------------------------------------|------------------------------|
| commands/<br>name             | String                    | The free-text name of the command.                                                                                                    | To use the command in the UI |
| commands/<br>payload          | String                    | The name of the method that is executed on the Device. For example, sending a payload of <b>Reset</b> runs the Reset command on the Device and gracefully resets the Device. | Y                            |
| commands/<br>commandResponseT | String/Enum<br><b>ype</b> | The device structure returned by the command payload (described above). The values of this property are  - Undefined - String - Json                                         |                              |
| commands/<br>commandKind      | String/Enum               | Enables you to define if the command is a predefined direct method, as follows –  • Undefined • IoTHubMethod                                                                 |                              |

| Property         | Туре        | Description                                                                                                    | Mandatory |
|------------------|-------------|----------------------------------------------------------------------------------------------------|-----------|
| commandsProtocol | String/Enum | The command protocol, as follows –                                                                                                    |           |
|                  |             | <ul> <li>Undefined</li> </ul>                                                                                                    |           |
|                  |             | <ul> <li>HTTP</li> </ul>                                                                                                    |           |
|                  |             | <ul> <li>AMQP</li> </ul>                                                                                                    |           |
|                  |             | <ul> <li>Modbus</li> </ul>                                                                                                    |           |
|                  |             | • SNMP                                                                                                    |           |
|                  |             | • OPCUA                                                                                                    |           |
| commandsUrl      | String      | For internal use. This is the address of the command's gateway.                                                                            |           |
| commandsAddress  | String      | For Internal use. The remote address to where to send commands for this device type. This address is the internal address of the command's |           |

# $Request-Products/Post-service Event\ Properties$

| Property | Туре                         | Description                                                                  | Mandatory |
|----------|------------------------------|------------------------------------------------------------------------------|-----------|
| events   | Array of<br>Event<br>Objects | An Event/ Reading is data received by the IoT Platform Server from a Device. |           |

Property Type Description Mandatory

This array property enables you to define one or more events that the Device can send to the IoT Platform server.

Defining
events here
provides
various
customization
options, even
though the
IoT Platform
Dashboard
can show
events that
are not
defined here,

Defining events here enables you to configure how the values of this event are shown in the Dashboard. For example, the icon or color in which a 0 value is shown in the Dashboard.

The properties that appear below describe a single event.

| Property               | Туре    | Description                                                                                                    | Mandatory                     |
|------------------------|---------|----------------------------------------------------------------------------------------------------|-------------------------------|
| events/<br>typeCode    | Integer | The code of this event type as defined in the event manifest.  See Defining a Device Event Manifest for more information.                       | To use events in the UI       |
|                        |         | The combination of the <b>typeCode</b> property and the <b>name</b> property (described below) represent a unique identifier for an event type. |                               |
| events/<br>name        | String  | A free-text name of this event. This <b>name</b> does not appear in the Event Manifest.                                                         | To use<br>events in the<br>UI |
| events/<br>description | String  | A description of the event.                                                                                                    |                               |
| events/<br>dataType    | String  | The actual format of the data for this event, which corresponds to what is specified in the event manifest for the data type.                   |                               |

| Property                   | Туре   | Description                                                                                                    | Mandatory             |
|----------------------------|--------|----------------------------------------------------------------------------------------------------|-----------------------|
|                            |        | Use one of<br>the values<br>below –                                                                                                    |                       |
|                            |        | <ul> <li>MultiDimension</li> </ul>                                                                                                    | nal                   |
|                            |        | <ul> <li>Double</li> </ul>                                                                                                    |                       |
|                            |        | <ul> <li>Integer</li> </ul>                                                                                                    |                       |
|                            |        | • GPS                                                                                                    |                       |
|                            |        | <ul> <li>String</li> </ul>                                                                                                    |                       |
| events/<br>displayType     | String | Specifies which user interface controller is used in the IoT Platform Portal for presenting this event. Use one of                                                                                                    |                       |
|                            |        | the values<br>below –                                                                                                    |                       |
|                            |        | <ul> <li>boolean</li> </ul>                                                                                                    |                       |
|                            |        | <ul> <li>range</li> </ul>                                                                                                    |                       |
|                            |        | <ul> <li>allowedValues</li> </ul>                                                                                                    |                       |
| events/<br>nameResourceKey | String | This is the unique identifier of this event for translating the event name property (described above). For example, this unique identifier could be used by IoT Platform 's localization service to translate the name property Ter French Température. | <b>nperature</b> into |

| Property               | Туре    | Description                                                                                                    | Mandatory |
|------------------------|---------|----------------------------------------------------------------------------------------------------|-----------|
| events/unit            | String  | The default unit of the event's value. For example, Fahrenheit or Centigrade. This unit is used for the event when a Device does not specify the unit.                                                                                                    |           |
| events/ isAccumulated  | Boolean | When enabled, indicates that the event contains an accumulated value. For example, an electrical meter. When this setting is enabled for an event, IoT Platform reads the value differences between each reading and calculates the delta from the previous reading. |           |
| events/<br>logicalType | String  | The logical type of this event. Valid values are –  • Number • CountByValu (used for events that                                                                                                    | е         |

| Property                 | Туре    | Description                                                                                                    | Mandatory |
|--------------------------|---------|----------------------------------------------------------------------------------------------------|-----------|
|                          |         | have<br>a<br>state)                                                                                                    |           |
|                          |         | Instantaneous     (used     for     events     that     are     instantaneous     such     as     pressing     a     button) |           |
| events/<br>fieldsCount   | Integer | Not in use.                                                                                                    |           |
| events/<br>precision     | Integer | The number of digits that show after the decimal point.                                                                      |           |
| events/<br>retention     | Integer | Not in use.                                                                                                    |           |
| events/<br>iconName      | String  | The name of the default icon of the event.                                                                                   |           |
| events/<br>iconColor     | String  | The color of the icon to represent this event in the IoT Platform Portal, which is represented in hex format.                |           |
| events/<br>subject       |         | Not in use.                                                                                                    |           |
| events/<br>calculationId |         | This feature enables you                                                                                                    |           |

| Property                 | Type                | Description                 | Mandator |
|--------------------------|---------------------|-----------------------------|----------|
|                          |                     | to set which                |          |
|                          |                     | custom                      |          |
|                          |                     | calculation                 |          |
|                          |                     | is used.                    |          |
|                          |                     | It is only                  |          |
|                          |                     | applicable                  |          |
|                          |                     | for Group                   |          |
|                          |                     | devices and                 |          |
|                          |                     | can only be                 |          |
|                          |                     | enabled with                |          |
|                          |                     | IoT Platform                |          |
|                          |                     | support.                    |          |
|                          |                     | Contact IoT                 |          |
|                          |                     | Platform                    |          |
|                          |                     | support                     |          |
|                          |                     | for more                    |          |
|                          |                     | information if              |          |
|                          |                     | you want to<br>use it.      |          |
|                          |                     | use it.                     |          |
| events/                  |                     | Enables you                 |          |
| defaultRollupMethod      | t                   | to specify the              |          |
|                          |                     | default rollup              |          |
|                          |                     | aggregation                 |          |
|                          |                     | for this event.             |          |
|                          |                     | For example,                |          |
|                          |                     | when set to                 |          |
|                          |                     | AVERAGE                     |          |
|                          |                     | for                         |          |
|                          |                     | temperature                 |          |
|                          |                     | and SUM                     |          |
|                          |                     | for electricity             |          |
|                          |                     | consumption,                |          |
|                          |                     | loT                         |          |
|                          |                     | Platform will               |          |
|                          |                     | automatically               |          |
|                          |                     | select this                 |          |
|                          |                     | aggregation<br>method when  |          |
|                          |                     |                             |          |
|                          |                     | aggregation                 |          |
|                          |                     | is required.                |          |
|                          |                     | For example, for analytics. |          |
| A manus materille and 10 | 44:                 | -                           |          |
| AggregatedEventSe        | ttingsartSeriesBase | Specify                     |          |
|                          |                     | custom                      |          |
|                          |                     | reading                     |          |

# Request – Products/Post – serviceProperty Properties

| Property                                                   | Туре   | Description                                                                                                    | Mandatory                    |
|------------------------------------------------------------|--------|----------------------------------------------------------------------------------------------------|------------------------------|
| commands/<br>arguments/<br>serviceProperty                 | Array  | Defines an array of one or more properties of this Command's argument contained within the serviceproperty property (described below). |                              |
| commands/<br>arguments/<br>serviceProperty/<br>displayName | String | The free-text name to be displayed for this argument in the IoT Platform Portal.                                                       | To use the command in the UI |
| commands/<br>arguments/<br>serviceProperty/<br>name        | String | The name of this property of the argument.                                                                                             | To use the command in the UI |
| commands/<br>arguments/<br>serviceProperty/<br>dataType    | String | The data type of this property of the argument. Valid values are –                                                                     | To use the command in the UI |
|                                                            |        | • Text                                                                                                    |                              |
|                                                            |        | <ul><li>Integer</li><li>Decimal</li></ul>                                                                                              |                              |
|                                                            |        | Decimal     Date                                                                                                    |                              |
|                                                            |        | Boolean                                                                                                    |                              |
|                                                            |        | • Gps                                                                                                    |                              |

#### **Property** Description Mandatory Type commands/ String The values arguments/ allowed to serviceProperty/ be entered allowedValueRange for this argument. You can enter one or more sets of allowed value ranges as described below. If the data type (dataType described above) of the argument property is Number, then you can enter a minimum and maximum value, as well as set a Step for this value. For example, if the Minimum is 10, the Maximum is 20 and this Step is 2, then the following values can be entered - 10, 12, 14, 16, 18, 20. commands/ Boolean When arguments/ enabled, it serviceProperty/ indicates that isUnique this property is unique for the application level. When this setting is

enabled for a

| Property         | Type   | Description                         | Mandatory             |
|------------------|--------|-------------------------------------|-----------------------|
|                  |        | property, the                       |                       |
|                  |        | IoT Platform                        |                       |
|                  |        | API validats                        |                       |
|                  |        | on property                         |                       |
|                  |        | creation or                         |                       |
|                  |        | update to                           |                       |
|                  |        | ensure that                         |                       |
|                  |        | they are                            |                       |
|                  |        | infact unique.                      |                       |
| commands/        | String | This is the                         |                       |
| arguments/       | -      | unique                              |                       |
| serviceProperty/ |        | identifier of                       |                       |
| required         |        | this event for                      |                       |
|                  |        | translating                         |                       |
|                  |        | the                                 |                       |
|                  |        | event <b>name</b> property          |                       |
|                  |        | (described                          |                       |
|                  |        | above). For                         |                       |
|                  |        | example,                            |                       |
|                  |        | this unique                         |                       |
|                  |        | identifier                          |                       |
|                  |        | could be                            |                       |
|                  |        | used by IoT                         |                       |
|                  |        | Platform 's                         |                       |
|                  |        | localization                        |                       |
|                  |        | service to                          |                       |
|                  |        | translate                           |                       |
|                  |        | the <b>name</b> property <b>Ten</b> | <b>nperature</b> into |
|                  |        | French Température.                 |                       |

# Request – Products/Post – mediaSettings Properties

mediaSettings/

mediaProtocol<td">mediaSettings/

mediaType<td">The dimension ratio of the screen's size.

The format is – number, colon, number. For example, "3:4" or "6:9".

| Property      | Туре   | Description                                       | Mandatory |
|---------------|--------|---------------------------------------------------|-----------|
| mediaSettings | Object | Specifies<br>the media<br>settings for<br>Devices |           |

| Property                      | Туре                                               | Description                                                                                                    | Mandatory |
|-------------------------------|----------------------------------------------------|----------------------------------------------------------------------------------------------------|-----------|
|                               |                                                    | that stream media. These settings describe the manner in which to show the video, such as the protocol to use, the media type to use and so on (see below). |           |
|                               |                                                    | You can provide a link for a device in                                                                                                    |           |
|                               |                                                    | the <u>streamUrl</u> property.                                                                                                    |           |
| String/Enum                   | The type of media streaming protocol, as follows – |                                                                                                    |           |
|                               | <ul> <li>None</li> </ul>                           |                                                                                                    |           |
|                               | • RTMP                                             |                                                                                                    |           |
| String/Enum                   | The media<br>type, as<br>follows –                 |                                                                                                    |           |
|                               | <ul> <li>Unknown</li> </ul>                        |                                                                                                    |           |
|                               | <ul> <li>Video</li> </ul>                          |                                                                                                    |           |
|                               | <ul> <li>Audio</li> </ul>                          |                                                                                                    |           |
|                               | • Image                                            |                                                                                                    |           |
| mediaSettings/<br>aspectRatio | String                                             |                                                                                                    |           |

 $Request-Products/Post-tool tip Element\ Properties$ 

| Property      | Туре                            | Description                                                                                                    | Mandatory  |
|---------------|---------------------------------|----------------------------------------------------------------------------------------------------|------------|
| tooltip       | Array of<br>Tooltip<br>Elements | A tooltip displayed in IoT Platform maps and diagrams when you hover over a device. It shows the device status, which can be an event or property, as described below – |            |
| tooltip/type  | tooltip/type String             | Can be an event or property  event ls a tooltip showing the device reading value.                                                                                       | <b>y</b> – |
|               |                                 | • property  - Is a tooltip showing the device property value.                                                                                                    |            |
| tooltip/value | String                          | If the <b>type</b> (described above) is <b>event</b> , the value contains the Event <u>typeCode-name</u> . The <b>value</b> is connected                                |            |

| Property | Туре | Description                                                  | Mandatory |
|----------|------|--------------------------------------------------------------|-----------|
|          |      | to two                                                       |           |
|          |      | properties                                                   |           |
|          |      | of the                                                       |           |
|          |      | service event                                                |           |
|          |      | <ul><li>typeCode and n</li></ul>                             | ame,      |
|          |      | and is                                                       |           |
|          |      | represented                                                  |           |
|          |      | in the<br>following<br>format: <b>typeCode–name</b> .<br>For |           |
|          |      |                                                              |           |
|          |      |                                                              |           |
|          |      |                                                              |           |
|          |      | example, <b>7-</b>                                           |           |
|          |      | temperature.                                                 |           |
|          |      | If the type                                                  |           |
|          |      | is <b>property</b> (descri                                   | bed       |
|          |      | above),                                                      |           |
|          |      | the value                                                    |           |
|          |      | should be<br>the property<br>name to be<br>displayed in      |           |
|          |      |                                                              |           |
|          |      |                                                              |           |
|          |      |                                                              |           |
|          |      | the tooltip.                                                 |           |

# Request – Products/Post – commandArgument Properties

| Property                         | Туре                | Description                                                                      | Mandatory                    |
|----------------------------------|---------------------|----------------------------------------------------------------------------------|------------------------------|
| commands/<br>arguments           | Array of<br>Strings | Defines an array of one or more arguments of a command to be sent to the Device. | To use the command in the UI |
| commands/<br>arguments/<br>name  | String              | The free-text name of the argument.                                              | To use the command in the UI |
| commands/<br>arguments/<br>value | String              | The actual value of the command. This is the value that will affect the device.  |                              |

| Property                                | Туре        | Description                                                                              | Mandatory                    |
|-----------------------------------------|-------------|------------------------------------------------------------------------------------------|------------------------------|
| commands/<br>arguments/<br>defaultValue | String      | The default value displayed in the IoT Platform Portal before you select/ enter a value. |                              |
| commands/<br>arguments/<br>unit         | String      | The unit of the value (described above). For example, Fahrenheit or Centigrade.          |                              |
| commands/<br>arguments/<br>uiType       | String/Enum | The type of user interface controller for this argument, as follows –                    | To use the command in the UI |
|                                         |             | <ul> <li>Button</li> </ul>                                                               |                              |
|                                         |             | <ul><li>Radio<br/>Button</li></ul>                                                       |                              |
|                                         |             | <ul> <li>Slider</li> </ul>                                                               |                              |
|                                         |             | <ul> <li>Select</li> </ul>                                                               |                              |
|                                         |             | <ul> <li>TextOneLine</li> </ul>                                                          |                              |
|                                         |             | <ul> <li>TextMultiLine</li> </ul>                                                        |                              |
|                                         |             | <ul> <li>IpV4</li> </ul>                                                                 |                              |
|                                         |             | <ul> <li>Number</li> </ul>                                                               |                              |
|                                         |             | • OID                                                                                    |                              |
|                                         |             | Toggle                                                                                   |                              |

# Request – Products/Post – valueRange Properties

The severity of the event, which can be one of the following values

- Warning
- Minor

- Major
- Critical

| Property                                              | Туре                             | Description                                                                                                    | Mandatory |
|-------------------------------------------------------|----------------------------------|----------------------------------------------------------------------------------------------------|-----------|
| events/<br>valueRange                                 | Object                           | If the data type is Number, then you can enter a minimum and maximum value, as well as set a Step for this value. For example, if the Minimum is 10, the Maximum is 20 an this Step is 2, then the following values can be entered – 10, 12, 14, 16, 18, 20 |           |
| events/<br>valueRange/<br>allowedValues               | Array of<br>AdditionalProperties | Describes<br>the allowed<br>values for<br>incoming<br>event data.                                                                                                    |           |
| events/<br>valueRange/<br>allowedValues/<br>iconName  | String                           | The name of the icon to represent this event value in the loT Platform Portal.                                                                                                    |           |
| events/<br>valueRange/<br>allowedValues/<br>iconColor | String                           | The color of the icon to represent this event in the IoT Platform Portal.                                                                                                    |           |
| events/<br>valueRange/                                | String/ Enum                     |                                                                                                    |           |

| Property<br>allowedValues/<br>severity            | Туре         | Description                                                                                          | Mandatory |
|---------------------------------------------------|--------------|----------------------------------------------------------------------------------------------------|-----------|
| events/<br>valueRange/<br>allowedValues/<br>key   | String       | Specifies<br>the key of a<br>property.                                                               |           |
| events/<br>valueRange/<br>allowedValues/<br>value | String       | Specifies the value of a property.                                                                   |           |
| events/<br>valueRange/<br>minimum                 | String       | Specifies the minimum value for the event.                                                           |           |
| events/<br>valueRange/<br>maximum                 | String       | Specifies the maximum value for the event.                                                           |           |
| events/<br>valueRange/<br>precision               | Integer      | Specifies<br>the number<br>of decimal<br>points to<br>display.                                       |           |
| events/<br>valueRange/<br>numericType             | String/ Enum | Specifies the numeric type of the event, which can be one of the following values –  • INT • Decimal |           |
| events/<br>valueRange/<br>step                    | String       | A numeric value specifying the gaps between allowed values in the same event.                        |           |

| Property                                      | Туре                         | Description                                                                                                    | Mandatory                                    |
|-----------------------------------------------|------------------------------|----------------------------------------------------------------------------------------------------|----------------------------------------------|
| events/<br>valueRange/<br>ranges              | Array of<br>Range<br>Objects | Ranges is an array of range objects. Each ranges properesents an IoT Platform Product object property to be modified in order to affect its functionality.  | erty                                         |
|                                               |                              | For example, if a value is between 1–5, then it is represented by a specific iconName and if it is between 6–10, it is represented by a different ranges of | , <b>iconColor</b> and <b>seve</b><br>bject. |
| events/<br>valueRange/<br>ranges/<br>minimum  | Integer                      | The minimum for the range.                                                                                                    |                                              |
| events/<br>valueRange/<br>ranges/<br>maximum  | Integer                      | The maximum for the range.                                                                                                    |                                              |
| events/<br>valueRange/<br>ranges/<br>iconName | String                       | The name of the icon to represent this event value in the loT Platform Portal.                                                                              |                                              |
| events/<br>valueRange/                        | String                       | The color of the icon to represent this event                                                                                                    |                                              |

| Property                                      | Туре   | Description                       | Mandatory |
|-----------------------------------------------|--------|-----------------------------------|-----------|
| ranges/<br>iconColor                          |        | in the IoT<br>Platform<br>Portal. |           |
| events/<br>valueRange/<br>ranges/<br>severity | String | The severity of the event.        |           |

# Request – Products/Post – eventLoggingSettings Properties

| Property                   | Туре | Description | Mandatory |
|----------------------------|------|-------------|-----------|
| events/<br>loggingSettings |      | Not in use. |           |

# Request – Products/Post – aggregatedEventSettings Properties

| Property                   | Туре     | Description | Mandatory |
|----------------------------|----------|-------------|-----------|
| events/<br>aggregatedEvent | Settings | Not in use. |           |

# Request – Products/Post – commandServiceProperty Properties

| Property                                                              | Type | Description                                                          | Mandatory             |
|-----------------------------------------------------------------------|------|----------------------------------------------------------------------|-----------------------|
| commands/<br>arguments/<br>serviceProperty/<br>currentStatus          |      | Not in use.                                                          |                       |
| commands/ String arguments/ serviceProperty/ currentStatusFromReading |      | The event type in which to update the current status of the command. |                       |
|                                                                       |      | For example, <b>7 – temperature</b> will update the                  | ducts/Post – commandS |

| Property | Type | Description                                                                           | Mandatory |
|----------|------|---------------------------------------------------------------------------------------|-----------|
|          |      | command<br>status every<br>time a new                                                 |           |
|          |      | reading arrives with this type.                                                       |           |
|          |      | The statuses are defined in                                                           |           |
|          |      | the <b>Product/</b><br><b>serviceEvents</b> / <u>eve</u><br><u>typeCode</u> property. |           |

# Request – Products/Post – additionalProperty Properties

| Property             | Туре  | Description                                                                                                    | Mandatory |
|----------------------|-------|----------------------------------------------------------------------------------------------------|-----------|
| additionalProperties | Array | The additionalProperties property enables you to extend the loT Platform schema model by adding your own properties for each Device type. For example, you can add a property named Firmware Version that specifies the version of the Device's firmware.  additionalProperties are defined per Product. Once defined, they are available in the loT Platform API and loT Platform Portal. These |           |
|                      |       |                                                                                                    |           |

| Property                                   | Туре   | Description properties can also be used as keywords, as described on page 499.                                                    | Mandatory |
|--------------------------------------------|--------|----------------------------------------------------------------------------------------------------|-----------|
| additionalProperties/<br>displayName       | String | The name to appear in the loT Platform Portal for this additional property.                                                       |           |
| additionalProperties/<br>name              | String | The internal logical name to be used for this property. This name must match the additional property's name on the Device itself. | Y         |
| additionalProperties/<br>extra             | String | A free-text description of the additional property.                                                                               |           |
| additionalProperties/<br>dataType          | String | The data type of this property. Valid values are –  • Number • Text • Boolean                                                     | Y         |
| additionalProperties/<br>allowedValueRange | String | If the data type (dataType described above) is <b>Number</b> , then you can enter a minimum and maximum                           |           |

| Property                                                      | Туре   | Description                                                                                                    | Mandatory |
|---------------------------------------------------------------|--------|----------------------------------------------------------------------------------------------------|-----------|
|                                                               |        | value, as well as set a <b>Step</b> for this value. For example, if the <b>Minimum</b> is <b>10</b> , the <b>Maximum</b> is <b>20</b> this <b>Step</b> is <b>2</b> , then the following values can be entered – <b>10</b> , <b>12</b> , <b>14</b> , <b>16</b> , <b>18</b> , |           |
| additionalProperties/ String allowedValueRange/ allowedValues | String | The unique identifier of this event value to be used for converting how this value appears in the loT Platform Portal.                                                                                                    |           |
|                                                               |        | If the data type is <b>String</b> , then you can specify the following –                                                                                                    |           |
|                                                               |        | <ul> <li>Key – A         unique         key         is         associated         with         each Value.</li> </ul>                                                                                                    |           |
|                                                               |        | <ul> <li>Value – The value of a Key.</li> </ul>                                                                                                    |           |
|                                                               |        | • iconName – each value, you can                                                                                                    | For       |

| Property                              | Туре    | Description                                                                                                    | Mandatory |
|---------------------------------------|---------|----------------------------------------------------------------------------------------------------|-----------|
|                                       |         | specify the name of the icon to represent this value.                                                                                              |           |
|                                       |         | For example, this identifier could be used to convert the value 0 so that it appears as Closed in the IoT Platform Portal and the value 1 as Open. |           |
| additionalProperties/<br>defaultValue | String  | The default value of the additional property.                                                                                                    |           |
| additionalProperties/<br>unit         | String  | The default unit of the additional property value. For example, Fahrenheit or Centigrade.                                                          |           |
| additionalProperties/<br>uiType       | String  | See <u>commands/</u><br>arguments/<br>uiType.                                                                                                    | Υ         |
| additionalProperties/<br>required     | Boolean | <b>True –</b> If this additional property is mandatory.                                                                                            |           |

### **Example JSON Products/Post Request**

```
curl -X POST \
https://api.stg.axonize.com/odata/products/\
-H 'Authorization: Token'\
-H 'Content-Type: application/json'\
-H 'appld: 801A048A-9F23-429F-BF0D-B6D35B22771E'\
-d '{
    {"name":"ExampleFridge",
    "manufacturer":"TheFridgeMakingCompany",
    "tooltip":[],
    "customIdDisplay":false,
    "serialNumberDisplay":false,
    "displayDeviceSDKDetails":false,
    "events":[{"nameResourceKey":"",
    "name":"HowColdIsItRightNow","typeCode":7,"defaultRollupMethod":"Avg","precision":1,"displayType":null,
    "valueRange":{"allowedValues":[],"ranges":[]},"aggregatedEventSettings":null}]} {}
}
```

### Response – Products/Post

All the same properties in the request are returned in the response. In addition, the response that is returned also contains the following properties –

#### Status 201 - Created

| Property | Туре   | Description                                                                                |
|----------|--------|--------------------------------------------------------------------------------------------|
| id       | String | A unique Product identifier that is automatically generated for this user by IoT Platform. |

Response # Products/Post 147

| Property                                                | Туре | Description                                                                                            |
|---------------------------------------------------------|------|----------------------------------------------------------------------------------------------------|
| commands/<br>commandId                                  |      | The unique identifier is created by IoT Platform for each command that you define in the Product/Post. |
| createDate,<br>createUser,<br>updateDate,<br>updateUser |      | See <u>Common</u> Response Properties.                                                                 |

### **Example JSON Products/Post Response**

```
{"@odata.context":"https://dev-axonizeapi-axonize.dev-ase-axonize.p.azurewebsites.net/odata/
$metadata#Products/$entity",
"urn":null,"name":"ExampleFridge","description":null,"icon":null,"customIdFormat":null,"customIdDisplay":false,
"customIdRequired":true,"serialNumberFormat":null,"serialNumberDisplay":false,"serialNumberRequired":false,
"active":false, "keepAliveThreshold":0, "defaultVirtualDeviceEvents":null, "disconnectChildDevicesOnDisconnect":false,
"connectChildDevicesOnConnect":false,"disconnectGroupDeviceOnAllChildrenDisconnect":false,"connectGroupDevice
"onConnectCommandIds":
[],"manufacturer":"TheFridgeMakingCompany","commandsProtocol":"Undefined","commandsAddress":null,
"commandsUrl":null,"autoDiscoveryCommand":null,"displayCommandsTab":false,"onDeleteCommands":
[],"onPatchCommands":[],
"displayDeviceSDKDetails":false,"enableSDKFeatures":false,"id":"5bb0634719ec0c19c4596b49",
"appld":"801A048A-9F23-429F-BF0D-
B6D35B22771E", "createDate": "2018-09-30T05:46:47.7900808Z", "createUser": "1234",
"updateDate":"0001-01-01T00:00:00Z","updateUser":null,"commands":[],"events":
[{"typeCode":7,"description":null,
"name":"HowColdIsItRightNow","nameResourceKey":"","datatype":null,"logicalType":null,"displayType":null,"unit":null,
"retention":0, "iconName":null, "iconColor":null, "isAccumulated":false, "subject":null, "fieldsCount":null, "precision":1,
"calculationId":null,"defaultRollupMethod":"Avg","valueRange":
{"minimum":null,"maximum":null,"precision":0,"numericType":null,
"step":null, "allowed Values":[], "ranges":
[]},"loggingSettings":null,"aggregatedEventSettings":null}],"additionalProperties":[],
```

148 Response # Products/Post

# Products/Get (List)

#### GET /odata/Products/

#### **Description**

Gets a list of all the Products of the specified Application according to the permissions awarded to the credentials used in the request.

To get the details of a specific product, refer to Products/Get (Specific).

For request and response details, see Request – Products/Get (List) and Response – Products/Get (List).

See Also Authentication/Request Headers and API Response Codes.

### Request – Products/Get (List)

#### **Example JSON Products/Get (List) Request**

```
curl -X GET \
https://api.stg.axonize.com/odata/products/ \
-H 'Authorization: Token' \
-H 'Content-Type: application/json' \
-H 'appld: 801A048A-9F23-429F-BF0D-B6D35B22771E'
```

### Response – Products/Get (List)

For the requested Application, the response provides the properties in Products/Post.

#### **Example JSON Products/Get (List) Response**

#### Status 200 - OK

```
{
    "@odata.context": " https://stg-axonizeapi-axonize.stg-ase-axonize.p.azurewebsites.net /
odata/$metadata#Products",
    "value": [
```

149

Response # Products/Get (List)

```
"urn": null,
"name": "Temperature",
"description": null,
"icon": "icon-Temperature",
"customIdFormat": null,
"customIdDisplay": true,
"customIdRequired": true,
"serialNumberFormat": null,
"serialNumberDisplay": true,
"serialNumberRequired": false,
"active": false,
"keepAliveThreshold": 1000000,
"defaultVirtualDeviceEvents": null,
"disconnectChildDevicesOnDisconnect": false,
"connectChildDevicesOnConnect": false,
"disconnectGroupDeviceOnAllChildrenDisconnect": false,
"connectGroupDeviceOnAnyChildrenConnect": false,
"onConnectCommandIds": [],
"manufacturer": null,
"commandsProtocol": "Undefined",
"commandsAddress": null,
"autoDiscoveryCommand": null,
"displayCommandsTab": false,
"onDeleteCommands": [],
"onPatchCommands": [],
"displayDeviceSDKDetails": false,
"id": "58d0d7165a4fbc0f486fe71a",
"appld": "801A048A-9F23-429F-BF0D-B6D35B22771E",
"createDate": "2017-03-21T07:32:38.032Z",
"createUser": null,
```

150 Response # Products/Get (List)

```
"updateDate": "0001-01-01T00:00:00Z",
"updateUser": null,
"commands": [],
"events": [
  {
    "typeCode": 1088,
    "name": "Temperature",
    "nameResourceKey": "msg_temperature_hot",
    "datatype": null,
    "unit": null,
    "iconName": null,
    "isAccumulated": false,
    "logicalType": null,
    "subject": null,
    "fieldsCount": null,
    "precision": null,
    "calculationId": null,
    "valueRange": {
       "minimum": null,
       "maximum": null,
       "precision": 0,
       "numericType": null,
       "step": null,
       "allowedValues": [
         {
            "key": "msg_ok",
            "value": "0",
            "iconName": null,
            "iconColor": null
         },
```

Response # Products/Get (List)

```
{
    "key": "msg_alarm",
    "value": "1",
    "iconName": null,
    "iconColor": null
    }
    ]
    }
    ]
    ,
    "additionalProperties": [],
    "mediaSettings": null
    }
}
```

# Products/Get (Specific)

#### GET /odata/Products/[productId]

### **Description**

Gets the details of a specific Product, as specified by the Product's ID. This Product ID is returned in the response of Products/Post.

To get the details of all the Products of the Applications allowed to the logged-in user, see Products/Get (List).

For request and response details, see Request – Products/Get (Specific) and Response – Products/Get (Specific).

See Also Authentication/Request Headers and API Response Codes.

# Request – Products/Get (Specific)

| Property  | Туре   | Description        | Mandatory |
|-----------|--------|--------------------|-----------|
| productId | String | This is the unique | Υ         |

| Property Type | Description identifier automatically assigned by IoT Platform when a Product is created. This productld is returned in the response of the Products/ Post. | Mandatory |
|---------------|----------------------------------------------------------------------------------------------------|-----------|
|---------------|----------------------------------------------------------------------------------------------------|-----------|

### **Example JSON Products/Get (Specific) Request**

```
curl -X GET \
https://api.stg.axonize.com/odata/products/ 58d0d7165a4fbc0f486fe71a \
-H 'Authorization: Token' \
-H 'Content-Type: application/json' \
-H 'appld: 801A048A-9F23-429F-BF0D-B6D35B22771E '\
```

### Response – Products/Get (Specific)

For the requested Application, the response provides the properties in Products/Post.

# Example JSON Products/Get (Specific) Response Status 200 – OK

```
{

"@odata.context": "https://dev-axonizeapi-axonize.dev-ase-axonize.p.azurewebsites.net/odata/
$metadata#Products/$entity",

"urn": null,

"name": "Temperature",

"description": null,

"icon": "icon-Temperature",

"customIdFormat": null,

"customIdDisplay": true,
```

```
"customIdRequired": true,
       "serialNumberFormat": null,
       "serialNumberDisplay": true,
       "serialNumberRequired": false,
       "active": false,
"keepAliveThreshold": 1000000,
       "defaultVirtualDeviceEvents": null,
       "disconnectChildDevicesOnDisconnect": false,
       "connectChildDevicesOnConnect": false,
       "disconnectGroupDeviceOnAllChildrenDisconnect": false,
       "connectGroupDeviceOnAnyChildrenConnect": false,
       "onConnectCommandIds": [],
       "manufacturer": null,
       "commandsProtocol": "Undefined",
       "commandsAddress": null,
       "autoDiscoveryCommand": null,
       "displayCommandsTab": false,
       "onDeleteCommands": [],
       "onPatchCommands": [],
       "displayDeviceSDKDetails": false,
       "id": "58d0d7165a4fbc0f486fe71a",
       "appld": "801A048A-9F23-429F-BF0D-B6D35B22771E",
       "createDate": "2017-03-21T07:32:38.032Z",
       "createUser": null,
       "updateDate": "0001-01-01T00:00:00Z",
       "updateUser": null,
       "commands": [],
       "events": [
           "typeCode": 1088,
```

```
"name": "Temperature",
"nameResourceKey": "msg_temperature_hot",
"datatype": null,
"unit": null,
"iconName": null,
"isAccumulated": false,
"logicalType": null,
"subject": null,
"fieldsCount": null,
"precision": null,
"calculationId": null,
"valueRange": {
  "minimum": null,
  "maximum": null,
  "precision": 0,
  "numericType": null,
  "step": null,
  "allowedValues": [
     {
       "key": "msg_ok",
 "value": "0",
       "iconName": null,
       "iconColor": null
     },
       "key": "msg_alarm",
       "value": "1",
       "iconName": null,
       "iconColor": null
```

### Products/Delete

#### DELETE /odata/Products/[productId]

### **Description**

Deletes the details of a specific Product, as specified by the Product's ID. This Product ID is returned in the response of the Products/Post. Product cannot be deleted if it has devices related to itself.

For request and response details, see Request – Products/Delete and Response – Products/Delete.

See Also Authentication/Request Headers and API Response Codes.

### Request – Products/Delete

| Property  | Type   | Description                                                                                                    | Mandatory |
|-----------|--------|----------------------------------------------------------------------------------------------------|-----------|
| productId | String | This is the unique identifier automatically assigned by IoT Platform when a Product is created. This productld is returned in the response of the Products/Post. | Y         |

**Example JSON Products/Delete Request** 

curl -X GET \

https://api.stg.axonize.com/odata/products/592139084d27e710e80f1234 \

-H 'Authorization: Token' \

-H 'Content-Type: application/json' \

-H 'appld: 801A048A-9F23-429F-BF0D-B6D35B22771E' \

### Response – Products/Delete

Status 200 - OK

### Products/Patch or Products/Put

PATCH /odata/Products/productId or PUT /odata/Products/productId

#### Description

To update an existing IoT Platform Product.

For request and response details, see Request – Products/Patch or Put and Response – Products/Patch or Put.

See Also Authentication/Request Headers and API Response Codes.

### Request - Products/Patch or Put

In the request, specify the ID of the Product whose definition to change and the name of the property(s) to change. These properties are described in Products/Post.

For the **Patch** request, all unspecified fields remain unchanged.

For the Put request, all unspecified fields are assigned default values.

| Property  | Type   | Description                                                                                                    | Mandatory |
|-----------|--------|----------------------------------------------------------------------------------------------------|-----------|
| productId | String | This is the unique identifier automatically assigned by loT Platform when a Product is created. This productld is returned | Y         |

Request # Products/Patch or Put 157

| Property | Type | Description   | Mandatory |
|----------|------|---------------|-----------|
|          |      | in the        |           |
|          |      | response of   |           |
|          |      | the Products/ |           |
|          |      | Post.         |           |

### **Example JSON Products/Patch Request**

```
curl -X PATCH \
https://api.stg.axonize.com/odata/products/592139084d27e710e80f1234 \
-H 'Authorization: Token' \
-H 'Content-Type: application/json' \
-H 'appld: 801A048A-9F23-429F-BF0D-B6D35B22771E' \
-d '{
    "name":"test"
}
```

### Response – Products/Patch or Put

| Property    | Туре | Description |
|-------------|------|-------------|
| createDate, |      | See Common  |
| createUser, |      | Response    |
| updateDate, |      | Properties. |
| updateUser  |      |             |

Status 204 – No Content – The server has successfully fulfilled the request.

# Products/UploadFirmwareFile

#### GET /odata/Products/[productId]/UploadFirmwareFile

#### **Description**

Uploads a firmware file for a specific Product. A device belonging to the specified Product can retrieve the firmware file and update its firmware using **UpdateDeviceFirmware**.

158 Products/UploadFirmwareFile

For request and response details, see Request – Products/UploadFirmwareFile and Response – Products/UploadFirmwareFile.

See Also Authentication/Request Headers and API Response Codes.

### Request – Products/UploadFirmwareFile

The parameters in the request are specified as part of the HTTP Header.

| Parameter                                             | Туре                                   | Description                                                                                                    | Mandatory |
|-------------------------------------------------------|----------------------------------------|----------------------------------------------------------------------------------------------------|-----------|
| productId                                             | String                                 | This is the unique identifier automatically assigned by IoT Platform when a Product is created. This productld is returned in the response of the Products/Post. | Y         |
| The file itself  This parameter does not have a name. | MIME<br>Multipart<br>Content<br>Format | The firmware file itself, provided in MIME multipart content format.                                                                                             | Y         |
| FirmwareVersion                                       | String                                 | The name/<br>number of<br>the firmware<br>file version.                                                                                                    | Υ         |
| x-filename                                            | String                                 | The name of the firmware file.                                                                                                    | Υ         |

### **Example Products/UploadFirmwareFile Request**

curl -X POST \

 $https://~api.axonize.com~/odata/products/\{ProductId\}/UploadFirmwareFile~\cite{Constraints}.$ 

```
-H 'Accept: application/json, text/plain, */*' \
-H 'Accept-Encoding: gzip, deflate' \
-H 'Content-Type: application/x-www-form-urlencoded' \
-H 'FirmwareVersion: {FirmwareVersion} \
-H 'x-filename: {FileName}'
```

# Response-Products/UploadFirmwareFile

| Parameter  | Туре   | Description                                                                                                    |
|------------|--------|----------------------------------------------------------------------------------------------------|
| id         | String | IoT Platform generates a unique identifier for every file uploaded using this command. This is the ID of the firmware file. |
| version    | String | The version of the firmware file.                                                                                           |
| URL        | String | The location of the firmware file on the IoT Platform repository.                                                           |
| hash       | String | The MD5 hash of the firmware file.                                                                                          |
| name       | String | The name of the file.                                                                                                    |
| createDate | String | See <u>Common</u><br><u>Response Properties</u> .                                                                           |

# Example Products/UploadFirmwareFile Response Status 200 – OK

```
{
    "id": "ID",
    "version": "VERSION",
    "url": "URL",
    "hash": "HASH",
```

```
"name": "NAME",

"creationDate": "DATE"
}
```

# Products/RemoveFirmwareFile

### GET /odata/Products/[productId]/RemoveFirmwareFile

### **Description**

Removes a firmware file from the IoT Platform repository.

For request and response details, see Request – Products/RemoveFirmwareFile and Response – Products/RemoveFirmwareFile.

See Also Authentication/Request Headers and API Response Codes.

### Request – Products/RemoveFirmwareFile

| Parameter | Туре   | Description                                                                                                    | Mandatory |
|-----------|--------|----------------------------------------------------------------------------------------------------|-----------|
| productId | String | This is the unique identifier automatically assigned by IoT Platform when a Product is created. This product ID is returned in the response of the Products/Post. | Y         |
| Fileld    | String | This is the unique identifier of the firmware file to be deleted. A file ID is automatically assigned by IoT Platform when a                                      | Y         |

| firmware file                                                              | Mandatory |
|----------------------------------------------------------------------------|-----------|
| is created. This FileId is returned in the response of UploadFirmwareFile. |           |

### **Example Products/RemoveFirmwareFile Request**

```
curl -X POST \
https://api.axonize.com/odata/products/{ProductId}/RemoveFirmwareFile \
-H 'Accept: application/json, text/plain, */*' \
-H 'Content-Type: application/json' \
-H 'FirmwareVersion: 1.0.2.5' \
-H 'x-filename: firmwareversion1234.exe' \
-d '{"fileId": "{FileID}"}'
```

# Response – Products/RemoveFirmwareFile

Status 200 - OK

# **Groups Endpoints**

An IoT Platform group is a logical placeholder that contains entities (categories) in order to group them together. For example, a group may contain various Devices located in the same room.

IoT Platform provides a variety of endpoints for handling Groups, as follows

- Groups/Post
- Groups/Get (List)
- Groups/Get (Specific)
- Groups/Delete
- Groups/Patch or Groups/Put

# Groups/Post

POST /odata/Groups/

#### **Description**

To create a new Group in IoT Platform .

For request and response details, see Request – Groups/Post and Response – Groups/Post.

See Also Authentication/Request Headers and API Response Codes.

### Request – Groups/Post

| Property | Туре    | Description                                                                       | Mandatory |
|----------|---------|-----------------------------------------------------------------------------------|-----------|
| info     | String  | Free text describing this group.                                                  |           |
| active   | Boolean | Specifies whether the Group is active, meaning that it can be used – True/ False. |           |
| diagram  | String  | An internal<br>link to a map                                                      |           |

| Property            | Type                                         | Description resource file that can be used in the loT Platform Portal instead of Google Maps.                    | Mandatory |
|---------------------|----------------------------------------------|----------------------------------------------------------------------------------------------------|-----------|
| parentId            | String                                       | Specifies the parent Group of this Group. This property enables you to define sub-Groups.                        |           |
| name                | String                                       | The Group's name.                                                                                                | Υ         |
| users or<br>devices | Array of Objects (User Node or Device Nodes) | A list of the unique identifiers of the entities in the Group. For example, the identifiers of Users or Devices. |           |
|                     |                                              | "userNode": [                                                                                                    |           |
|                     |                                              | {                                                                                                    |           |
|                     |                                              | "id": "string",                                                                                                  |           |
|                     |                                              | "name":<br>"string"                                                                                              |           |
|                     |                                              | }                                                                                                    |           |
|                     |                                              | "deviceNode":<br>[                                                                                               |           |
|                     |                                              | { "id": "atring"                                                                                                 |           |
|                     |                                              | "id": "string",<br>"name":                                                                                       |           |
|                     |                                              | "string"                                                                                                    |           |
|                     |                                              | }                                                                                                    |           |
| defaultLocation     | Object                                       | The GPS<br>coordinates<br>that were<br>defined                                                                   |           |

| Property                    | Туре   | Description Mandatory                                                                                                    |
|-----------------------------|--------|----------------------------------------------------------------------------------------------------|
|                             |        | when the entity was created or its definition was modified. This enables the entity to be represented on a map.                                                                                                    |
|                             |        | This location is automatically assigned to all entities in the group to which no specific location was defined.                                                                                                    |
|                             |        | By default, Devices are each assigned this default location, meaning the location of the Group to which they belong. However, if the GPS userDefinedLocation property is defined for a specific Device, then that location overrides this one. |
| defaultLocation/<br>address | String | The address of the location. For example – "address": "string",                                                                                                    |

| Property                       | Туре           | Description Mandatory                                                                                               |
|--------------------------------|----------------|----------------------------------------------------------------------------------------------------|
| defaultLocation/<br>lat        | Double         | The latitude coordinate. For example  -                                                                             |
| defaultLocation/<br>Ing        | Double         | "lat": 0,  The longitude coordinate. For example  - "Ing": 0,                                                       |
| defaultLocation/<br>updateDate | DateTimeOffset | The timestamp when the location was last updated. For example – "updateDate": "2018-02-21T16:06:34.725Z"            |
| ancestors                      | Array          | Lists the IDs of the ancestor Groups (parents, parents of parents and so on) of this Group, in no particular order. |

### **Example JSON Groups/Post Request**

```
curl -X POST \
https://api.stg.axonize.com/odata/groups/ \
-H 'Authorization: [YourToken]' \
-H 'Content-Type: application/json' \
-H 'appld: [YourAppID]' \
-d '{
"name":"admin"
```

}

# Response – Groups/Post

All the same properties in the request are returned in the response. In addition, the response that is returned also contains the following properties:

| Property                                                | Туре   | Description                                                                                                    |
|---------------------------------------------------------|--------|----------------------------------------------------------------------------------------------------|
| id                                                      | String | A unique identifier automatically generated for this Group entry by IoT Platform .                                                                          |
| appld                                                   | String | A unique Application identifier that is automatically generated by IoT Platform. This is the identifier of the Application to which this Group is assigned. |
|                                                         |        | This identifier is automatically generated by IoT Platform when the Applications/Post endpoint is used.                                                     |
| createDate,<br>createUser,<br>updateDate,<br>updateUser |        | See <u>Common</u> <u>Response Properties</u> .                                                                                                    |

### **Example JSON Groups/Post Response**

#### Status 201 - Created

```
{
"@odata.context": "https://stg-axonizeapi-axonize.stg-ase-axonize.p.azurewebsites.net/odata/
$metadata#Groups/$entity",
"info": "south-west-depot",
```

Response # Groups/Post 167

```
"active": true,

"diagram": null,

"parentld": null,

"name": "south-west-depot",

"id": "585b9db666701d07a8381234",

"appld": "801A048A-9F23-429F-BF0D-B6D35B22771E",

"createDate": "0001-01-01T00:00:00Z",

"createUser": null,

"updateUser": null,

"users": [],

"devices": [],

"defaultLocation": null,

"ancestors": []
```

# Groups/Get (List)

#### GET /odata/Groups/

#### **Description**

Gets a list of all the Groups of the Applications assigned to the requesting user. A Tenant user gets a list of all the Groups of all the Applications that belong to the Tenant and its Sub-tenants.

To get the details of a specific Group, refer to Groups/Get (Specific).

For request and response details, see Request – Groups/Get (List) and Response – Groups/Get (List).

See Also Authentication/Request Headers and API Response Codes.

### Request – Groups/Get (List)

| Property | Туре   | Description             | Mandatory |
|----------|--------|-------------------------|-----------|
| appld    | String | A unique<br>Application | Υ         |

168 Request # Groups/Get (List)

| Property | Туре | Description                                                                                                    | Mandatory |
|----------|------|----------------------------------------------------------------------------------------------------|-----------|
|          |      | identifier that is automatically generated by loT Platform. This is the identifier of the Application to which this Group is assigned. |           |
|          |      | This identifier is automatically generated by loT Platform when the Applications/ Post endpoint is used.                               |           |

### **Example JSON Groups/Get (List) Request**

```
curl -X GET \
https://api.stg.axonize.com/odata/groups \
-H 'Authorization: Token' \
-H 'appld: 801A048A-9F23-429F-BF0D-B6D35B22771E'
```

### Response – Groups/Get (List)

For each user, the response provides the properties in Request – Groups/Post and Response – Groups/Post.

### **Example JSON Groups/Get (List) Response**

#### Status 200 - OK

```
{
        "@odata.context": "https://stg-axonizeapi-axonize.stg-ase-axonize.p.azurewebsites.net/odata/
$metadata#Groups",

"value": [
```

Response # Groups/Get (List) 169

```
"info": "south-west-depot",
"active": true,
"diagram": null,
"parentld": null,
"name": "south-west-depot",
"id": "585b9db666701d07a8381234",
"appld": "801A048A-9F23-429F-BF0D-B6D35B22771E",
"createDate": "0001-01-01T00:00:00Z",
"createUser": null,
"updateDate": "0001-01-01T00:00:00Z",
"updateUser": null,
"deleted": false,
"users": [],
"devices": [
"id": "5859af31983df8100836ab8e",
"name": "truck 205471501"
},
"id": "5859b13a983df8100836aba8",
"name": "truck 205952793"
}
],
"defaultLocation": null,
"ancestors": []
},
"info": "Chichester",
"active": true,
```

170 Response # Groups/Get (List)

```
"diagram": null,
"parentId": null,
"name": "Chichester",
"id": "585bbbff66701d07a8381234",
"appld": "801A048A-9F23-429F-BF0D-B6D35B22771E",
"createDate": "0001-01-01T00:00:00Z",
"createUser": null,
"updateDate": "0001-01-01T00:00:00Z",
"updateUser": null,
"deleted": false,
"users": [],
"devices": [
"id": "585a4898983df8100836ac65",
"name": "truck V24TJT"
},
"id": "5859af02983df8100836ab86",
"name": "truck V14TJT"
}
],
"defaultLocation": {
"address": null,
"lat": 38.081068106724146,
"Ing": -122.4041748046875,
"updateDate": "0001-01-01T00:00:00Z"
},
"ancestors": []
}
]
```

Response # Groups/Get (List)

171

ſ

# Groups/Get (Specific)

#### GET /odata/Groups/[groupId]

#### **Description**

Gets the details of a specific Group, as specified by the Group's ID. This **ID** is returned in the response of the Groups/Post.

To get the details of all the Groups of the applications allowed to the logged#in user, see Groups/Get (List).

For request and response details, see Request – Groups/Get (Specific) and Response – Groups/Get (Specific).

See Also Authentication/Request Headers and API Response Codes.

### Request – Groups/Get (Specific)

| Property | Type   | Description                                                                                                    | Mandatory |
|----------|--------|----------------------------------------------------------------------------------------------------|-----------|
| Id       | String | This is the unique identifier automatically assigned by IoT Platform when a Group is created. This ID is returned in the response of the Groups/Post. | Y         |

#### **Example JSON Groups/Get (Specific) Request**

```
https://api.stg.axonize.com/odata/groups/585b9db666701d07a8381234 \
```

-H 'Authorization: Token' \

curl -X GET \

-H 'appld: 801A048A-9F23-429F-BF0D-B6D35B22771E '

### Response – Groups/Get (Specific)

For the requested Group, the response provides the properties in Groups/Post.

### **Example JSON Groups/Get (Specific) Response**

#### Status 200 - OK

```
{
"@odata.context": "https://stg-axonizeapi-axonize.stg-ase-axonize.p.azurewebsites.net/odata/
$metadata#Groups/$entity",
"info": "south-west-depot",
"active": true,
"diagram": null,
"parentld": null,
"name": "south-west-depot",
"id": "585b9db666701d07a8381234",
"appld": "801A048A-9F23-429F-BF0D-B6D35B22771E",
"createDate": "0001-01-01T00:00:00Z",
"createUser": null,
"updateDate": "0001-01-01T00:00:00Z",
"updateUser": null,
"deleted": false,
"users": [],
"devices": [
"id": "5859af31983df8100836ab8e",
"name": "truck 205471501"
},
"id": "5859b13a983df8100836aba8",
"name": "truck 205952793"
```

Response # Groups/Get (Specific)

```
],

"defaultLocation": null,

"ancestors": []}
```

# Groups/Delete

#### DELETE /odata/Groups/[groupId]

### **Description**

Deletes the details of a specific Group, as specified by the Group's ID. This **ID** is returned in the response of the Groups/Post.

For request and response details, see Request – Groups/Delete and Response – Groups/Delete.

See Also Authentication/Request Headers and API Response Codes.

### Request - Groups/Delete

| Property | Туре   | Description                                                                                                    | Mandatory |
|----------|--------|----------------------------------------------------------------------------------------------------|-----------|
| ld       | String | This is the unique identifier automatically assigned by IoT Platform when a group is created. This ID is returned in the response of the Groups/Post. | Y         |

### **Example JSON Groups/Delete Request**

```
curl -X GET \
https://api.stg.axonize.com/odata/groups/592139084d27e710e80f1234 \
-H 'Authorization: Token' \
-H 'Content-Type: application/json' \
```

174 Request # Groups/Delete

### Response – Groups/Delete

Status 200 - OK

# Groups/Patch or Groups/Put

PUT /odata/Groups/[groupId] or PATCH /odata/Groups/[groupId]

#### **Description**

To update an existing IoT Platform Group.

For request and response details, see Request – Groups/Patch or Put and Response – Groups/Patch or Put.

See Also Authentication/Request Headers and API Response Codes.

### Request – Groups/Patch or Put

In the request, specify the **ID of the group** whose definition to change and the name of the property(s) to change. These properties are described in Groups/Post.

For the Patch endpoint, all unspecified fields remain unchanged.

For the **Put** endpoint, all unspecified fields are assigned default values.

| Property | Туре   | Description                                                                                                    | Mandatory |
|----------|--------|----------------------------------------------------------------------------------------------------|-----------|
| id       | String | This is the unique identifier automatically assigned by IoT Platform when a Group is created. This ID is returned in the response of the Groups/Post. | Y         |
| name     | String | The Group's name.                                                                                                    | Υ         |

**Example JSON Groups/Patch Request** 

Request # Groups/Patch or Put 175

The following is an example of changing a Group's name to test.

```
Status 200 – OK

curl -X PATCH \
https://api.stg.axonize.com/odata/groups/592139084d27e710e80f1234 \
-H 'Authorization: Token' \
-H 'Content-Type: application/json' \
-H 'appld: 801A048A-9F23-429F-BF0D-B6D35B22771E' \
-d '{
    "name":"test"
}
```

# Response – Groups/Patch or Put

| Property                                                | Туре | Description                            |
|---------------------------------------------------------|------|----------------------------------------|
| createDate,<br>createUser,<br>updateDate,<br>updateUser |      | See <u>Common</u> Response Properties. |

### **Example JSON Groups/Patch/Put Response**

**Status 204 – No Content -** The server has successfully fulfilled the request.

# **Devices Endpoints**

A Device is a connected external entity from which events are received. You can see **Devices** for more detailed description.

IoT Platform provides a variety of API requests for handling Devices, as follows:

- Devices/Post
- Devices/Get (List)
- Devices/Get (Specific)
- Devices/Delete
- Devices/Patch or Devices/Put
- Devices/UpdateSetting
- Devices/RemoveSetting
- Devices/GetFullReading
- Devices/GetFullReadingForMultipleDevices
- Devices/GenerateSASToken
- Devices/createVirtualDevice
- Devices/stopVirtualDevice
- Devices/UpdateDeviceFirmware

### **Devices/Post**

#### POST /odata/Devices

#### **Description**

To create a new Device.

For request and response details, see Request – Devices/Post and Response – Devices/Post.

See Also Authentication/Request Headers and API Response Codes.

### Request – Devices/Post

| Property  | Туре   | Description                                | Mandatory |
|-----------|--------|--------------------------------------------|-----------|
| productId | String | The unique<br>identifier of<br>the Product | Y         |

| Property              | Туре                            | Description                                                                                              | Mandatory   |
|-----------------------|---------------------------------|----------------------------------------------------------------------------------------------------|-------------|
|                       |                                 | to which this Device belongs. This ID is returned in response to the Products/ Post request.             |             |
| productName           | String                          | The name of the Product to which this Device belongs. This name was set using the Products/Post request. |             |
| serialNumber          | String                          | The serial number of this Device.                                                                        |             |
| groupld               | String                          | Specifying this property defines this Device to be a Group Device.                                       | Not in use. |
| active                | Boolean                         | Specifies whether the Device is active, meaning that it can be used – True/ False.                       | Not in use. |
| firstTimeRegistration | <b>nDaîle</b> te Time<br>Offset | Specifies the date when this Device was first registered.                                                | Not in use. |
| activationDate        | Date Time<br>Offset             | Specifies the date when this Device first became active.                                                 | Not in use. |

| Property         | Туре        | Description                                                                                                    | Mandatory |
|------------------|-------------|----------------------------------------------------------------------------------------------------|-----------|
| commandsProtocol | String/Enum | The protocol used by the IoT Platform Device SDK to connect to the cloud. The default is AMQP. The options are as follows –                                                          |           |
|                  |             | Undefined                                                                                                    |           |
|                  |             | <ul> <li>HTTP</li> </ul>                                                                                                    |           |
|                  |             | <ul> <li>AMQP</li> </ul>                                                                                                    |           |
|                  |             | <ul> <li>Modbus</li> </ul>                                                                                                    |           |
|                  |             | • SNMP                                                                                                    |           |
|                  |             | • Test                                                                                                    |           |
| isConnected      | Boolean     | Indicates the Device's connectivity status to the loT Platform Server. <b>True</b> indicates that the Device responded to the most recent keepAlive ping by the loT Platform Server. |           |
|                  |             | Each Device's Product has a keepAlive field that indicates the frequency at which the Devices of this Product are checked for connectivity. In addition, each Device can also        |           |

| Property                                | Туре   | Description                                                                                                    | Mandatory |
|-----------------------------------------|--------|----------------------------------------------------------------------------------------------------|-----------|
|                                         |        | have an optional keepAliveThr which specifies the frequency at which this specific Device is checked for connectivity. A value in this field overrides the keepAlive field of the Device's Product. | reshold,  |
| hubld                                   | String | Specifies the ID of the hub if there are sensors connected to the hub. This hub ID belongs to the field gateway. Null indicates that it is the hub itself.                                          |           |
| hubPrimaryKey<br>and<br>hubSecondaryKey | String | The Device's primary and secondary keys in the Azure Microsoft Cloud IoT hub.                                                                                                    |           |
| customId                                | String | The Device's unique identifier in an external system. This enables the correlation of the IoT Platform Device ID with the                                                                           |           |

| Property            | Туре        | Description external system's Device ID.                                                                                                    | Mandatory |
|---------------------|-------------|----------------------------------------------------------------------------------------------------|-----------|
| keepAliveThreshold  | Integer     | The frequency at which this specific Device is checked for connectivity (in minutes). A value in this field overrides the keepAlive field of the Device's Product. The isConnected prop of this Device indicates the connectivity status of the Device.  The default is 5 minutes, unless otherwise specified. | erty      |
| virtualDeviceStatus | String/Enum | If this is a Virtual Device, then this property specifies the status of this Device. The options are as follows –  Not Available Started                                                                                                    |           |
| virtualDeviceEvents | String      | • Stopped  If this is a Virtual Device, then this property is the actual                                                                                                    |           |

| Property  | Туре   | Description string of its Event Manifest.                                                                                                    | Mandatory     |
|-----------|--------|----------------------------------------------------------------------------------------------------|---------------|
| redisKey  | String | For Internal use. The key of the Device in the Redis cache.                                                                                                    |               |
| streamUrl | String | The video stream URL. The streamUrl has the actual video in it. The video is displayed in the IoT Platform Portal according to the settings in the Product mediaSettings | ngs property. |
| parentId  | String | The logical parent of this device as opposed to <b>hubld</b> (described above) which is the physical parent.                                                             |               |
| name      | String | The name of this Device.                                                                                                    | Υ             |
| appld     | String | The Application to which this Device belongs. This is generated by IoT Platform and sent in the response to Applications/ Post.                                          |               |

| Property                           | Туре           | Description                                                                                                    | Mandatory |
|------------------------------------|----------------|----------------------------------------------------------------------------------------------------|-----------|
| userDefinedLocation                | Object         | The Device's GPS coordinates as defined when the Device was created or its definition was modified. This enables the Device/ event to be represented on a map. |           |
| userDefinedLocation/<br>address    | String         | The address of the location. For example –  "address": "string",                                                                                               |           |
| userDefinedLocation/<br>lat        | Double         | The latitude coordinate. For example –  "lat": 0,                                                                                                    |           |
| userDefinedLocation/<br>Ing        | Double         | The longitude coordinate. For example –  "Ing": 0,                                                                                                    |           |
| userDefinedLocation/<br>updateDate | DateTimeOffset | The timestamp when the location was                                                                                                    |           |

| Property        | Туре         | Description                                                                                                    | Mandatory  |
|-----------------|--------------|----------------------------------------------------------------------------------------------------|------------|
|                 | <b>31</b> ** | last updated.<br>For example<br>–                                                                                                    | ,          |
|                 |              | "updateDate":<br>"2018-02-21T16:06                                                                                                    | 5:34.725Z" |
| currentLocation | Object       | The Device's GPS coordinates at the time of the event, which enable the Device/ event to be represented on a map. If the Device sent a GPS location reading after a User defined location was set, then the current location is the GPS data from the Device. |            |
|                 |              | This property has the same sub-properties as userDefinedLoca above).                                                                                                    | tion (see  |
| coords          | Object       | The coordinates specifying the location of this Device in the diagram provided by the customer.                                                                                                    |            |
| coords/x        | Integer      | The x coordinate                                                                                                    |            |

| Property | Туре                           | Description                                                                                                    | Mandatory  |
|----------|--------------------------------|----------------------------------------------------------------------------------------------------|------------|
| rioperty | туре                           | on the diagram.                                                                                                    | mandator y |
| coords/y | Integer                        | The y<br>coordinate<br>on the<br>diagram.                                                                                                    |            |
| settings | Array of<br>Setting<br>Objects | Settings is an array of setting properties. Each setting property represents an IoT Platform Device object property to be modified on a physical Device in order to affect its functionality.  The IoT Platform Device SDK must be set up to monitor this IoT Platform Device object property in order to trigger the proper functionality on the Device. |            |
|          |                                | "settings":<br>[<br>{<br>"name":                                                                                                    |            |
|          |                                | "string",  "desiredValue":                                                                                                    |            |

"string",

| Property                   | Туре    | Description                                                                                                    | Mandatory |
|----------------------------|---------|----------------------------------------------------------------------------------------------------|-----------|
|                            |         | "reportedValue":<br>"string",                                                                                                    |           |
|                            |         | "lastSync":<br>"2018-08-24T11:14:                                                                                                    | 32.000Z", |
|                            |         | "version":<br>0                                                                                                    |           |
|                            |         | }                                                                                                    |           |
| settings/<br>name          | String  | A free-text name for the property. This name must be recognized on the physical Device.                                                                                                    |           |
| settings/<br>desiredValue  | String  | The value to be assigned to this property on the physical device.                                                                                                    |           |
| settings/<br>reportedValue | String  | The value received from the updated physical Device by the IoT Platform Device SDK as the updatedValue, after it has been updated. This value should be the same as the desiredValue (desabove). | cribed    |
| settings/<br>version       | Integer | Not in use.                                                                                                    |           |

**Description** Mandatory **Property Type** ancestors Array Lists the IDs of the ancestor **Devices** (parents, parents of parents and so on) of this Device, in no particular order. "ancestors": [ { "564117c213826b303c123456", "name": "Gateway 5" }, "id": "564201c084a83518b8123456", "name": "Fridge 23" } commandsProtocol String/Enum The protocol used by the IoT Platform Device SDK to connect to the cloud. The default is AMQP. The options are as follows -Undefined

| Property | Туре | Description                | Mandatory |
|----------|------|----------------------------|-----------|
|          |      | • HTTP                     |           |
|          |      | <ul> <li>AMQP</li> </ul>   |           |
|          |      | <ul> <li>Modbus</li> </ul> |           |
|          |      | • SNMP                     |           |
|          |      | <ul> <li>Test</li> </ul>   |           |
| topic    | -    | Obsolete                   |           |

### **Example JSON Devices/Post Request**

```
curl -X POST \
https://api.stg.axonize.com/odata/devices/ \
-H 'Authorization: Token' \
-H 'Content-Type: application/json' \
-H 'appld: 801A048A-9F23-429F-BF0D-B6D35B22771E' \
-d '{
{
    "name": "new device",
    "productId": "5abb8cde21b5bb26b0a31463"
}

.
```

## Response – Devices/Post

All the same properties in the request are returned in the response. In addition, the response that is returned also contains the following properties –

| Property | Туре   | Description                                                                           |
|----------|--------|---------------------------------------------------------------------------------------|
| deviceld | String | A unique identifier that is automatically generated for this Device by IoT Platform . |

188 Response # Devices/Post

| Property                                          | Type   | Description                                                                            |
|---------------------------------------------------|--------|----------------------------------------------------------------------------------------|
| appld                                             | String | The Application to which this Device belongs.                                          |
|                                                   |        | This generated by loT Platform and sent in the response to <b>Applications/ Post</b> . |
| createDate,<br>createUser,<br>updateDate,updateUs | ser    | See Common<br>Response Properties.                                                     |

# Example JSON Devices/Post Response Status 201 – Created

```
{
"@odata.context": "https://dev-axonizeapi-axonize.dev-ase-axonize.p.azurewebsites.net/odata/
$metadata#Devices/$entity",
"productId": "5abb8cde21b5bb26b0a31463",
"productName": null,
"serialNumber": null,
"groupId": null,
"active": false,
"firstTimeRegistrationDate": "0001-01-01T00:00:00Z",
"activationDate": "0001-01-01T00:00:00Z",
"commandsProtocol": "Undefined",
"isConnected": false,
"hubld": null,
"hubPrimaryKey": "asdsda",
"hubSecondaryKey": "asdfasdf",
"customId": null,
"keepAliveThreshold": 0,
"virtualDeviceStatus": "NotAvailable",
"virtualDeviceEvents": null
```

Response # Devices/Post 189

```
"redisKey": null,
"streamUrl": null,
"parentld": null,
"name": "new device",
"id": "5abb916721b5bb26b0a314bd",
"appld": "801A048A-9F23-429F-BF0D-B6D35B22771E",
"createDate": "2018-03-28T12:58:15.6976815Z",
"createUser": null,
"updateDate": "0001-01-01T00:00:00Z",
"updateUser": null,
"userDefinedLocation": null,
"currentLocation": null,
"coords": null,
"ancestors": [
"id": "564117c213826b303c123456",
"name": "Gateway 5"
},
"id": "564201c084a83518b8123456",
"name": "Fridge 23"
}
]
```

# Devices/Get (List)

#### **GET /odata/Devices**

#### **Description**

190 Devices/Get (List)

Gets a list of all the Devices assigned to the specified application.

To get the details of a specific Device, refer to Devices/Get (Specific).

For request and response details, see Request – Devices/Get (List) and Response – Devices/Get (List).

See Also Authentication/Request Headers and API Response Codes.

## Request – Devices/Get (List)

| Property | Туре   | Description                                                                                                    | Mandatory |
|----------|--------|----------------------------------------------------------------------------------------------------|-----------|
| appld    | String | A unique Application identifier that is automatically generated by IoT Platform when the Applications/ Post request is used. | Y         |

#### **Example JSON Devices/Get (List) Request**

curl -X GET \

https://api.stg.axonize.com/odata/devices \

-H 'Authorization: Token' \

-H 'Content-Type: application/json' \

-H 'appld: 801A048A-9F23-429F-BF0D-B6D35B22771E' \

## Response – Devices/Get (List)

For each Device, the response provides the properties in **Devices/Post**. In addition, the response that is returned also contains the following properties.

191

| Property       | Туре                | Description                                         | Mandatory |
|----------------|---------------------|-----------------------------------------------------|-----------|
| alarmInstances | Array of<br>Objects | The list of AlarmInstance IDs active on the device. |           |

| Property                   | Туре     | Description Ma                                                                                                    | ndatory |
|----------------------------|----------|----------------------------------------------------------------------------------------------------|---------|
| alarmInstance/<br>_id      | String   | The<br>AlarmInstance<br>ID.                                                                                                    | ·       |
| alarminstance/<br>name     | String   | Not in use.                                                                                                    |         |
| isHub                      | Boolean  | Specifies whether the device is a gateway (True) or not.                                                                                                    |         |
| settings/<br>lastSync      | DateTime | The last timestamp when a reading was received from the Device.                                                                                                    |         |
| settings/<br>reportedValue | String   | The value received from the updated physical Device by the IoT Platform Device SDK as the <b>updatedValue</b> , after it has been updated. This value should be the same as the <b>desiredValue</b> (describe above). | d       |
| isAlarmed                  | Boolean  | True if an alarm is currently active in the loT Platform System for this Device.  AlarmInstances can be dismissed                                                                                                    | Resp    |

| Property                  | Туре                    | Description in the IoT Platform Portal or using the IoT Platform Device API.                                                       | Mandatory |
|---------------------------|-------------------------|----------------------------------------------------------------------------------------------------|-----------|
| lastReadingTime           | Date                    | The time that the last reading was received by the IoT Platform Server from the Device.                                            |           |
| lastReadings              | An Array of<br>Readings | This is the event sent by the Device. This property comprises the following properties.                                            |           |
| lastReadings/<br>type     | Integer                 | The type of this event is defined in the Event Manifest. For example, an event whose type equals 7 represents a temperature event. |           |
| lastReadings/<br>datetime | Date                    | The timestamp of the event as inserted in the event by the Device. This date includes the time zone of the Device.                 |           |
|                           |                         | Note – The<br>Device<br>can enter<br>any date/                                                                                     |           |

| Property                  | Туре    | Description time, not necessarily the exact time that the event occurred.                                                                                                    | Mandatory |
|---------------------------|---------|----------------------------------------------------------------------------------------------------|-----------|
| lastReadings/<br>name     | String  | The name of the event.                                                                                                    |           |
| lastReadings/<br>value    | String  | The value of the reading. For example, the temperature.                                                                                                    |           |
| lastReadings/<br>unit     | String  | The unit of the reading. For example, whether the temperature is Celsius or Fahrenheit.                                                                                                    |           |
| lastReadings/<br>deviceId | String  | The unique identifier of the specific Device.                                                                                                    |           |
| isConnected               | Boolean | Indicates the Device's connectivity status to the IoT Platform Server. True indicates that the Device responded to the most recent keepAlive ping by the IoT Platform Server.  Each Device's Product has a keepAlive field that indicates the frequency at which |           |

| Property             | Туре           | Description                                                                                                    | Mandatory |
|----------------------|----------------|----------------------------------------------------------------------------------------------------|-----------|
|                      |                | the Devices of this Product are checked for connectivity.                                                                                                    |           |
|                      |                | In addition, each Device can also have an optional keepAliveThre which specifies the frequency at which this specific Device is checked for connectivity. A value in this field overrides the keepAlive field of the Device's Product. | eshold,   |
| additionalProperties |                | Not in use.                                                                                                    |           |
| token                |                | Not in use.                                                                                                    |           |
| parseReading         |                | Not in use.                                                                                                    |           |
| diagram              |                | Not in use.                                                                                                    |           |
| enableDirectMethod   |                | Not in use.                                                                                                    |           |
| alarmInstancesCou    | n <b>t</b> Int | Specify the number of active alarm instances on the device                                                                                                    |           |

## Example JSON Devices/Get (List) Response Status 200 – OK

```
{
    "@odata.context": "https://stg-axonizeapi-axonize.stg-ase-axonize.p.azurewebsites.net/
odata/$metadata#Devices",
```

195

```
"value": [
  {
"productId": "58564ddd66701d07a838fc48",
     "productName": null,
     "serialNumber": "123456",
     "topic": null,
     "groupId": null,
     "active": false,
     "firstTimeRegistrationDate": "0001-01-01T00:00:00Z",
     "activationDate": "0001-01-01T00:00:00Z",
     "token": null,
     "commandsProtocol": "Undefined",
     "lastReadingTime": "0001-01-01T00:00:00Z",
     "isConnected": false,
     "hubld": null,
     "hubPrimaryKey": "9hH+rsEQTHw64jS3sum5ZfMeN4F3DNcg7uA4YUULfzA=",
     "hubSecondaryKey": "NVKWYAIbcpoJ0vJ+TfyBU8CY8fN5R+mfjkPCIVyODLA=",
     "customId": "FMS6320-1",
     "keepAliveThreshold": 0,
     "isAlarmed": false,
     "virtualDeviceStatus": "NotAvailable",
     "virtualDeviceEvents": null,
     "redisKey": null,
     "diagram": null,
     "streamUrl": null,
     "parentld": null,
     "name": "new name1",
     "id": "58c6898fb88c391588c91b2d",
     "appld": "801A048A-9F23-429F-BF0D-B6D35B22771E1",
     "createDate": "2017-03-13T11:59:11.61Z",
```

```
"createUser": "5851631e4e41925b98f08e15",

"updateDate": "0001-01-01T00:00:00Z",

"updateUser": null,

"lastReadings": [],

"additionalProperties": [],

"userDefinedLocation": null,

"currentLocation": null,

"coords": null,

"ancestors": []

}
```

# Devices/Get (Specific)

#### GET /odata/Devices/[deviceId]

#### Description

Gets the details of a specific Device, as specified by the Device's ID. This Device ID is returned in the response of **Devices/Post**.

To get the details of all the Devices of the applications allowed to the logged#in user, see **Devices/Get (List)**.

For request and response details, see Request – Devices/Get (Specific) and Response – Devices/Get (Specific).

See Also Authentication/Request Headers and API Response Codes.

## Request – Devices/Get (Specific)

| Property | Туре   | Description                                                                           | Mandatory |
|----------|--------|---------------------------------------------------------------------------------------|-----------|
| deviceld | String | This is the unique identifier automatically assigned by loT Platform when a Device is | Y         |

| Property | Туре | Description          | Mandatory |
|----------|------|----------------------|-----------|
|          |      | created. This        |           |
|          |      | deviceId             |           |
|          |      | is returned          |           |
|          |      | in the               |           |
|          |      | response of          |           |
|          |      | the <b>Devices</b> / |           |
|          |      | Post.                |           |

### **Example JSON Devices/Get (Specific) Request**

curl -X GET \

 $https://api.stg.axonize.com/odata/devices/58c6898fb88c391588c91b2d \ \backslash \ Api.stg.axonize.com/odata/devices/58c6898fb88c391588c91b2d \ \backslash \ Api.stg.axonize.com/odata/devices/58c6898fb88c3986b2d \ \backslash \ Api.stg.axonize.com/odata/$ 

-H 'Authorization: Token' \

-H 'Content-Type: application/json' \

-H 'appld: 801A048A-9F23-429F-BF0D-B6D35B22771E'  $\$ 

## Response – Devices/Get (Specific)

For the requested Device, the response provides the properties in **Devices/Post**. In addition, the response that is returned also contains the following properties.

| Property               | Туре                | Description                                              | Mandatory |
|------------------------|---------------------|----------------------------------------------------------|-----------|
| strong>alarmInstances  | Array of<br>Objects | The list of AlarmInstance IDs active on the device.      |           |
| alarmInstance/<br>_id  | String              | The<br>AlarmInstance<br>ID.                              |           |
| alarminstance/<br>name | String              | Not in use.                                              |           |
| isHub                  | Boolean             | Specifies whether the device is a gateway (True) or not. |           |
| settings/<br>lastSync  | DateTime            | The last<br>timestamp<br>when a                          |           |

| Property                   | Туре    | Description                                                                                                    | Mandatory |
|----------------------------|---------|----------------------------------------------------------------------------------------------------|-----------|
|                            |         | reading was<br>received<br>from the<br>Device.                                                                                                    |           |
| settings/<br>reportedValue | String  | The value received from the updated physical Device by the IoT Platform Device SDK as the <b>updatedValue</b> , after it has been updated. This value should be the same as the <b>desiredValue</b> (above). |           |
| isAlarmed                  | Boolean | True if an alarm is currently active in the IoT Platform System for this Device.                                                                                                    |           |
|                            |         | AlarmInstances can be dismissed in the IoT Platform Portal or using the Axonize Device API.                                                                                                    |           |
| lastReadingTime            | Date    | The time that the last reading was received by the IoT Platform Server from the Device.                                                                                                    |           |

| Property                  | Туре                    | Description                                                                                                    | Mandatory |
|---------------------------|-------------------------|----------------------------------------------------------------------------------------------------|-----------|
| lastReadings              | An Array of<br>Readings | This is the event sent by the Device. This property comprises the following properties.                                            |           |
| lastReadings/<br>type     | Integer                 | The type of this event is defined in the Event Manifest. For example, an event whose type equals 7 represents a temperature event. |           |
| lastReadings/<br>datetime | Date                    | The timestamp of the event as inserted in the event by the Device. This date includes the time zone of the Device.                 |           |
|                           |                         | Note – The Device can enter any date/ time, not necessarily the exact time that the event occurred.                                |           |
| lastReadings/<br>name     | String                  | The name of the event.                                                                                                    |           |
| lastReadings/<br>value    | String                  | The value of the reading. For example, the temperature.                                                                            |           |

| Property                  | Туре    | Description                                                                                                    | Mandatory  |
|---------------------------|---------|----------------------------------------------------------------------------------------------------|------------|
| lastReadings/<br>unit     | String  | The unit of the reading. For example, whether the temperature is Celsius or Fahrenheit.                                                                                                    | Mandator y |
| lastReadings/<br>deviceld | String  | The unique identifier of the specific Device.                                                                                                    |            |
| isConnected               | Boolean | Indicates the Device's connectivity status to the IoT Platform Server. True indicates that the Device responded to the most recent keepAlive ping by the IoT Platform Server.  Each Device's Product has a keepAlive field that indicates the frequency at which the Devices of this |            |
|                           |         | Product are checked for connectivity.                                                                                                    |            |
|                           |         | In addition, each Device can also have an optional keepAliveThre which specifies the frequency at which this specific                                                                                                    | shold,     |

| Property             | Туре | Description                 | Mandatory |
|----------------------|------|-----------------------------|-----------|
|                      |      | Device is                   |           |
|                      |      | checked for                 |           |
|                      |      | connectivity.<br>A value in |           |
|                      |      | this field                  |           |
|                      |      | overrides                   |           |
|                      |      | the keepAlive field         |           |
|                      |      | of the                      |           |
|                      |      | <u>Device's</u>             |           |
|                      |      | Product.                    |           |
| additionalProperties |      | Not in use.                 |           |
| token                |      | Not in use.                 |           |
| parseReading         |      | Not in use.                 |           |
| diagram              |      | Not in use.                 |           |
| enableDirectMethod   |      | Not in use.                 |           |
| alarmInstancesCount  | Int  | Specify the                 |           |
|                      |      | number of                   |           |
|                      |      | active alarm                |           |
|                      |      | instances on                |           |
|                      |      | the device                  |           |

# Example JSON Devices/Get (Specific) Response Status 200 – OK

```
{
"@odata.context": "https://stg-axonizeapi-axonize.stg-ase-axonize.p.azurewebsites.net/odata/
$metadata#Devices/$entity",

"productId": "58564ddd66701d07a838fc48",

"productName": null,

"serialNumber": "123456",

"topic": null,

"groupId": null,

"active": false,

"firstTimeRegistrationDate": "0001-01-01T00:00:00Z",

"activationDate": "0001-01-01T00:00:00Z",

"token": null,
```

```
"commandsProtocol": "Undefined",
"lastReadingTime": "0001-01-01T00:00:00Z",
"isConnected": false,
"hubld": null,
"hubPrimaryKey": "9hH+rsEQTHw64jS3sum5ZfMeN4F3DNcg7uA4YUULfzA=",
"hubSecondaryKey": "NVKWYAIbcpoJ0vJ+TfyBU8CY8fN5R+mfjkPCIVyODLA=",
"customId": "FMS6320-1",
"keepAliveThreshold": 0,
"isAlarmed": false,
"virtualDeviceStatus": "NotAvailable",
"virtualDeviceEvents": null,
"redisKey": null,
"diagram": null,
"streamUrl": null,
"parentld": null,
"name": "new name1",
"id": "58c6898fb88c391588c91b2d",
"appld": "801A048A-9F23-429F-BF0D-B6D35B22771E1",
"createDate": "2017-03-13T11:59:11.61Z",
"createUser": "5851631e4e41925b98f08e15",
"updateDate": "0001-01-01T00:00:00Z",
"updateUser": null,
"lastReadings": [],
"additionalProperties": [],
"userDefinedLocation": null,
"currentLocation": null,
"coords": null,
"ancestors": []
}
```

## Devices/Delete

#### DELETE /odata/Devices/[deviceId]

#### **Description**

Deletes the details of a specific Device, as specified by the Device's ID. This Device ID is returned in the response of the **Devices/Post**.

You cannot delete a Device that is a parent Device (see <u>parentId</u>) of other Devices or when that Device is specifically mentioned in a Rule(s). In the latter case, you must first delete or amend the Rule(s) before the Device can be deleted. An error is returned if you attempt to delete a parent Device or a Device that is bound to a Rule(s).

For request and response details, see Request – Devices/Delete and Response – Devices/Delete.

See Also Authentication/Request Headers and API Response Codes.

## Request – Devices/Delete

| Property | Туре   | Description                                                                                                    | Mandatory |
|----------|--------|----------------------------------------------------------------------------------------------------|-----------|
| deviceld | String | This is the unique identifier automatically assigned by IoT Platform when a Device is created. This deviceld is returned in the response of the Devices/Post. | Y         |

#### **Example JSON Devices/Delete**

curl -X DELETE \

https://api.stg.axonize.com/odata/devices/592139084d27e710e80f1234 \

-H 'Authorization: Token' \

-H 'Content-Type: application/json' \

204 Request # Devices/Delete

## Response – Devices/Delete

Status 200 - OK

## Devices/Patch or Devices/Put

PATCH /odata/Devices/[deviceId] or PUT /odata/Devices/[deviceId]

#### **Description**

To update an existing IoT Platform Device.

For request and response details, see Request – Devices/Patch or Put and Response – Devices/Patch or Put.

See Also Authentication/Request Headers and API Response Codes.

## Request – Devices/Patch or Put

In the request, specify the <u>ID of the Device</u> whose definition to change and the name of the property(s) to change. These properties are described in <u>Devices/Post</u>.

For the Patch request, all unspecified fields remain unchanged.

For the **Put** request, all unspecified fields are assigned default values.

| Property | Туре   | Description                                                                                                    | Mandatory |
|----------|--------|----------------------------------------------------------------------------------------------------|-----------|
| deviceld | String | This is the unique identifier automatically assigned by IoT Platform when a Device is created. This deviceld is returned in the response of the Devices/ Post. | Y         |

#### **Example JSON Devices/Patch Request**

The following is an example of changing a Device's name to test.

Request # Devices/Patch or Put 205

```
curl -X PATCH \
https://api.stg.axonize.com/odata/devices/592139084d27e710e80f1234 \
-H 'Authorization: Token' \
-H 'Content-Type: application/json' \
-H 'appld: 801A048A-9F23-429F-BF0D-B6D35B22771E' \
-d '{
    "name":"test"
}
```

## Response – Devices/Patch or Put

| Property                                                | Туре | Description                           |
|---------------------------------------------------------|------|---------------------------------------|
| createDate,<br>createUser,<br>updateDate,<br>updateUser |      | See Common<br>Response<br>Properties. |

**Example JSON Devices/Patch/Put Response** 

Status 204 - No Content - The server has successfully fulfilled the request.

## Devices/UpdateSettings

POST /odata/Devices/deviceId/updateSettings

#### **Description**

IoT Platform Device objects have a property named **settings**. Each **setting** property in **settings** correlates with a specific setting on the actual Device, which is managed by the IoT Platform Device SDK.

This endpoint enables the updating of a **setting** value of an IoT Platform Device object property so that this same value is modified on a physical Device in order to affect its functionality.

The IoT Platform Device SDK on the Device must be set up to monitor this property in order to trigger the proper functionality on the Device.

For request and response details, see Request – Devices/UpdateSettings and Response – Devices/UpdateSettings.

206 Devices/UpdateSettings

See Also Authentication/Request Headers and API Response Codes.

# Request – Devices/UpdateSettings

| Property          | Type                | Description Mandatory                                                                                                    |
|-------------------|---------------------|----------------------------------------------------------------------------------------------------|
| settings          | Array of<br>Objects | Settings is an array of setting properties. Each setting property represents an IoT Platform Device object property to be modified on a physical Device in order to affect its functionality. |
|                   |                     | "settings": [  {  "name": "string",  "desiredValue": "string"                                                                                                    |
|                   |                     | "reportedValue":     "string",  "lastSync":     "2018-08-24T11:14:32.000Z",  "version":     0 }                                                                                               |
| settings/<br>name | String              | A free-text name for the property. This name must be recognized                                                                                                    |

| Property                   | Туре     | Description and handled on the physical Device.                                                                                                    | Mandatory |
|----------------------------|----------|----------------------------------------------------------------------------------------------------|-----------|
| settings/<br>desiredValue  | String   | The value to be assigned to this property on the physical Device.                                                                                                    |           |
| settings/<br>reportedValue | String   | The value received from the updated physical Device by the IoT Platform Device SDK as the updatedValue, after it has been updated. This value should be the same as the desiredValue (above). |           |
| settings/<br>lastSync      | DateTime | The last timestamp when a reading was received from the Device.                                                                                                    |           |
| settings/<br>version       | Integer  | Not in use.                                                                                                    |           |

## **Example JSON Devices/UpdateSettings Request**

curl -X POST \

 $https://api.dev.axonize.com/odata/devices/5953a14cb637f914dcbf75fd/updatesettings \ \backslash \ Api.dev.axonize.com/odata/devices/5953a14cb637f914dcbf75fd/updatesettings \ \backslash \ Api.dev.axonize.com/odata/devices/59$ 

-H 'Content-Type: application/json' \

```
-H 'appld: 2925e8b9-259c-1234-afed-80a20d123456' \
-H 'Authorization: Token' \
-d '{

"settings": [

{

"name": "temperature",

"reportedValue": "40",

"lastSync": "2018-08-19T12:50:03.363Z",

"version": 0

}

]

}
```

## Response – Devices/UpdateSettings

| Property | Туре    | Description                        |
|----------|---------|------------------------------------|
| value    | Boolean | The result of the update settings. |

# Example JSON Devices/UpdateSettings Response Status 200 – OK

```
{
    "@odata.context": "https://dev-axonizeapi-axonize.dev-ase-axonize.p.azurewebsites.net/
    odata/$metadata#Edm.Boolean",

    "value": true
}

{
    "setting": {
        "name": "string",
        "desiredValue": "string",
        "reportedValue": "string",
```

```
"lastSync": "2018-08-24T11:14:32.081Z",

"version": 0
}
```

## Devices/RemoveSetting

POST /odata/Devices/deviceId/removeSetting

#### **Description**

IoT Platform Device objects have a property named **settings**. Each **setting** property in **settings** correlates with a specific setting on the actual Device, which is managed by the IoT Platform Device SDK.

This endpoint removes a specific setting from the IoT Platform Device object properties so that it is no longer managed by IoT Platform .

For request and response details, see Request – Devices/RemoveSetting and Response – Devices/RemoveSetting.

See Also Authentication/Request Headers and API Response Codes.

## Request – Devices/RemoveSetting

| Property | Туре                | Description                                                                                                    | Mandatory |
|----------|---------------------|----------------------------------------------------------------------------------------------------|-----------|
| settings | Array of<br>Objects | Settings is an array of setting properties. Each setting property represents an IoT Platform Device object property to be modified on a physical Device in order to affect its functionality. |           |
|          |                     | "settings": [<br>{                                                                                                    |           |
|          |                     | "name":<br>"string",                                                                                                    |           |

| Property                   | Туре     | Description                                                                                                    | Mandatory |
|----------------------------|----------|----------------------------------------------------------------------------------------------------|-----------|
|                            |          | "desiredValue":<br>"string",                                                                                                    |           |
|                            |          | "reportedValue":<br>"string",                                                                                                    |           |
|                            |          | "lastSync":<br>"2018-08-24T11:14:                                                                                                    | 32.000Z", |
|                            |          | "version": 0                                                                                                    |           |
|                            |          | }                                                                                                    |           |
| settings/<br>name          | String   | A free-text name for the property. This name must be recognized on the physical Device.                                                                                                    |           |
| settings/<br>desiredValue  | String   | The value to be assigned to this property on the physical device.                                                                                                    |           |
| settings/<br>reportedValue | String   | The value received from the updated physical Device by the IoT Platform Device SDK as the <b>updatedValue</b> , after it has been updated. This value should be the same as the <b>desiredValue</b> (above). | described |
| settings/<br>lastSync      | DateTime | The last<br>timestamp<br>when a                                                                                                    |           |

| Property             | Туре    | Description                                    | Mandatory |
|----------------------|---------|------------------------------------------------|-----------|
|                      |         | reading was<br>received<br>from the<br>Device. |           |
| settings/<br>version | Integer | Not in use.                                    |           |

### **Example JSON Devices/RemoveSetting Request**

```
https://api.stg.axonize.com/odata/devices/5953a14cb637f914dc123456/removesetting \
-H 'Content-Type: application/json' \
-H 'appld: 2925e8b9-259c-1234-afed-80a20d123456' \
-H 'Authorization: Token' \
-d '{"settingName": "humidity"}'
```

## Response – Devices/RemoveSetting

| Property | Туре    | Description                                               |
|----------|---------|-----------------------------------------------------------|
| value    | Boolean | Set to True if the removal of the setting was successful. |

# Example JSON Devices/RemoveSetting Response Status 200 – OK

```
curl -X POST \
{

"@odata.context": "https://dev-axonizeapi-axonize.dev-ase-axonize.p.azurewebsites.net/odata/
$metadata#Edm.Boolean",

"value": true
}
```

# Devices/GetFullReading

212 Devices/GetFullReading

### POST /odata/Devices/deviceId/GetFullReading

### **Description**

Gets the last readings from a specific device.

For request and response details, see Request – Devices/GetFullReading and Response – Devices/GetFullReading.

See Also Authentication/Request Headers and API Response Codes.

## Request – Devices/GetFullReading

| Property           | Туре           | Description                                                                                                    | Mandatory |
|--------------------|----------------|----------------------------------------------------------------------------------------------------|-----------|
| startDate          | Date           | The start date of the period for which to obtain data.                                                                                       | Υ         |
| endDate            | Date           | The end date of the period for which to obtain data.                                                                                         | Υ         |
| keys               | Strings        | Device IDs.                                                                                                    | Υ         |
| events             | List of Events | A list of specific events that have been defined in the manifest, in order to retrieve all of them.                                          | Y         |
| events / eventType | String         | The event type. See <u>Defining</u> a <u>Device</u> Event Manifest. IoT Platform provides a list of the event types for your selection, such |           |

| Туре   | Description Mandatory                                                                                                    |
|--------|----------------------------------------------------------------------------------------------------|
|        | as <b>7</b> for <b>temperature</b> , <b>8</b> for <b>humidity</b> , <b>9</b> for <b>acceleration</b> , <b>100</b> so on.                                                                                                    |
| String | This property is optional, because the eventType (described above) may be sufficient to retrieve the required information.  Because there may be more than one series of each eventType (described above), the eventName property helps uniquely identify each series calculation of a specific eventType that is returned in the response.  For example, when a Chart contains multiple Temperature (Event Type 7) calculations. |
|        |                                                                                                    |

### **Example JSON Devices/GetFullReading Request**

```
curl -X POST \
https://api.stg.axonize.com/odata/Devices/5b069de1dc7cde23b0123456/GetFullReading \
-H 'Content-Type: application/json' \
-H 'appld: 2925e8b9-259c-1234-afed-80a20d123456' \
-H 'Authorization: Token' \
```

 $-d `\{``startDate":"2017-11-18T11:05:37.777Z","endDate":"2018-06-06T11:05:37.777Z","events": [\{``name":"Temperature","type":7\}]\}'$ 

## Response – Devices/GetFullReading

| Property | Туре              | Description                |
|----------|-------------------|----------------------------|
| value    | Array of Readings | Lists the device readings. |

# Example JSON Devices/GetFullReading Response Status 200 – OK

```
{
"@odata.context": "https://stg-axonizeapi-axonize.stg-ase-axonize.p.azurewebsites.net
/odata/$metadata#Collection(Axonize.Common.Models.NonSql.lastReading)",
"value": [
"type": 7,
"datetime": "2018-02-13T13:28:59Z",
"name": "Temperature",
"value": "3790",
"cultureInvariantValue": "3790",
"unit": "mV",
"deviceId": "5b069de1dc7cde23b0123456"
},
"type": 7,
"datetime": "2018-02-13T13:28:59Z",
"name": "Temperature",
"value": "3786",
"cultureInvariantValue": "3786",
"unit": "mV",
```

```
"deviceId": "5b069de1dc7cde23b0123456"
}
]
]
```

# Devices/Get FullReadingForMultipleDevices

POST /odata/Devices/GetFullReadingForMultipleDevices

#### **Description**

Gets the last readings from multiple devices.

For request and response details, see Request – Devices/ GetFullReadingForMultipleDevices and Response – Devices/ GetFullReadingForMultipleDevices.

See Also Authentication/Request Headers and API Response Codes.

## Request – Devices/GetFullReadingForMultipleDevices

| Property  | Туре                | Description                                            | Mandatory |
|-----------|---------------------|--------------------------------------------------------|-----------|
| startDate | Date                | The start date of the period for which to obtain data. | Y         |
| endDate   | Date                | The end date of the period for which to obtain data.   | Υ         |
| keys      | Array of<br>Strings | Lists the device IDs.                                  | Υ         |

#### Example JSON Devices/GetFullReadingForMultipleDevices Request

```
curl -X POST \
https://api.stg.axonize.com/odata/devices/GetFullReadingForMultipleDevices \
-H 'Content-Type: application/json' \
-H 'Authorization: Token' \
```

```
-H 'appld: a6bc787b-bccc-1234-a35b-5f587026d2ab' \
-d '{"startDate":"2018-02-03T05:43:00.135Z","endDate":"2018-04-04T05:43:00.135Z","keys":
["5aba6aa3dc7cde240cc21234"]}'
```

## Response – Devices/GetFullReadingForMultipleDevices

| Property | Туре              | Description                |
|----------|-------------------|----------------------------|
| value    | Array of Readings | Lists the device readings. |

# Example JSON Devices/GetFullReadingForMultipleDevices Response Status 200 – OK

```
{
"@odata.context": "https://stg-axonizeapi-axonize.stg-ase-axonize.p.azurewebsites.net/odata/
$metadata#Collection(Axonize.Common.Models.NonSql.lastReading)",
"value": [
"type": 7,
"datetime": "2018-04-04T05:42:14Z",
"name": "Temperature",
"value": "34",
"unit": "C",
"deviceld": "5aba6aa3dc7cde240cc21234"
},
"type": 7,
"datetime": "2018-04-04T05:32:14Z",
"name": "Temperature",
"value": "22",
"unit": "C",
"deviceId": "5aba6aa3dc7cde240cc21234"
```

}
1
}

## Devices/GenerateSASToken

POST /odata/Devices/deviceId/GenerateSASToken

#### **Description**

This request returns a Shared Access Signature (SAS) token that can be used by a Device to send events to the IoT Platform IoT hub.

A Device can use HTTPS to send an event to IoT Platform using a Shared Access Signature (SAS) token placed in the request header sent to the IoT Platform IoT hub.

The number of validity days (daysTTL) for the SAS token can be defined (the default is 45 days).

For request and response details, see Request – Devices/GenerateSASToken and Response – Devices/GenerateSASToken.

See Also Authentication/Request Headers and API Response Codes.

### Request – Devices/GenerateSASToken

| Property   | Туре   | Description                                                                                   | Mandatory |
|------------|--------|-----------------------------------------------------------------------------------------------|-----------|
| key        | String | The device<br>ID.                                                                             |           |
| parameters | JSON   | daysTTL - The number days that the token is valid - maximum 365 days. The default is 45 days. |           |

#### **Example JSON Devices/GenerateSASToken**

curl -X POST \

https://api.stq.axonize.com/odata/devices/58564b324e41995b98212345/GenerateSASToken \

-H 'Cache-Control: no-cache' \

```
-H 'Content-Type: application/json' \
-H 'Authorization: Token' \
-H 'appld: be517433-c4b8-4788-9258-1ba220123456' \
-d '{
  "daysTTL": 45
}'
```

## Response – Devices/GenerateSASToken

| Property | Туре   | Description                                                                             |
|----------|--------|-----------------------------------------------------------------------------------------|
| value    | String | The token to be used by a Device in order to communicate with the IoT Platform IoT hub. |

#### **Example JSON Devices/GenerateSASToken**

```
{"@odata.context":"https://dev-axonizeapi-axonize.dev-ase-axonize.p.azurewebsites.net /odata/$metadata#Edm.String","value":"SharedAccessSignature sr=dev-iot-axonize.azure-devices.net%2Fdevices%2F59b8d332ce 800fc240a54e2d&sig=aMOiZm7P2JABteKGXc9DV5I4yufdd5rvj%2BgGsUgHFRU %3D&se=1537691429"}
```

# Devices/createVirtualDevice

POST /odata/Devices/createVirtualDevice

#### Description

Creates a new virtual device.

For request and response details, see Request – Devices/createVirtualDevice and Response – Devices/createVirtualDevice.

See Also Authentication/Request Headers and API Response Codes.

## Request – Devices/createVirtualDevice

| Property     | Туре   | Description                                                                                                    | Mandatory |
|--------------|--------|----------------------------------------------------------------------------------------------------|-----------|
| productId    | String | The unique identifier of the Product to which this Device belongs. This ID is returned in response to the Products/Post request. | Y         |
| name         | String | The name of this Device.                                                                                                    | Υ         |
| serialNumber | String | The serial number of this Device.                                                                                                |           |
| events       | String | Copy in here the actual XML text. See <u>Defining</u> a <u>Virtual</u> <u>Device</u> <u>Manifest</u> for more details.           |           |

#### **Example JSON Devices/createVirtualDevice**

curl -X POST \

https://api.stg.axonize.com/odata/devices/createVirtualDevice \

- -H 'Cache-Control: no-cache' \
- -H 'Content-Type: application/json' \
- -H 'Authorization: Token' \
- -H 'appld: be517433-c4b8-4748-9258-1b1234567890' \
- -d '{"virtualDevice":{"productId":"58766044391802681471830f",

<Name>Temperature</Name>\n\t\t<MinValue>10</MinValue>\n\t\t<MaxValue>30</MaxValue>\n\t\t

<SecondsInterval>300</SecondsInterval>\n\t\t<ValueType>Decimal</ValueType>\n\t\t

# Response – Devices/createVirtualDevice

All the same properties in the request are returned in the response. In addition, the response that is returned also contains the following properties –

| Property                                                | Туре   | Description                                                                            |
|---------------------------------------------------------|--------|----------------------------------------------------------------------------------------|
| deviceld                                                | String | A unique identifier that is automatically generated for this Device by IoT Platform .  |
| appld                                                   | String | The Application to which this Device belongs.                                          |
|                                                         |        | This generated by loT Platform and sent in the response to <b>Applications/ Post</b> . |
| createDate,<br>createUser,<br>updateDate,<br>updateUser |        | See Common<br>Response<br>Properties.                                                  |

#### **Example JSON Devices/createVirtualDevice**

```
{
    "@odata.context" : "https://stg-axonizeapi-axonize.stgse-axonize.p.azurewebsites.net/odata/
$metadata#Device/$entity",

    "productId" : "587660443918026814711234",

    "productName" : null,

    "serialNumber" : "123231",

    "topic" : null,

    "groupId" : null,

    "active" : false,

    "firstTimeRegistrationDate" : "0001-01-01T00:00:00Z",
```

```
"activationDate": "0001-01-01T00:00:00Z",
 "token": null,
 "commandsProtocol": "Undefined",
 "lastReadingTime": "0001-01-01T00:00:00Z",
 "isConnected": false,
 "hubld": null,
 "hubPrimaryKey": "cH1pQfeZeM",
 "hubSecondaryKey": "aIE/hXY",
 "customId": null,
 "keepAliveThreshold": 0,
 "isAlarmed": false,
 "virtualDeviceStatus": "Started",
 "virtualDeviceEvents": "<Events>\n\t<Event>\n\t\t<Id>7</Id>\n\t\t
 <Name>Temperature</Name>\n\t\t<MinValue>10</MinValue>\n\t\t<MaxValue>30</
MaxValue>
 \n\t\t<SecondsInterval>300</SecondsInterval>\n\t\t<ValueType>Decimal</ValueType>\n\t\t
 <DecimalPoints>2/n\t/Event>\n//Events>",
 "redisKey": null,
 "diagram": null,
 "streamUrl": null,
 "parentld": null,
 "name": "shachartest",
 "id": "5bc5d1bb19ec0c40b07f1234",
 "appld": "f51df5bf-8d3c-4ba5-9574-3f3b8d6a26bd",
 "createDate": "2018-10-16T11:55:39.1418009Z",
 "createUser": "58845d47922dcf2b0cc41234",
 "updateDate": "0001-01-01T00:00:00Z",
 "updateUser" : null,
 "lastReadings" : [],
 "additionalProperties" : [],
```

```
"userDefinedLocation" : null,

"currentLocation" : null,

"coords" : null,

"settings" : [],

"ancestors" : []
```

# Devices/stopVirtualDevice

POST /odata/Devices/[id]/stopVirtualDevice

#### **Description**

Stops a virtual device.

For request and response details, see Request – Devices/stopVirtualDevice and Response – Devices/stopVirtualDevice.

See Also Authentication/Request Headers and API Response Codes.

### Request – Devices/stopVirtualDevice

#### **Example JSON Devices/stopVirtualDevice**

```
curl -X POST \
https://api.stg.axonize.com/odata/devices/5bc5d1bb19ec0c40b07f1234/stopVirtualDevice \
-H 'Cache-Control: no-cache' \
-H 'Content-Type: application/json' \
-H 'Authorization: Token' \
-H 'appld: be517433-c4b8-4748-9258-1b1234567890' \
```

## Response – Devices/stopVirtualDevice

Example JSON Devices/stopVirtualDevice Status 204 – No Content

# Devices/UpdateDeviceFirmware

#### GET /odata/Devices/[deviceId]/UpdateDeviceFirmware

#### Description

Updates a device's firmware.

Before this endpoint can be used, the **UploadFirmwareFile** endpoint must have been used to upload the firmware to the IoT Platform cloud repository for the product to which this Device belongs.

**UploadFirmwareFile** requires the deviceId to which to load the firmware and the firmware file ID as input.

For request and response details, see Request – Devices/UpdateDeviceFirmware and Response – Devices/UpdateDeviceFirmware.

See Also Authentication/Request Headers and API Response Codes.

### Request – Devices/UpdateDeviceFirmware

The parameters in the request are specified as part of the HTTP Header.

| Property       | Туре   | Description                                                                                                    | Mandatory |
|----------------|--------|----------------------------------------------------------------------------------------------------|-----------|
| deviceld       | String | A unique identifier that is automatically generated for this Device by IoT Platform. This is the Device to which the firmware will be loaded. | Y         |
| FirmwareFileId | String | This is the unique identifier of the firmware file. A file id is automatically assigned by IoT Platform when a firmware file                  | Y         |

| Property | Type | Description               | Mandatory               |
|----------|------|---------------------------|-------------------------|
|          |      | is created<br>using       |                         |
|          |      | the <u>UploadFirmwa</u> i | <u>reFile</u> endpoint. |

#### **Example Devices/UpdateDeviceFirmware Request**

```
curl -X POST \
https://api.axonize.com/odata/devices/{DeviceId}/UpdateDeviceFirmware \
-H 'Accept: application/json, text/plain, */*' \
-H 'Content-Type: application/json' \
-d '{
    "firmwareFileId": "{FileId}"
}'
```

# Response – Devices/UpdateDeviceFirmware

Status 200 - OK

# Things Endpoints

Things are instances of devices or groups.

- Things/Get (List)
- Things/Get (Specific)

# Things/Get (List)

#### GET /odata/Things

#### **Description**

Gets a list of Things.

For request and response details, see Response – Things/Get (List).

## Response – Things/Get (List)

| Property    | Туре      | Description                                                                                                    | Mandat           | orylnstance<br>Type |
|-------------|-----------|----------------------------------------------------------------------------------------------------|------------------|---------------------|
| productId   | String    | The unique identifier of the Template to which this                                                             | Υ                | Device<br>Group     |
|             |           | Thing belongs. This ID is returned in response to the <b>ThingsTemplates/ Post</b> request.                     |                  | Огоар               |
| productNam  | e String  | The name of the Product to which this Thing belongs. This name was set using the <b>Products/ Post</b> request. |                  | Device              |
| serialNumbe | er String | The serial number of this Thing.                                                                                |                  | Device              |
| groupld     | String    | The ID of the Group to which the Thing belongs.                                                                 | Not<br>in<br>use | Device              |
| active      | Boolean   | Specifies whether the Thing is active, meaning that it can be used – True/False.                                | Not<br>in<br>use | Device<br>Group     |

226

| Property                 | Туре                                 | Description                                                                                                    | Mandato          | orylnstance<br>Type |
|--------------------------|--------------------------------------|----------------------------------------------------------------------------------------------------|------------------|---------------------|
| firstTimeReç             | <b>jisDatėonDa</b><br>Time<br>Offset | <b>Ite</b> Specifies the date when this Thing was first registered.                                                                                                    | Not<br>in<br>use | Device              |
| activationDa             | teDate<br>Time<br>Offset             | Specifies the date when this Thing first became active.                                                                                                    | Not<br>in<br>use | Device              |
| commandsP                | r <b>o&amp;dciod</b> /<br>Enum       | The protocol used by the IoT Platform Device SDK to connect to the cloud. The default is AMQP. The options are as follows –                                                                                                    |                  | Device              |
|                          |                                      | <ul> <li>Undefined</li> </ul>                                                                                                    |                  |                     |
|                          |                                      | • HTTP                                                                                                    |                  |                     |
|                          |                                      | • AMQP                                                                                                    |                  |                     |
|                          |                                      | • Modbus                                                                                                    |                  |                     |
|                          |                                      | • SNMP                                                                                                    |                  |                     |
|                          |                                      | • Test                                                                                                    |                  |                     |
| lastReading <sup>-</sup> | Timbeate                             | The time that the last reading was received by the IoT Platform Server from the Thing.                                                                                                    |                  | Device<br>Group     |
| isConnected              | l Boolean                            | Indicates the Device's connectivity status to the IoT Platform Server. <b>True</b> indicates that the Device responded to the most recent keepAlive ping by the IoT Platform Server.                                                         |                  | Device              |
|                          |                                      | Each Device's Product has a keepAlive field that indicates the frequency at which the Devices of this Product are checked for connectivity.                                                                                                  |                  |                     |
|                          |                                      | In addition, each Device can also have an optional keepAliveThreshold, which specifies the frequency at which this specific Device is checked for connectivity. A value in this field overrides the keepAlive field of the Device's Product. |                  |                     |
| hubld                    | String                               | Specifies the ID of the hub if there are sensors connected to the hub. This hub ID belongs to the field                                                                                                    |                  | Device<br>Group     |

| Property          | Туре                        | Description                                                                                                    | MandatoryInstance<br>Type |
|-------------------|-----------------------------|----------------------------------------------------------------------------------------------------|---------------------------|
|                   |                             | gateway. Null indicates that it is the hub itself.                                                                                                    |                           |
| hubPrimary        | <b>(e</b> ∳tring            | The Thing's primary and secondary                                                                                                    | Device                    |
| and<br>hubSeconda | ryKey                       | keys in the Azure Microsoft Cloud loT hub.                                                                                                    | Group                     |
| strong>custor     | ml <b>8</b> tring           | The Device's unique identifier in an external system. This enables the correlation of the IoT Platform Device ID with the external system's Device ID.                                                                                                    | Device                    |
| keepAliveTh       | <b>restiebe</b> r           | The frequency at which this specific Device is checked for connectivity (in minutes). A value in this field overrides the <b>keepAlive</b> field of the Device's Product.  The <b>isConnected</b> property of this Device indicates the connectivity status of the Device. | Device                    |
| isAlarmed         | Boolean                     | True if an alarm is currently active in the IoT Platform System for this Device.  Alarms can be dismissed in the IoT Platform Portal or using the IoT                                                                                                    | Device                    |
|                   |                             | Platform Device API.                                                                                                    |                           |
| virtualDevice     | e <b>Statins</b> g/<br>Enum | If this is a Virtual Device, then this property specifies the status of this Device. The options are as follows                                                                                                    | Device                    |
|                   |                             | Not Available                                                                                                    |                           |
|                   |                             | Started                                                                                                    |                           |
|                   |                             | <ul> <li>Stopped</li> </ul>                                                                                                    |                           |
| virtualDevice     | eE <b>Se</b> ints           | If this is a Virtual Device, then this property is the actual string of its Event Manifest.                                                                                                    | Device                    |
| redisKey          | String                      | For Internal use. The key of the Device in the Redis cache.                                                                                                    | Device                    |
| streamUrl         | String                      | The URL of the stream sent by this Device.                                                                                                    | Device                    |

| Property    | Туре               | Description                                                                                                    | Manda | atorylnstance<br>Type |
|-------------|--------------------|----------------------------------------------------------------------------------------------------|-------|-----------------------|
| parentld    | String             | The logical parent of this thing                                                                                                    |       | Device                |
|             |                    | as opposed to hub ID (described above) which is the physical parent.                                                                                            |       | Group                 |
| name        | String             | The name of this Thing.                                                                                                    | Υ     | Device                |
|             |                    |                                                                                                    |       | Group                 |
| appld       | String             | The Application to which this Thing belongs.                                                                                                    |       | Device<br>Group       |
|             |                    | This is generated by IoT Platform and sent in the response to Applications/Post.                                                                                |       | Стоир                 |
| userDefined | d Lo@ayteom        | The Device's GPS coordinates as defined when the Device was created, or its definition was modified. This enables the Device/ event to be represented on a map. |       | Device                |
|             |                    | "address": "string",                                                                                                    |       |                       |
|             |                    | "lat": 0,                                                                                                    |       |                       |
|             |                    | "Ing": 0,                                                                                                    |       |                       |
|             |                    | "updateDate":<br>"2018-02-21T16:06:34.725Z"                                                                                                    |       |                       |
| currentLoca | <b>atioû</b> bject | The Device's GPS coordinates at the time of the event, which enable the Device/event to be represented on a map.                                                |       | Device                |
|             |                    | "address": "string",                                                                                                    |       |                       |
|             |                    | "lat": 0,                                                                                                    |       |                       |
|             |                    | "Ing": 0,                                                                                                    |       |                       |
|             |                    | "updateDate":<br>"2018-02-21T16:06:34.725Z"                                                                                                    |       |                       |
|             |                    | If the Device sent a GPS location reading after a User defined location was set, then the current location is the GPS data from the Device.                     |       |                       |
| coords      | Object             | The coordinates specifying the location of this Device in the diagram provided by the customer.                                                                 |       | Device                |
|             |                    | "x": 0,                                                                                                    |       |                       |

| Property                  | Туре                   | Description                                                                                                    | MandatoryInstance<br>Type |
|---------------------------|------------------------|----------------------------------------------------------------------------------------------------|---------------------------|
|                           |                        | "y": 0                                                                                                    |                           |
| Settings                  | Array<br>of<br>Objects | Settings is an array of setting properties. Each setting property represents an IoT Platform Thing object property to be modified on a physical Device in order to affect its functionality.                           | Device<br>Group           |
|                           |                        | The IoT Platform Device SDK must be set up to monitor this IoT Platform Thing object property in order to trigger the proper functionality on the Device.                                                              |                           |
|                           |                        | "settings": [                                                                                                    |                           |
|                           |                        | {                                                                                                    |                           |
|                           |                        | "name": "string",                                                                                                    |                           |
|                           |                        | "desiredValue": "string",                                                                                                    |                           |
|                           |                        | "reportedValue": "string",                                                                                                    |                           |
|                           |                        | "lastSync":<br>"2018-08-24T11:14:32.000Z",                                                                                                    |                           |
|                           |                        | "version": 0                                                                                                    |                           |
|                           |                        | }                                                                                                    |                           |
| settings/<br>name         | String                 | A free-text name for the property. This name must be recognized on the physical Device.                                                                                                    | Device<br>Group           |
| settings/<br>desiredValue | String                 | The value to be assigned to this property on the physical device.                                                                                                    | Device<br>Group           |
| settings/<br>reportedValu | String<br>i <b>e</b>   | The value received from the updated physical Device by the IoT Platform Device SDK as the <b>updatedValue</b> , after it has been updated. This value should be the same as the <b>desiredValue</b> (described above). | Device<br>Group           |
| settings/<br>lastSync     | DateTime               | The last timestamp when a reading was received from the Device.                                                                                                    | Device<br>Group           |

| Property                 | Туре                          | Description                                                                                                    | MandatoryInstance<br>Type |
|--------------------------|-------------------------------|----------------------------------------------------------------------------------------------------|---------------------------|
| settings/                | Integer                       | Not in use                                                                                                    | Device                    |
| version                  |                               |                                                                                                    | Group                     |
| ancestors                | Array                         | Lists the IDs of the ancestor<br>Devices (parents, parents of<br>parents and so on) of this Device,<br>in no particular order.            | Device<br>Group           |
|                          |                               | "ancestors": [                                                                                                    |                           |
|                          |                               | {<br>"id":<br>"564117c213826b303c123456",                                                                                                 |                           |
|                          |                               | "name": "Gateway 5"                                                                                                    |                           |
|                          |                               | },<br>{<br>"id":<br>"564201c084a83518b8123456",                                                                                           |                           |
|                          |                               | "name": "Fridge 23"                                                                                                    |                           |
|                          |                               | }<br>1                                                                                                    |                           |
| lastReadings             | An<br>Array<br>of<br>Readings | This is the event sent by the Thing. This property comprises the following properties.                                                    | Device<br>Group           |
| lastReadings<br>type     | s/ Integer                    | The type of this event is defined in the Event Manifest. For example, an event whose <b>type</b> equals 7 represents a temperature event. | Device<br>Group           |
| lastReadings<br>datetime | s/ Date                       | The timestamp of the event as inserted in the event by the Thing. This date includes the time zone of the Thing.                          | Device<br>Group           |
|                          |                               | <b>Note –</b> The Thing can enter any date/time, not necessarily the exact time that the event occurred.                                  |                           |
| lastReadings<br>name     | s/ String                     | The name of the event.                                                                                                    | Device<br>Group           |
| lastReadings<br>value    | s/ String                     | The value of the reading. For example, the temperature.                                                                                   | Device<br>Group           |

| Property     | Туре                          | Description                                                                                                    | MandatoryInstance<br>Type |
|--------------|-------------------------------|----------------------------------------------------------------------------------------------------|---------------------------|
| lastReadings | s/ String                     | The unit of the reading. For                                                                                                    | Device                    |
| unit         |                               | example, whether the temperature is Celsius or Fahrenheit.                                                                                                    | Group                     |
| lastReadings | s/ String                     | The unique identifier of the specific                                                                                                    | Device                    |
| deviceld     |                               | Thing.                                                                                                    | Group                     |
| commandsP    | <b>ro&amp;iriod</b> /<br>Enum | The protocol used by the IoT Platform Device SDK to connect to the cloud. The default is AMQP. The options are as follows –                                                                                                    | Device                    |
|              |                               | <ul> <li>Undefined</li> </ul>                                                                                                    |                           |
|              |                               | • HTTP                                                                                                    |                           |
|              |                               | • AMQP                                                                                                    |                           |
|              |                               | • Modbus                                                                                                    |                           |
|              |                               | • SNMP                                                                                                    |                           |
|              |                               | • Test                                                                                                    |                           |
| lastReading1 | Γimate:                       | The time that the last reading was received by the IoT Platform Server from the Thing.                                                                                                    | Device<br>Group           |
| topic        | -                             | Obsolete                                                                                                    | Device                    |
| defaultLocat | iotiSON                       | The GPS coordinates that were defined when the entity was created or its definition was modified. This enables the entity to be represented on a map.                                                                                          | Group                     |
|              |                               | This location is automatically assigned to all entities in the group to which no specific location was defined.                                                                                                    |                           |
|              |                               | By default, Devices are each assigned this default location, meaning the location of the Group to which they belong. However, if the GPS userDefinedLocation property is defined for a specific Device, then that location overrides this one. |                           |
|              |                               | "address": "string",                                                                                                    |                           |
|              |                               | "lat": 0,                                                                                                    |                           |

| Property               | Туре                   | Description                                                                                                    | Mandator                                | <br>yInstance<br>Type |
|------------------------|------------------------|----------------------------------------------------------------------------------------------------|-----------------------------------------|-----------------------|
|                        |                        | "Ing": 0,                                                                                                    |                                         |                       |
|                        |                        | "updateDate":<br>"2018-02-21T16:06:34.725Z"                                                                      |                                         |                       |
| info                   | String                 | Free text describing this group.                                                                                 |                                         | Group                 |
| diagram                | tring                  | An internal link to a map resource file that can be used in this Application instead of Google Maps.             |                                         | Group                 |
| users<br>or<br>devices | String                 | A list of the unique identifiers of the entities in the Group. For example, the identifiers of Devices or Users. |                                         | Group                 |
|                        |                        | "users": [                                                                                                    |                                         |                       |
|                        |                        | {                                                                                                    |                                         |                       |
|                        |                        | "id": "string",                                                                                                  |                                         |                       |
|                        |                        | "name": "string"                                                                                                 |                                         |                       |
|                        |                        | }                                                                                                    |                                         |                       |
| thingType              | Enum                   | 0 For device 1 for Group                                                                                         |                                         | Device                |
|                        |                        |                                                                                                    |                                         | Group                 |
| TemplateId             | String                 | The group instance template Id                                                                                   | Obsolete<br>(Use<br>ProductId<br>Field) | Group                 |
| CalendarSett           | i <b>ngs</b> lendarS   | eftingsdevice calendar settings                                                                                  |                                         | Device                |
| IsScrubbed             | Bool                   | Internal use                                                                                                    |                                         | Device                |
| ProfileIds             | List <string></string> | > Internal use                                                                                                   |                                         | Device                |
|                        |                        |                                                                                                    |                                         | Group                 |
| alarmInstance          | e <b>śC</b> ount       | The number of alarms on the device                                                                               |                                         | Device<br>            |

### **Example JSON Things/Get Request**

```
curl –location –request GET 'https://api.dev.axonize.com/odata/things' \
—header 'Accept: application/json, text/plain, */*' \
—header 'appld: 4eec315a-58b1-4c53-98c9-aff93bec60cd' \
```

# Things/Get (Specific)

#### GET /odata/Things/Id

#### **Description**

Gets a list of Things.

For request and response details, see Response – Things/Get (Id).

## Response – Things/Get (Id)

| Property | Туре   | Description                                                                                                    | Mandatory |
|----------|--------|----------------------------------------------------------------------------------------------------|-----------|
| ld       | String | This is the unique identifier automatically assigned by loT Platform when a Thing is created.                                                                      | Y         |
| appld    | String | A unique Application identifier that is automatically generated by loT Platform. This is the identifier of the Application to which this Notification is assigned. |           |

#### **Example JSON Things/Get Request**

curl –location –request GET 'https://api.dev.axonize.com/odata/things/5ce24909e3b0c618c0b6f1b4' \

-header 'Accept: application/json, text/plain, \*/\*' \

-header 'appld: 4eec315a-58b1-4c53-98c9-aff93bec60cd' \

234 Response # Things/Get (Id)

-header 'Accept-Encoding: gzip, deflate'

Response # Things/Get (Id) 235

# Things Templates Endpoints

Thing template defines the properties for the related templates – Product (Device template) or Group template.

- ThingsTemplates/Get (List)
- ThingsTemplates/Get (Id)

# ThingsTemplates/Get (List)

#### **GET /odata/ThingsTemplates**

#### **Description**

Gets a list of Things templates.

For request and response details, see Request – ThingsTemplates/Get.

### Request – ThingsTemplates/Get

| Property       | Туре             | Description                                                                                                    | Mandato | -<br>pr <b>T</b> emplate<br>Type |
|----------------|------------------|----------------------------------------------------------------------------------------------------|---------|----------------------------------|
| name           | String           | The free-text name of the template.                                                                                                    | Υ       | Product                          |
|                |                  |                                                                                                    |         | Group<br>Template                |
| description    | String           | The free text description of the Product.                                                                                                    |         | Product                          |
| icon           | String           | A link to the default icon to represent Devices of this Product type.                                                                                                    |         | Product                          |
| customldDispla | <b>y</b> Boolean | The <b>customID</b> of a Device is the Device's unique identifier in an external system. This enables the correlation of the IoT Platform Device ID with the external system's Device ID. |         | Product                          |
|                |                  | The <b>customIdDisplay</b> specifies whether to show a field in the IoT Platform Portal that enables the entry of a customer ID when                                                      |         |                                  |

| Property      | Туре                         | Description                                                                                                    | Mandator <b>T</b> emplate<br>Type |
|---------------|------------------------------|----------------------------------------------------------------------------------------------------|-----------------------------------|
|               |                              | defining each Device of this Product.                                                                                                    |                                   |
|               |                              | <b>Note – customID</b> is a property in the Devices/Post request of the IoT Platform REST API.                                                                                                    |                                   |
| customIdRed   | <b>µuire</b> &Boolean        | <b>True –</b> If it is mandatory to enter the <b>customIdDisplay</b> field when defining a Device of this Product (described above) in the IoT Platform Portal.                                                                  | Product                           |
| serialNumbe   | r <b>DispBay</b> olean       | Specifies whether to show a field in the IoT Platform Portal that enables the entry of a serial number when defining each device of this Product.                                                                                | Product                           |
|               |                              | <b>serialNumber</b> is a property in the Devices/Post request of the IoT Platform REST API.                                                                                                    |                                   |
| serialNumbe   | r <b>Req⊞iorebe</b> an       | <b>True –</b> If it is mandatory to enter the <b>serialNumberDisplay</b> field when defining a Device of this Product (described above) in the IoT Platform Portal.                                                              | Product                           |
| active        | Boolean                      | Specifies whether the Product is active, meaning that it can be used – True/False.                                                                                                    | Product                           |
| keepAliveThr  | <b>reshdid</b> eger          | Specifies how long the system waits for a message from a Device (in minutes) of this Product before determining that the Device is disconnected. These Devices are indicated in the IoT Platform Portal as <b>Disconnected</b> . | Product                           |
|               |                              | -1 – Specifies that the Device<br>should never be indicated in the IoT<br>Platform Portal as <b>Disconnected</b> .                                                                                                    |                                   |
| defaultVirtua | IDevi <b>&amp;trE</b> ngent: | s This property specifies the virtual device manifest for devices of this Product. This property is only relevant for virtual devices. See Defining a Virtual Device Manifest for more information.                              | Product                           |

| Property      | Туре                         | Description                                                                                                    | Mandator <b>T</b> emplate<br>Type |
|---------------|------------------------------|----------------------------------------------------------------------------------------------------|-----------------------------------|
| disconnectCh  | i <b>IdDê⊽ides</b> n         | True – If all child Devices are marked as <b>Disconnected</b> in IoT Platform when the parent Device is determined to be disconnected. For example, for a parent Device, such as a device gateway or panel. | Product                           |
| connectChildI | <b>Devißes</b> lean          | True – If all child Devices are marked as Connected in IoT Platform when the parent Device is determined to be disconnected. For example, for a parent Device, such as a device gateway or panel.           | Product                           |
| disconnectGr  | oup <b>Bevice</b> ©          | n Alpehilideeth Disical note: Device's children are disconnected, the Device's parent is also disconnected.                                                                                                 | Product                           |
| connectGroup  | DevBce@nA                    | ny©hitidires Crantifecten one of a Device's children is disconnected, the Device's parent is also disconnected.                                                                                             | Product                           |
| onConnectCo   | mm&htidigs                   | The list of command IDs to be automatically triggered when Devices of this Product connect to IoT Platform.                                                                                                 | Product                           |
| manufacturer  | String                       | The free text manufacturer name of this Device type.                                                                                                    | Product                           |
| commandsPro   | otoc <b>8t</b> ring/<br>Enum | The command protocol, as follows –  • Unidentified  • HTTP  • AMQP  • Modbus  • SNMP                                                                                                    | Product                           |
| commandsAd    | <b>dreS</b> iring            | For Internal use. The remote address to where to send commands for this device type. This address acts as a device gateway.                                                                                 | Product                           |
| autoDiscovery | /Co <b>®imia</b> gid         | Specifies one or more command IDs to be automatically activated on                                                                                                    | Product                           |

| Property                        | Туре                               | Description                                                                                                    | Mandator <b>T</b> emplate<br>Type |
|---------------------------------|------------------------------------|----------------------------------------------------------------------------------------------------|-----------------------------------|
|                                 |                                    | the Device itself, when a Device is created.                                                                                                    |                                   |
| displayComma                    | a <b>nd§Tab</b> ean                | Specifies that the IoT Platform Portal shows the <b>Commands</b> tab for Devices of this Product. This tab enables you to automatically activate commands on Devices of this Product.                                                                         | Product                           |
| onDeleteComr                    | nan <b>tis</b> ay<br>of<br>Strings | Specifies one or more command IDs to be automatically activated on the Device itself, just before a Device of this Product is deleted from the IoT Platform system.                                                                                           | Product                           |
| onPatchComm                     | n <b>ands</b> ray<br>of<br>Strings | Specifies one or more command IDs to be automatically activated on the Device itself, just before the data on a Device of this Product is patched by the IoT Platform system.                                                                                 | Product                           |
| dispayDeviceSDK <b>Bedaiக</b> ் |                                    | This option is for IoT Platform Device SDK developers.                                                                                                    | Product                           |
|                                 |                                    | <b>True</b> – Specifies that additional information for developers is shown in the IoT Platform Portal.                                                                                                    |                                   |
| commands                        | Array                              | Defines an array of one or more commands that the IoT Platform REST API can use for each Device of this Product type. These commands enable you to trigger actions on the device using the <b>sendCommand</b> endpoint.                                       | Product                           |
|                                 |                                    | The IoT Platform Device SDK should be activated on the device and set up accordingly to listen to this command.  Alternatively, IoT Platform can set up its command gateway that can send commands to devices that are not using the IoT Platform Device SDK. |                                   |
|                                 |                                    | After a command is created, IoT Platform returns a unique identifier (command ID) to be used with the IoT Platform REST                                                                                                    |                                   |

| Property                                                      | Туре                   | Description                                                                                                    | Mandator <b>y</b> emplate<br>Type |
|---------------------------------------------------------------|------------------------|----------------------------------------------------------------------------------------------------|-----------------------------------|
|                                                               |                        | API Command entity in order to send commands to a device.                                                                                    |                                   |
| commands/<br>name                                             | String                 | The free-text name of the command.                                                                                                    | Product                           |
| commands/<br>arguments                                        | Array<br>of<br>Strings | Defines an array of one or more arguments of a command to be sent to the Device.                                                             | Product                           |
| commands/<br>arguments/<br>name                               | tring                  | The free-text name of the argument.                                                                                                    | Product                           |
| commands/<br>arguments/<br>value                              | String                 | The actual value of the command. This is the value that will affect the device.                                                              | Product                           |
| commands/<br>arguments/<br>serviceProperty                    | Array                  | Defines an array of one or more properties of this Command's argument. The <b>serviceproperty</b> helps you define the Command's properties. | Product                           |
| commands/<br>arguments/<br>serviceProperty/<br>displayName    | String                 | The free-text name to be displayed for this argument in the IoT Platform Portal.                                                             | Product                           |
| commands/<br>arguments/<br>serviceProperty/<br>Name           | String                 | The name of this property of the argument.                                                                                                   | Product                           |
| commands/<br>arguments/<br>serviceProperty/<br>dataType       | String                 | The data type of this property of the argument. Valid values are –  • Text  • Integer  • Decimal  • Date  • Boolean  • Gps                   | Product                           |
| commands/<br>arguments/<br>serviceProperty/<br>allowedValueRa |                        | The values allowed to be entered for this argument. You can enter one or more sets of allowed value ranges as described below.               | Product                           |

| Property                                | Туре                        | Description                                                                                                    | Mandator <b>y</b> emplate<br>Type |
|-----------------------------------------|-----------------------------|----------------------------------------------------------------------------------------------------|-----------------------------------|
|                                         |                             | If the data type (dataType described above) of the argument property is <b>Number</b> , then you can enter a minimum and maximum value, as well as set a <b>Step</b> for this value. For example, if the <b>Minimum</b> is <b>10</b> , the <b>Maximum</b> is <b>20</b> and this <b>Step</b> is <b>2</b> , then the following values can be entered – <b>10</b> , <b>12</b> , <b>14</b> , <b>16</b> , <b>18</b> , <b>20</b> . |                                   |
| commands/<br>arguments/<br>defaultValue | String                      | The default value displayed in the loT Platform Portal before you select/enter a value.                                                                                                    | Product                           |
| commands/<br>arguments/<br>unit         | String                      | The unit of the value (described above). For example, Fahrenheit or Centigrade.                                                                                                    | Product                           |
| commands/<br>arguments/<br>uiType       | String/<br>Enum             | The type of user interface controller for this argument, as follows –  • Button  • Radio Button  • TextOneLine  • TextMultiLine  • IpV4  • Number  • OID  • Toggl                                                                                                    | Product                           |
| commands/<br>payload                    | String                      | The method that is sent to the Device. This is the command that the Device actually gets and executes. For example, to turn on a light or close a lock and so on.                                                                                                    | Product                           |
| commands/<br>commandResp                | String/<br>on <b>EeType</b> | The device structure returned by the command payload (described above). The values of this property are –  • Open text string  • JSON                                                                                                    | Product                           |

| Property                 | Туре                 | Description                                                                                                    | Mandator <b>ī</b> jemplate<br>Type |
|--------------------------|----------------------|----------------------------------------------------------------------------------------------------|------------------------------------|
| events                   | Array                | An Event/Reading is data received                                                                                                    | Product                            |
|                          |                      | by the IoT Platform Server from a Device.                                                                                                    | Group<br>Template                  |
|                          |                      | This array property enables you to define one or more events that the Device can send to the IoT Platform server.                                                                                                    | ·                                  |
|                          |                      | Even though the IoT Platform Dashboard can show events that are not defined here, defining events here provides various customization options.                                                                                                    |                                    |
|                          |                      | Defining events here enables you to configure how the values of this event are shown in the Dashboard. For example, the icon or color in which a 0 value is shown in the Dashboard.                                                                                  |                                    |
|                          |                      | The properties that appear below describe a single event.                                                                                                    |                                    |
| events/                  | Integer              | The code of this event type as                                                                                                    | Product                            |
| typeCode                 |                      | defined in the event manifest. See Defining a Device Event Manifest for more information.                                                                                                    | Group<br>Template                  |
|                          |                      | The combination of the <b>typeCode</b> property and the <b>name</b> property (described below) represent a unique identifier for an event type.                                                                                                    |                                    |
| events/                  | String               | A free-text name of this event.                                                                                                    | Product                            |
| name                     |                      | This <b>name</b> does not appear in the Event Manifest.                                                                                                    | Group<br>Template                  |
| events/<br>nameResourcel | String<br><b>Key</b> | This is the unique identifier of this event for translating the event name property (described above). For example, this unique identifier could be used by IoT Platform 's localization service to translate the name property Temperature into French Température. | Product<br>Group<br>Template       |
| events/<br>valueRange    | String               | If the data type is <b>Number</b> ,<br>then you can enter a minimum                                                                                                    | Product                            |

| Property                                              | Туре            | Description                                                                                                    | Mandator <b>ī</b> jemplate<br>Type |
|-------------------------------------------------------|-----------------|----------------------------------------------------------------------------------------------------|------------------------------------|
|                                                       |                 | and maximum value, as well as set a <b>Step</b> for this value. For example, if the <b>Minimum</b> is <b>10</b> , the <b>Maximum</b> is <b>20</b> and this <b>Step</b> is <b>2</b> , then the following values can be entered – <b>10</b> , <b>12</b> , <b>14</b> , <b>16</b> , <b>18</b> , <b>20</b> . | Group<br>Template                  |
| events/<br>valueRange/<br>allowedValues               | String/<br>Enum | The unique identifier of this event value to be used for converting how this value appears in the IoT Platform Portal.                                                                                                    | Product<br>Group<br>Template       |
|                                                       |                 | If the data type is <b>String</b> , then you can specify the following –                                                                                                    |                                    |
|                                                       |                 | <ul> <li>Key – A         unique key         is associated         with         each Value.</li> </ul>                                                                                                    |                                    |
|                                                       |                 | <ul> <li>Value – The value of a Key.</li> </ul>                                                                                                    |                                    |
|                                                       |                 | iconName – For each value, you can specify the name of the icon to represent this value.                                                                                                    |                                    |
|                                                       |                 | For example, this identifier could be used to convert the value <b>0</b> so that it appears as <b>Closed</b> in the IoT Platform Portal and the value <b>1</b> as <b>Open</b> .                                                                                                    |                                    |
| events/<br>valueRange/<br>allowedValues/<br>iconName  | String          | The name of the icon to represent this event value in the IoT Platform Portal.                                                                                                    | Product<br>Group<br>Template       |
| events/<br>valueRange/<br>allowedValues/<br>iconColor | String          | The color of the icon to represent this event in the IoT Platform Portal.                                                                                                    | Product<br>Group<br>Template       |

| Property                 | Туре             | Description                                                                                                    | Mandator <b>T</b> emplate<br>Type |
|--------------------------|------------------|----------------------------------------------------------------------------------------------------|-----------------------------------|
| events/                  | String           | The default unit of the event's                                                                                                    | Product                           |
| unit                     |                  | value. For example, Fahrenheit or<br>Centigrade. This unit is used for<br>the event when a Device does not<br>specify the unit.                                                                                                | Group<br>Template                 |
| events/                  | Boolean          | Specifies whether the value of this                                                                                                    | Product                           |
| isAccumulated            |                  | event can be accumulated/counted. For example, money.                                                                                                    | Group<br>Template                 |
|                          |                  | You may refer to the accumulated property for more information.                                                                                                    | ·                                 |
| events/<br>logicalType   | String           | The logical type of this event. Valid values are –                                                                                                    | Product                           |
| logicallype              |                  | Number                                                                                                    | Group<br>Template                 |
|                          |                  | Text                                                                                                    | ,                                 |
|                          |                  | • Bool                                                                                                    |                                   |
| events/                  | Number           | Not in use.                                                                                                    | Product                           |
| fieldsCount              |                  |                                                                                                    | Group<br>Template                 |
| events/                  | Number           | The number of digits that show after                                                                                                    | Product                           |
| precision                |                  | the decimal point.                                                                                                    | Group<br>Template                 |
| additionalPrope          | <b>rti⁄es</b> ay | The additionalProperties property                                                                                                    | Product                           |
|                          |                  | enables you to extend the IoT Platform schema model by adding your own properties for each Device type. For example, you can add a property named <b>Firmware Version</b> that specifies the version of the Device's firmware. | Group<br>Template                 |
| additionalProperties/ing |                  | The name to appear in the IoT                                                                                                    | Product                           |
| displayName              |                  | Platform Portal for this additional property.                                                                                                    | Group<br>Template                 |
| additionalProperties/ing |                  | The internal logical name to be                                                                                                    | Product                           |
| name                     |                  | used for this property. This name must match the additional property's name on the Device itself.                                                                                                    | Group<br>Template                 |

| Property                         | Туре               | Description                                                                                                    | Mandator <b>ī</b> jemplate<br>Type |
|----------------------------------|--------------------|----------------------------------------------------------------------------------------------------|------------------------------------|
| additionalPro                    | <b>perties</b> ing | A free-text description of the                                                                                                    | Product                            |
| extra                            |                    | additional property.                                                                                                    | Group<br>Template                  |
| additionalPro                    | <b>perties</b> ing | The data type of this property. Valid                                                                                                    | Product                            |
| dataType                         |                    | values are –                                                                                                    | Group                              |
|                                  |                    | • Number                                                                                                    | Template                           |
|                                  |                    | • Text                                                                                                    |                                    |
|                                  |                    | • Bool                                                                                                    |                                    |
| additionalPro                    |                    | If the data type (dataType                                                                                                    | Product                            |
| allowedValue                     | eRange             | described above) is <b>Number</b> , then you can enter a minimum and maximum value, as well as set a <b>Step</b> for this value. For example, if the <b>Minimum</b> is <b>10</b> , the <b>Maximum</b> is <b>20</b> and this <b>Step</b> is <b>2</b> , then the following values can be entered – <b>10</b> , <b>12</b> , <b>14</b> , <b>16</b> , <b>18</b> , <b>20</b> . | Group<br>Template                  |
| additionalPro                    |                    | The unique identifier of this event                                                                                                    | Product                            |
| allowedValueRan<br>allowedValues | _                  | value to be used for converting how this value appears in the IoT Platform Portal.                                                                                                    | Group<br>Template                  |
|                                  |                    | If the data type is <b>String</b> , then you can specify the following –                                                                                                    |                                    |
|                                  |                    | <ul> <li>Key – A         unique key         is associated         with         each Value.</li> </ul>                                                                                                    |                                    |
|                                  |                    | <ul> <li>Value – The value of a Key.</li> </ul>                                                                                                    |                                    |
|                                  |                    | iconName – For each value, you can specify the name of the icon to represent this value.  For example, this identifier could.                                                                                                    |                                    |
|                                  |                    | For example, this identifier could be used to convert the value <b>0</b> so                                                                                                    |                                    |

be used to convert the value 0 so

| Property                           | Туре                               | Description                                                                                                    | Mandator <b>ÿ</b> emplate<br>Type |
|------------------------------------|------------------------------------|----------------------------------------------------------------------------------------------------|-----------------------------------|
|                                    |                                    | that it appears as <b>Closed</b> in the IoT Platform Portal and the value <b>1</b> as <b>Open</b> .                                                                     |                                   |
| additionalProper<br>defaultValue   | <b>rti&amp;si</b> ng               | The default value of the additional property.                                                                                                    | Product<br>Group<br>Template      |
| additionalPropei<br>unit           | <b>rtiesi</b> ng                   | The default unit of the additional property value. For example, Fahrenheit or Centigrade.                                                                               | Product<br>Group<br>Template      |
| additionalProperties/ing<br>uiType |                                    | See commands/arguments/uiType.                                                                                                    | Product<br>Group<br>Template      |
| additionalProper<br>required       | <b>rtiès</b> ólean                 | <b>True –</b> If this additional property is mandatory.                                                                                                    | Product<br>Group<br>Template      |
| mediaSettings                      | Object                             | Specifies the media settings for Devices that stream media.                                                                                                    | Product                           |
| mediaSettings/<br>mediaProtocol    | String/<br>Enum                    | The type of media streaming protocol, as follows –  • None • RTMP                                                                                                    | Product                           |
| mediaSettings/<br>mediaType        | String/<br>Enum                    | The media type, as follows –  • Unknown  • Video  • Audio  • Image                                                                                                    | Product                           |
| tooltip                            | Array<br>of<br>Tooltip<br>Elements | A tooltip displayed in IoT Platform maps and diagrams when you hover over a device. It shows the device status, which can be an event or property, as described below – | Product                           |
| tooltip/<br>type                   | String                             | <ul><li>Can be an event or property –</li><li>event – Is a tooltip showing</li></ul>                                                                                    | Product                           |

| Property                                | Type                   | Description                                                                                                    | Mandat                      | or <b>ī</b> jemplate<br>Type |
|-----------------------------------------|------------------------|----------------------------------------------------------------------------------------------------|-----------------------------|------------------------------|
|                                         |                        | the device reading value.                                                                                                    |                             |                              |
|                                         |                        | <ul> <li>property         <ul> <li>Is a tooltip</li> <li>showing</li> <li>the device</li> <li>property value.</li> </ul> </li> </ul>                                                                                                    |                             |                              |
| tooltip/<br>value                       | String                 | If the <b>type</b> (described above) is <b>event</b> , the value contains the Event <b>typeCode–name</b> . The <b>value</b> is connected to two properties of the service event — <b>typeCode</b> and <b>name</b> , and is represented in the following format: <b>typeCode–name</b> . For example, <b>7-temperature</b> . |                             | Product                      |
|                                         |                        | If the type is <b>property</b> (described above), the value should be the property name to be displayed in the tooltip.                                                                                                    |                             |                              |
| commands/<br>arguments                  | Array<br>of<br>Strings | Defines an array of one or more arguments of a command to be sent to the Device.                                                                                                    | To use the com- mand in the | Product                      |
| commands/<br>arguments/<br>name         | String                 | The free-text name of the argument.                                                                                                    | To use the com- mand in the | Product                      |
| commands/<br>arguments/<br>value        | String                 | The actual value of the command. This is the value that will affect the device.                                                                                                    |                             | Product                      |
| commands/<br>arguments/<br>defaultValue | String                 | The default value displayed in the IoT Platform Portal before you select/enter a value.                                                                                                    |                             | Product                      |

| Prope | erty                  | Туре            | Description                                                                                                    | Mandato                      | -<br>r <b>T</b> emplate      |
|-------|-----------------------|-----------------|----------------------------------------------------------------------------------------------------|------------------------------|------------------------------|
|       | nands/<br>nents/      | String          | The unit of the value (described above). For example, Fahrenheit or Centigrade.                                                                                                    |                              | <b>Type</b> Product          |
|       | nands/<br>nents/<br>e | String/<br>Enum | The type of user interface controller for this argument, as follows –  • Button  • Radio Button  • Slider  • Select  • TextOneLine  • TextMultiLine  • IpV4  • Number  • OID  • Toggle | To use the command in the UI | Product                      |
| thing | Туре                  | Enum            | 0 For device 1 for Group                                                                                                    |                              | Product<br>Group<br>Template |

#### **Example JSON ThingsTemplates/Get Request**

```
curl –location –request GET 'https://api.dev.axonize.com/odata/thingsTemplates/' \
—header 'Accept: application/json, text/plain, */*' \
—header 'appld: 4eec315a-58b1-4c53-98c9-aff93bec60cd' \
—header 'Accept-Encoding: gzip, deflate'
```

# ThingsTemplates/Get (Id)

#### GET /odata/ThingsTemplates

#### **Description**

Gets a list of Things templates.

For request and response details, see Response – ThingsTemplates/Get (Id).

248 ThingsTemplates/Get (Id)

# Response – ThingsTemplates/Get (Id)

| Property | Type   | Description                                                                                                    | Mandatory |
|----------|--------|----------------------------------------------------------------------------------------------------|-----------|
| Id       | String | This is the unique identifier automatically assigned by IoT Platform when a Thing is created.                                                                      | Y         |
| appld    | String | A unique Application identifier that is automatically generated by IoT Platform. This is the identifier of the Application to which this Notification is assigned. |           |

#### **Example JSON ThingsTemplates/Get Request**

curl –location –request GET 'https://api.dev.axonize.com/odata/thingsTemplates/5ce24909e3b0c618c0b6f1b4' \

- -header 'Accept: application/json, text/plain, \*/\*' \
- -header 'appld: 4eec315a-58b1-4c53-98c9-aff93bec60cd' \
- -header 'Accept-Encoding: gzip, deflate'

# **Users Endpoints**

A user is an entity that can log into the IoT Platform REST API and/or the IoT Platform Cloud Portal.

When a User is created (Post), he/she is assigned access to a specific Application. A Tenant User belongs to the Tenant Master Application and can also access all the Applications belonging to the Tenant.

Users are awarded permission to access specific actions according to the **role** assigned to them.

The unique identifier of each IoT Platform user is the assigned email.

IoT Platform provides a variety of API requests for handling users, as follows:

- Users/Post
- Users/Get (List)
- Users/Get (Specific)
- Users/Delete
- Users/Patch or Users/Put
- Users/ResetPassword
- Users/UnblockUser
- Users/ForgotPassword
- Users/UpdatePassword
- Users/ChangePassword
- Users/Invite
- Users/ValidateEmail
- Users/Me

### Users/Post

#### POST /odata/Users/

To create a new IoT Platform user.

For request and response details, see Request – Users/Post and Response – Users/Post.

See Also Authentication/Request Headers and API Response Codes.

250 Users/Post

# Request-Users/Post

| Property | Type   | Description                                                                                                    | Mandatory |
|----------|--------|----------------------------------------------------------------------------------------------------|-----------|
| email    | String | The email assigned to this user to be entered during login. The email is unique per Application.                                                                                                    | Υ         |
| username | String | Enter any user name to be used by IoT Platform . This property is used for display, not for logging in.                                                                                                  | Υ         |
| tenantid | String | The ID of the IoT Platform Tenant to which this user belongs. This identifier is automatically generated by IoT Platform and is returned in response to the <u>Tenants/Post request</u> .                |           |
| password | String | The password provided by IoT Platform is mandatory for creating new users.                                                                                                    | Υ         |
|          |        | For security reasons, IoT Platform does not store the password on its servers. Instead, the password is stored in an external secure password system. This password is not returned in any GET requests. |           |
| role     | String | Specifies the type of user as well as their associated permissions –                                                                                                    | Υ         |
|          |        | <ul> <li>Admin – Has full access to all IoT Platform functionality for all the Applications of all the Tenants to which this user is assigned.</li> </ul>                                                |           |
|          |        | <ul> <li>Readonly – Can only<br/>view IoT Platform data.</li> </ul>                                                                                                    |           |
|          |        | <ul> <li>AppAdmin – Can access<br/>almost all functionality for<br/>the Application to which<br/>he/she is assigned. For<br/>example, cannot create<br/>new devices.</li> </ul>                          |           |
|          |        | <ul> <li>TenantTechSupport – Can<br/>access almost all<br/>functionality for the<br/>Tenant assigned to him/<br/>her, including creating<br/>new Devices and new</li> </ul>                              |           |

Request # Users/Post 251

| Property Type              | Description                                                                                                    | Mandatory |
|----------------------------|----------------------------------------------------------------------------------------------------|-----------|
|                            | Rules. This role is typically assigned to technical support at the customer.                                                                                                    |           |
| mobilePhon&tring           | Alerts can trigger a phone call or can send an SMS. This is the cell phone number to contact when an alert is triggered.                                                                                                    |           |
| cultureInfo String         | The language in which the IoT Platform portal is presented. These standard options include the language of the Application and are described at https://msdn.microsoft.com/en-us/library/system.globalization.cultureinfo(vs.71).aspx.                                                                                     |           |
| status String/<br>Enum     | <ul> <li>Pending – User that has a pending invitation to IoT Platform . See the Users/Invite request. Only invited users can be pending.</li> <li>Activated – User that is authorized by IoT Platform .</li> <li>Blocked – User with repeated unsuccessful login attempts. The default number of attempts is 3.</li> </ul> |           |
| isScrubbed Boolean         | An internal property used by IoT Platform for GDPR purposes.                                                                                                    |           |
| failedLogins Integer       | Specifies the number of failed logins since the user last logged in successfully.                                                                                                    |           |
| favouriteRep&ntsg<br>Array | Lists the report IDs that were defined as favorites of this user in the IoT Platform Portal, as described in xxx.                                                                                                    |           |

### **Example JSON Users/Post Request**

curl -X POST \

https://api.stg.axonize.com/odata/users/ \

252 Request # Users/Post

```
-H 'Authorization: Token' \
-H 'Content-Type: application/json' \
-H 'appld: 801A048A-9F23-429F-BF0D-B6D35B22771E' \
-d '{
    "role":"admin",
    "email":"axonize@axonize.com",
    "username":"axonize user",
    "password":"s0meP@ssw0rd"
```

## Response – Users/Post

All the same properties in the request are returned in the response. In addition, the response that is returned also contains the following properties –

| Property | Туре   | Description                                                                                                    |
|----------|--------|----------------------------------------------------------------------------------------------------|
| userId   | String | A unique User identifier (userId) that is automatically generated for this user by IoT Platform.                                                           |
| tokenId  | String | The token ID of this user. For internal use by IoT Platform .                                                                                              |
| appld    | String | A unique Application identifier that is automatically generated by IoT Platform. This is the identifier of the Application to which this user is assigned. |
|          |        | This identifier is automatically generated by IoT Platform when the Application/Post request is used.                                                      |
|          |        | The Token or the Client ID/Client Secret used as the authentication                                                                                        |

Response # Users/Post 253

| Property                                                | Туре | Description                                                                              |
|---------------------------------------------------------|------|------------------------------------------------------------------------------------------|
|                                                         |      | in the request header specifies the application(s) to which this user is allowed access. |
| createDate,<br>createUser,<br>updateDate,<br>updateUser |      | See <u>Common</u> <u>Response Properties</u> .                                           |

#### **Example JSON Users/Post Response**

#### Status 201 - Created

```
{
  "@odata.context": "https://stg-axonizeapi-axonize.stg-ase-axonize.p.azurewebsites.net/
odata/$metadata#Users/$entity",
  "email": " axonize@axonize.com",
  "username": "axonize user",
  "tenantId": "5851631d4e41925b98f01234",
  "role": "admin",
  "mobilePhone": "+",
  "cultureInfo": null,
  "status": "Activated",
  "id": "592139084d27e710e80f35cb",
  "userId": "ABCD",
    "tokenId": "ABD123",
    "appld": "801A048A-9F23-429F-BF0D-B6D35B22771E",
  "createDate": "2017-05-21T06:51:52.771Z",
  "createUser": "5851631e4e41925b98f01234",
  "updateDate": "0001-01-01T00:00:00Z",
  "updateUser": null
}
```

254 Response # Users/Post

# Users/Get (List)

#### GET /odata/Users/

#### Description

Gets a list of all the users of the application specified in this request, in the **appld** property, as described below. If the **appld** specifies a Master Application, then the users of that Master Application and the users of all the sub-Applications of that Application are returned.

To get the details of a specific user, refer to Users/Get (Specific).

For request and response details, see Request – Users/Get (List) and Response – Users/Get (List).

See Also Authentication/Request Headers and API Response Codes.

## Request – Users/Get (List)

| Property | Type   | Description                                                                                                    | Mandatory |
|----------|--------|----------------------------------------------------------------------------------------------------|-----------|
| appld    | String | A unique Application identifier that is automatically generated by IoT Platform. This is the identifier of the Application to which this user is assigned. | Y         |
|          |        | This identifier is automatically generated by IoT Platform when the Application/ Post request is used.                                                     |           |
|          |        | The Token or<br>the Client ID/<br>Client Secret<br>used as the                                                                                             |           |

Request # Users/Get (List) 255

| Property | Type | Description authentication in the request header specifies the application(s) to which this user is allowed | Mandatory |
|----------|------|----------------------------------------------------------------------------------------------------|-----------|
|          |      | access.                                                                                                    |           |

#### **Example JSON Users/Get (List) Request**

```
curl -X GET \
https://api.stg.axonize.com/odata/users/ \
-H 'Authorization: Token' \
-H 'Content-Type: application/json' \
-H 'appld: 801A048A-9F23-429F-BF0D-B6D35B22771E'
```

## Response – Users/Get (List)

For each user, the response provides the properties in Users/Post.

### **Example JSON Users/Get (List) Response**

#### Status 200 - OK

```
{
    "@odata.context": "https://stg-axonizeapi-axonize.stg-ase-axonize.p.azurewebsites.net/
    odata/$metadata#Users",

    "value": [
    {
        "email": "axonize@axonize.com",
        "username": "testuser",
        "tenantId": "5851631d4e41925b98f01234",

        "role": "admin",
        "mobilePhone": null,
```

256 Response # Users/Get (List)

```
"cultureInfo": null,
  "status": "Activated",
  "id": "5851631f4e41925b98f01234",
  "appld": "801A048A-9F23-429F-BF0D-B6D35B22771E",
  "createDate": "0001-01-01T00:00:00Z",
  "createUser": null,
  "updateDate": "0001-01-01T00:00:00Z",
  "updateUser": null
},
  "email": "axonize1@axonize.com",
  "username": "testuser1",
  "tenantId": "5851631d4e41925b98f01234",
  "role": "admin",
  "mobilePhone": "+",
  "cultureInfo": null,
  "status": "Activated",
  "id": "592139084d27e710e80f1234",
  "appld": "801A048A-9F23-429F-BF0D-B6D35B22771E",
 "tokenId": "ABD123",
  "createDate": "2017-05-21T06:51:52.771Z",
  "createUser": "5851631e4e41925b98f01234",
  "updateDate": "0001-01-01T00:00:00Z",
  "updateUser": null
```

# Users/Get (Specific)

Users/Get (Specific) 257

#### GET /odata/Users/[userId]

#### **Description**

Gets the details of a specific user, as specified by the user's ID. This **user ID is returned** in the response of the Users/Post.

To get the details of all the Users of the Applications allowed to the logged#in user, see **Users/Get (List)**.

For request and response details, see Request – Users/Get (Specific) and Response – Users/Get (Specific).

See Also Authentication/Request Headers and API Response Codes.

## Request - Users/Get (Specific)

| Property | Туре   | Description                                                                                                    | Mandatory |
|----------|--------|----------------------------------------------------------------------------------------------------|-----------|
| userId   | String | This is the unique identifier automatically assigned by IoT Platform when a user is created. This userId is returned in the response of the Users/Post. | Y         |

#### **Example JSON Users/Get (Specific) Request**

```
curl -X GET \
https://api.stg.axonize.com/odata/users/592139084d27e710e80f1234 \
-H 'Authorization: Token' \
-H 'Content-Type: application/json' \
-H 'appld: 801A048A-9F23-429F-BF0D-B6D35B22771E' \
```

## Response – Users/Get (Specific)

For the requested user, the response provides the properties in Users/Post.

#### **Example JSON Users/Get (Specific) Response**

#### Status 200 - OK

```
{
  "@odata.context": "https://stg-axonizeapi-axonize.stg-ase-axonize.p.azurewebsites.net/
odata/$metadata#Users/$entity",
  "email": "axonize1@axonize.com",
  "username": " testuser1",
  "tenantId": "5851631d4e41925b98f01234",
  "role": "admin",
  "mobilePhone": "+",
  "cultureInfo": null,
  "status": "Activated",
  "id": "592139084d27e710e80f35cb",
  "tokenId": "ABD123",
  "appld": "801A048A-9F23-429F-BF0D-B6D35B22771E",
  "createDate": "2017-05-21T06:51:52.771Z",
  "createUser": "5851631e4e41925b98f01234",
  "updateDate": "0001-01-01T00:00:00Z",
  "updateUser": null
}
```

## Users/Delete

#### DELETE /odata/Users/[userId]

#### **Description**

Deletes the details of a specific user, as specified by the user's ID. This **user ID** is returned in the response of **Users/Post**.

For request and response details, see Request – Users/Delete and Response – Users/Delete.

See Also Authentication/Request Headers and API Response Codes.

Users/Delete 259

## Request – Users/Delete

| Property | Туре   | Description                                                                                                    | Mandatory |
|----------|--------|----------------------------------------------------------------------------------------------------|-----------|
| userld   | String | This is the unique identifier automatically assigned by IoT Platform when a user is created. This userId is returned in the response of the Users/Post. | Y         |

#### **Example JSON Users/Delete**

curl -X DELETE \

https://api.stg.axonize.com/odata/users/592139084d27e710e80f1234 \

-H 'Authorization: Token' \

-H 'Content-Type: application/json' \

-H 'appld: 801A048A-9F23-429F-BF0D-B6D35B22771E' \

## Response – Users/Delete

Status 200 - OK

## Users/Patch or Users/Put

PUT /odata/Users/Put/[userId] or PATCH /odata/Users/Patch/userId

#### Description

To update an existing IoT Platform user.

For request and response details, see Request – Users/Patch or Put and Response – Users/Patch or Put.

See Also Authentication/Request Headers and API Response Codes.

260 Users/Patch or Users/Put

## Request – Users/Patch or Put

In the request, specify the **ID** of the user whose definition to change and the name of the property(s) to change. These properties are described in **Users/Post**.

For the Patch request, all unspecified fields remain unchanged.

For the **Put** request, all unspecified fields are assigned default values.

| Property | Туре   | Description                                                                                                    | Mandatory |
|----------|--------|----------------------------------------------------------------------------------------------------|-----------|
| userId   | String | This is the unique identifier automatically assigned by loT Platform when a user is created. This userId is returned in the response of the Users/Post. | Y         |

#### **Example JSON Users/Patch Request**

The following is an example of changing a user's username to test.

```
curl -X PATCH \
https://api.stg.axonize.com/odata/users/592139084d27e710e80f1234 \
-H 'Authorization: Token' \
-H 'Content-Type: application/json' \
-H 'appld: 801A048A-9F23-429F-BF0D-B6D35B22771E' \
-d '{
    "username":"test"
}
```

## Response – Users/Patch or Put

Response # Users/Patch or Put 261

| Property                                                | Туре | Description                           |
|---------------------------------------------------------|------|---------------------------------------|
| createDate,<br>createUser,<br>updateDate,<br>updateUser |      | See Common<br>Response<br>Properties. |

#### **Example JSON Users/Patch/Put Response**

**Status 204 –** No Content. The server has successfully fulfilled the request.

## Users/ResetPassword

#### POST /odata/users/resetPassword

#### **Description**

This option is only enabled for administrators. An administrator's Token must be included in the request header.

This option forces a User to change their password. It sends an email to a User containing a link that enables that User to reset his or her password.

For request and response details, see Request – Users/resetPassword and Response – Users/resetPassword.

See Also Authentication/Request Headers and API Response Codes.

## Request - Users/resetPassword

| Property | Туре   | Description                                                                    | Mandatory |
|----------|--------|--------------------------------------------------------------------------------|-----------|
| userld   | String | The IoT<br>Platform<br>User's ID.                                              | Υ         |
| url      | String | The URL of the Application to which to allow the User to reset their password. | Y         |

#### **Example JSON Users/ResetPassword Request**

curl -X POST \

https://api.stg.axonize.com/odata/users/resetPassword\

```
-H 'Content-Type: application/json' \
-H 'appld: be517433-c4b8-4748-9258-1b1234567890' \
-H 'Authorization: Token' \
-d '{
"userId":"5a8416a371da9b123456789","url":"demo.stg.axonize.com/demoapp"
}'
```

## Response – Users/resetPassword

All the same properties in the request are returned in the response.

**Example JSON Users/ResetPassword Response** 

Status 200 - OK

## Users/UnblockUser

#### POST /odata/users/unblockUser

#### Description

IoT Platform Users may be blocked from logging in after repeated unsuccessful login attempts. In this case, the **Status** property of the User is assigned the value **Blocked**.

This option is only enabled for administrators. An administrator's Token must be included in the request header.

This endpoint unblocks the User so that the User's Status property is changed to **Activated**, and the User can try to log in again.

For request and response details, see Request – Users/UnblockUser and Response – Users/UnblockUser.

See Also Authentication/Request Headers and API Response Codes.

## Request – Users/UnblockUser

| Property | Туре   | Description                                 | Mandatory |
|----------|--------|---------------------------------------------|-----------|
| userld   | String | The identifier of the User to be unblocked. | Y         |
|          |        | This is the unique                          |           |

Request # Users/UnblockUser 263

| Property | Туре | Description        | Mandatory |
|----------|------|--------------------|-----------|
|          |      | identifier         |           |
|          |      | automatically      |           |
|          |      | assigned by        |           |
|          |      | IoT Platform       |           |
|          |      | when a User        |           |
|          |      | is created.        |           |
|          |      | This <u>userId</u> |           |
|          |      | is returned in     |           |
|          |      | the response       |           |
|          |      | of the Users/      |           |
|          |      | Post.              |           |
|          |      |                    |           |

#### **Example JSON Users/UnblockUser Request**

```
curl -X POST \
https://api.stg.axonize.com/odata/users/unblockuser \
-H 'Cache-Control: no-cache' \
-H 'Content-Type: application/json' \
-H 'appld: be517433-c4b8-4748-9258-1b1234567890' \
-H 'Authorization: Token' \
-d '{
"userId": "auth0|585163207ba1a03b373fd628"
}
```

## Response – Users/UnblockUser

All the same properties in the request are returned in the response.

**Example JSON Users/UnblockUser Response** 

Status 200 - OK

# Users/ForgotPassword

POST /odata/users/forgotPassword

#### Description

Sends an email to a User containing a link that enables that User to renew his or her password.

264 Users/ForgotPassword

For request and response details, see Request – Users/ForgotPassword and Response – Users/ForgotPassword.

See Also Authentication/Request Headers and API Response Codes.

## Request – Users/ForgotPassword

| Property | Type   | Description                                                                    | Mandatory |
|----------|--------|--------------------------------------------------------------------------------|-----------|
| email    | String | The IoT Platform User's email to which to send the email.                      | Y         |
| url      | String | The URL of the Application to which to allow the User to renew their password. | Y         |

#### **Example JSON Users/ForgotPassword Request**

```
curl -X POST \
https://api.stg.axonize.com/odata/users/forgotPassword \
-H 'Content-Type: application/json' \
-H 'Authorization: Token' \
-d '{
    "email":"demouser@axonize.com","url":"demo.stg.axonize.com/demoapp
}"
```

## Response – Users/ForgotPassword

All the same properties in the request are returned in the response.

Response – Users/ForgotPassword
Status 200 – OK

# Users/UpdatePassword

POST /odata/users/updatePassword

#### **Description**

Enables a User to update his/her own password.

For request and response details, see Request – Users/UpdatePassword and Response – Users/UpdatePassword.

See Also Authentication/Request Headers and API Response Codes.

## Request – Users/UpdatePassword

| Property    | Type   | Description                                                                                                    | Mandatory              |
|-------------|--------|----------------------------------------------------------------------------------------------------|------------------------|
| oldPassword | String | The current password of the logged#in User.                                                                                                    | Υ                      |
| newPassword | String | The new password of the logged#in User. This new password must be according to the syntax defined in the passwordPolicy of the Application to which this User belongs. | Y<br><u>/</u> property |

#### **Example JSON Users/UpdatePassword Request**

```
curl -X POST \
https://api.stg.axonize.com/odata/users/updatePassword \
-H 'Content-Type: application/json' \
-H 'Authorization: Token' \
-d '{
```

```
"oldPassword":"someoldPassword!!","newPassword":"somenewPassword!!"
}'
```

## Response – Users/UpdatePassword

All the same properties in the request are returned in the response.

**Example JSON Users/UpdatePassword Response** 

Status 200 - OK

# Users/ChangePassword

POST /odata/users/changePassword

#### Description

This option enables you to change your own password after you are already logged in.

For request and response details, see Request – Users/ChangePassword and Response – Users/ChangePassword.

See Also Authentication/Request Headers and API Response Codes.

## Request - Users/ChangePassword

| Property | Туре    | Description                                                                                                    | Mandatory              |
|----------|---------|----------------------------------------------------------------------------------------------------|------------------------|
| password | String  | This new password must be according to the syntax defined in the passwordPolicy of the Application to which this User belongs. | Y<br><u>v</u> property |
| invite   | Boolean | Indicates<br>whether<br>the change<br>password<br>is from an                                                                   | Υ                      |

| Property | Type | Description            | Mandatory |
|----------|------|------------------------|-----------|
|          |      | invite user operation. |           |

#### **Example JSON Users/ChangePassword Request**

```
curl -X POST \
https://api.stg.axonize.com/odata/users/changePassword \
-H 'Content-Type: application/json' \
-H 'Authorization: Token' \
-d '{
    "password":"somePassword!!","invite":true
}'
```

# Response – Users/ChangePassword

All the same properties in the request are returned in the response. In addition, the response that is returned also contains the following properties –

| D                | T      | D. a. a. viludia u                                                                                                    |
|------------------|--------|----------------------------------------------------------------------------------------------------|
| Property         | Туре   | Description                                                                                                    |
| token            | String | The authorization Token that enables access to the IoT Platform REST API for the next 10 hours. The Token (or the Client ID/Client Secret) must be used as authentication in each request header and specifies the Application(s) to which this User is allowed access. |
| uniqueldentifier | String | A unique Application identifier ( <b>appld</b> ) that is automatically generated by IoT Platform . This is the identifier of the                                                                                                    |

| Property | Type | Description                                                                                                |
|----------|------|----------------------------------------------------------------------------------------------------|
|          |      | Application to which this User is assigned.                                                                |
|          |      | This identifier is also automatically generated by IoT Platform when the Application/Post request is used. |

# Example JSON Users/ChangePassword Response Status 200 – OK

```
{

"token": "afsdfasdfasdf",

"uniqueIdentifier": "someapplication"
}
```

## Users/Invite

#### POST /odata/users/invite

#### **Description**

Invites a new User to the IoT Platform system. The following occurs:

- The potential User receives an email containing a link. The User's Status property is changed to
- Clicking that link redirects the potential User to the IoT Platform system and enables him/her to create any password. The username is that User's email address. The User's **Status** property is changed to

For request and response details, see Request – Users/Invite and Response – Users/Invite.

See Also Authentication/Request Headers and API Response Codes.

## Request – Users/Invite

The request contains the same properties as the **Users/Post request**, except that they are wrapped in a user tag. For example, as shown below –

Request # Users/Invite 269

```
{"user":{"username":"demo","email":"demoUser@axonize.com","role":"admin"}}
```

Only the **username**, **email** and **role** properties are mandatory.

#### **Example JSON Users/Invite Request**

```
curl -X POST \
https://api.stg.axonize.com /odata/users/invite \
-H 'Cache-Control: no-cache' \
-H 'Content-Type: application/json' \
-H 'Authorization: Token' \
-H 'appld: be517433-c4b8-4748-9258-1b1234567890' \
-d '{"user":{"username":"demo","email":"demoUser@axonize.com","role":"admin"}}'
```

## Response – Users/Invite

The response contains the same properties as the **Users/Post response**, including the userId that is automatically generated by IoT Platform .

#### **Example JSON Users/Invite Response**

#### Status 200 - OK

```
"@odata.context": "https://stg-axonizeapi-axonize.stg-ase-axonize.p.azurewebsites.net/
odata/$metadata#UserEntity/$entity",

"email": "demoUser@axonize.com",

"username": "demo",

"tenantId": "5851631d4e41921234567890",

"role": "admin",

"mobilePhone": null,

"cultureInfo": null,

"favouriteReports": [],

"status": "Pending",

"failedLogins": 0,
```

270 Response # Users/Invite

```
"isScrubbed": false,

"tokenld": null,

"id": "5b680a1fe5cdcf1234567890",

"appld": "be517433-c4b8-4748-9258-1b1234567890",

"createDate": "2018-08-06T08:43:11.5837318Z",

"createUser": null,

"updateDate": "0001-01-01T00:00:00Z",

"updateUser": null

}
```

## Users/ValidateEmail

#### POST /odata/users/validateEmail

#### **Description**

This option should be used before creating a new User using the **Users/Post** endpoint. This endpoint checks whether a User already exists in this specific application with this email address. If yes, then an additional User cannot be created. This endpoint also verifies whether the specified email address has valid email syntax.

For request and response details, see Request – Users/ValidateEmail and Response – Users/ValidateEmail.

See Also Authentication/Request Headers and API Response Codes.

## Request – Users/ValidateEmail

| Property | Type   | Description                                                        | Mandatory |
|----------|--------|--------------------------------------------------------------------|-----------|
| email    | String | The IoT<br>Platform<br>User's email<br>address to<br>be validated. | Y         |

#### **Example JSON Users/ValidateEmail Request**

curl -X POST \

https://api.stg.axonize.com/odata/users/validateEmail \

Request # Users/ValidateEmail 271

```
-H 'Cache-Control: no-cache' \
-H 'Content-Type: application/json' \
-H 'appld: be517433-c4b8-4748-9258-1b1234567890' \
-H 'Authorization: Token' \
-d '{
"email": "demouser@axonize.com"
}'
```

## Response – Users/ValidateEmail

All the same properties in the request are returned in the response.

#### **Example JSON Users/ValidateEmail Request**

#### Status 200 - OK

If the email does not exist and has valid email syntax, then the response is empty.

If the email exists, then the following error message is returned – Email already exists.

If the email does not have valid email syntax, then the following error message is returned – Email is not valid.

## Users/Me

#### GET /odata/users/me

#### Description

This option returns information about the currently logged-in User, according to the Application specified by the appld in the request.

For request and response details, see Response – Users/Me and Response – Users/Me.

See Also Authentication/Request Headers and API Response Codes.

## Request - Users/Me

The request contains the same properties as the **Users/Post request**. Only the **username**, **email** and **role** properties are mandatory.

#### **Example JSON Users/Me Request**

```
curl -X GET \
https://api.stg.axonize.com/odata/users/me \
```

272 Request # Users/Me

```
-H 'Authorization: Token' \
-H 'Content-Type: application/json'
```

## Response – Users/Me

The response contains the same properties as the **Users/Post response**, including the userId that is automatically generated by IoT Platform .

#### **Example JSON Users/Me Response**

#### Status 200 - OK

```
{
  "@odata.context": "https://stg-axonizeapi-axonize.stg-ase-axonize.p.azurewebsites.net/
odata/$metadata#Users/$entity",
  "email": "demo@user.com",
  "username": "demouser",
  "tenantId": "5851631d4e41921234567890",
  "role": "admin",
  "mobilePhone": "+",
  "cultureInfo": null,
  "favouriteReports": [],
  "status": "Activated",
  "failedLogins": 0,
  "isScrubbed": false,
  "tokenId": null,
  "id": "592139084d27e71234567890",
  "appld": "be517433-c4b8-4748-9258-1b1234567890",
  "createDate": "2017-05-21T06:51:52.771Z",
  "createUser": "5851631e4e41921234567890",
  "updateDate": "0001-01-01T00:00:00Z",
  "updateUser": null
```

Response # Users/Me 273

}

274 Response # Users/Me

# Roles Endpoints

Roles endpoints define which components/modules from the user interface or API a user can access. Roles are organized hierarchically, and contain the following entity levels:

- Role A container holding one or more Tasks (described below) that can be assigned to a User in order to allow that user to use them.
- Task A group/package of Endpoints in the user interface or API that
  a user can access. Tasks are organized hierarchically. For example,
  the Device/Read task refers to all Endpoints for device read Endpoints
  (commands). Tasks are automatically defined by IoT Platform, and
  cannot be added by the user.
- Endpoint The names of the authorizations that are available in the system.

IoT Platform provides a variety of endpoints for handling Roles, as follows:

- Roles/Post
- Roles/Get (List)
- Roles/Get (Specific)
- Roles/Delete
- · Roles/Patch
- Roles/Get/[roleId]/Tasks
- Roles/Get/[roleId]/Endpoints
- Roles/Post/[roleId]/addTask
- Roles/Post/[roleId]/putTask
- Roles/Post/[roleId]/removeTask

## Roles/Post

POST odata/roles

#### **Description**

Creates a new Role.

For request and response details, see Request – Roles/Post and Response – Roles/

See Also Authentication/Request Headers and API Response Codes.

Roles/Post 275

## Request – Roles/Post

| Property    | Туре    | Description                                                                                                    |
|-------------|---------|----------------------------------------------------------------------------------------------------|
| name        | String  | The name of the Role.                                                                                                    |
| taskids     | String  | The list of task IDs associated with the Role.                                                                                          |
| displayName | String  | The name of the Role to be displayed in the loT Platform Portal.                                                                        |
| isShared    | Boolean | Indicates whether or not the Role is shared with all the Applications that relate to the role application. Values are 0/1 (True/False). |
| description | String  | A description of the Role.                                                                                                    |

#### **Example JSON Roles/Post Request**

```
curl -X POST \
https://api.dev.axonize.com/odata/Roles \
-H 'Accept: application/json, text/plain, */*' \
-H 'Accept-Language: en-US,en;q=0.9' \
-H 'Appld: 289a76sd-c550-324c-b15a-7801d8902ce9' \
-H 'Content-Type: application/json' \
-H 'cache-control: no-cache' \
-d '{
    "name":"NewRole",
    "tasklds": ["06ecc4ec-115d-4e28-ba87-40b6bcb2bfbb"],
    "displayName": "Role",
    "isShared": 1
```

276 Request # Roles/Post

}

## Response – Roles/Post

All the same properties in the request are returned in the response. The response that is returned also contains the following properties –

| Property   | Туре   | Description                                                                                                    |
|------------|--------|----------------------------------------------------------------------------------------------------|
| id         | String | This is the unique identifier automatically assigned by IoT Platform when a Role is created. This id is returned in the response of the Roles/Post. |
| appld      | String | The appld of the Master Application that created the Role.                                                                                          |
| createDate |        | See <u>Common</u> <u>Response Properties</u> .                                                                                                    |

# Example JSON Dashboards/Post Response Status 201 – Created

```
{
"@odata.context": "https://dev-axonizeapi-axonize.dev-ase-axonize.p.azurewebsites.net/odata/
$metadata#Roles/$entity",

"name": "NewRole",

"displayName": "Role",

"isShared": 1,

"tasklds": [
"06ecc4ec-115d-4e28-ba87-40b6bcb2bfbb",

"15b8bc56-81ed-402e-95ca-3842bba386bd"
],

"id": "9939D515-852A-4CAB-A676-6C214CB09A47",
```

Response # Roles/Post 277

```
"appld": "289a7624-c590-4b4c-b15a-7801d8902ce9",

"creationDate": "2018-10-25T12:48:03.5673557Z"

}
```

## Roles/Get(List)

#### **GET** odata/roles

Description

Gets the list of Roles. This endpoint does not return the Tasks or Endpoints associated with a Role. To get the Tasks associated with a specific Role, see Roles/Get/[roleId]/ Tasks. To get the Endpoints associated with a specific Role, see Roles/Get/[roleId]/ Endpoints.

For request and response details, see Request – Roles/Get (List) and Response – Roles/Get (List).

See Also Authentication/Request Headers and API Response Codes.

### Request – Roles/Get (List)

#### **Example JSON Roles/Get (List) Request**

```
curl -X GET \
https://api.dev.axonize.com/odata/Roles/ \
-H 'Accept: application/json, text/plain, */*' \
-H 'Accept-Language: en-US,en;q=0.9' \
-H 'Appld: 289a7624-c590-4b4c-b15a-7801d8902ce9' \
-H 'Content-Type: application/json' \
-H 'cache-control: no-cache' \
```

## Response – Roles/Get (List)

For the requested Role, the response provides the properties in **Request – Roles/Post** and **Response – Roles/Post**. The response that is returned also contains the following properties –

278 Response # Roles/Get (List)

| Property     | Туре   | Description                             |
|--------------|--------|-----------------------------------------|
| modifiedDate | Date   | The time when the Role was updated.     |
| modifiedBy   | String | The user id that last updated the Role. |
| createdBy    | String | The user id that created the Role.      |

# Example JSON Roles/Get (List) Response Status 200 – OK

```
{
"@odata.context": "https://dev-axonizeapi-axonize.dev-ase-axonize.p.azurewebsites.net/odata/
$metadata#Roles",
"value": [
"name": "projectmanager",
"displayName": "msg_role_project_manager",
"isShared": null,
"tasklds": [],
"id": "1E17A975-3C39-46BB-B982-98818EF7C37A",
"appld": null,
"creationDate": null
},
"name": "tenanttechsupport",
"displayName": "msg_role_tenant_tech_support",
"isShared": null,
"tasklds": [],
"id": "8DFBDE35-22F4-4FEF-A136-557575D576D5",
"appld": null,
"creationDate": null
```

Response # Roles/Get (List) 279

}1 }

# Roles/Get(Specific)

#### **GET odata/roles/[id]**

#### **Description**

Gets the details of a specific Role. This endpoint does not return the Tasks associated with a specific Role.

For request and response details, see Request – Roles/Get (Specific) and Response – Roles/Get (Specific).

See Also Authentication/Request Headers and API Response Codes.

## Request – Roles/Get (Specific)

| Property | Туре   | Description                                                                                                    |
|----------|--------|----------------------------------------------------------------------------------------------------|
| id       | String | This is the unique identifier automatically assigned by IoT Platform when a Role is created. This id is returned in the response of the Roles/Post. |

#### **Example JSON Roles/Get (Specific) Request**

```
curl -X GET \
https://api.dev.axonize.com/odata/Roles/9939D515-852A-4CAB-A676-6C214CB09A47 \
-H 'Accept: application/json, text/plain, */*' \
-H 'Accept-Language: en-US,en;q=0.9' \
-H 'Appld: 289a7624-c590-4b4c-b15a-7801d8902ce9' \
-H 'Content-Type: application/json' \
-H 'cache-control: no-cache' \
```

## Response – Roles/Get (Specific)

For the requested Role, the response provides the properties in **Request – Roles/Post** and **Response – Roles/Post**. The response that is returned also contains the following properties –

| Property     | Туре   | Description                             |
|--------------|--------|-----------------------------------------|
| modifiedDate | Date   | The time when the Role was updated.     |
| modifiedBy   | String | The user id that last updated the Role. |
| createdBy    | String | The user id that created the Role.      |

# Example JSON Roles/Get (Specific) Response Status 200 – OK

```
"@odata.context": "https://dev-axonizeapi-axonize.dev-ase-axonize.p.azurewebsites.net/
odata/$metadata#Roles/$entity",

"name": "NewRole",

"displayName": "Role",

"isShared": 1,

"taskIds": [],

"id": "9939D515-852A-4CAB-A676-6C214CB09A47",

"appld": "289a7624-c590-4b4c-b15a-7801d8902ce9",

"creationDate": "2018-10-25T12:48:03.567Z"
}
```

## Roles/Delete

#### **DELETE odata/roles/[id]**

#### Description

Deletes a specific Role based on its roleld.

Roles/Delete 281

For request and response details, see Request – Roles/Delete and Response – Roles/ Delete.

See Also Authentication/Request Headers and API Response Codes.

## Request – Roles/Delete

| Property | Type   | Description                                                                                                    |
|----------|--------|----------------------------------------------------------------------------------------------------|
| id       | String | This is the unique identifier automatically assigned by IoT Platform when a Role is created. This id is returned in the response of the <b>Roles/Post</b> . |

#### **Example JSON Roles/Delete Request**

curl -X DELETE \

https://api.dev.axonize.com/odata/Roles/9939D515-852A-4CAB-A676-6C214CB09A47 \

- -H 'Accept: application/json, text/plain, \*/\*' \
- -H 'Accept-Language: en-US,en;q=0.9' \
- -H 'Content-Type: application/json' \
- -H 'appld: 289a7624-c590-4b4c-b15a-7801d8902ce9' \
- -H 'cache-control: no-cache' \

## Response – Roles/Delete

**Example JSON Roles/Delete Response** 

Status 200 - OK

## Roles/Patch

PATCH odata/roles/[id]

**Description** 

282 Roles/Patch

Updates an existing Role based on the roleld.

For request and response details, see Request – Roles/Patch and Response – Roles/Patch.

See Also Authentication/Request Headers and API Response Codes.

### Request – Roles/Patch

In the request, specify the ID of the Role whose definition to change and the name of the property(s) to change. These properties are described in Roles/Post.

| Property | Туре   | Description                                                                                                    |
|----------|--------|----------------------------------------------------------------------------------------------------|
| id       | String | This is the unique identifier automatically assigned by IoT Platform when a Role is created. This id is returned in the response of the Roles/Post. |

#### **Example JSON Roles/Patch Request**

```
curl -X PATCH \
https://api.dev.axonize.com/odata/Roles/9939D515-852A-4CAB-A676-6C214CB09A47 \
-H 'Accept: application/json, text/plain, */*' \
-H 'Accept-Language: en-US,en;q=0.9' \
-H 'Content-Type: application/json' \
-H 'appld: 1aaf017c-b987-4f53-94d6-ad9afb8e4767' \
-H 'cache-control: no-cache' \
-d '{
"displayName": "New Display"
}'
```

## Response – Roles/Patch

Response # Roles/Patch 283

For the requested role, the response provides the properties in **Request – Roles/Post** and **Response – Roles/Post**. The response that is returned also contains the following properties –

| Property   | Туре   | Description                                                                                                    |
|------------|--------|----------------------------------------------------------------------------------------------------|
| id         | String | This is the unique identifier automatically assigned by IoT Platform when a Role is created. This id is returned in the response of the Roles/Post. |
| appld      | String | The appld of the Master Application that created the Role.                                                                                          |
| createDate |        | See <u>Common</u><br><u>Response Properties</u> .                                                                                                   |

Example JSON Roles/Patch Response Status 204 – No Content

# Roles/ Get/[roleId]/Tasks

#### **GET odata/roles/[id]/Tasks**

#### **Description**

Returns the list of Tasks associated with a specific Role and the Tasks' properties.

For request and response details, see Request – Roles/Get/[roleId]/Tasks and Roles/Get/[roleId]/Tasks.

See Also Authentication/Request Headers and API Response Codes.

## Request – Roles/Get/[roleId]/Tasks

| Property | Туре   | Description                                                                                                    |
|----------|--------|----------------------------------------------------------------------------------------------------|
| id       | String | This is the unique identifier automatically assigned by IoT Platform when a Role is created. This id is returned |

| Property | Type | Description                        |
|----------|------|------------------------------------|
|          |      | in the response of the Roles/Post. |

#### Example JSON Roles/Get /[roleId]/Tasks Request

curl -X GET \

- -H 'Accept: application/json, text/plain, \*/\*' \
- -H 'Accept-Language: en-US,en;q=0.9' \
- -H 'Appld: 289a7624-c590-4b4c-b15a-7801d8902ce9' \
- -H 'Content-Type: application/json' \
- -H 'cache-control: no-cache' \

## Response – Roles/Get/[roleId]/Tasks

The response that is returned also contains the following properties –

| Property    | Туре   | Description                                                                                                    |
|-------------|--------|----------------------------------------------------------------------------------------------------|
| name        | String | The name of the Task.                                                                                                    |
| displayName | String | The name of the Task to be displayed in the loT Platform Portal.                                                                                                    |
| entity      | String | Specifies the entity<br>for which this<br>Task is defined,<br>such as a Device,<br>Product, Group, Rule,<br>alarmInstance and so<br>on. Only one entity<br>can be specified. |
| id          | String | The unique identifier automatically assigned by IoT Platform when a Task is created.                                                                                         |
| appld       | String | Not in use.                                                                                                    |

| Property   | Туре | Description          |
|------------|------|----------------------|
| createDate |      | See Common           |
|            |      | Response Properties. |

# Example JSON Roles/Get/[roleId]/Tasks Response Status 200 – OK

```
{
"@odata.context": "https://dev-axonizeapi-axonize.dev-ase-axonize.p.azurewebsites.net/odata/
$metadata#Collection(Axonize.Data.Repository.Sql.Task)",
"value": [
"@odata.type": "#Axonize.Data.Repository.Sql.Task",
"name": "groups-fullcontrol",
"displayName": "msg_authtask_groups_fullcontrol",
"entity": "Groups",
"id": "15B8BC56-81ED-402E-95CA-3842BBA386BD",
"appld": null,
"creationDate": "2018-08-19T07:37:55.11Z",
},
"@odata.type": "#Axonize.Data.Repository.Sql.Task",
"name": "groups-delete",
"displayName": "msg_authtask_groups_delete",
"entity": "Groups",
"id": "3C45155E-21E8-4B25-96FA-7F064605F8AD",
"appld": null,
"creationDate": "2018-08-19T07:37:52.613Z",
}]
}
```

# Roles/ Get/[roleId]/Endpoints

#### GET odata/roles/[id]/Endpoints

#### **Description**

Returns the list of Endpoints associated with a specific Role and the Endpoints' properties.

For request and response details, see Request – Roles/Get/[roleId]/Endpoints and Response – Roles/Get/[roleId]/Endpoints.

See Also Authentication/Request Headers and API Response Codes.

## Request – Roles/Get/[roleId]/Endpoints

| Property | Туре   | Description                                                                                                    |
|----------|--------|----------------------------------------------------------------------------------------------------|
| id       | String | This is the unique identifier automatically assigned by IoT Platform when a Role is created. This id is returned in the response of the Roles/Post. |

#### Example JSON Roles/Get /[roleId]/Endpoints Request

```
curl -X GET \
https://api.dev.axonize.com/odata/Roles/9939D515-852A-4CAB-A676-6C214CB09A47/Endpoints \
-H 'Accept: application/json, text/plain, */*' \
-H 'Accept-Language: en-US,en;q=0.9' \
-H 'Appld: 289a7624-c590-4b4c-b15a-7801d8902ce9' \
-H 'Content-Type: application/json' \
-H 'cache-control: no-cache' \
```

## Response – Roles/Get/[roleId]/Endpoints

The response that is returned contains the following properties –

| Property         | Туре    | Description                                                                                                    |
|------------------|---------|----------------------------------------------------------------------------------------------------|
| id               | String  | The ID of the Endpoint.                                                                                                    |
| name             | String  | The name of the Endpoint.                                                                                                    |
| type             | Boolean | <b>0</b> for an API-related Endpoint.                                                                                                    |
|                  |         | <b>1</b> for a UI-related Endpoint.                                                                                                    |
| uiPermissiontype | String  | The user interface permission type. Values are –                                                                                                    |
|                  |         | <ul> <li>Enabled <ul> <li>The</li> <li>Endpoint</li> <li>is</li> <li>enabled</li> <li>in</li> <li>the</li> <li>user</li> <li>interface.</li> </ul> </li> <li>Disabled - The <ul> <li>Endpoint</li> <li>is</li> <li>disabled</li> <li>in</li> <li>the</li> <li>user</li> <li>interface.</li> </ul> </li> </ul> |
|                  |         | <ul> <li>Hidden</li> <li>The</li> <li>Endpoint</li> <li>is</li> </ul>                                                                                                    |
|                  |         | hidden<br>in<br>the<br>user<br>interface.                                                                                                    |

Example JSON Roles/Get/[roleId]/Endpoints Response Status 200 – OK

```
{
"@odata.context": "https://dev-axonizeapi-axonize.dev-ase-axonize.p.azurewebsites.net/odata/
$metadata#Collection(Axonize.Data.Repository.Sql.Endpoint)",
"value": [
{
"@odata.type": "#Axonize.Data.Repository.Sql.Endpoint",
"id": "01DB80FE-00D5-4C90-A9E1-FB66EF0B3FA7",
"name": "odata/groups/removeDeviceFromGroup",
"type": 0,
"uiPermissionType": "Enabled",
"taskToEndpoints": []
},
"@odata.type": "#Axonize.Data.Repository.Sql.Endpoint",
"id": "09CBE3CF-75A7-42CB-A2D2-D6A2ABA17C4C",
"name": "odata/groups/put",
"type": 0,
"uiPermissionType": "Enabled",
}]
}
```

## Roles/ Get/[roleId]/addTask

#### POST odata/roles/[id]/addTask

#### **Description**

Adds a Task to a specific Role. Tasks are automatically predefined by IoT Platform and cannot be added by the user.

For request and response details, see Request – Roles/Post/[roleId]/addTask and Response – Roles/Post/[roleId]/addTask.

See Also Authentication/Request Headers and API Response Codes.

Roles/ Get/[roleId]/addTask 289

### Request – Roles/Post/[roleId]/addTask

| Property | Type   | Description                                                                                                    |
|----------|--------|----------------------------------------------------------------------------------------------------|
| id       | String | This is the unique identifier automatically assigned by IoT Platform when a Role is created. This id is returned in the response of the Roles/Post. |
| tasks    | String | Specifies the tasks IDs to add to the Role.                                                                                                    |

### Example JSON Roles/Post/[roleId]/addTask Request

curl -X POST \
https://api.dev.axonize.com/odata/Roles/9939D515-852A-4CAB-A676-6C214CB09A47/AddTask \
-H 'Accept: application/json, text/plain, \*/\*' \
-H 'Accept-Language: en-US,en;q=0.9' \
-H 'Content-Type: application/json' \
-H 'appld: 1aaf017c-b987-4f53-94d6-ad9afb8e4767' \
-H 'cache-control: no-cache' \
-d '{"tasks":["15B8BC56-81ED-402E-95CA-3842BBA386BD"]}'

### Response – Roles/Post/[roleId]/addTask

The response that is returned contains the following property –

| Property | Туре    | Description                                       |
|----------|---------|---------------------------------------------------|
| value    | Boolean | Indicates whether or not the operation succeeded. |

# Example JSON Roles/Post/[roleId]/addTask Response Status 200 – OK

```
{
        "@odata.context": "https://dev-axonizeapi-axonize.dev-ase-axonize.p.azurewebsites.net/odata/
$metadata#Edm.Boolean",

"value": true
}
```

## Roles/ Get/[roleId]/putTask

#### POST odata/roles/[id]/putTask

#### **Description**

Updates a Task for a specific Role.

For request and response details, see Request – Roles/Post/[roleId]/putTask and Response – Roles/Post/[roleId]/putTask.

See Also Authentication/Request Headers and API Response Codes.

### Request – Roles/Post/[roleId]/putTask

| Property | Туре   | Description                                                                                                    |
|----------|--------|----------------------------------------------------------------------------------------------------|
| id       | String | This is the unique identifier automatically assigned by IoT Platform when a Role is created. This id is returned in the response of the Roles/Post. |
| tasks    | String | Specifies the task ids to update for the Role.                                                                                                    |

### Example JSON Roles/Post/[roleId]/putTask Request

```
curl -X POST \
https://api.dev.axonize.com/odata/Roles/9939D515-852A-4CAB-A676-6C214CB09A47/PutTask \
-H 'Accept: application/json, text/plain, */*' \
-H 'Accept-Language: en-US,en;q=0.9' \
```

```
-H 'Content-Type: application/json' \
-H 'appld: 1aaf017c-b987-4f53-94d6-ad9afb8e4767' \
-H 'cache-control: no-cache' \
-d '{"tasks":["15B8BC56-81ED-402E-95CA-3842BBA386BD"]}'
```

### Response – Roles/Post/[roleId]/putTask

The response that is returned contains the following property –

| Property | Туре    | Description                                       |
|----------|---------|---------------------------------------------------|
| value    | Boolean | Indicates whether or not the operation succeeded. |

# Example JSON Roles/Post/[roleId]/putTask Response Status 200 – OK

```
{
        "@odata.context": "https://dev-axonizeapi-axonize.dev-ase-axonize.p.azurewebsites.net/odata/
$metadata#Edm.Boolean",

"value": true
}
```

## Roles/ Get/[roleId]/removeTask

#### POST odata/roles/[id]/removeTask

#### Description

Removes a Task from a specific Role.

For request and response details, see Request – Roles/Post/[roleId]/removeTask and Roles/ Get/[roleId]/removeTask.

See Also Authentication/Request Headers and API Response Codes.

### Request - Roles/Post/[roleId]/removeTask

| Property | Type   | Description                                                                                                    |
|----------|--------|----------------------------------------------------------------------------------------------------|
| id       | String | This is the unique identifier automatically assigned by IoT Platform when a Role is created. This id is returned in the response of the Roles/Post. |
| tasks    | String | Specifies the task ids to remove from the Role.                                                                                                    |

### Example JSON Roles/Post/[roleId]/removeTask Request

curl -X POST \
https://api.dev.axonize.com/odata/Roles/9939D515-852A-4CAB-A676-6C214CB09A47/removeTask \
-H 'Accept: application/json, text/plain, \*/\*' \
-H 'Accept-Language: en-US,en;q=0.9' \
-H 'Content-Type: application/json' \
-H 'appld: 1aaf017c-b987-4f53-94d6-ad9afb8e4767' \
-H 'cache-control: no-cache' \
-d '{"tasks":["15B8BC56-81ED-402E-95CA-3842BBA386BD"]}'

### Response – Roles/Post/[roleId]/removeTask

The response that is returned contains the following property –

| Property | Туре    | Description                                       |
|----------|---------|---------------------------------------------------|
| value    | Boolean | Indicates whether or not the operation succeeded. |

Example JSON Roles/Post/[roleId]/removeTask Response Status 200 – OK

```
{
"@odata.context": "https://dev-axonizeapi-axonize.dev-ase-axonize.p.azurewebsites.net/odata/
$metadata#Edm.Boolean",

"value": true
}
```

## Roles/ Get/[roleId]/Tasks

#### GET odata/roles/[id]/Tasks

#### Description

Returns the list of Tasks associated with a specific Role and the Tasks' properties.

For request and response details, see Request – Roles/Get/[roleId]/Tasks and Roles/Get/[roleId]/Tasks.

See Also Authentication/Request Headers and API Response Codes.

## Request – Roles/Get/[roleId]/Tasks

| Property | Туре   | Description                                                                                                    |  |
|----------|--------|----------------------------------------------------------------------------------------------------|--|
| id       | String | This is the unique identifier automatically assigned by IoT Platform when a Role is created. This id is returned in the response of the Roles/Post. |  |
|          |        |                                                                                                    |  |

### Example JSON Roles/Get /[roleId]/Tasks Request

```
curl -X GET \
https://api.dev.axonize.com/odata/Roles/9939D515-852A-4CAB-A676-6C214CB09A47/Tasks \
-H 'Accept: application/json, text/plain, */*' \
-H 'Accept-Language: en-US,en;q=0.9' \
-H 'Appld: 289a7624-c590-4b4c-b15a-7801d8902ce9' \
-H 'Content-Type: application/json' \
```

## Response – Roles/Get/[roleId]/Tasks

The response that is returned also contains the following properties –

| Property    | Туре   | Description                                                                                                    |  |
|-------------|--------|----------------------------------------------------------------------------------------------------|--|
| name        | String | The name of the Task.                                                                                                    |  |
| displayName | String | The name of the Tas<br>to be displayed in the<br>IoT Platform Portal.                                                                                   |  |
| entity      | String | Specifies the entity for which this Task is defined, such as a Device, Product, Group, Rule, alarmInstance and so on. Only one entity can be specified. |  |
| id          | String | The unique identifier automatically assigned by IoT Platform when a Task is created.                                                                    |  |
| appld       | String | Not in use.                                                                                                    |  |
| createDate  |        | See <u>Common</u><br><u>Response Properties</u> .                                                                                                    |  |

# Example JSON Roles/Get/[roleId]/Tasks Response Status 200 – OK

```
{
    "@odata.context": "https://dev-axonizeapi-axonize.dev-ase-axonize.p.azurewebsites.net/odata/
$metadata#Collection(Axonize.Data.Repository.Sql.Task)",

"value": [
    {
        "@odata.type": "#Axonize.Data.Repository.Sql.Task",
```

```
"name": "groups-fullcontrol",
"displayName": "msg_authtask_groups_fullcontrol",
"entity": "Groups",
"id": "15B8BC56-81ED-402E-95CA-3842BBA386BD",
"appld": null,
"creationDate": "2018-08-19T07:37:55.11Z",
},
{
"@odata.type": "#Axonize.Data.Repository.Sql.Task",
"name": "groups-delete",
"displayName": "msg_authtask_groups_delete",
"entity": "Groups",
"id": "3C45155E-21E8-4B25-96FA-7F064605F8AD",
"appld": null,
"creationDate": "2018-08-19T07:37:52.613Z",
}]
}
```

## **Profiles**

Profiles specify which devices and groups a user can access.

- Profiles/Post
- Profiles/Get (List)
- Profiles/Get (Specific)
- Profiles/Patch
- Profiles/Delete

### Profiles/Post

#### POST /odata/Profiles

### **Description**

Creates a profile.

For request and response details, see Request – Profiles/Post and Response -Profiles/Post.

### Request – Profiles/Post

| Property         | Туре        | Description                                 | Mandatory |
|------------------|-------------|---------------------------------------------|-----------|
| name             | String      | Name of the profile                         |           |
| allowedGroups    | List String | List of the allowed groups IDs              |           |
| notAllowedGroups | List String | List of the unallowed groups IDs            |           |
| devicesBlackList | List String | List of<br>devices<br>that are<br>unallowed |           |

### **Example JSON Profiles/Post Request**

Request # Profiles/Post 297

```
-header 'Accept: application/json, text/plain, */*' \
-header 'Content-Type: application/json' \
-data-raw '{"name":"TestProfile","deviceBlackList":[],"allowedGroups":
["5ceb89b1e3b0ca2ee412f236"],"notAllowedGroups":[]}'
```

### Response -Profiles/Post

| Property | Туре   | Description           | Mandatory |
|----------|--------|-----------------------|-----------|
| ld       | String | The profile unique ID |           |

### **Example JSON Profiles/Post Response**

```
{
"@odata.context": "https://10.9.0.104/odata/$metadata#Profiles/$entity",
"name": "Only Asia",
"allowedGroups": [],
"notAllowedGroups": [],
"deviceBlackList": [],
"id": "5e00c3ade3b0ca3154631dd0",
"appld": "289a7624-c590-4b4c-b15a-7801d8902ce9",
"createDate": "2019-12-23T13:39:57.7843062Z",
"createUser": null,
"updateDate": "2019-12-23T13:39:57.7843062Z",
"updateUser": null
}
```

## Profiles/Get (List)

GET /odata/Profiles

### **Description**

298 Profiles/Get (List)

Retrieves a list of Profiles.

For request and response details, see Request – Profiles/Get (List) and Response – Profiles/Get (List).

### Request – Profiles/Get (List)

| Property | Type   | Description                                                                                                    | Mandatory |
|----------|--------|----------------------------------------------------------------------------------------------------|-----------|
| appld    | String | A unique Application identifier that is automatically generated by IoT Platform. This is the identifier of the Application to which this Notification is assigned. |           |

### **Example JSON Profiles/Get (List) Request**

```
curl –location –request GET 'https://api.dev.axonize.com/odata/Profiles' \
—header 'Content-Type: application/json' \
—header 'Accept: application/json, text/plain, */*' \
—data-raw "
```

### Response – Profiles/Get (List)

| Property         | Туре        | Description                        | Mandatory |
|------------------|-------------|------------------------------------|-----------|
| name             | String      | Profile Name                       |           |
| allowedGroups    | List String | List of<br>allowed<br>groups IDs   |           |
| notAllowedGroups | List String | List of<br>unallowed<br>groups IDs |           |

Response # Profiles/Get (List) 299

| Property         | Туре        | Description                                                     | Mandatory |
|------------------|-------------|-----------------------------------------------------------------|-----------|
| devicesBlackList | List String | List of<br>devices<br>that are<br>unallowed                     |           |
| deleteDate       | Date        | The date of the profile deletion time                           |           |
| createUser       | String      | The internal IoT Platform identifier for the profile.           |           |
| updateDate       | Date        | The date of last time the profile was modified                  |           |
| updateUser       | String      | The last user who updated the profile                           |           |
| appld            | String      | The ID of the application to which this profile belongs.        |           |
| creationDate     | Date        | The date and time that the profile was created in the database. |           |

### **Example JSON Profiles/Get (List) Response**

```
{
"@odata.context": "https://10.9.0.104/odata/$metadata#Profiles",

"value": [
{
"name": "testProfile",

"allowedGroups": [
"5d136face3b0ca17f80b6c7f"
```

300 Response # Profiles/Get (List)

```
],
"notAllowedGroups": [],
"deviceBlackList": [
"5d136faae3b0cb0558594eb8"
],
"id": "5d136fade3b0cc2c3c96b0cc",
"appld": "3802759a-2ad0-4300-9770-55fdabff2d18",
"createDate": "2019-06-26T13:14:21.535Z",
"createUser": null,
"updateDate": "2019-06-26T13:14:21.535Z",
"deleted": false,
"deleted": "0001-01-01T00:00:00Z"
}
```

## Profiles/Get (Specific)

#### GET /odata/Profiles/id

#### **Description**

Retrieves a specific profile.

For request and response details, see Request – Profiles/Get (List) and Response – Profiles/Get (specific).

## Request – Profiles/Get (List)

| Property | Туре   | Description                                                                 | Mandatory |
|----------|--------|-----------------------------------------------------------------------------|-----------|
| ld       | String | This is the unique identifier automatically assigned by IoT Platform when a | Y         |

Request # Profiles/Get (List) 301

| Property | Туре   | Description                      | Mandatory |
|----------|--------|----------------------------------|-----------|
|          |        | Profile is                       |           |
|          |        | created. This                    |           |
|          |        | Profile ID is                    |           |
|          |        | returned in                      |           |
|          |        | the response                     |           |
|          |        | of the                           |           |
|          |        | Profiles/Post.                   |           |
| appld    | String | A unique                         |           |
|          | _      | Application                      |           |
|          |        | identifier                       |           |
|          |        | that is                          |           |
|          |        | automatically                    |           |
|          |        | generated by                     |           |
|          |        | IoT Platform .                   |           |
|          |        | This is the                      |           |
|          |        | identifier                       |           |
|          |        | of the                           |           |
|          |        | Application                      |           |
|          |        | to which this<br>Notification is |           |
|          |        |                                  |           |
|          |        | assigned.                        |           |

### **Example JSON Profiles/Get Request**

```
curl –location –request GET 'https://api.dev.axonize.com/odata/
Profiles/5d136fade3b0cc2c3c96b0cc' \
—header 'Content-Type: application/json' \
—header 'Accept: application/json, text/plain, */*' \
—data-raw "

Response – Profiles/Get
```

## Response – Profiles/Get (specific)

### **Example JSON Profiles/Get Response**

```
{
"@odata.context": "https://10.9.0.104/odata/$metadata#Profiles",
"name": "testProfile",
"allowedGroups": [
```

```
"5d136face3b0ca17f80b6c7f"

],

"notAllowedGroups": [],

"deviceBlackList": [

"5d136faae3b0cb0558594eb8"
],

"id": "5d136fade3b0cc2c3c96b0cc",

"appld": "3802759a-2ad0-4300-9770-55fdabff2d18",

"createDate": "2019-06-26T13:14:21.535Z",

"createUser": null,

"updateDate": "2019-06-26T13:14:21.535Z",

"deleted": false,

"deleted": false,

"deleteDate": "0001-01-01T00:00:00Z"

}
```

## Profiles/Patch

#### PATCH /odata/Profiles/Id

### **Description**

Updates a profile.

For request and response details, see Request – Profiles/Patch and Response -Profiles/Patch.

## Request – Profiles/Patch

| Property      | Туре        | Description                          | Mandatory |
|---------------|-------------|--------------------------------------|-----------|
| name          | String      | Profile Name                         |           |
| allowedGroups | List String | List of the<br>allowed<br>groups IDs |           |

Request # Profiles/Patch 303

| Property         | Туре        | Description                                 | Mandatory |
|------------------|-------------|---------------------------------------------|-----------|
| notAllowedGroups | List String | List of the unallowed groups IDs            |           |
| devicesBlackList | List String | List of<br>devices<br>that are<br>unallowed |           |

#### **Example JSON Profiles/Patch Request**

```
curl –location –request PATCH 'https://api.dev.axonize.com/odata/profiles/5bfd6d2d18b1d856b49665f7' \
—header 'Accept-Encoding: gzip, deflate' \
—header 'Accept-Language: en-US,en;q=0.9' \
—header 'Content-Type: application/json' \
—header 'Accept: application/json, text/plain, */*' \
—data-raw '{

"name": "Updated"

}'
```

### Response -Profiles/Patch

Example JSON Profiles/Post Response Status 204 – No Content

### Profiles/Delete

#### DELETE /odata/Profiles/Id

#### **Description**

Deletes a profile.

For request and response details, see Request – Profiles/Delete and Response -Profiles/ Delete.

### Request - Profiles/Delete

304 Request # Profiles/Delete

| Property | Туре   | Description    | Mandatory |
|----------|--------|----------------|-----------|
| ld       | String | The profile ID | Υ         |

### **Example JSON Profiles/Delete Request**

```
curl –location –request DELETE 'https://api.dev.axonize.com/odata/
Profiles/5d149c32e3b0c714281b10cc' \
—header 'Content-Type: application/json' \
—header 'Accept: application/json, text/plain, */*' \
—data-raw "
```

## Response -Profiles/Delete

Example JSON Profiles/Post Response Status 200 – OK

Response -Profiles/Delete 305

## **Audits Endpoints**

The IoT Platform auditing feature enables administrators and users to track IoT Platform activity, (both in the IoT Platform Portal and using the IoT Platform REST API), including changes in Devices, Rules, Applications and Users.

In addition to the automatic auditing performed by IoT Platform , you can Post, Put, Patch, Get and Delete auditing entries.

A retention period can be configured in the Applications entity, which specifies the number of days to keep the audit data of this Application in the IoT Platform database (cyclic buffer). The default retention period is 15 days. However, each Application has a Retention property that determines the retention period of the activities of that Application.

IoT Platform provides a variety of endpoints for handling Audits, as follows:

- Audits/Post
- Audits/Get (List)
- Audits/Get (Specific)
- Audits/Delete
- Audits/Patch or Audits/Put

### Audits/Post

#### POST /odata/Audits/

#### Description

To enable the creation of a new audit entry in the IoT Platform database.

For request and response details, see Request – Audits/Post and Response – Audits/Post.

See Also Authentication/Request Headers and API Response Codes.

### Request – Audits/Post

| Property   | Туре   | Description                                                           | Mandatory |
|------------|--------|-----------------------------------------------------------------------|-----------|
| entityName | String | The name of the entity (such as the name of the Device or the name of |           |

| Property  | Туре   | Description Mandatory                     |
|-----------|--------|-------------------------------------------|
|           |        | the User) on<br>which the<br>action (such |
|           |        | as create or                              |
|           |        | delete) was<br>performed.                 |
| ontitud   | Ctring | ·                                         |
| entityId  | String | The unique<br>identifier                  |
|           |        | (such as<br>tenantId or                   |
|           |        | appld) on                                 |
|           |        | which the<br>action was                   |
|           |        | performed.                                |
| action    | String | The action                                |
|           |        | performed on the entity,                  |
|           |        | such as                                   |
|           |        | Post, Put,<br>Patch, Get                  |
|           |        | or Delete.                                |
|           |        | For example,<br>to add a                  |
|           |        | Device or                                 |
|           |        | Application.                              |
| category  | String | The type of entity                        |
|           |        | on which                                  |
|           |        | the action<br>(described                  |
|           |        | above) was                                |
|           |        | performed,<br>such as –                   |
|           |        | <ul> <li>Devices</li> </ul>               |
|           |        | <ul> <li>Products</li> </ul>              |
|           |        | <ul> <li>Rules</li> </ul>                 |
|           |        | • Users                                   |
|           |        | <ul> <li>Applications</li> </ul>          |
|           |        | • Events                                  |
|           |        | • Auth                                    |
| userEmail | String | The email<br>of the IoT                   |
|           |        | Platform                                  |
|           |        | user that                                 |

| Property         | Туре     | Description performed the action.                                                    | Mandatory |
|------------------|----------|--------------------------------------------------------------------------------------|-----------|
| userid           | String   | The unique identifier (ID) of the loT Platform user that performed the action.       |           |
| requestDateTime  | DateTime | The timestamp of the request for this action to be performed.                        |           |
| responseDateTime | String   | The timestamp when the response was sent, which indicates when the event took place. |           |
| application      | String   | The name of the Application on which the action was performed.                       |           |
| tenant           | String   | The name of the Tenant of the Application on which the action was performed.         |           |
| correlationId    |          | For internal<br>IoT Platform<br>use.                                                 |           |
| ip               | String   | The IP of the request sender.                                                        |           |
| result           | String   | The response                                                                         |           |

| Property              | Туре         | Description code received as the result to the request.                                                                      | Mandatory |
|-----------------------|--------------|----------------------------------------------------------------------------------------------------|-----------|
| request<br>DurationMs | String       | The number of milliseconds it took to fulfil the request.                                                                    |           |
| requestURL            | String       | Shows the entire URL string used to execute the request, which is comprised of the domain, the Tenant and the action itself. |           |
| actionDisplay         | String       | Free text that describes the action.                                                                                         |           |
| categoryDisplay       | String       | Free text to describe the entity on which the action was performed (meaning the Device, Application or Product).             |           |
| userName              | String       | Name of the user that performed the request, whether it is in the IoT Platform Portal or using the IoT Platform REST API.    |           |
| roles                 | Array String | The <u>roles</u> of the user at                                                                                              |           |

| Property       | Туре        | Description Mandatory                                                                                                    |
|----------------|-------------|----------------------------------------------------------------------------------------------------|
| Troperty       | Туре        | the time the request was performed.                                                                                                    |
| sourceName     | String      | The name of the service requester.                                                                                                    |
| sourceType     | String/Enum | The type of the requester  -  • Unknown                                                                                                    |
|                |             | <ul> <li>Portal</li> </ul>                                                                                                    |
|                |             | <ul><li>Rules<br/>Engine</li></ul>                                                                                                    |
|                |             | <ul> <li>XStream</li> </ul>                                                                                                    |
|                |             | <ul> <li>Gateways</li> </ul>                                                                                                    |
| appld          | String      | The identifier of the Application of the Audit. This <b>appld</b> was returned in the response to the Applications/Post endpoint.              |
| additionalInfo | Strings     | This property consists of various <b>keys</b> and <b>values</b> that contain the properties used in the request body, such as a serial number. |
|                |             | {  "Key": "serialNumber",  "Value": "NewSerialNumber"                                                                                          |

| Property | Туре | Description                                                              | Mandatory |
|----------|------|--------------------------------------------------------------------------|-----------|
|          | }    |                                                                          |           |
|          |      | Both<br>mandatory<br>and optional<br>keys and<br>values are<br>provided. |           |

### **Example JSON Audits/Post Request**

### Response – Audits/Post

All the same properties in the request are returned in the response. In addition, the response that is returned also contains the following properties:

| Property | Туре   | Description                                                                        |
|----------|--------|------------------------------------------------------------------------------------|
| id       | String | A unique identifier automatically generated for this audit entry by IoT Platform . |

Response # Audits/Post 311

| Property                                                | Туре    | Description                                                                                     |
|---------------------------------------------------------|---------|-------------------------------------------------------------------------------------------------|
| isSuccessful                                            | Boolean | Specifies whether the request was successful or not based on the status code in the response.   |
| result                                                  | String  | Specifies a string representing the status code of the response. For example, OK or BadRequest. |
| createDate,<br>createUser,<br>updateDate,<br>updateUser |         | See <b>Common Response Properties</b> .                                                         |

## Example JSON Audits/Post Response

#### Status 201 - Created

```
{
    "@odata.context": "https://stg-axonizeapi-axonize.stg-ase-axonize.p.azurewebsites.net/
odata/$metadata#Audits/$entity",
    "entityName": "device123",
    "entityId": "1321233231123",
    "action": "CreateDevice ",
    "category": "Devices",
    "userEmail": "System",
    "userId": null,
    "requestDateTime": "2018-06-17T11:55:01.8164737Z",
    "responseDateTime": "2018-06-17T11:55:02.0196423Z",
    "application": "fcm2m",
    "tenant": "5851631d4e41925b98f08e13",
    "correlationId": "a4d94269-9847-4842-91de-663735e3ded5",
    "ip": "52.233.142.182",
    "isSuccessful": false,
```

312 Response # Audits/Post

```
"result": "BadRequest",
  "requestDurationMs": 203.1686,
  "requestUrl": "https://stg-axonizeapi-axonize.stg-ase-axonize.p.azurewebsites.net/odata/
Devices/SendCommandToMultipleDevices",
  "actionDisplay": "msg_audit_sendcommandtomultipledevices",
  "categoryDisplay": "msg_audit_devices",
  "userName": null,
  "roles": [
    "systemadmin"
  ],
  "sourceName": null,
  "sourceType": "Unknown",
  "id": "5b264c16e5cdcf55dc9805b8",
  "appld": "be517433-c4b8-4788-9258-1ba220435d63",
  "createDate": "2018-06-17T11:55:02.035Z",
  "createUser": null,
  "updateDate": "0001-01-01T00:00:00Z",
  "updateUser": null,
  "additionalInfo": [
       "key": "commandId",
       "value": "5a966c3e71da9b06b0f932e4"
    },
    {
       "key": "devicelds",
       "value": "[\r\n \"5859b09b983df8100836aba1\"\r\n]"
    }
  ]
}
```

Response # Audits/Post 313

## Audits/Get (List)

#### GET /odata/Audits/

#### **Description**

Gets a list of all the Audits of the applications assigned to the requesting user. A Tenant user gets a list of all the Audits of all the Applications that belong to the Tenant and its Sub-tenants.

To get the details of a specific Audit, refer to Audits/Get (Specific).

For request and response details, see Request – Audits/Get (List) and Response – Audits/Get (List).

See Also Authentication/Request Headers and API Response Codes.

### Request – Audits/Get (List)

| Property | Туре   | Description                                                                                                    | Mandatory |
|----------|--------|----------------------------------------------------------------------------------------------------|-----------|
| appld    | String | A unique Application identifier that is automatically generated by IoT Platform. This is the identifier of the Application to which this user is assigned. | Y         |
|          |        | This identifier is automatically generated by IoT Platform when the Applications/Post endpoint is used.                                                    |           |
|          |        | The Token or<br>the Client ID/<br>Client Secret<br>used for<br>authentication<br>in the                                                                    |           |

314 Request # Audits/Get (List)

| Property | Туре | Description                                                    | Mandatory |
|----------|------|----------------------------------------------------------------|-----------|
|          | •    | request header specifies the application(s) to which this user | ·         |
|          |      | is allowed access.                                             |           |

### **Example JSON Audits/Get (List) Request**

```
curl -X GET \
https://api.stg.axonize.com/odata/audits \
-H 'Authorization: Token' \
-H 'appld: be517433-c4b8-4788-9258-1ba220435d63'
```

### Response – Audits/Get (List)

For each Audit, the response provides the properties in Audits/Post.

### **Example JSON Audits/Get (List) Response**

#### Status 200 - OK

```
{
"@odata.context": "https://stg-axonizeapi-axonize.stg-ase-axonize.p.azurewebsites.net/odata/
$metadata#Audits",

"value": [
{
"entityName": null,
"entityId": null,
"action": "SendCommandToMultipleDevices",
"category": "Devices",
"userEmail": "System",
"userId": null,
"requestDateTime": "2018-06-17T11:55:01.8164737Z",
```

Response # Audits/Get (List) 315

```
"responseDateTime": "2018-06-17T11:55:02.0196423Z",
"application": "test application",
"tenant": "5851631d4e41925b98f01234",
"correlationId": "a4d94269-9847-4842-91de-663735e3ded5",
"ip": "52.323.323.123",
"isSuccessful": false,
"result": "BadRequest",
"requestDurationMs": 203.1686,
"requestUrl": "https://stg-axonizeapi-axonize.stg-ase-axonize.p.azurewebsites.net/odata/
Devices/SendCommandToMultipleDevices",
"actionDisplay": "msg_audit_sendcommandtomultipledevices",
"categoryDisplay": "msg_audit_devices",
"userName": null,
"roles": [
"systemadmin"
],
"sourceName": null,
"sourceType": "Unknown",
"id": "5b264c16e5cdcf55dc981234",
"appld": "be517433-c4b8-4788-9258-1ba220431234",
"createDate": "2018-06-17T11:55:02.035Z",
"createUser": null,
"updateDate": "0001-01-01T00:00:00Z",
"updateUser": null,
"additionalInfo": [
"key": "commandId",
"value": "5a966c3e71da9b06b0f932e4"
},
"key": "deviceIds",
```

316 Response # Audits/Get (List)

```
"value": "[\r\n \"5859b09b983df81008361234\"\r\n]"
}
]
},
"entityName": null,
"entityId": null,
"action": "SendCommandToMultipleDevices",
"category": "Devices",
"userEmail": "System",
"userId": null,
"requestDateTime": "2018-06-21T11:55:06.3539129Z",
"responseDateTime": "2018-06-21T11:55:06.7601702Z",
"application": "test application",
"tenant": "5851631d4e41925b98f01234",
"correlationId": "57d3baee-f362-4f07-a22d-474692263aa3",
"ip": "52.123.115.233",
"isSuccessful": false,
"result": "OK",
"requestDurationMs": 406.25730000000004,
"requestUrl": "https://stg-axonizeapi-axonize.stg-ase-axonize.p.azurewebsites.net/odata/
Devices/SendCommandToMultipleDevices",
"actionDisplay": "msg_audit_sendcommandtomultipledevices",
"categoryDisplay": "msg_audit_devices",
"userName": null,
"roles": [
"systemadmin"
],
"sourceName": null,
"sourceType": "Unknown",
```

Response # Audits/Get (List) 317

```
"id": "5b2b921ae5cdcf3224ab1234",
"appld": "be517433-c4b8-4788-9258-1ba220431234",
"createDate": "2018-06-21T11:55:06.76Z",
"createUser": null,
"updateDate": "0001-01-01T00:00:00Z",
"updateUser": null,
"additionalInfo": [
"key": "commandId",
"value": "5a966c3e71da9b06b0f932e4"
},
{
"key": "devicelds",
"value": "[\r\n \"5859b123983df81008361234\"\r\n]"
}
]
]
}
```

### Audits/Delete

#### DELETE /odata/Audits/[id]

#### Description

Deletes the details of a specific Audit, as specified by the Audit's ID. This ID is returned in the response of the Audits/Post.

For request and response details, see Request – Audits/Delete and Response – Audits/Delete.

See Also Authentication/Request Headers and API Response Codes.

### Request - Audits/Delete

318 Request # Audits/Delete

| Property | Туре   | Description                                                                                                    | Mandatory |
|----------|--------|----------------------------------------------------------------------------------------------------|-----------|
| id       | String | This is the unique identifier automatically assigned by loT Platform when an Audit is created. This ID is returned in the response of the Audits/Post. | Y         |

#### **Example JSON Audits/Delete**

curl -X GET \

https://api.stg.axonize.com/odata/audits/592139084d27e710e80f1234 \

-H 'Authorization: Token' \

-H 'Content-Type: application/json' \

-H 'appld: 801A048A-9F23-429F-BF0D-B6D35B22771E' \

### Response – Audits/Delete

Status 200 - OK

### Audits/Patch or Audits/Put

PUT /odata/Audits/[id] or PATCH /odata/Audits/[id]

#### **Description**

To allow you to update an existing IoT Platform Audit.

For request and response details, see Request – Audits/Patch or Put and Response – Audits/Patch or Put.

See Also Authentication/Request Headers and API Response Codes.

Audits/Patch or Audits/Put 319

### Request – Audits/Patch or Put

In the request, specify the ID of the Audit whose definition to change and the name of the property(s) to change. These properties are described in **Audits/Post**.

For the Patch endpoint, all unspecified fields remain unchanged.

For the **Put** endpoint, all unspecified fields are assigned default values.

| Property   | Туре   | Description                                                                                                    | Mandatory           |
|------------|--------|----------------------------------------------------------------------------------------------------|---------------------|
| id         | String | This is the unique identifier automatically assigned by IoT Platform when an Audit is created. This ID is returned in the response of the Audits/Post. | Y                   |
| entityName | String | The name of the entity (such as the Device or User) on which the action (such as create or delete) was performed.                                      | Y (Only for<br>Put) |

### **Example JSON Audits/Patch Request**

The following is an example of changing an entity's **entityName** to **test**.

```
curl -X PATCH \
https://api.stg.axonize.com/odata/audits/592139084d27e710e80f1234 \
-H 'Authorization: Token' \
-H 'Content-Type: application/json' \
-H 'appld: 801A048A-9F23-429F-BF0D-B6D35B22771E' \
-d '{
```

```
"entityName":"test"
}
```

## Response – Audits/Patch or Put

| Property                  | Туре | Description |
|---------------------------|------|-------------|
| createDate,               |      | See Common  |
| createUser,               |      | Response    |
| updateDate,<br>updateUser |      | Properties. |

### **Example JSON Audits/Patch/Put Response**

Status 204 – No Content – The server has successfully fulfilled the request.

Response # Audits/Patch or Put 321

# Rules Endpoints

Rules define the conditions that trigger actions in IoT Platform . For example, a Rule can define that an email is sent to a specific person with a specific message when the temperature of a specific refrigerator goes over 20° and the water sprinkling system can be automatically turned on.

The definition of a rule comprises the following -

| Name                   | Description                                                                                                    |
|------------------------|----------------------------------------------------------------------------------------------------|
| Entities               | Specify the Application(s), Product(s) or Device(s) to which the Rule applies.                                                                                                    |
| Schedule               | Specify the schedule during which the Rule conditions are active.                                                                                                    |
| Conditions             | Specify the conditions that trigger the Rule, such as when a Device reading is within a specific value range, over a specific threshold, entering/exiting a geo-fence and so on.                                                                                    |
| Scheduled (CRON) Rules | Rules can also be triggered according to a CRON-defined schedule. For example, to report the status of a Device every half-hour. When a CRON schedule is defined for a Rule, then no other conditions in this Rule are relevant, including the <b>schedule</b>      |
| AND Logic              | Inside a Rule – To define that multiple Conditions must be met at the same time in order to trigger the Rule (AND), define multiple Conditions inside the same Rule.                                                                                                |
| OR Logic               | Between Rules – Rules run at<br>the same time. Therefore, you can<br>define multiple Rules, each with their<br>own Condition. If the Condition of<br>two Rules exists for a specific Device,<br>then both Rules are triggered when<br>their conditions are matched. |
| Actions                | Specify the operations that are activated when the conditions of the                                                                                                    |

322 Rules Endpoints

Name

#### **Description**

Rule are matched, such as sending an SMS/email, making a call, sending information to an ERP/CRM or activating a command on the Device (such as opening a light or closing a lock). You can also specify that an AlarmInstance is created when the Rule is triggered. Various fields of information from the Rule itself and/or from the Event that triggered the Rule and/or from the related Application can be used by the Action that is triggered by this Rule.

IoT Platform provides a variety of endpoints for handling Rules, as follows -

- Rules/Post
- Rules/Get (List)
- Rule/Get (Specific)
- Rules/Delete
- Rules/Patch or Rules/Put

### Instantaneous Rules, Conditions and Events

An instantaneous rule is a rule in which, one of the rule's conditions is defined as an instantaneous condition (set in the **condtitions/type**) on an event with an instantaneous **eventType** code. Pressing a button is an example of an instantaneous event.

Instantaneous Rules differ from other Rules in the following ways -

- An instantaneous Rule triggers every time that the instantaneous event occurs, and does not wait for a restore to be triggered another time.
- A Rule that contains an instantaneous condition and an AND relationship within that Rule employs the following logic –

When the instantaneous event occurs, the Rule then checks the other conditions in that Rule to see whether they are true. If all the Rule's other conditions are true, then the Rule is triggered. This means that the Rule is **only** triggered when the instantaneous event occurs AND all other conditions of the Rule are true. Note that the converse of this does not trigger the Rule.

For example, let's say that you have a button-press event, which is an instantaneous event, and a door-open event, which is not an instantaneous event. If the button is pressed, then the Rule checks whether the door is open and if it is, triggers the Rule. However, the opposite does not trigger the rule. If the door is open, the Rule is not triggered, regardless of when the instantaneous event (button press) last occurred.

### Limitations

#### **Multiple Conditions**

Multiple conditions can be defined for a Rule and an **AND** relationship exists between them. However, when multiple conditions are defined, they must apply to a specific (single) Device. This means that a single Device ID must be specified, and the Rule cannot apply to a Product ID, App ID or multiple Device IDs.

Multiple instantaneous conditions cannot be defined for a Rule with an **AND** relationship between conditions.

#### **Duration Conditions**

A Duration condition (<u>conditions/durationInMinutes</u>) can only be used on a specific Device. When a duration condition is used, it must be the only condition, meaning that no additional conditions can be defined on that Rule.

An instantaneous event cannot have a duration condition.

### Rules/Post

#### POST /odata/Rules

#### **Description**

To create a new Rule.

For request and response details, see Request – Rules/Post and Response – Rules/Post.

See Also Authentication/Request Headers and API Response Codes.

### Request - Rules/Post

Properties for Rules are organized hierarchically by object. The hierarchy of objects for the Rules/Post request properties is as follows –

- · rules (general)
- actions (general)
- emailProperties
- smsProperties
- phoneCallProperties
- alarmInstanceProperties
- eventLogEntryProperties
- commandProperties
- webServiceProperties

324 Request # Rules/Post

- additionalPropertyProperties
- ruleRecurrenceSettings
- conditions
- locationConditionSettings

#### Request – Rules/Post – Rules (General) Properties

| Property     | Type            | Description                                                                                                    | Mandatory |
|--------------|-----------------|----------------------------------------------------------------------------------------------------|-----------|
| name         | String          | A free-text name for the Rule. This name can be included in the message that is sent.                                                                                                    | Y         |
| description  | String          | A free-text description of the Rule.                                                                                                    |           |
| active       | Boolean         | Specifies whether the Rule is active, meaning that it can be used – True/False.                                                                                                    | Y         |
| severity     | String          | Specifies the severity of the event that triggered this Rule. Typically, this is used when the Rule triggers an AlarmInstance and may have one of the following values –                     | Y         |
|              |                 | • Critical                                                                                                    |           |
|              |                 | <ul> <li>Warning</li> </ul>                                                                                                    |           |
|              |                 | • Major                                                                                                    |           |
|              |                 | • Minor                                                                                                    |           |
| cronSchedule | String          | Specifies the CRON schedule when this Rule is triggered. If this field contains a CRON schedule, then no other conditions in this Rule are relevant, including the <b>schedule</b> property. |           |
|              |                 | "cronSchedule" : "00 12 * * *",                                                                                                    |           |
|              |                 | This property is typically used to report periodic information from a Device, such as its status (ON/OFF).                                                                                   |           |
|              |                 | This option is only relevant if the <b>TimeBased</b> option is specified in the <b>type</b> property (described below).                                                                      |           |
| type         | String/<br>Enum | Two kinds of Rules are provided as specified by the value in this property –                                                                                                    |           |
|              |                 |                                                                                                    |           |

| Property     | Type                       | Description                                                                                                    | Mandator |
|--------------|----------------------------|----------------------------------------------------------------------------------------------------|----------|
|              |                            | TimeBased This Rule is automatically triggered according to the schedule defined in the cronSchedule property (described above).                                                                                                    |          |
|              |                            | <ul> <li>Conditional         <ul> <li>Specifies</li> <li>that this Rule is</li> <li>triggered when</li> <li>the readings of</li> <li>a Device match</li> <li>the conditions</li> <li>defined in</li> <li>the conditions property</li> <li>of this Rule.</li> </ul> </li> </ul> |          |
| timezone     | String                     | The default timezone of the Rule.  https://en.wikipedia.org/wiki/                                                                                                    |          |
|              |                            | List_of_tz_database_time_zones  "timezone":"Asia/Jerusalem"                                                                                                    |          |
| category     | String                     | The type of entity on which the action (described above) is performed, such as a Device, Application or Product.                                                                                                    |          |
| level        |                            | For internal use.                                                                                                    |          |
| automaticall | <b>yDishoisis</b> an       | If <b>true</b> , when the Rule <u>restores</u> , then all the <u>AlarmInstances</u> that were created by this Rule and are still open are all automatically closed.                                                                                                    |          |
| relativeMeet | i <b>ngSRablediube</b> Med | eting <b>Speeidyute</b> igger by meeting.                                                                                                    |          |
| notifyOnRes  | <b>tore</b> Boolean        | If <b>True</b> , then when the Rule <u>restores</u> , a notification is automatically sent, according to the SMS (smsProperties), email (emailProperties) or phone call (phoneCallProperties) properties defined for this Rule, as described below.                            |          |

| Property                        | Туре   | Description                                                                                                    | Mandatory |
|---------------------------------|--------|----------------------------------------------------------------------------------------------------|-----------|
| tenantId                        |        | This field is automatically filled by the IoT Platform Server, and there is no need to fill it in.                                                                                                    |           |
| appld                           |        | A unique Application identifier that is automatically generated by IoT Platform. This is the identifier of the Application to which this Rule is assigned.                                                                                                    |           |
|                                 |        | This identifier is automatically added by IoT Platform when the <u>Applications/</u> <u>Post</u> request is used.                                                                                                    |           |
| restoreActions                  | Array  | These are the actions that are executed after a Restore event occurs.                                                                                                    |           |
|                                 |        | A restore event occurs and the rule is triggered when both of the following happen –                                                                                                    |           |
|                                 |        | <ul> <li>After the conditions of a Rule have been met.</li> </ul>                                                                                                    |           |
|                                 |        | – And –                                                                                                    |           |
|                                 |        | <ul> <li>After the Rule's         conditions         cease to be met,         meaning that         the previous         conditions have         been restored.</li> </ul>                                                                                                    |           |
|                                 |        | For example, if the condition of the Rule is that the temperature is over 20°, then the Restore actions are triggered after the temperature has gone over 20° (which triggers the Rule) and then goes below 20° (which triggers the Restore event).                                      |           |
| schedule                        | Object | Deprecated                                                                                                    |           |
| (Deprecated) See weeklySchedule |        | Specifies the day and time of day when the Rule is active (meaning that the Rule can be triggered if the other conditions are met). <b>True</b> indicates that the Rule is active for the specified day during the time range (times) specified by <b>startTime</b> and <b>endTime</b> . |           |

Mandatory

```
"schedule": {
"sun": true,
"mon": false,
"tue": false,
"wed": false,
"thu": false,
"fri": false,
"sat": false,
"times" : {
}
```

**Note** – If the **startTime** is later than the endTime, the clock schedules from the end time to the start time. For example, a startTime of 19:00 and an **endTime** of 23:00 represents the period from 7:00-11:00 pm. A **startTime** of 23:00 and an endTime of 7:00 represents the period from 11:00 pm of one day until 07:00AM the following day.

#### weeklyScheduleObject

Defines the time range in which the Rule is active for each day of the week.

The **timeRange** property defines when the Rule is active on a specific day. Each timeRange has the following format -

Null or

```
["startTime": "19:17",
"endTime": "23:17"]
"weeklySchedule": {
"sun": {
"active": true,
"timeRange":["startTime": "19:17",
"endTime": "23:17"]
},
"mon": {
"active": true,
```

| Property | Type | Description                                                                                                    | Mandatory |
|----------|------|----------------------------------------------------------------------------------------------------|-----------|
|          |      | "timeRange": null                                                                                                    |           |
|          |      | },                                                                                                    |           |
|          |      | "tue": {                                                                                                    |           |
|          |      | "active": true,                                                                                                    |           |
|          |      | "timeRange": null                                                                                                    |           |
|          |      | },                                                                                                    |           |
|          |      | "wed": {                                                                                                    |           |
|          |      | "active": true,                                                                                                    |           |
|          |      | "timeRange": null                                                                                                    |           |
|          |      | },                                                                                                    |           |
|          |      | "thu": {                                                                                                    |           |
|          |      | "active": true,                                                                                                    |           |
|          |      | "timeRange": null                                                                                                    |           |
|          |      | },                                                                                                    |           |
|          |      | "fri": {                                                                                                    |           |
|          |      | "active": true,                                                                                                    |           |
|          |      | "timeRange": null                                                                                                    |           |
|          |      | },                                                                                                    |           |
|          |      | "sat": {                                                                                                    |           |
|          |      | "active": true,                                                                                                    |           |
|          |      | "timeRange": null                                                                                                    |           |
|          |      | }                                                                                                    |           |
|          |      | Note – If the startTime is later than the endTime, the clock schedules from the end time to the start time. For example, a startTime of 19:00 and an endTime of 23:00 represents the period from 7:00–11:00 pm. A startTime of 23:00 and an endTime of 7:00 represents the period from 11:00 pm of one day until 07:00AM the following day. |           |

Request – Rules/Post – Actions (General) Properties

| Property         | Type   | Description                                                                                                    | Mandatory |
|------------------|--------|----------------------------------------------------------------------------------------------------|-----------|
| actions          | Array  | Specifies the operations that are activated when the conditions of the Rule are met.                                 | Υ         |
|                  |        | Multiple actions can be triggered by each Rule.<br>This array comprises a variety of objects, as<br>described below. |           |
| actions/<br>type | String | Various types of actions are supported by IoT Platform , as follows –                                                | Υ         |
|                  |        | • SMS                                                                                                    |           |
|                  |        | • Email                                                                                                    |           |
|                  |        | AlarmInstance                                                                                                    |           |
|                  |        | <ul> <li>EventLogEntry</li> </ul>                                                                                    |           |
|                  |        | • Commands                                                                                                    |           |
|                  |        | WebService                                                                                                    |           |
|                  |        | • PhoneCall                                                                                                    |           |
|                  |        | <ul> <li>AdditionalProperty</li> </ul>                                                                               |           |
|                  |        | Various properties are provided for each action type, as described below.                                            |           |
|                  |        | Only the properties of the action(s) to be triggered must be filled out.                                             |           |

# Request – Rules/Post – emailProperties

| Property                    | Type  | Description                                                                                            | Mandatory |
|-----------------------------|-------|----------------------------------------------------------------------------------------------------|-----------|
| actions/<br>emailProperties | Array | These are the <b>actions</b> properties to be filled out in order to trigger the sending of an email – |           |
|                             |       | "emailProperties":<br>{                                                                                |           |
|                             |       | "message":<br>"{severity}<br>alarm from<br>{deviceName}<br>–                                           |           |
|                             |       | {triggeringEvent}<br>{operator}                                                                        |           |

| Property                                | Type   | Description                                                                                                    | Mandatory   |
|-----------------------------------------|--------|----------------------------------------------------------------------------------------------------|-------------|
|                                         |        | {threshold} on value {value}",                                                                                                    |             |
|                                         |        | "subject":<br>"{name}<br>triggered",                                                                                              |             |
|                                         |        | "userlds": [],                                                                                                    |             |
|                                         |        | "userDetails": [                                                                                                    |             |
|                                         |        | {<br>"name": "-",                                                                                                    |             |
|                                         |        | "phoneNumber":<br>null,                                                                                                    |             |
|                                         |        | "email":<br>"user@axonize.com                                                                                                    | ,,          |
|                                         |        | }                                                                                                    |             |
|                                         |        | ]                                                                                                    |             |
|                                         |        | },                                                                                                    |             |
|                                         |        | "smsProperties":<br>null,                                                                                                    |             |
|                                         |        | "phoneCallPropertie null,                                                                                                    | s":         |
|                                         |        | "alarmInstancePrope<br>null,                                                                                                    | erties":    |
|                                         |        | "eventLogEntryProp<br>null,                                                                                                    | erties":    |
|                                         |        | "commandProperties"<br>null,                                                                                                    | <b>3</b> ": |
|                                         |        | "webServiceProperti<br>null,                                                                                                    | es":        |
|                                         |        | "ruleRecurrenceSett<br>null                                                                                                    | ings":      |
| actions/<br>emailProperties/<br>message | Object | The message of the email to be sent. Various IoT Platform keywords can be included in the message inside brackets {}. For example |             |

| Property                                    | Туре   | Description                                                                                                    | Mandatory |
|---------------------------------------------|--------|----------------------------------------------------------------------------------------------------|-----------|
|                                             |        | "message":<br>"{severity}<br>alarm from<br>{deviceName}<br>–                                                                                                   |           |
|                                             |        | {triggeringEvent}<br>{operator}<br>{threshold} on<br>value {value}",                                                                                           |           |
|                                             |        | These keywords enable you to include information retrieved by loT Platform in the message. For more details about keywords, see loT Platform Message Keywords. |           |
|                                             |        | Default messages and keywords are provided for each country and they can be localized (translated).                                                            |           |
| actions/<br>emailProperties/<br>subject     | String | The subject of the email to be sent.  IoT Platform  keywords can also be included in the subject, as described above.                                          |           |
| actions/<br>emailProperties/<br>userIds     | String | One or both<br>these fields<br>can be used<br>to define the                                                                                                    |           |
| actions/<br>emailProperties/<br>userDetails | String | users to whom<br>to send the<br>email –                                                                                                    |           |

**Property Description Type** Mandatory userIds is а list of the IoT Platform User IDs. The email of each user is defined in <u>Users</u>. "userlds" : [ "58346e394e123c088069d384", "583589234e123c088069d48e", "59cb7d26e5742d1711231cd1", "51234e240922dcf172c467778" ] userDetails enables you to define the recipients to whom to send email in the structure below "userDetails": [ {"name": "-", "phoneNumber":

null,

| Property | Type | Description                    | Mandatory |
|----------|------|--------------------------------|-----------|
|          |      | "email":<br>"user@axonize.com" |           |
|          |      | }                              |           |

# Request-Rules/Post-smsProperties

| Property                  | Туре   | Description                                                                                                    | Mandatory |
|---------------------------|--------|----------------------------------------------------------------------------------------------------|-----------|
| actions/<br>smsProperties | Object | These are the <b>actions</b> properties to be filled out in order to trigger the sending of an SMS.                                                                                        |           |
|                           |        | Some of the properties for defining an SMS action are the same as described above for actions/emailProperties.  Refer there for a description of —                                         |           |
|                           |        | <ul> <li>Message</li> </ul>                                                                                                    |           |
|                           |        | <ul> <li>UserIds</li> </ul>                                                                                                    |           |
|                           |        | <ul> <li>UserDetails</li> </ul>                                                                                                    |           |
|                           |        | In order to send an SMS, it is mandatory that the User's <b>phoneNumber</b> be defined. The country code must be used at the beginning of the number. For example, <b>+44</b> for Germany. | •         |
|                           |        | "SmsProperties" :<br>{                                                                                                    |           |
|                           |        | "userDetails" : [                                                                                                    |           |
|                           |        | {                                                                                                    |           |
|                           |        |                                                                                                    |           |

| Туре | Description                                                                                                    | Mandatory                                                                                                    |
|------|----------------------------------------------------------------------------------------------------|----------------------------------------------------------------------------------------------------|
|      | "name" : "",                                                                                                   |                                                                                                    |
|      | "phoneNumber" :<br>"+95465464",                                                                                |                                                                                                    |
|      | "email" : null                                                                                                 |                                                                                                    |
|      | }                                                                                                    |                                                                                                    |
|      | ],                                                                                                    |                                                                                                    |
|      | "message" :  "{severity} alarm from {deviceName} – {triggeringEvent} {operator} {threshold} on value {value}", |                                                                                                    |
|      | "userlds" : [                                                                                                  |                                                                                                    |
|      | "580c7cfdcb517ad4e8                                                                                            | 324e1ff",                                                                                                    |
|      | "587df1b3132dce1a5d                                                                                            | cec3c0d"                                                                                                    |
|      | ]                                                                                                    |                                                                                                    |
|      | }                                                                                                    |                                                                                                    |
|      | Туре                                                                                                    | "name": "",  "phoneNumber": "+95465464",  "email": null  }  ],  "message":  "{severity}  alarm from {deviceName} — {triggeringEvent} {operator} {threshold} on value {value}",  "userlds": [ "580c7cfdcb517ad4e8] |

#### Request – Rules/Post – phoneCallProperties

**Property Type Description Mandatory actions/phoneCallProperties** Object These are the **actions** properties to be filled out in order to trigger an automated voice phone call that reads out the message.

The properties for defining a phone call action are the same as described above for <u>actions/smsProperties</u>.

#### Request – Rules/Post – alarmInstanceProperties

| Property                    | Туре                      | Description                                                                                                | Mandatory |
|-----------------------------|---------------------------|----------------------------------------------------------------------------------------------------|-----------|
| actions/<br>alarmInstancePr | Object<br><b>operties</b> | These are the <b>actions</b> propertie to be filled out in order to trigger an IoT Platform AlarmInstance. | es        |
|                             |                           | The<br>AlarmInstance                                                                                       |           |

| Property | Туре | Description                                                                                                    | Mandatory |
|----------|------|----------------------------------------------------------------------------------------------------|-----------|
|          |      | that is triggered may use fields from the Rule that triggered it and/or from the Device itself.                                     |           |
|          |      | If the message field is filled out, then this message is used in the Alarm. If not, then the default AlarmInstance message is used. |           |

## Request – Rules/Post – eventLogEntryProperties

| Property                            | Туре   | Description                                                                                                    | Mandatory |
|-------------------------------------|--------|----------------------------------------------------------------------------------------------------|-----------|
| actions/<br>eventLogEntryProperties | Object | These are the actions proper to be filled out in order to trigger the recording of an event in the IoT Platform log. | erties    |
|                                     |        | For example, to record in a log that an email was sent, an air conditioner was turned off and so on.                 |           |

| Property | Type | Description                                                                     | Mandatory |
|----------|------|---------------------------------------------------------------------------------|-----------|
|          |      | The contents of the <b>message</b> field are recorded in the log.               | ı         |
|          |      | The EventLogEnter Get endpoint can be used to retrieve the contents of the log. | ries/     |

## Request – Rules/Post – commandProperties

| Property                      | Type   | Description                                                                                                    | Mandatory   |
|-------------------------------|--------|----------------------------------------------------------------------------------------------------|-------------|
| actions/<br>commandProperties | Object | These are the actions proper to be filled out in order to send a command to a Device that activates operations on the Device. | ties        |
|                               |        | "CommandPropert<br>{                                                                                                    | ies":       |
|                               |        | "commandId" :<br>"54456c3e711206b                                                                                             | o0f932e4",  |
|                               |        | "message" :<br>null,                                                                                                    |             |
|                               |        | "commandArgume<br>"{"name":"Off"}",                                                                                           | nt" :       |
|                               |        | "devicelds" :<br>[                                                                                                    |             |
|                               |        | "5859b04442231f0                                                                                                    | 111366a6a1" |
|                               |        | 1                                                                                                    |             |
|                               |        | }                                                                                                    |             |

| Property                                          | Туре                | Description                                                                                                    | Mandatory |
|---------------------------------------------------|---------------------|----------------------------------------------------------------------------------------------------|-----------|
| actions/<br>commandProperties/<br>commandId       | String              | The identifier of the command to be sent to the device. Commands are defined in the Products/Postresponse.                                                                                                   |           |
| actions/<br>commandProperties/<br>message         | String              | Free text that represents the method to be executed on the Device.  The Device software or the IoT Platform SDK on the Device must be listening for this command in order to execute it when it is received. |           |
| actions/<br>commandProperties/<br>commandArgument | String              | The argument to be used in the command.                                                                                                    |           |
| actions/<br>commandProperties/<br>deviceIds       | Array of<br>Strings | A list of the Devices on which to activate the command. <b>deviceId</b> is returned by the <u>Devices/Post</u> or <u>Devices/Get</u> endpoint.                                                               | s         |

actions/ Boolean commandProperties/ shouldExecuteOnTriggeringDevice

When set to True, executes the command on all explicitly specified Device(s), as well as on the actual Device that triggered the Rule. The actually triggering Device does not need to be one of the Devices that you explicitly specify.

For example, let's say that you have a Rule that applies to all refrigerators, which is to be triggered whenever the temperature of one of the refrigerators in the group exceeds 20°. This means that you do not need to create a comparable rule for each refrigerator individually. In this case, whenever the temperature of one of the refrigerators in the group

exceeds 20°

| Property                                | Туре   | Description                                      | Mandatory |
|-----------------------------------------|--------|--------------------------------------------------|-----------|
|                                         |        | degrees, the command is executed on that device. |           |
| actions/<br>commandProperties/<br>value | String | The value<br>to be used<br>in the<br>command.    |           |

## Request – Rules/Post – webServiceProperties

| Description  | IVI |
|--------------|-----|
| existing     |     |
| servers.     |     |
|              |     |
| This         |     |
| means        |     |
| that         |     |
| any          |     |
| internal     |     |
| process      |     |
| that         |     |
| you          |     |
| have         |     |
| in           |     |
|              |     |
| your<br>· ·· |     |
| organization |     |
| can          |     |
| be           |     |
| looped       |     |
| in           |     |
| through      |     |
| a web        |     |
| service      |     |
| action.      |     |
| This         |     |
| action       |     |
| sends        |     |
|              |     |
| an<br>HTTP   |     |
|              |     |
| call         |     |
| when         |     |
| а            |     |
| Rule         |     |
| is           |     |
| triggered,   |     |
| and          |     |
| then         |     |
| you          |     |
| can          |     |
| use          |     |
| your         |     |
| own          |     |
| logic        |     |
| in           |     |
|              |     |
| your         |     |
| own          |     |
| system       |     |
| to           |     |
| trigger      |     |
| any          |     |

any desired action.

```
"WebServiceProperties":
                                                                    "url":
                                                                    "https://
                                                                   sprinkles.com/
                                                                   api/
                                                                   commands/
                                                                   sendCommand",
                                                                   "method":
                                                                    "POST",
                                                                   "headers":
                                                                    [
                                                                    "key":
                                                                    "customerld",
                                                                   "value":
                                                                    "3423423db20422f29"
                                                                   "body":
                                                                   "{\"commandId
\":
                                                                   \"4\"}",
                                                                   "contentType":
                                                                    "application/
                                                                   json"
                                                                   }
actions/webServiceProperties/
                                              String
                                                                The
                                                                URL
url
                                                                to
                                                                which
                                                                to
                                                                send
                                                                the
                                                                call.
actions/webServiceProperties/
                                                                The
                                              String
method
                                                                method
                                                                of the
                                                                web
                                                                service
                                                                POST,
                                                                GET,
                                                                DELETE,
                                                                PUT
                                                                or
                                                                PATCH.
```

| Property                                     | Туре   | Description                                                                                                    | Mandatory |
|----------------------------------------------|--------|----------------------------------------------------------------------------------------------------|-----------|
| actions/webServiceProperties/headers         | Array  | An array of key/ values that are sent as HTTP headers. The key becomes the header key and the value becomes the header value. |           |
| actions/webServiceProperties/<br>body        | String | The<br>body<br>of the<br>HTTP<br>call.                                                                                        |           |
| actions/webServiceProperties/<br>contentType | String | The content type of the body of the HTTP call. For example, "application/json".                                               |           |

Request-Rules/Post-additional Property Properties

| Property                                 | Type   | Description                                                                                                    | Mandator |
|------------------------------------------|--------|----------------------------------------------------------------------------------------------------|----------|
| actions/<br>additionalPropertyProperties | Object | Specifies that the value of an additionalProper of a specific Device is updated to the value specified below. These additional properties are assigned by the Product to which the Device belongs. | rty      |
|                                          |        | For example, if the Product defines a property called Color, then all Devices of that Product have that property. A Rule can specify that if the temperature of a specific                         |          |

| Property                                              | Туре   | Description Mandatory goes over 80 degrees, then the value of the additionalProperty named Color is changed to Red.                                                                |
|-------------------------------------------------------|--------|----------------------------------------------------------------------------------------------------|
| actions/<br>additionalPropertyProperties/<br>name     | String | Specifies the name of a property to be updated. This must be the name of one of the additionalProperties defined for the Product of the Device to which this Rule applies belongs. |
| actions/<br>additionalPropertyProperties/<br>value    | String | Specifies the value to which to update the property with the name described above.                                                                                                 |
| actions/<br>additionalPropertyProperties/<br>deviceId | String | Specifies that the unique identifier of the Device whose                                                                                                    |

| Property                                                       | Type   | Description                                                                                                    | Mandatory |
|----------------------------------------------------------------|--------|----------------------------------------------------------------------------------------------------|-----------|
|                                                                |        | property (of the Product) is to be updated, as described above.                                                                                              |           |
| actions/<br>additionalPropertyProperties/<br>propertyOperation | Object | Specifies the action that will be used on the additional property's value. This action's value ia relative to the previous value of the additional property. |           |
|                                                                |        | For example, if the rule triggered it will increase the property by two.                                                                                     |           |

## Request – Rules/Post –propertyOperationProperties

| Property                                                                    | Туре | Description Mandatory                             |
|-----------------------------------------------------------------------------|------|---------------------------------------------------|
| actions/additionalPropertyProperties/<br>propertyOperation/relativeOperator | Enum | The type of opartion that this                    |
|                                                                             |      | Request – Rules/Post –propertyOperationProperties |

| Property                                                                    | Туре   | Description Mandatory action will perform. The operator values are:                    |
|-----------------------------------------------------------------------------|--------|----------------------------------------------------------------------------------------|
|                                                                             |        | <ul><li>Plus</li><li>Minus</li><li>Multiple</li><li>Division</li><li>Percent</li></ul> |
| actions/additionalPropertyProperties/<br>propertyOperation/relativeModifier | Double | The value that will be modified.                                                       |

# $Request-Rules/Post-ruleRecurrenceSettings\ Properties$

| Property                           | Type  | Description                                                                                                    | Mandatory |
|------------------------------------|-------|----------------------------------------------------------------------------------------------------|-----------|
| actions/<br>ruleRecurrenceSettings | Array | Defines how an action is repeated when this rule is triggered. For example, that an SMS is sent repeatedly every few minutes. |           |
|                                    |       | "ruleRecurrenc<br>{<br>"repeatFreque<br>NumberInt(5),                                                                         | ncy" :    |

| Property                                          | Type    | Description                                                 | Mandatory       |
|---------------------------------------------------|---------|-------------------------------------------------------------|-----------------|
|                                                   |         | "maxNumberO<br>NumberInt(5)<br>}                            | fOccurrences" : |
| ruleRecurrenceSettings/<br>repeatFrequency        | Integer | The interval, in minutes, after which to repeat the action. |                 |
| ruleRecurrenceSettings/<br>maxNumberOfOccurrences | Integer | The maximum number of times to repeat the action.           |                 |

# Request – Rules/Post – conditions Properties

| Property   | Type  | Description                                                                                                    | Mandatory |
|------------|-------|----------------------------------------------------------------------------------------------------|-----------|
| conditions | Array | Specifies the condition(s) that triggers the Rule. Conditions can be defined at three levels, as follows –                                            | Y         |
|            |       | <ul> <li>Device         level         (for         one         or         more         Devices).</li> </ul>                                           |           |
|            |       | <ul> <li>Product         level         applies         to         all         the         Devices         of         this         Product.</li> </ul> |           |

Application ID level.
This level applies for all Devices for a given customer.

For example, a condition could be defined at the Product level for refrigerators and there are 50 refrigerators of this Product. The Rule triggers the sending of a text message if the refrigerator temperature exceeds 15 degrees. This means that every refrigerator (meaning each of the 50 refrigerators) belonging to this Product whose temperature exceeds 15 degrees will send a text message.

To define that multiple **conditions** must exist in a Device at the same time (AND) in order to trigger the Rule, then define multiple **conditions** in the same Rule. This only works at the Device level.

```
"conditions": [
```

```
"id": null,
"appldForRule":
null,
"productId":
null,
"eventName":
"Temperature",
"typeCode": 7,
"threshold":
"19",
"operator": ">",
"durationInMinutes":
"conditionCount":
"isRelative":
false,
"type":
"Threshold",
"name": "Temp
> 19 for 3
minutes",
"ruleTarget":
"Device Level
Rule",
"Axonize.Common.Models.NonSql.DeviceNode",
"eventProductId":
null,
"devices": [
"id":
"583ee9fa4e41868148e409bd",
"name":
"BT Temp 3"
}],"locationConditionSettings":
null
```

| Property                    | Туре   | Description } ], "ruleRecurrenceSettings": null }                                                                                                    | Mandatory       |
|-----------------------------|--------|----------------------------------------------------------------------------------------------------|-----------------|
| conditions/id               | String | A unique identifier of this condition generated by IoT Platform and returned in the Rules/Post response.                                                                                                | N               |
| conditions/<br>appldForRule | String | Specifies the Application ID(s) to which the condition applies. You must have permissions to access this Application.  Specifying a value here means that the Rule applies to the Application ID level. | N               |
| conditions/productId        | String | Specifies the Product ID(s) to which the condition applies. You must have permission to access this Product.  Specifying a value here means that the Rule applies to the Product level.                 | N               |
| conditions/<br>eventName    | String | The name of the Event of the Application ID/ Product/Device on which to apply the condition.  IoT Platform works on a combination of eventName and typeCode below).                                     | N<br>(described |

| Property                         | Туре    | Description                                                                                                    | Mandatory                      |
|----------------------------------|---------|----------------------------------------------------------------------------------------------------|--------------------------------|
| conditions/typeCode              | Integer | The type code to which the condition applies.                                                                                            | Υ                              |
|                                  |         | IoT Platform works on a combination of <b>eventName</b> and <b>typeC</b> above).                                                         | ode (described                 |
|                                  |         | If eventName is not specified, then the condition applies to all events with the typeCode specified here, regardless of their eventName. |                                |
| conditions/threshold             | String  | The value to which to compare the reading value.                                                                                         |                                |
| conditions/operator              | String  | The operator for the condition, which must be appropriate for the data type.                                                             | N                              |
|                                  |         | Numeric operators are<br>shown below –                                                                                                   |                                |
|                                  |         | " <b>&gt;</b> ":                                                                                                    |                                |
|                                  |         | "<":                                                                                                    |                                |
|                                  |         | "=":                                                                                                    |                                |
|                                  |         | "!=":                                                                                                    |                                |
|                                  |         | ">=":                                                                                                    |                                |
|                                  |         | "<=":                                                                                                    |                                |
|                                  |         | String operators are shown below –                                                                                                    |                                |
|                                  |         | "="                                                                                                    |                                |
|                                  |         | "!="                                                                                                    |                                |
| conditions/<br>durationInMinutes | Integer | Specifies how long a condition must continuously exist on a Device before the Rule is triggered.                                         | N                              |
|                                  |         | For example, a Rule can specify that an SMS is sent after 5 minutes (duration) if                                                        |                                |
|                                  |         | Red                                                                                                    | guest – Rules/Post – condition |

| Property                     |         | Туре    | Description the temperature of a refrigerator is over 20°. In this case, the temperature must be over 20° for the entire 5 minutes in order for the SMS to be sent. Duration conditions can only be used at the Device level.                                                                                                    | Mandatory |
|------------------------------|---------|---------|----------------------------------------------------------------------------------------------------|-----------|
| conditions/<br>conditionCoun | nt      | Integer | Specifies the number of times that the condition must occur consecutively in order to trigger the Rule.  Consecutively means that each consecutive reading received by IoT Platform meets the condition.  For example, a Rule can specify that a temperature must be over 20 degrees in four consecutive readings.                                                                                                    | N         |
| conditions/isR               | elative | Boolean | Set this value to <b>True</b> to indicate that the condition is met if the latest reading differs (based on operator described above) from the first reading by more than the value in the threshold property (described above).  Before this Rule has ever been triggered for a specific Device, the first reading is the <i>anchor</i> . This means that the first reading is the value compared to which all the latest readings are compared. | N         |

| Property        | Type   | Description                                                                                                    | Mandatory       |
|-----------------|--------|----------------------------------------------------------------------------------------------------|-----------------|
|                 |        | After the Rule is triggered for a specific Device, the reading that triggered the Rule becomes the new <i>anchor</i> against which all future readings are compared.                                                                                                    |                 |
| conditions/type | String | This property can have one of the following values –                                                                                                    | N               |
|                 |        | <ul> <li>Threshold <ul> <li>Indicates</li> <li>that</li> <li>the</li> <li>condition</li> <li>is</li> <li>triggered</li> <li>based</li> <li>on Threshold (this is</li> <li>the</li> <li>default).</li> </ul> </li> <li>Location <ul> <li>Indicates</li> </ul> </li> </ul> |                 |
|                 |        | that the condition is triggered based on <b>Location</b> (as described in <u>locationConditionS</u>                                                                                                    | ettings below). |
|                 |        | <ul> <li>Instantaneous         <ul> <li>Indicates</li> <li>that</li> <li>the</li> <li>condition</li> <li>is</li> <li>an</li> <li>instantaneous</li> <li>one.</li> </ul> </li> </ul>                                                                                      |                 |
|                 |        | <ul><li>Property</li><li>Indicates</li></ul>                                                                                                    |                 |

| Property | Туре | Description         | Mandator |
|----------|------|---------------------|----------|
|          |      | that                |          |
|          |      | the                 |          |
|          |      | condition           |          |
|          |      | is                  |          |
|          |      | triggered           |          |
|          |      | when                |          |
|          |      | comparing           |          |
|          |      | a                   |          |
|          |      | reading             |          |
|          |      | value               |          |
|          |      | to                  |          |
|          |      | a                   |          |
|          |      | property            |          |
|          |      | or                  |          |
|          |      | setting<br>value.   |          |
|          |      | When                |          |
|          |      | using               |          |
|          |      | this                |          |
|          |      | value,              |          |
|          |      | the                 |          |
|          |      | name                |          |
|          |      | of                  |          |
|          |      | the                 |          |
|          |      | property            |          |
|          |      | to                  |          |
|          |      | which               |          |
|          |      | you                 |          |
|          |      | want                |          |
|          |      | to                  |          |
|          |      | compare             |          |
|          |      | should              |          |
|          |      | be                  |          |
|          |      | placed              |          |
|          |      | in                  |          |
|          |      | the conditions/     |          |
|          |      | threshold property. |          |
|          |      | The                 |          |
|          |      | condition           |          |
|          |      | and<br>             |          |
|          |      | the                 |          |
|          |      | condition           |          |
|          |      | name                |          |
|          |      | should<br>reference |          |
|          |      | reference<br>the    |          |
|          |      |                     |          |
|          |      | reading<br>to       |          |
|          |      | ιυ                  |          |

which

| Property | Type | Description                           | Mandato |
|----------|------|---------------------------------------|---------|
|          |      | you                                   |         |
|          |      | want                                  |         |
|          |      | to                                    |         |
|          |      | compare.                              |         |
|          |      | <ul> <li>PropertyAndStatic</li> </ul> |         |
|          |      | <ul><li>Indicates</li></ul>           |         |
|          |      | that                                  |         |
|          |      | the                                   |         |
|          |      | condition                             |         |
|          |      | is                                    |         |
|          |      | triggered                             |         |
|          |      | when                                  |         |
|          |      | comparing                             |         |
|          |      | between                               |         |
|          |      | а                                     |         |
|          |      | property/                             |         |
|          |      | setting                               |         |
|          |      | and                                   |         |
|          |      | а                                     |         |
|          |      | static                                |         |
|          |      | value                                 |         |
|          |      | that                                  |         |
|          |      | you                                   |         |
|          |      | provide                               |         |
|          |      | in                                    |         |
|          |      | the conditions/                       |         |
|          |      | threshold described                   |         |
|          |      | above.                                |         |
|          |      | This                                  |         |
|          |      | condition                             |         |
|          |      | is                                    |         |
|          |      | evaluated                             |         |
|          |      | every                                 |         |
|          |      | time                                  |         |
|          |      | the                                   |         |
|          |      | property                              |         |
|          |      | or                                    |         |
|          |      | setting                               |         |
|          |      | is .                                  |         |
|          |      | changed.                              |         |
|          |      | For .                                 |         |
|          |      | example,                              |         |
|          |      | if <b>fan</b>                         |         |
|          |      | speed                                 |         |
|          |      | is                                    |         |
|          |      | set                                   |         |
|          |      | to                                    |         |
|          |      | High.                                 |         |
|          |      | When                                  |         |

| Property                  | Туре   | Description                                                                                                    | Mandatory |
|---------------------------|--------|----------------------------------------------------------------------------------------------------|-----------|
|                           |        | using this condition type, the conditions/ typecode should be set to 70000.                                                                |           |
|                           |        | • Reading — Compare between the input reading to other reading (Need to define field readingCondition if you choose this type)             |           |
| conditions/name           | String | Specifies the name of the condition.                                                                                                    | Υ         |
| conditions/<br>ruleTarget | String | A calculated value that indicates the level to which the condition applies. This property can have one of the following values –  • Device | N         |
|                           |        | Level<br>Rule<br>• App                                                                                                    |           |
|                           |        | Level<br>Rule                                                                                                    |           |

| Property                                 | Туре   | Description                                                                                                    | Mandatory |
|------------------------------------------|--------|----------------------------------------------------------------------------------------------------|-----------|
|                                          |        | <ul><li>Product<br/>Level<br/>Rule</li></ul>                                                                                                    |           |
| conditions/targetId                      | tring  | A read-only value that specifies the IDs (Application ID, Product ID, Device ID[s]) to which the condition applies.                                                                                                    | N         |
| conditions/<br>eventProductId            |        | For internal use only.                                                                                                    | N         |
| conditions/devices                       | Array  | Specifies the Device(s) to which the condition applies, including its ID and name (name is optional).                                                                                                    | N         |
|                                          |        | {     "id" : "     599463f13f8c96478014f1c0     ",     "name" :     "Fridge20" }                                                                                                    |           |
|                                          |        | Specifying a value here means that the Rule applies to the Device level.                                                                                                    |           |
| conditions/<br>locationConditionSettings | Object | Specifies the geo-<br>fence location for<br>which the condition<br>applies. For example,<br>the location of the<br>Device must be within<br>the circle created by<br>a geo#fence around a<br>particular point.<br>When specifying<br>a value here, you | N         |

| Property                                                    | Туре                 | Description                                                                                                    | Mandatory |
|-------------------------------------------------------------|----------------------|----------------------------------------------------------------------------------------------------|-----------|
|                                                             |                      | cannot also specify an operator or threshold.                                                                                                    |           |
|                                                             |                      | locationConditionSettings:<br>{shouldBeInside: true,<br>latitude: "32.0910665",<br>longitude:<br>"34.78774490000001",<br>radius: 0.5}                             |           |
| conditions/<br>locationConditionSettings/<br>shouldBelnside | Boolean              | When <b>shouldbeinside</b> is <b>True</b> , the Rule is triggered when the Device is located inside the circle created by the geo-fence circle (described below). |           |
|                                                             |                      | When <b>shouldbeinside</b> is <b>False</b> , the Rule is triggered when a Device is outside the geo-fence circle.                                                 |           |
| conditions/<br>locationConditionSettings/<br>latitude       |                      | The latitude of the center of the geofence.                                                                                                    |           |
| conditions/<br>locationConditionSettings/<br>longitude      |                      | The longitude of the center of the geofence.                                                                                                    |           |
| conditions/<br>locationConditionSettings/<br>radius         | Double               | The radius of the geo-fence around the latitude/longitude center of the circle described above.                                                                   |           |
| condition/<br>readingCondition                              | RuleReadingCondition |                                                                                                    | Υ         |
| condition/<br>relativeOperation                             | RelativeOpera        | nti <b>Sp</b> ecify constant<br>operation for the<br>condition                                                                                                    |           |
| Condition/<br>relativeOperation/<br>relativeOperator        | Enum                 | Specify the operator:     Plus     Minus     Multiple     Division                                                                                                |           |

| Property                                             | Туре   | Description                 | Mandatory |
|------------------------------------------------------|--------|-----------------------------|-----------|
|                                                      |        | <ul> <li>Percent</li> </ul> |           |
| Condition/<br>relativeOperation/<br>relativeModifier | Double | Specify the modifier        |           |

## $Request-Rules/Post-Condition Settings\ Properties$

| Property                                                    | Type    | Description                                                                                                    | Mandatory |
|-------------------------------------------------------------|---------|----------------------------------------------------------------------------------------------------|-----------|
| conditions/<br>locationConditionSettings                    | Object  | Specifies the geo-fence location for which the condition applies. For example, the location of the Device must be within the circle created by a geo#fence around a particular point. | N         |
|                                                             |         | When specifying a value here, you cannot also specify an operator or threshold.                                                                                                    |           |
|                                                             |         | locationConditionSettings:<br>{shouldBeInside:<br>true, latitude:<br>"32.0910665",<br>longitude:<br>"34.78774490000001",<br>radius: 0.5}                                              |           |
| conditions/<br>locationConditionSettings/<br>shouldBeInside | Boolean | When shouldbeinside is True, the Rule is triggered when the Device is located inside the circle created by the geo-fence circle                                                       |           |

| Property                                               | Type   | Description                                                                                        | Mandatory |
|--------------------------------------------------------|--------|----------------------------------------------------------------------------------------------------|-----------|
|                                                        |        | (described below).                                                                                 |           |
|                                                        |        | When shouldbeinside is False, the Rule is triggered when a Device is outside the geo-fence circle. |           |
| conditions/<br>locationConditionSettings/<br>latitude  |        | The latitude of the center of the geo-fence.                                                       |           |
| conditions/<br>locationConditionSettings/<br>longitude |        | The longitude of the center of the geo-fence.                                                      |           |
| conditions/<br>locationConditionSettings/<br>radius    | Double | The radius of the geo- fence around the latitude/ longitude center of the circle described above.  |           |

# Request – Rules/Post – readingCondition Properties

| Property                                     | Type   | Description                                      | Mandatory |
|----------------------------------------------|--------|--------------------------------------------------|-----------|
| Condition/<br>readingCondition/<br>deviceId  | String | Specify the device id for the reading condition  |           |
| Condition/<br>readingCondition/<br>eventName | String | Specify the event name for the reading condition |           |
| Condition/<br>readingCondition/<br>eventType | Int    | Specify<br>the event<br>type<br>for the          |           |

| Property | Туре | Description       | Mandatory |
|----------|------|-------------------|-----------|
|          |      | reading condition |           |

# Request – Rules/Post – relativeMeetingSchedule Properties

| Property                                                                          | Type                   | <b>Description Mandatory</b>                               |
|-----------------------------------------------------------------------------------|------------------------|------------------------------------------------------------|
| Rule/relativeMeetingSchedule/deviceIds                                            | Array<br>of<br>Strings | Specify the device ids for the calendars                   |
| Rule/relativeMeetingSchedule/appld                                                | String                 | Specify the app id for the calendars                       |
| Rule/relativeMeetingSchedule/productId                                            | String                 | Specify the product id for the calendars                   |
| Rule/relativeMeetingSchedule/<br>relativeMeetingTimes/minutes                     | Int                    | Specify the minutes to trigger before or after the meeting |
| Rule/relativeMeetingSchedule/<br>relativeMeetingTimes/<br>meetingRelativePosition | Enum                   | Specify if the rule trigger time will                      |

| Property                      | Type | Description Mandatory |
|-------------------------------|------|-----------------------|
|                               |      | apply                 |
|                               |      | to                    |
|                               |      | the                   |
|                               |      | start                 |
|                               |      | or                    |
|                               |      | end                   |
|                               |      | time                  |
|                               |      | of                    |
|                               |      | the                   |
|                               |      | meeting.              |
|                               |      | 0                     |
|                               |      | for                   |
|                               |      | start,<br>1           |
|                               |      | for                   |
|                               |      | end                   |
|                               |      | ena                   |
| Rule/relativeMeetingSchedule/ | Enum | Specify               |
| relativeMeetingTimes/         |      | if                    |
| timeRelativePosition          |      | the                   |
|                               |      | rule                  |
|                               |      | trigger               |
|                               |      | time<br>              |
|                               |      | will                  |
|                               |      | apply                 |
|                               |      | to                    |
|                               |      | before<br>or          |
|                               |      | after                 |
|                               |      | the                   |
|                               |      | start                 |
|                               |      | or                    |
|                               |      | end                   |
|                               |      | time                  |
|                               |      | of                    |
|                               |      | the                   |
|                               |      | meeting.              |
|                               |      | 0                     |
|                               |      | for                   |
|                               |      | before,               |
|                               |      | 1                     |
|                               |      | for                   |
|                               |      | after                 |

## **Example JSON Rules/Post Request**

curl -X POST \

https://api.dev.axonize.com/odata/rules\

-H 'Authorization: Token' \

```
-H 'Content-Type: application/json' \
-H 'appld: 801A048A-9F23-429F-BF0D-B6D35B22771E' \
-d '{"active":true,"name":"BasicRule","description":"","severity":"Warning",
"notifyOnRestore":false,"weeklySchedule":{"sun":{"active":true,"timeRange":null},
"mon":{"active":true,"timeRange":null},"tue":{"active":true,"timeRange":null},
"wed":{"active":true,"timeRange":null},"thu":{"active":true,"timeRange":null},
"fri":{"active":true,"timeRange":null},"sat":{"active":true,"timeRange":null}},
"timezone":"Asia/Jerusalem","actions":[{"type":"AlarmInstance"},
{"type":"EventLogEntry","eventLogEntryProperties":
{"message":"{severity} alarm from {deviceName} — {triggeringEvent} {operator} {threshold} on value {value}"}}],
"conditions":[{"name":"ConditionName","type":"Threshold","devices":
[{"id":"5ab1200721b5bb23b84fa126","name":"qsdas1j"}],
"typeCode":1039,"operator":"<","threshold":"10","eventName":"Soil Humidity","eventProductId":"58845d33922dcf2b0cc4632a"}]}'
```

## Response – Rules/Post

All the same properties in the request are returned in the response. The response that is returned also contains the following properties –

| Property      | Туре   | Description                                                                                                    |
|---------------|--------|----------------------------------------------------------------------------------------------------|
| id            | String | A unique identifier that is automatically generated for this Rule by IoT Platform.                                           |
| conditions/id | String | A unique identifier of each <b>Condition</b> defined in the <b>Rules</b> / <b>Post Request</b> is generated by IoT Platform. |
| actions/id    | String | A unique identifier of each <b>Action</b> defined in the <b>Rules</b> / <b>Post Request</b> is generated by IoT Platform.    |

| Property                                                | Туре | Description                           |
|---------------------------------------------------------|------|---------------------------------------|
| createDate,<br>createUser,<br>updateDate,<br>updateUser |      | See Common<br>Response<br>Properties. |

# Example JSON Rules/Post Response Status 201 – Created

```
{
"@odata.context": "https://dev-axonizeapi-axonize.dev-ase-axonize.p.azurewebsites.net/odata/
$metadata#Rules/$entity",
"name": "BasicRule",
"description": "",
"active": true,
"severity": "Warning",
"cronSchedule": null,
"type": "Conditional",
"timezone": "Asia/Jerusalem",
"category": null,
"level": "ByApp",
"automaticallyDismiss": false,
"notifyOnRestore": false,
"tenantId": "5883b7cb922dd1139c1d15ce",
"id": "5b547a4e19ec0c05707d1220",
"appld": "1aaf017c-b987-4f53-94d6-ad9afb8e4767",
"createDate": "2018-07-22T12:36:30.8357086Z",
"createUser": "5b0d033821b5bc289491564d",
"updateDate": "0001-01-01T00:00:00Z",
"updateUser": null,
"actions": [
"id": "5b547a4e19ec0c05707d121d",
```

```
"type": "AlarmInstance",
"emailProperties": null,
"smsProperties": null,
"phoneCallProperties": null,
"alarmInstanceProperties": null,
"eventLogEntryProperties": null,
"commandProperties": null,
"webServiceProperties": null,
"ruleRecurrenceSettings": null,
"additionalPropertyProperties": null
},
{
"id": "5b547a4e19ec0c05707d121e",
"type": "EventLogEntry",
"emailProperties": null,
"smsProperties": null,
"phoneCallProperties": null,
"alarmInstanceProperties": null,
"eventLogEntryProperties": {
"message": "{severity} alarm from {deviceName} - {triggeringEvent} {operator} {threshold} on
value {value}"
},
"commandProperties": null,
"webServiceProperties": null,
"ruleRecurrenceSettings": null,
"additionalPropertyProperties": null
],
"restoreActions": [],
"schedule": null,
```

```
"weeklySchedule": {
"sun": {
"active": true,
"timeRange": null
},
"mon": {
"active": true,
"timeRange": null
},
"tue": {
"active": true,
"timeRange": null
},
"wed": {
"active": true,
"timeRange": null
},
"thu": {
"active": true,
"timeRange": null
},
"fri": {
"active": true,
"timeRange": null
},
"sat": {
"active": true,
"timeRange": null
}
},
```

```
"conditions": [
{
"id": "5b547a4e19ec0c05707d121f",
"appldForRule": null,
"productId": null,
"eventName": "Soil Humidity",
"typeCode": 1039,
"threshold": "10",
"operator": "<",
"durationInMinutes": 0,
"conditionCount": 0,
"isRelative": false,
"type": "Threshold",
"name": "ConditionName",
"ruleTarget": "Device Level Rule",
"targetId": "Axonize.Common.Models.NonSql.DeviceNode",
"eventProductId": "58845d33922dcf2b0cc4632a",
"devices": [
"id": "5ab1200721b5bb23b84fa126",
"name": "qsdas1j"
}
],
"locationConditionSettings": null
}
],
"ruleRecurrenceSettings": null
}
},
```

## Rules/Get (List)

#### GET /odata/Rules/

### **Description**

Gets a list of all the Rules of the Application, as specified in the **appld** property, as described below.

To get the details of a specific Rule, refer to Rules/Get (Specific).

For request and response details, see Request – Rules/Get (List) and Response – Rules/Get (List).

See Also Authentication/Request Headers and API Response Codes.

## Request - Rules/Get (List)

| Property | Type   | Description                                                                                                    | Mandatory |
|----------|--------|----------------------------------------------------------------------------------------------------|-----------|
| appld    | string | A unique Application identifier that is automatically generated by IoT Platform identifier of the Application to which this Rule is assigned. | Y         |

### **Example JSON Rules/Get (List) Request**

curl -X GET \

https://api.stg.axonize.com/odata/rules/ \

-H 'Authorization: Token' \

-H 'Content-Type: application/json' \

-H 'appld: 801A048A-9F23-429F-BF0D-B6D35B22771E'

## Response – Rules/Get (List)

For each Rule, the response provides the properties in **Rules/Post**.

### **Example JSON Rules/Get (List) Response**

### Status 200 - OK

```
{
"@odata.context": "https://dev-axonizeapi-axonize.dev-ase-axonize.p.azurewebsites.net/odata/
$metadata#Rules",
"value": [
"name": "New Rule",
"description": "New Rule Description",
"active": true,
"severity": "Warning",
"cronSchedule": null,
"type": "Conditional",
"timezone": "Asia/Jerusalem"
"category": null,
"level": "ByApp",
"automaticallyDismiss": false,
"notifyOnRestore": false,
"tenantId": "580c7cfbcb597ad4e824e1fd",
"id": "5873c267fce97a28389d3aa1",
"appld": "fe8c3dfa-74a3-4a89-ad01-0b1dc5abbca2s",
"createDate": "0001-01-01T00:00:00Z",
"createUser": null,
"updateDate": "0001-01-01T00:00:00Z",
"updateUser": null,
"actions": [
"id": "5873c267fce97a28389d3a9f",
"type": "EventLogEntry",
```

```
"emailProperties": null,
"smsProperties": null,
"phoneCallProperties": null,
"alarmInstanceProperties": null,
"eventLogEntryProperties": null,
"commandProperties": null,
"webServiceProperties": null,
"ruleRecurrenceSettings": null,
"additionalPropertyProperties": null
},
{
"id": "5873c267fce97a28389d3aa0",
"type": "AlarmInstance",
"emailProperties": null,
"smsProperties": null,
"phoneCallProperties": null,
"alarmInstanceProperties": null,
"eventLogEntryProperties": null,
"commandProperties": null,
"webServiceProperties": null,
"ruleRecurrenceSettings": null,
"additionalPropertyProperties": null
},
"id": "5a73085321b5bc23f44878c1",
"type": "SMS",
"emailProperties": null,
"smsProperties": {
"message": "{severity} alarm from {deviceName} – {triggeringEvent} {operator} {threshold} on
value {value}",
```

```
"userlds": [
"58346e394e418c088069d384",
"583589234e418c088069d48e"
],
"userDetails": []
},
"phoneCallProperties": null,
"alarmInstanceProperties": null,
"eventLogEntryProperties": null,
"commandProperties": null,
"webServiceProperties": null,
"ruleRecurrenceSettings": null,
"additionalPropertyProperties": null
}
],
"restoreActions": [],
"schedule": null,
"weeklySchedule": null,
"conditions": [
"id": "5a73084621b5bc23f44878bf",
"appldForRule": "f51df5bf-8d3c-4ba5-9574-3f3b8d6a26be",
"productId": null,
"eventName": "Temperature",
"typeCode": 7,
"threshold": "12",
"operator": ">",
"durationInMinutes": 0,
"conditionCount": 0,
"isRelative": false,
```

## Rules/Get (Specific)

### GET /odata/Rules/[id]

### **Description**

Gets the details of a specific Rule, as specified by the Rule's ID. This Rule ID is returned in the response of **Rules/Post**.

To get the details of all the Rules of an Application, see Rules/Get (List).

For request and response details, see Request – Rules/Get (Specific) and Response – Rules/Get (Specific).

See Also Authentication/Request Headers and API Response Codes.

## Request – Rules/Get (Specific)

Request # Rules/Get (Specific) 373

| Property | Туре   | Description                                                                                                    | Mandatory |
|----------|--------|----------------------------------------------------------------------------------------------------|-----------|
| id       | String | This is the unique identifier automatically assigned by loT Platform when a Rule is created. This id is returned in the response of the Rules/Post. | Y         |

### **Example JSON Rules/Get (Specific) Request**

```
curl -X GET \
https://api.stg.axonize.com/odata/rules/5873c267fce97a28389d3aa1\
-H 'Authorization: Token' \
-H 'Content-Type: application/json' \
-H 'appld: 801A048A-9F23-429F-BF0D-B6D35B22771E '\
```

## Response – Rules/Get (Specific)

For the requested Rule, the response provides the properties in **Rules/Post**.

### **Example JSON Rules/Get (Specific) Response**

### Status 200 - OK

```
{
"@odata.context": "https://dev-axonizeapi-axonize.dev-ase-axonize.p.azurewebsites.net/odata/
$metadata#Rules/$entity",

"name": "New Rule",

"description": "New Rule Description",

"active": true,

"severity": "Warning",

"cronSchedule": null,
```

```
"type": "Conditional",
"timezone": "Asia/Jerusalem"
"category": null,
"level": "ByApp",
"automaticallyDismiss": false,
"notifyOnRestore": false,
"tenantId": "580c7cfbcb597ad4e824e1fd",
"id": "5873c267fce97a28389d3aa1",
"appld": "fe8c3dfa-74a3-4a89-ad01-0b1dc5abbca2",
"createDate": "0001-01-01T00:00:00Z",
"createUser": null,
"updateDate": "0001-01-01T00:00:00Z",
"updateUser": null,
"actions": [
"id": "5873c267fce97a28389d3a9f",
"type": "EventLogEntry",
"emailProperties": null,
"smsProperties": null,
"phoneCallProperties": null,
"alarmInstanceProperties": null,
"eventLogEntryProperties": null,
"commandProperties": null,
"webServiceProperties": null,
"ruleRecurrenceSettings": null,
"additionalPropertyProperties": null
},
"id": "5873c267fce97a28389d3aa0",
"type": "AlarmInstance",
```

Response # Rules/Get (Specific)

```
"emailProperties": null,
"smsProperties": null,
"phoneCallProperties": null,
"alarmInstanceProperties": null,
"eventLogEntryProperties": null,
"commandProperties": null,
"webServiceProperties": null,
"ruleRecurrenceSettings": null,
"additionalPropertyProperties": null
},
{
"id": "5a73085321b5bc23f44878c1",
"type": "SMS",
"emailProperties": null,
"smsProperties": {
"message": "{severity} alarm from {deviceName} - {triggeringEvent} {operator} {threshold} on
value {value}",
"userlds": [
"58346e394e418c088069d384",
"583589234e418c088069d48e"
],
"userDetails": []
},
"phoneCallProperties": null,
"alarmInstanceProperties": null,
"eventLogEntryProperties": null,
"commandProperties": null,
"webServiceProperties": null,
"ruleRecurrenceSettings": null,
"additionalPropertyProperties": null
```

```
}
],
"restoreActions": [],
"schedule": null,
"weeklySchedule": null,
"conditions": [
"id": "5a73084621b5bc23f44878bf",
"appldForRule": "f51df5bf-8d3c-4ba5-9574-3f3b8d6a26be",
"productId": null,
"eventName": "Temperature",
"typeCode": 7,
"threshold": "12",
"operator": ">",
"durationInMinutes": 0,
"conditionCount": 0,
"isRelative": false,
"type": "Threshold",
"name": "asfsaf",
"ruleTarget": "App Level Rule",
"targetId": "f51df5bf-8d3c-4ba5-9574-3f3b8d6a26be",
"eventProductId": null,
"devices": [],
"locationConditionSettings": null
}
],
"ruleRecurrenceSettings": null
}
```

Response # Rules/Get (Specific)

## Rules/Delete

### DELETE /odata/Rules/[ruleId]

### **Description**

Deletes the details of a specific Rule, as specified by the Rule's ID. This Rule ID is returned in the response of the Rules/Post When deleting a rule the alarm instances and rule state of the specified rule will also get deleted.

For request and response details, see Request – Rules/Delete and Response – Rules/Delete.

See Also Authentication/Request Headers and API Response Codes.

## Request – Rules/Delete

| Property | Type   | Description                                                                                                    | Mandatory |
|----------|--------|----------------------------------------------------------------------------------------------------|-----------|
| id       | String | This is the unique identifier automatically assigned by loT Platform when a Rule is created. This id is returned in the response of the Rules/ Post. | Y         |

### **Example JSON Rules/Delete Request**

```
curl -X DELETE \
https://api.stg.axonize.com/odata/rules/592139084d27e710e80f1234 \
-H 'Authorization: Token' \
-H 'Content-Type: application/json' \
-H 'appld: 801A048A-9F23-429F-BF0D-B6D35B22771E' \
```

## Response – Rules/Delete

378 Response # Rules/Delete

# Example JSON Rules/Delete Response Status 200 – OK

### Rules/Patch or Rules/Put

PATCH /odata/Rules/[ruleId] or PUT /odata/Rules/[ruleId]

#### Description

To update an existing IoT Platform Rule.

For request and response details, see Request – Rules/Patch or Put and Response – Rules/Patch or Put.

See Also Authentication/Request Headers and API Response Codes.

## Request – Rules/Patch or Put

In the request, specify the ID of the Rule whose definition to change and the name of the property(s) to change. These properties are described in Rules/Post.

| Property | Туре   | Description                                                                                                    | Mandatory |
|----------|--------|----------------------------------------------------------------------------------------------------|-----------|
| id       | String | This is the unique identifier automatically assigned by loT Platform when a Rule is created. This id is returned in the response of the Rules/Post. | Y         |

### **Example JSON Rules/Patch Request**

The following is an example of changing a Rule's **name** to **test**.

```
curl -X PATCH \
https://api.stg.axonize.com/odata/rules/5b547a4e19ec0c05707d1220\
-H 'Authorization: Token' \
-H 'Content-Type: application/json' \
-H 'appld: 801A048A-9F23-429F-BF0D-B6D35B22771E' \
```

Request # Rules/Patch or Put 379

```
-d '{
    "name":"test"
}
```

# Response – Rules/Patch or Put

| Property                                                | Туре | Description                            |
|---------------------------------------------------------|------|----------------------------------------|
| createDate,<br>createUser,<br>updateDate,<br>updateUser |      | See <u>Common</u> Response Properties. |

Example JSON Rules/Patch/Put Response Status 204 – No Content

# Alarm Instances Endpoints

An Alarm Instance is usually created by a Rule. Rules are defined using the Rules/Post endpoint.

When the conditions of a Rule are met, an Alarm Instance is created. A list of Alarm Instances can be retrieved using the **Alarm Instances/Get** endpoint or viewed in the <code>IoT Platform Portal</code>.

An example of a Rule that creates an Alarm Instance is when the **Temperature** of a Device named **Refrigerator #7** goes over **40°**, then an Alarm Instance is created by the IoT Platform Rule Engine indicating the name of the Device, details about the event and the Alarm Instance's severity among other types of information about the event.

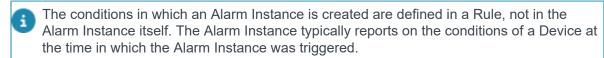

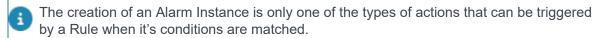

IoT Platform provides a variety of endpoints for handling Alarm Instances, as follows:

- Alarminstances/Post
- Alarminstances/Delete
- AlarmInstances/Get (Specific)
- Alarminstances/Put or Patch
- Alarminstances/Clear
- Alarminstances/Snooze
- AlarmInstances/Dismiss
- Alarminstances/DeleteAll
- AlarmInstances/DismissAll

## AlarmInstances/Get (List)

GET /odata/AlarmInstances

### **Description**

Retrieves a list of all the AlarmInstances.

To get the details of a specific AlarmInstance, refer to AlarmInstances/Get (Specific).

For request and response details, see Request – AlarmInstances/Get (List) and Response – AlarmInstances/Get (List).

AlarmInstances/Get (List) 381

See Also Authentication/Request Headers and API Response Codes.

## Request – AlarmInstances/Get (List)

| Property | Туре   | Description                                                                                                    | Mandatory |
|----------|--------|----------------------------------------------------------------------------------------------------|-----------|
| ld       | String | A unique identifier for this AlarmInstance that is automatically generated by IoT Platform . This AlarmInstance ID is returned in the response of the AlarmInstances/Post. | Y         |

### **Example JSON AlarmInstances/Get (List) Request**

```
curl -X GET \
https://api.stg.axonize.com/odata/alarminstances/
-H 'Authorization: Token' \
-H 'Content-Type: application/json' \
-H 'appld: 801A048A-9F23-429F-BF0D-B6D35B22723E'
```

## Response – AlarmInstances/Get (List)

For each AlarmInstance, the response provides the properties in AlarmInstances/Post.

## **Example JSON AlarmInstances/Get (List) Response**

### Status 200 - OK

```
{
    "@odata.context": "https://stg-axonizeapi-axonize.dev-ase-axonize.p.azurewebsites.net/
odata/$metadata#AlarmInstances",

    "value": [
    {
        "deviceId": "5a8c35d119ec0c14b8512345",

        "typeCode": 1039,

        "value": "50",

        "readingDateTime": "2018-07-02T07:57:29Z",
```

```
"readingDateTimeOffset": "2018-07-02T07:57:29Z",
       "ruleId": "5b28a5a421b5bb1dc8a21c9b",
       "eventName": "Soil Humidity",
       "severity": "Warning",
       "status": "Open",
       "snoozeExpirationDate": null,
       "message": "Warning alarm from Doneness - Soil Humidity = 50 on value 50",
       "id": "5b39daed19ec0c12ac212345",
       "appld": "801A048A-9F23-429F-BF0D-B6D35B212345",
       "createDate": "2018-07-02T07:57:33.692Z",
       "createUser": null,
       "updateDate": "0001-01-01T00:00:00Z",
       "updateUser": null
    },
  ]
}
```

## AlarmInstances/Post

### POST /odata/AlarmInstances

### **Description**

In order to create a new AlarmInstance, see the following for request and response details:

- Request AlarmInstances/Post
- Response AlarmInstances/Post

See Also Authentication/Request Headers and API Response Codes.

AlarmInstances/Post 383

# Request – AlarmInstances/Post

| Property         | Туре                       | Description                                                                                                    | Mandatory |
|------------------|----------------------------|----------------------------------------------------------------------------------------------------|-----------|
| deviceld         | String                     | The unique identifier of the Device on which the AlarmInstance occurred.                                                             | Υ         |
| typeCode         | Integer                    | The typeCode of the event that triggered the AlarmInstance. See <u>Defining a Device</u> <u>Event Manifest</u> for more information. | Y         |
| value            | String                     | The value of the Event that triggered the AlarmInstance.                                                                             | Υ         |
| readingDateTime  | DateTime                   | The timestamp of the Event (reading) that triggered the Alarm.                                                                       |           |
| readingDateTimeC | <b>Offiset</b> eTimeOffset | Same as <b>readingDateTime</b> with a different date structure.                                                                      | Υ         |
| ruleld           | String                     | The unique identifier of the Rule that created this AlarmInstance when its conditions were met.                                      | Y         |
| eventName        | String                     | The name of the Event that triggered the Alarm.                                                                                      |           |
| severity         | String/<br>Enum            | The severity defined by the Rule:  • Warning  • Minor  • Major  • Critical                                                           | Y         |
| status           | String/<br>Enum            | The status of the AlarmInstance:  Open Closed                                                                                        | Y         |

| Property      | Type                  | Description                                                                                                    | Mandatory |
|---------------|-----------------------|----------------------------------------------------------------------------------------------------|-----------|
|               |                       | After an AlarmInstance is triggered by a Rule, its status is <b>Open</b> (0). An AlarmInstance can then be <b>Closed</b> (1) in the IoT Platform Portal or through the API. |           |
| snoozeExpirat | <b>ionData</b> teTime | Until this date has passed,<br>the Rule does not send<br>repeat notifications.                                                                                              |           |
|               |                       | This initial recurrence is described in the Rule in the actions/ ruleRecurrenceSettings/ repeatFrequency property.                                                          |           |
| message       | String                | A free-text message describing what occurred. For example, Temperature Is Too High.                                                                                         |           |
| appld         | String                | A unique Application identifier that is automatically generated by IoT Platform. This is the identifier of the Application to which this AlarmInstance is assigned.         | Y         |
|               |                       | This identifier is automatically generated by IoT Platform when the Applications/Post request is used.                                                                      |           |

### **Example JSON Alarminstances/Post Request**

```
curl -X POST \
https://api.stg.axonize.com/odata/alarminstances \
-H 'Cache-Control: no-cache' \
-H 'Authorization: Token' \
-H 'Content-Type: application/json' \
-H 'appld: 801A048A-9F23-429F-BF0D-B6D35B212345' \
-d '{
```

Request # AlarmInstances/Post 385

```
"deviceld": "5b06684c21b5bc27d4412345",

"typeCode": 7,

"value": "10",

"readingDateTime": "2018-06-21T15:04:36.70395Z",

"readingDateTimeOffset": "2018-06-21T15:04:36.70395+00:00",

"ruleld": "5b2bb87e21b5c318fc743fd0",

"eventName": "Temperature",

"severity": "Warning",

"status": "Open",

"message": "msg_default_alarmInstance_message",

"appld": "1aaf017c-b987-4f53-94d6-ad9af4fd2767"

}'
```

## Response - AlarmInstances/Post

386

All the same properties in the request are returned in the response. In addition, the response that is returned also contains the following properties –

| Property | Туре   | Description                                                                                                    |
|----------|--------|----------------------------------------------------------------------------------------------------|
| id       | String | A unique identifier for<br>this AlarmInstance<br>that is automatically<br>generated by IoT<br>Platform .                                                            |
| appld    | String | A unique Application identifier that is automatically generated by IoT Platform. This is the identifier of the Application to which this AlarmInstance is assigned. |
|          |        | This identifier is automatically generated by IoT Platform when                                                                                                    |

| Property                                                | Туре | Description                                           |
|---------------------------------------------------------|------|-------------------------------------------------------|
|                                                         |      | the <u>Applications/</u> <u>Post</u> request is used. |
| createDate,<br>createUser,<br>updateDate,<br>updateUser |      | See Common<br>Response Properties.                    |

# Example JSON Alarminstances/Post Response Status 201 – Created

```
"@odata.context": "https://stg-axonizeapi-axonize.dev-ase-axonize.p.azurewebsites.net/odata/
$metadata#AlarmInstances/$entity",
"deviceId": "5b06684c21b5bc27d4439f53",
"typeCode": 7,
"value": "10",
"readingDateTime": "2018-06-21T15:04:36.70395Z",
"readingDateTimeOffset": "2018-06-21T15:04:36.70395Z",
"ruleId": "5b2bb87e21b5c318fc743fd0",
"eventName": "Temperature",
"severity": "Warning",
"status": "Open",
"snoozeExpirationDate": null,
"message": "Warning alarm from Doneness - Soil Humidity = 50 on value 50",
"id": "5b58681619ec0c1a684b96a0",
"appld": "801A048A-9F23-429F-BF0D-B6D35B212345",
"createDate": "2018-07-25T12:07:50.909888Z",
"createUser": null,
"updateDate": "0001-01-01T00:00:00Z",
"updateUser": null
```

Response # AlarmInstances/Post

387

## AlarmInstances/Delete

### DELETE /odata/AlarmInstances/[id]

### **Description**

Deletes the details of a specific Alarm Instance, as specified by the AlarmInstance's ID. This AlarmInstance ID is returned in the response of the **AlarmInstances/Post**.

For request and response details, see Request – AlarmInstances/Delete and Response – AlarmInstances/Delete.

See Also Authentication/Request Headers and API Response Codes.

## Request – AlarmInstances/Delete

| Property | Туре   | Description                                                                                                    | Mandatory |
|----------|--------|----------------------------------------------------------------------------------------------------|-----------|
| id       | String | A unique identifier for this AlarmInstance that is automatically generated by IoT Platform. This AlarmInstance ID is returned in the response of the AlarmInstances/Post. | Y         |

### **Example JSON Alarminstances/Delete Request**

```
curl -X DELETE \
https://api.dev.axonize.com/odata/alarminstances/5b58681619ec0c1a684b96a0 \
-H 'Cache-Control: no-cache' \
-H 'Content-Type: application/json' \
-H 'Authorization: Token' \
-H 'appld: 801A048A-9F23-429F-BF0D-B6D35B212345'
```

### Response – AlarmInstances/Delete

Example JSON Alarminstances/Delete Response Status 200 – OK

## AlarmInstances/Get (Specific)

GET /odata/AlarmInstances/Get/[id]

### **Description**

Retrieves the details of a specific AlarmInstance, as specified by the AlarmInstance ID.

For request and response details, see Request – AlarmInstances/Get (Specific) and Response – AlarmInstances/Get (Specific).

See Also Authentication/Request Headers and API Response Codes.

## Request – AlarmInstances/Get (Specific)

| Property | Туре   | Description                                                                                                    | Mandatory |
|----------|--------|----------------------------------------------------------------------------------------------------|-----------|
| id       | String | A unique identifier for this AlarmInstance that is automatically generated by IoT Platform. This AlarmInstance ID is returned in the response of the AlarmInstances/Post. | Y         |

### **Example JSON AlarmInstances/Get (Specific) Request**

curl -X GET \

https://api.stg.axonize.com/odata/alarminstances/f5a8c35d119ec0c14b851234

-H 'Authorization: Token' \

-H 'Content-Type: application/json' \

## Response – AlarmInstances/Get (Specific)

For each AlarmInstance, the response provides the properties in AlarmInstances/Post.

# Example JSON AlarmInstances/Get (Specific) Response

Status 200 - OK

```
{
"@odata.context": "https://stg-axonizeapi-axonize.dev-ase-axonize.p.azurewebsites.net/odata/
$metadata#AlarmInstances/$entity",
"deviceId": "5a8c35d119ec0c14b8512345",
"typeCode": 1039,
"value": "50",
"readingDateTime": "2018-07-02T07:57:29Z",
"readingDateTimeOffset": "2018-07-02T07:57:29Z",
"ruleId": "5b28a5a421b5bb1dc8a12345",
"eventName": "Soil Humidity",
"severity": "Warning",
"status": "Open",
"snoozeExpirationDate": null,
"message": "Warning alarm from Doneness – Soil Humidity = 50 on value 50",
"id": "5a8c35d119ec0c14b8512345",
"appld": "801A048A-9F23-429F-BF0D-B6D35B212345",
"createDate": "2018-07-02T07:57:33.692Z",
"createUser": null,
"updateDate": "0001-01-01T00:00:00Z",
"updateUser": null
```

## AlarmInstances/Patch or AlarmInstances/Put

PATCH /odata/AlarmInstances/[id] or PUT /odata/AlarmInstances/[id]

### **Description**

In order to update an existing AlarmInstance definition, see the following for request and response details:

- Request AlarmInstances/Patch or Put
- Response AlarmInstances/Patch or Put

See Also Authentication/Request Headers and API Response Codes.

## Request – AlarmInstances/Patch or Put

In the request, specify the ID of the AlarmInstance whose definition to change and the name of the property(s) to change. These properties are described in AlarmInstances/Post.

| Property | Type   | Description                                                                                                    | Mandatory |
|----------|--------|----------------------------------------------------------------------------------------------------|-----------|
| id       | String | A unique identifier for this AlarmInstance that is automatically generated by IoT Platform. This AlarmInstance ID is returned in the response of the AlarmInstance: Post. | Y<br>S/   |

### **Example JSON Alarminstances/Patch Request**

```
curl -X PATCH \
https://api.stg.axonize.com/odata/alarminstances/5b586a4819ec0c1a684b96d0 \
-H 'Cache-Control: no-cache' \
-H 'Authorization: Token' \
-H 'Content-Type: application/json' \
```

```
-H 'appld: 801A048A-9F23-429F-BF0D-B6D35B212345' \
-d '{
    "message": "message_patch"
}'
```

## Response – AlarmInstances/Patch or Put

| Property                  | Туре | Description |
|---------------------------|------|-------------|
| createDate,               |      | See Common  |
| createUser,               |      | Response    |
| updateDate,<br>updateUser |      | Properties. |

**Status 204 –** No Content. The server has successfully fulfilled the request.

## AlarmInstances/Clear

POST /odata/AlarmInstances/Clear

### **Description**

Deletes all the Alarm Instances as indicated by the Alarm Instance IDs supplied in the request.

For request and response details, see Request – AlarmInstances/Clear and Response – AlarmInstances/Clear.

See Also Authentication/Request Headers and API Response Codes.

## Request – AlarmInstances/Clear

| Property | Туре  | Description                                                                                                    | Mandatory |
|----------|-------|----------------------------------------------------------------------------------------------------|-----------|
| ids      | Array | ids is an array of AlarmInstance IDs. An id is a unique identifier for this AlarmInstance that is automatically generated by IoT Platform. | Y         |

| Property | Туре | Description                                                                    | Mandatory |
|----------|------|--------------------------------------------------------------------------------|-----------|
|          |      | This AlarmInstance ID is returned in the response of the AlarmInstances/ Post. |           |

### **Example JSON Alarminstances/Clear Request**

```
curl -X POST \
https://api.dev.axonize.com/odata/alarmInstances/clear
-H 'Authorization: Token' \
-H 'Content-Type: application/json' \
-H 'appld: 801A048A-9F23-429F-BF0D-B6D35B22771E' \
-d ' {"ids":["5b684b0e21b5bb1ce4f8b102","5b7446bf21b5bb2acc7e0709"]}'
```

## Response – AlarmInstances/Clear

Example JSON AlarmInstances/Clear Response Status 204 – No Content

## AlarmInstances/Snooze

POST /odata/AlarmInstances/Snooze

### Description

Snoozes a reoccurring AlarmInstance for a specified number of minutes for specified id(s).

A recurring AlarmInstance is triggered by the **actions/ruleRecurrenceSettings** property of a Rule.

For request and response details, see Request – AlarmInstances/Snooze and Response – AlarmInstances/Snooze.

See Also Authentication/Request Headers and API Response Codes.

## Request – AlarmInstances/Snooze

| Property      | Туре                    | Description                                                                                                    | Mandatory |
|---------------|-------------------------|----------------------------------------------------------------------------------------------------|-----------|
| snoozeTimeInM | <b>/linutes</b> Integer |                                                                                                    | Υ         |
| ids           | Array of<br>Strings     | An array of AlarmInstance IDs. An ID is a unique identifier for this AlarmInstance that is automatically generated by IoT Platform. This AlarmInstance ID is returned in the response of AlarmInstances/ Post. | Y         |

### **Example JSON Alarminstances/Snooze Request**

```
curl -X POST \
https://api.dev.axonize.com/odata/alarmInstances/snooze
-H 'Authorization: Token' \
-H 'Content-Type: application/json' \
-d ' {
"snoozeTimeInMinutes": 5,
"ids":["5b684b0e21b5bb1ce4f8b102","5b7446bf21b5bb2acc7e0709"]}'
```

## Response – AlarmInstances/Snooze

Example JSON AlarmInstances/Snooze Response Status 204 – No Content

## Alarm Instances/Dismiss

394 Alarm Instances/Dismiss

### POST /odata/AlarmInstances/Dismiss

### Description

Dismisses (closes) all the AlarmInstances as indicated by the AlarmInstance IDs supplied in the request. The **status** property of the instances of this AlarmInstance is changed to **closed**.

An AlarmInstance ID is returned in the response of the AlarmInstances/Post.

For request and response details, see Request – AlarmInstances/Dismiss and Response – AlarmInstances/Dismiss.

See Also Authentication/Request Headers and API Response Codes.

## Request – AlarmInstances/Dismiss

| Property | Type  | Description                                                                                                    | Mandatory |
|----------|-------|----------------------------------------------------------------------------------------------------|-----------|
| ids      | Array | <b>ids</b> is an<br>array of<br>AlarmInstance<br>IDs.                                                                                                    | Υ         |
|          |       | An <b>id</b> is a unique identifier for this AlarmInstance that is automatically generated by IoT Platform. This AlarmInstance ID is returned in the response of the AlarmInstances/Post. |           |

### **Example JSON AlarmInstances/Dismiss Request**

curl -X POST \
https://api.dev.axonize.com/odata/alarmInstances/dismiss
-H 'Authorization: Token' \
-H 'Content-Type: application/json' \
-H 'appld: 801A048A-9F23-429F-BF0D-B6D35B22771E' \

Request # AlarmInstances/Dismiss 395

## Response – AlarmInstances/Dismiss

Response – AlarmInstances/Dismiss

Example JSON AlarmInstances/Dismiss Response

Status 204 – No Content

### Alarm Instances/DeleteAll

POST /odata/AlarmInstances/DeleteAll

#### **Description**

Deletes all the instances of AlarmInstances that were triggered by all the Rules of a specific Application, as specified by the appld in the request header.

For request and response details, see Request – AlarmInstances/DeleteAll and Response – AlarmInstances/DeleteAll.

See Also Authentication/Request Headers and API Response Codes.

## Request – AlarmInstances/DeleteAll

No request properties.

### **Example JSON Alarminstances/DeleteAll Request**

```
Status 204 – No Content

curl -X POST \

https://api.dev.axonize.com/odata/alarmInstances/deleteall

-H 'Authorization: Token' \

-H 'Content-Type: application/json' \

-H 'appld: 801A048A-9F23-429F-BF0D-B6D35B22771E' \
```

## Response – AlarmInstances/DeleteAll

Example JSON AlarmInstances/DeleteAll Response Status 204 – No Content

## Alarm Instances/Dismiss All

POST /odata/AlarmInstances/DismissAll

#### **Description**

Dismisses (closes) all the instances of Alarm Instances that were triggered by all the Rules of a specific Application, as specified by the appld in the request header. The property **status** of the instances of this Alarm Instance is changed to **closed**.

For request and response details, see Request – AlarmInstances/DismissAll and Response – AlarmInstances/DismissAll.

See Also Authentication/Request Headers and API Response Codes.

## Request – AlarmInstances/DismissAll

No request properties.

### **Example JSON AlarmInstances/DismissAll Request**

```
curl -X POST \
https://api.dev.axonize.com/odata/alarmInstances/dismissall
-H 'Authorization: Token' \
-H 'Content-Type: application/json' \
-H 'appld: 801A048A-9F23-429F-BF0D-B6D35B22771E' \
```

# Response – AlarmInstances/DismissAll

Example JSON AlarmInstances/DismissAll Response Status 204 – No Content

# Reports Endpoints

A Report enables you to define and retrieve a collection of various kinds of data collected by IoT Platform, such as Events, Devices, Products, Rules, Users and Applications. A Report is sent according to the schedule that you define.

IoT Platform provides a variety of endpoints for handling Reports, as follows -

- Reports/Get (List)
- · Reports/Post
- Reports/Delete
- Reports/Get (Specific)
- Reports/Patch or Reports/Put
- Reports/[id]/share
- · Reports/[id]/unShare
- · Reports/[id]/subscribe
- Reports/[id]/unsubscribe
- · Reports/[id]/sendReportEmail
- Reports/[id]/editSubscription
- Reports/[id]/generateReportFile
- Reports/generateUnSavedReportFile

# Reports/Post

POST /odata/Reports

#### **Description**

To create a new IoT Platform report.

For request and response details, see Request – Reports/Post and Response – Reports/Post.

See Also Authentication/Request Headers and API Response Codes.

# Request – Reports/Post

398 Request # Reports/Post

| Property    | Туре    | Description                                                                                                    | Mandatory |
|-------------|---------|----------------------------------------------------------------------------------------------------|-----------|
| name        | String  | Free-text name of the Report. This will be used as the title of the report and can be used to get the report.                                                                              |           |
| Туре        | String/ | May have the following value –                                                                                                    |           |
|             | Enum    | <ul> <li>odata – OData query<br/>language is used to<br/>generate the report.</li> </ul>                                                                                                   |           |
|             |         | <ul> <li>custom – Predefined<br/>reports provided by the<br/>custom report service.</li> <li>Contact IoT Platform<br/>customer support for a list<br/>of the available reports.</li> </ul> |           |
| entity      | String  | The entity on which the action was performed (such as Device, Application or Product) –                                                                                                    |           |
|             |         | • Device                                                                                                    |           |
|             |         | <ul> <li>Product</li> </ul>                                                                                                    |           |
|             |         | • Rules                                                                                                    |           |
|             |         | • Audit                                                                                                    |           |
|             |         | Applications                                                                                                    |           |
|             |         | AlarmInstances                                                                                                    |           |
|             |         | • Users                                                                                                    |           |
| query       | String  | An expression in OData syntax that defines the data to be extracted from IoT Platform .                                                                                                    |           |
|             |         | Example: ? \$filter=contains(tolower(name),'gateway').                                                                                                    |           |
| columns     | Array   | Specifies a list of columns to be included in the Report.                                                                                                    |           |
|             |         | Each column specified in this list must be the exact name of property of that entity. For example, <b>serialNumber</b> of a Device or the <b>name</b> of a Product.                        |           |
|             |         | The name of this property is used as the title of the column.                                                                                                    |           |
| subscribers | Array   | subscribers contains an array of subscribers.  Each subscriber contains the following –                                                                                                    |           |

Request # Reports/Post 399

Property Type Description Mandatory

- userId (String) An array of user IDs.
- cron Specifies the schedule for sending this Report to the subscribed Users. This schedule is defined in Cron format, which is a standard for defining the timing and frequency of actions.
- appld (String)
   Application ID of the subscriber.
- timezone Timezone of the subscriber.
- lastrundate (DateTime)

   Last time the report was generated and sent.
- filetype (String) The current default is PDF. CSV and XLSX (Excel) are also supported.
- lastresultcount (Integer)

   The number of entities generated during the last run of the Report, such as Devices.
- nextRunDate (DateTime)

   The next time that the
   Report is scheduled to be generated and sent.

**Note** – Users can also be scheduled to Reports in the IoT Platform Portal.

```
{
    "userId": "12249d109c44440d50d11234",
    "cron": "32 10 " * "",
    "appId": "12289d19c44440d50d11234",
    "time sone": null,
    "lastRumDate": ISODate("2018-07-05T07:22:03.990+0000"),
    "fileType": "pdf",
    "lastResultCount": NumberInt(02),
    "nextRumDate": ISODate("2018-07-06T07:32:00.000+0000")
}
```

Filters String

This is an optional field in which you can specify the filter to be applied to this report, which is used by the IoT Platform Portal when displaying

400 Request # Reports/Post

| Property                                | Type                  | Description                                                                                                    | Mandatory |  |
|-----------------------------------------|-----------------------|----------------------------------------------------------------------------------------------------|-----------|--|
|                                         |                       | the report. It is a JSON representation of the OData query string.                                                                                                    |           |  |
|                                         |                       | The OData query string will appear in the <b>Filters</b> tab of the report, as described on page 153. Specifying the string in this property enables you to edit this filter in the user interface and to immediately affect the report that is displayed.              |           |  |
|                                         |                       | For example: "filters":"[{\"filter\":\"createDate \\",\"msgKeyLabel\":\"msg_create_date\", \\"msgKeyDisplayName\":\"msg_by_create_date \\",\"type\":\"Date\",\"propName\":\"createDate \\",\"operator\":\"lessThan\",\"filterValue\": \\"2018-02-12T12:20:42+02:00\"}]" |           |  |
| customPropetitiésg                      |                       | Specifies the endpoint that is called in the custom report service. The custom report service consists of predefined SQL and API queries that are used to generate a custom report. Use this property when creating a custom report instead of <b>filters</b> .         |           |  |
|                                         |                       | The following properties are not relevant when using the <b>customProperties</b> property –                                                                                                    |           |  |
|                                         |                       | • Entity                                                                                                    |           |  |
|                                         |                       | • Query                                                                                                    |           |  |
|                                         |                       | Filters                                                                                                    |           |  |
|                                         |                       | • Columns                                                                                                    |           |  |
| customPrope <b>£tieis</b> ģ<br>endpoint |                       | The name of the endpoint that is contacted in the custom report service to generate a custom report.                                                                                                    |           |  |
| createdByI                              | Dis <b>ptayy</b> lame | The name of the User who created the Report.                                                                                                    |           |  |
| isDefault Boolean                       |                       | Specifies whether this report is included in the list of default reports provided by IoT Platform .                                                                                                    |           |  |
| shared                                  | Array                 | This object has two properties –                                                                                                    |           |  |
| of<br>Objects                           |                       | "shared": {                                                                                                    |           |  |
|                                         |                       | "applications": [],                                                                                                    |           |  |
|                                         |                       | "tenants": ["580c7cfbcb597ad4e123456"]                                                                                                    |           |  |
|                                         |                       | <ul> <li>applicationIds</li> <li>Specifies the list of applds to get access to this report. The Users</li> </ul>                                                                                                    |           |  |

Request # Reports/Post 401

of all these Applications

Property Type Description Mandatory

are subscribed to this Report. applds are returned in the response of Applications/Post.

tenantIds – Specifies
 the list of Tenant IDs to
 get access to this report.
 Users that have access
 to an Application that
 belongs to this Tenant
 are subscribed to this
 Report. Tenant IDs are
 returned in the response
 of the Tenant/Post.

## **Example JSON RepExample JSON Reports/Post Request**

```
curl -X POST \
https://api.stg.axonize.com/odata/reports \
-H 'Cache-Control: no-cache' \
-H 'Authorization: Token' \
-H 'Content-Type: application/json' \
-H 'appld: 801A048A-9F23-429F-BF0D-B6D35B212345' \
-d ' {
"columns":["name"],
"entity":"devices",
"query":"",
"name":"devices – report"
}'
```

# Response – Reports/Post

All the same properties in the request are returned in the response. The response that is returned also contains the following properties –

402 Response # Reports/Post

| Property                                                | Туре   | Description                                                                                                    |
|---------------------------------------------------------|--------|----------------------------------------------------------------------------------------------------|
| id                                                      | String | A unique Report identifier that is automatically generated for this Report by IoT Platform.                                                                  |
| appld                                                   | String | A unique Application identifier that is automatically generated by IoT Platform. This is the identifier of the Application to which this Report is assigned. |
| createDate,<br>createUser,<br>updateDate,<br>updateUser |        | See Common<br>Response<br>Properties.                                                                                                    |

## **Example JSON Reports/Post Response**

## Status 201 - Created

```
{
"@odata.context": "https://stg-axonizeapi-axonize.dev-ase-axonize.p.azurewebsites.net/odata/
$metadata#Reports/$entity",

"name": "devices – report",

"type": "odata",

"entity": "devices",

"query": "",

"columns": [
"name"

],

"filters": null,

"createdByDisplayName": null,

"isDefault": false,

"id": "5b58670919ec0c1a68412345",
```

Response # Reports/Post 403

```
"appld": "801A048A-9F23-429F-BF0D-B6D35B212345",

"createDate": "2018-07-25T12:03:21.2135012Z",

"createUser": null,

"updateDate": "0001-01-01T00:00:00Z",

"updateUser": null,

"reportInstances": [],

"subscribers": [],

"shared": {

"applications": [],

"tenants": []

}
```

# Reports/Get (List)

## **GET /odata/Reports**

Reports/Get (List)

Gets a list of all the Reports of the Application specified in the request.

For request and response details, see Request – Reports/Get (List) and Response – Reports/Get (List).

**See Also** Authentication/Request Headers and API Response Codes.

# Request – Reports/Get (List)

| Property | Туре   | Description                                                                                                    | Mandatory |
|----------|--------|----------------------------------------------------------------------------------------------------|-----------|
| appld    | String | A unique Application identifier that is automatically generated by IoT Platform. This is the identifier of the Application | Y         |

404 Request # Reports/Get (List)

| Property | Туре | <b>Description</b> to which this Group is assigned.                                                    | Mandatory |
|----------|------|----------------------------------------------------------------------------------------------------|-----------|
|          |      | This identifier is automatically generated by IoT Platform when the Applications/Post command is used. |           |

## **Example JSON Reports/Get (List) Request**

```
curl -X GET \
https://api.stg.axonize.com/odata/reports \
-H 'Cache-Control: no-cache' \
-H 'Content-Type: application/json' \
-H 'Authorization: Token' \
-H 'appld: 801A048A-9F23-429F-BF0D-B6D35B212345' \
```

# Response – Reports/Get (List)

For each report, the response provides the properties in Reports/Post.

### **Example JSON Reports/Get (List) Response**

### Status 200 - OK

```
{
        "@odata.context": "https://stg-axonizeapi-axonize.dev-ase-axonize.p.azurewebsites.net/
        odata/$metadata#Reports",

        "value": [
        {
            "name": "Adi test generate report",
            "entity": "users",
            "query": "?$filter=createDate It 2018-02-12T23:59:59+02:00",
```

Response # Reports/Get (List) 405

```
"columns": [],
       "filters": "[{\"filter\":\"createDate\",\"msgKeyLabel\":\"msg_create_date\",
\"msgKeyDisplayName\":
 \"msg_by_create_date\",\"type\":\"Date\",\"propName\":\"createDate\",\"operator\":\"lessThan\",
 \"filterValue\":\"2018-02-12T12:20:42+02:00\"\}]",
       "createdByDisplayName": null,
       "isDefault": false.
       "id": "5a840d8619ec0c1550a12345",
       "appld": "801A048A-9F23-429F-BF0D-B6D35B212345",
       "createDate": "2018-02-14T10:20:54.183Z",
       "createUser": "1234",
       "updateDate": "0001-01-01T00:00:00Z",
       "updateUser": null,
       "reportInstances": [],
       "subscribers": [],
       "shared": {
          "applications": [],
          "tenants": [
            "580c7cfbcb597ad4e123456"
       }
     }]}
```

# Reports/Get (Specific)

GET /odata/Reports/[reportId]

#### Description

Gets the details of a specific Report, as specified by the ID.

For request and response details, see Request – Reports/Get (Specific) and Response – Reports/Get (Specific).

See Also Authentication/Request Headers and API Response Codes.

406 Reports/Get (Specific)

## Request – Reports/Get (Specific)

| Property | Туре   | Description                                                                                                    | Mandatory |
|----------|--------|----------------------------------------------------------------------------------------------------|-----------|
| id       | String | This is the unique identifier automatically assigned by loT Platform when a Report is created. This ID is returned in the response of the Reports/Post. | Y         |

### **Example JSON Reports/Get (Specific) Request**

```
curl -X GET \
https://api.stg.axonize.com/odata/reports/5a840d8619ec0c1550a12345\
-H 'Cache-Control: no-cache' \
-H 'Authorization: Token' \
-H 'Content-Type: application/json' \
-H 'appld: 801A048A-9F23-429F-BF0D-B6D35B212345' \
```

# Response – Reports/Get (Specific)

For each Report, the response provides the properties in Reports/Post.

### **Example JSON Reports/Get (Specific) Response**

Status 200 - OK

```
{
        "@odata.context": "https://stg-axonizeapi-axonize.dev-ase-axonize.p.azurewebsites.net/odata/
$metadata#Reports/$entity",

"name": "Adi test generate report",
```

```
"type": "odata",
"entity": "users",
"query": "?$filter=createDate It 2018-02-12T23:59:59+02:00",
"columns": [],
"filters": "[{\"filter\":\"createDate\",\"msgKeyLabel\":\"msg_create_date\",\"msgKeyDisplayName
\"msg_by_create_date\",\"type\":\"Date\",\"propName\":\"createDate\",\"operator\":\"lessThan\",
\"filterValue\":\"2018-02-12T12:20:42+02:00\"}]",
"createdByDisplayName": null,
"isDefault": false,
"id": "5a840d8619ec0c1550aaea7e",
"appld": "1aaf017c-b987-4f53-94d6-ad9afb8e4767",
"createDate": "2018-02-14T10:20:54.183Z",
"createUser": "1234",
"updateDate": "0001-01-01T00:00:00Z",
"updateUser": null,
"reportInstances": [],
"subscribers": [],
"shared": {
"applications": [],
"tenants": [
"580c7cfbcb597ad4e123456"
1
}
```

# Reports/Delete

DELETE /odata/Reports/[reportId]

### **Description**

408 Reports/Delete

Deletes the details of a specific Report, as specified by the ID.

For request and response details, see Request – Reports/Delete and Response – Reports/Delete.

See Also Authentication/Request Headers and API Response Codes.

## Request – Reports/Delete

#### **Example JSON Reports/Delete Request**

```
curl -X DELETE \
https://api.stg.axonize.com/odata/reports/5b58670919ec0c1a68412345\
-H 'Authorization: Token' \
-H 'Content-Type: application/json' \
```

## Response – Reports/Delete

Example JSON Reports/Delete Response Status 200 – OK

# Reports/Patch or Reports/Put

-H 'appld: 801A048A-9F23-429F-BF0D-B6D35B22771E' \

PATCH /odata/Reports/[reportId] or PUT /odata/Reports/[reportId]

### **Description**

To update an existing Report.

For request and response details, see Request – Reports/Patch or Put and Response – Reports/Patch or Put.

See Also Authentication/Request Headers and API Response Codes.

# Request – Reports/Patch or Put

In the request, specify the ID whose definition to change and the name of the property(s) to change. These properties are described in Reports/Post.

For the **Patch** request, all unspecified fields remain unchanged.

For the **Put** request, all unspecified fields are assigned default values.

Request # Reports/Patch or Put 409

#### **Example JSON Reports/Patch Request**

```
curl -X PATCH \
https://api.stg.axonize.com/odata/reports/5b58670919ec0c1a68412345\
-H 'Cache-Control: no-cache' \
-H 'Authorization: Token' \
-H 'Content-Type: application/json' \
-H 'appld: 801A048A-9F23-429F-BF0D-B6D35B212345' \
-d ' {
"name":"patched – devices – report"
}'
```

## Response - Reports/Patch or Put

| Property                                                | Туре | Description                            |
|---------------------------------------------------------|------|----------------------------------------|
| createDate,<br>createUser,<br>updateDate,<br>updateUser |      | See <u>Common</u> Response Properties. |

Status 204 - No Content

# Reports/[id]/share

#### POST /odata/Reports/[id]/share

#### **Description**

Shares one or more specific reports (as specified by the report id(s) in the request) with the Users of specific Applications, Tenants or Sub#tenants so that those Users can subscribe to this report in the IoT Platform Portal, as described below. The id of a report is returned in the response to the Reports/Post and Reports/Get (List) endpoints. The following provides more details.

IoT Platform Users can subscribe to automatically receive periodic IoT Platform reports by email.

To do so, either –

Use the Reports/[id]/subscribe

410 Reports/[id]/share

#### - OR -

 In the IoT Platform Portal – A User can click the Reports option in the left pane and then select the <u>Subscription tab</u>. A list of reports to which they can subscribe is displayed. That User can then mark the **Subscribed** checkbox in order to start automatically receiving periodic reports by email.

The list of reports that appear for selection is determined by those that are shared by the report creator, Application User or Tenant User, as follows –

- Application Users can share with Users of the same Application.
- Tenant Users can share with all the Users of all the Applications of that Tenant or with specific Users of that Tenant.
- Sub-tenants can share with Users of all the Applications of the same Sub-tenant.

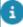

Tenant Users who want to share this report with all the Users of a Tenant's Applications should select to share with the Tenant itself (and not by selecting each of the Applications of the Tenant). By selecting to share with the Tenant itself, this report will also be shared with all the new Applications added to this Tenant or to its Sub-tenants.

For request and response details, see Request – Reports/{id}/share and Response – Reports/[id]/share.

See Also Authentication/Request Headers and API Response Codes.

## Request – Reports/{id}/share

| Property | Туре                | Description                                                                                                    | Mandatory |
|----------|---------------------|----------------------------------------------------------------------------------------------------|-----------|
| id       | String              | This is the unique identifier automatically assigned by IoT Platform when a Report is created. This ID is returned in the response of the Reports/Post. | Y         |
| tenants  | Array of<br>Strings | The unique identifier of one or more loT Platform Tenants with whom to                                                                                  |           |

Request # Reports/{id}/share 411

| Property      | Type     | Description                          | Mandatory |
|---------------|----------|--------------------------------------|-----------|
|               |          | share this                           |           |
|               |          | report with its                      |           |
|               |          | Users. This                          |           |
|               |          | identifier is                        |           |
|               |          | automatically                        |           |
|               |          | generated                            |           |
|               |          | by IoT                               |           |
|               |          | Platform and                         |           |
|               |          | is returned in                       |           |
|               |          | response to                          |           |
|               |          | the <u>Tenants/</u><br>Post request. |           |
|               |          | r ost request.                       |           |
| applicationId | Array of | The unique                           |           |
|               | Strings  | identifier of                        |           |
|               |          | one or more                          |           |
|               |          | IoT Platform                         |           |
|               |          | Applications                         |           |
|               |          | with whom                            |           |
|               |          | to share this                        |           |
|               |          | report with its                      |           |
|               |          | Users. This identifier is            |           |
|               |          | automatically                        |           |
|               |          | added by                             |           |
|               |          | loT Platform                         |           |
|               |          | when                                 |           |
|               |          | the Applications/                    |           |
|               |          | Post request                         |           |
|               |          | is used.                             |           |

## **Example JSON Reports/[id]/share Request**

```
curl -X POST \
https://api.stg.axonize.com/odata/reports/5b682f64e5cdcf20a87788d8/share/\
-H 'Content-Type: application/json' \
-H 'Authorization: Token' \
-H 'appld: be517433-c4b8-4748-9258-1b1234567890' \
-d ' {"applicationsIds":
["8f71b610-34ab-1234-5674-7228d5f68a08","e8f2873f-1234-5674-8a08-02f884853960"],"tenants":
["e8f2873f-0cab-4fa2-8a08-8a0884858a08"]}'
```

# Response – Reports/[id]/share

All the same properties in the request are returned in the response.

Example JSON Reports/[id]/share Response Status 200 – OK

Response # Reports/[id]/share

#### **Defining Device Operations 27** Index Defining Rules – Developer Workflow 27 Defining the Device Event Manifest 26 Activating the Device SDK 28 Defining Users – Developer Workflow Adding a Device # Developer Workflow 27 22 Developer workflow 18 Adding a Product – Developer Workflow Device event manifest 20 Defining 26 Adding a product - REST API 21 Device SDK # Receiving an Endpoint Alarm Instances Endpoints 381 from the API 29 Alarm Instances/DeleteAll 396 Device SDK # Sending Events to Server Alarm Instances/Dismiss 394 Alarm Instances/Dismiss All 397 **Devices Endpoints 177** AlarmInstances/Clear 392 Devices/createVirtualDevice 219 AlarmInstances/Delete 388 Devices/Delete 204 AlarmInstances/Get (List) 381 Devices/GenerateSASToken 218 AlarmInstances/Get (Specific) 389 Devices/Get (List) 190 AlarmInstances/Patch or Devices/Get (Specific) 197 AlarmInstances/Put 391 Devices/GetFullReading 212 AlarmInstances/Post 383 Devices/ AlarmInstances/Snooze 393 GetFullReadingForMultipleDevices 216 **API Environment 36** Devices/Patch or Devices/Put 205 **API Reference List 31** Devices/Post 177 API Response Codes 39 Devices/RemoveSetting 210 **Applications Endpoints 95** Devices/stopVirtualDevice 223 Applications/Delete 107 Devices/UpdateDeviceFirmware 224 Applications/Get (List) 102 Devices/UpdateSettings 206 Applications/Get (Specific) 105 Е Applications/GetAppSecret 110 Applications/Patch or Applications/Put Entities 38, 253, 382 Example JSON - parse 75 109 Applications/Post 95 Example JSON Devices/Get (List) Applications/ Response 64 SetDefaultPhoneCountryCode 112 Example JSON Devices/Post 63 Audits Endpoints 306 Example JSON Gateways/Get (List) Audits/Delete 318 Request 48 Audits/Get (List) 314 Example JSON SchemaDefinitions/Get Audits/Patch or Audits/Put 319 (Specific) 69 Audits/Post 306 Example JSON SchemaDefinitions/ Authentication/Request Headers 36 Patch 74 C G Common Response Properties 40 Gateways Endpoints 46 Gateways/Create and install 55 D Gateways/Delete 52

|   | Gateways/Delete Service 55                     | Profiles/Post 297                                           |
|---|------------------------------------------------|-------------------------------------------------------------|
|   | Gateways/Get (Specific) 51                     | R                                                           |
|   | Gateways/Get(List) 48                          | Reports Endpoints 398                                       |
|   | Gateways/Install Service 54                    | Reports/[id]/share 410                                      |
|   | Gateways/Patch or Gateways/Put 53              | Reports/Delete 408                                          |
|   | Gateways/Post 46                               | •                                                           |
|   | Gateways/Update Service 54                     | Reports/Get (List) 404                                      |
|   | Getting Device Access Credentials –            | Reports/Get (Specific) 406 Reports/Patch or Reports/Put 409 |
|   | API 25                                         | ·                                                           |
|   | Getting Started –API 31                        | Reports/Post 398                                            |
|   | Groups Endpoints 163                           | Request # AlarmInstances/Clear 392                          |
|   | Groups/Delete 174                              | Request # AlarmInstances/Delete 388                         |
|   | Groups/Get (List) 168                          | Request # AlarmInstances/DeleteAll 396                      |
|   | Groups/Get (Specific) 172                      |                                                             |
|   | Groups/Patch or Groups/Put 175                 | Request # AlarmInstances/Dismiss 395                        |
|   | Groups/Post 163                                | Request # AlarmInstances/DismissAll                         |
| I |                                                | 397  Request # AlermInstances/Cet (List)                    |
| - | Instantaneous Pules Conditions and             | Request # AlarmInstances/Get (List) 382                     |
|   | Instantaneous Rules, Conditions and Events 323 |                                                             |
|   | _                                              | Request # AlarmInstances/Get                                |
| J | J                                              | (Specific) 389                                              |
|   | JSON Gateways/Get (List) Response              | Request # AlarmInstances/Patch or Put 391                   |
|   | Example 49                                     | Request # AlarmInstances/Post 384                           |
| L | _                                              | Request # Alarminstances/Floore 393                         |
|   | Limitations 324                                | Request # Applications/Delete 108                           |
|   | Logging in 20                                  | Request # Applications/Get (List) 102                       |
|   | Logging In Using Multi-factor                  | Request # Applications/Get (Specific)                       |
|   | Authentication 44                              | 106                                                         |
|   | Login – Auth 41                                | Request # Applications/GetAppSecret                         |
| C |                                                | 111                                                         |
| • |                                                | Request # Applications/Patch or Put                         |
|   | Prerequisites 19                               | 109                                                         |
|   | Products Endpoints 114                         | Request # Applications/Post 95                              |
|   | Products/Delete 156                            | Request # Applications/                                     |
|   | Products/Get (List) 149                        | SetDefaultPhoneCountryCode 112                              |
|   | Products/Get (Specific) 152                    | Request # Audits/Delete 318                                 |
|   | Products/Patch or Products/Put 157             | Request # Audits/Get (List) 314                             |
|   | Products/Post 114                              | Request # Audits/Patch or Put 320                           |
|   | Products/RemoveFirmwareFile 161                | Request # Audits/Post 306                                   |
|   | Products/UploadFirmwareFile 158                | Request # Devices/createVirtualDevice                       |
|   | Profiles 297                                   | 219                                                         |
|   | Profiles/Delete 304                            | Request # Devices/Delete 204                                |
|   | Profiles/Get (List) 298                        | Request # Devices/GenerateSASToken                          |
|   | Profiles/Get (Specific) 301                    | 218                                                         |
|   | Profiles/Patch 303                             |                                                             |

Request # Devices/Get (List) 191 Request - Products/Post -Request # Devices/Get (Specific) 197 tooltipElement Properties 135 Request # Devices/GetFullReading 213 Request – Products/Post – valueRange Request # Devices/ Properties 138 GetFullReadingForMultipleDevices 216 Request # Products/ Request # Devices/Patch or Put 205 RemoveFirmwareFile 161 Request # Devices/Post 177 Request # Products/ Request # Devices/RemoveSetting 210 UploadFirmwareFile 159 Request # Devices/stopVirtualDevice Request # Profiles/Delete 304 223 Request # Profiles/Get (List) 299, 301 Request # Devices/ Request # Profiles/Patch 303 UpdateDeviceFirmware 224 Request # Profiles/Post 297 Request # Devices/UpdateSettings 207 Request # Reports/{id}/share 411 Request # gateways/Get (Specific) 51 Request # Reports/Delete 409 Request # Groups/Delete 174 Request # Reports/Get (List) 404 Request # Groups/Get (List) 168 Request # Reports/Get (Specific) 407 Request # Groups/Get (Specific) 172 Request # Reports/Patch or Put 409 Request # Groups/Patch or Put 175 Request # Reports/Post 398 Request # Groups/Post 163 Request # Roles/Delete 282 Request # Products/Delete 156 Request # Roles/Get (List) 278 Request # Products/Get (List) 149 Request # Roles/Get (Specific) 280 Request # Products/Get (Specific) 152 Request # Roles/Get/[roleId]/Endpoints Request # Products/Patch or Put 157 287 Request # Products/Post 114 Request # Roles/Get/[roleId]/Tasks Request - Products/Post -284, 294 additional Property Properties 143 Request # Roles/Patch 283 Request - Products/Post -Request # Roles/Post 276 aggregatedEventSettings Properties Request # Roles/Post/[roleId]/addTask 142 290 Request - Products/Post -Request # Roles/Post/[roleId]/putTask commandArgument Properties 137 291 Request - Products/Post -Request # Roles/Post/[roleId]/ commandServiceProperty Properties removeTask 292 142 Request # Rules/Delete 378 Request # Rules/Get (List) 369 Request – Products/Post – Request # Rules/Get (Specific) 373 eventLoggingSettings Properties 142 Request – Products/Post – Request # Rules/Patch or Put 379 mediaSettings Properties 134 Request # Rules/Post 324 Request – Products/Post – Products Request – Rules/Post – Actions (General) Properties 115 (General) Properties 329 Request - Products/Post -Request - Rules/Post serviceEvent Properties 125 additionalPropertyProperties 343 Request - Products/Post -Request - Rules/Post serviceProperty Properties 132 alarmInstanceProperties 335

Request - Rules/Post commandProperties 337

Request – Rules/Post – conditions

Properties 348

Request - Rules/Post -

ConditionSettings Properties 360

Request – Rules/Post – emailProperties

330

Request - Rules/Post eventLogEntryProperties 336

Request - Rules/Post phoneCallProperties 335 Request - Rules/Post -

readingCondition Properties 361

Request - Rules/Post -

relativeMeetingSchedule Properties 362

Request - Rules/Post -

ruleRecurrenceSettings Properties 347

Request - Rules/Post - Rules (General) Properties 325

Request – Rules/Post – smsProperties 334

Request - Rules/Post webServiceProperties 340 Request - Rules/Post -

propertyOperationProperties 346

Request – SchemaDefinitions/Delete 72

Request # Tenants/Delete 92 Request # Tenants/Get (List) 88 Request # Tenants/Get (Specific) 90 Request # Tenants/Patch or Put 93 Request # Tenants/Post 78

Request # ThingsTemplates/Get 236 Request # Users/ChangePassword 267

Request # Users/Delete 260

Request # Users/ForgotPassword 265

Request # Users/Get (List) 255 Request # Users/Get (Specific) 258

Request # Users/Invite 269 Request # Users/Me 272

Request # Users/Patch or Put 261

Request # Users/Post 251

Request # Users/resetPassword 262 Request # Users/UnblockUser 263 Request # Users/UpdatePassword 266 Request # Users/ValidateEmail 271

Request # Products/Post -

serviceCommand Properties 122

Request Properties 41

Response # AlarmInstances/Clear 393 Response # AlarmInstances/Delete 389 Response # AlarmInstances/DeleteAll 396

Response # AlarmInstances/Dismiss

396

Response # AlarmInstances/DismissAll

397

Response # AlarmInstances/Get

(Specific) 390

Response # AlarmInstances/Patch or

Put 392

Response # AlarmInstances/Post 386 Response # AlarmInstances/Snooze 394

Response # Applications/Delete 108 Response # Applications/Get (List) 103 Response # Applications/Get (Specific) 106

Response # Applications/GetAppSecret 111

Response # Applications/Patch or Put 110

Response # Applications/Post 100

Response # Applications/

SetDefaultPhoneCountryCode 113 Response # Audits/Delete 319 Response # Audits/Get (List) 315 Response # Audits/Patch or Put 321

Response # Audits/Post 311

Response # Devices/ createVirtualDevice 221

Response # Devices/Delete 205

Response # Devices/ GenerateSASToken 219

Response # Devices/Get (List) 191 Response # Devices/Get (Specific) 198 Response # Devices/GetFullReading

215

Response # Devices/

GetFullReadingForMultipleDevices 217

Response # Devices/Patch or Put 206 Response # Roles/Post/[roleId]/putTask Response # Devices/Post 188 292 Response # Devices/RemoveSetting Response # Roles/Post/[roleId]/ 212 removeTask 293 Response # Rules/Delete 378 Response # Devices/stopVirtualDevice 223 Response # Rules/Get (List) 369 Response # Devices/ Response # Rules/Get (Specific) 374 UpdateDeviceFirmware 225 Response # Rules/Patch or Put 380 Response # Devices/UpdateSettings Response # Rules/Post 364 209 Response # Tenants/Delete 93 Response # Tenants/Get (List) 88 Response # Groups/Delete 175 Response # Groups/Get (List) 169 Response # Tenants/Get (Specific) 91 Response # Groups/Get (Specific) 173 Response # Tenants/Patch or Pu 94 Response # Groups/Patch or Put 176 Response # Tenants/Post 86 Response # Groups/Post 167 Response # Things/Get (Id) 234 Response # Products/Delete 157 Response # Things/Get (List) 226 Response # Products/Get (List) 149 Response # ThingsTemplates/Get (Id) Response # Products/Get (Specific) 249 153 Response # Users/ChangePassword Response # Products/Patch or Put 158 268 Response # Products/Post 147 Response # Users/Delete 260 Response # Products/ Response # Users/ForgotPassword 265 RemoveFirmwareFile 162 Response # Users/Get (List) 256 Response # Products/ Response # Users/Get (Specific) 258 UploadFirmwareFile 160 Response # Users/Invite 270 Response # Profiles/Get (List) 299 Response # Users/Me 273 Response – Profiles/Get (specific) 302 Response # Users/Patch or Put 261 Response # Reports/[id]/share 412 Response # Users/resetPassword 263 Response # Reports/Delete 409 Response # Users/UnblockUser 264 Response # Reports/Get (List) 405 Response # Users/UpdatePassword Response # Reports/Get (Specific) 407 267 Response # Reports/Patch or Put 410 Response # Users/ValidateEmail 272 Response # Reports/Post 402 Response - Profiles/Delete 305 Response # Roles/Delete 282 Response - Profiles/Patch 304 Response # Roles/Get (List) 278 Response -Profiles/Post 298 Response Properties 43 Response # Roles/Get (Specific) 281 Response # Roles/Get/[roleId]/ REST API # Placing the Device's **Endpoints 287** Unique Identifier on the Device 23, 23 Roles Endpoints 275 Response # Roles/Get/[roleId]/Tasks Roles/ Get/[roleId]/addTask 289 285, 295 Response # Roles/Patch 283 Roles/ Get/[roleId]/Endpoints 287 Response # Roles/Post 277 Roles/ Get/[roleId]/putTask 291 Response # Roles/Post/[roleId]/ Roles/ Get/[roleId]/removeTask 292 addTask 290 Roles/ Get/[roleId]/Tasks 284, 294 Roles/Delete 281

Roles/Get(List) 278
Roles/Get(Specific) 280
Roles/Patch 282
Roles/Post 275
Rules Endpoints 322
Rules/Delete 378
Rules/Get (List) 369
Rules/Get (Specific) 373
Rules/Patch or Rules/Put 379
Rules/Post 324

## S

Schema Definition Endpoints 57
Schema Definitions/ Parse 75
Schema Definitions/Delete 72
Schema Definitions/Get (List) 64
Schema Definitions/Get (Specific) 68
Schema Definitions/Post 57
SchemaDefinitions/Patch or
SchemaDefinitions/put 73
Setting Up Real Device Connectivity 23

## T

Tenants/Delete 92
Tenants/Get (List) 87
Tenants/Get (Specific) 90
Tenants/Patch or Tenants/Put 93
Tenants/Post 78
Things Endpoints 226
Things Templates Endpoints 236
Things/Get (List) 226
Things/Get (Specific) 234
ThingsTemplates/Get (Id) 248
ThingsTemplates/Get (List) 236
Timestamps 40

**Tenants Endpoints 78** 

# U

Users Endpoints 250 Users/ChangePassword 267 Users/Delete 259 Users/ForgotPassword 264 Users/Get (List) 255 Users/Get (Specific) 257 Users/Invite 269 Users/Me 272 Users/Patch or Users/Put 260 Users/Post 250 Users/ResetPassword 262 Users/UnblockUser 263 Users/UpdatePassword 266 Users/ValidateEmail 271 Using an Authorization Token 36 Using API Keys 37

## W

Which Application(s) Can a User Access? 37